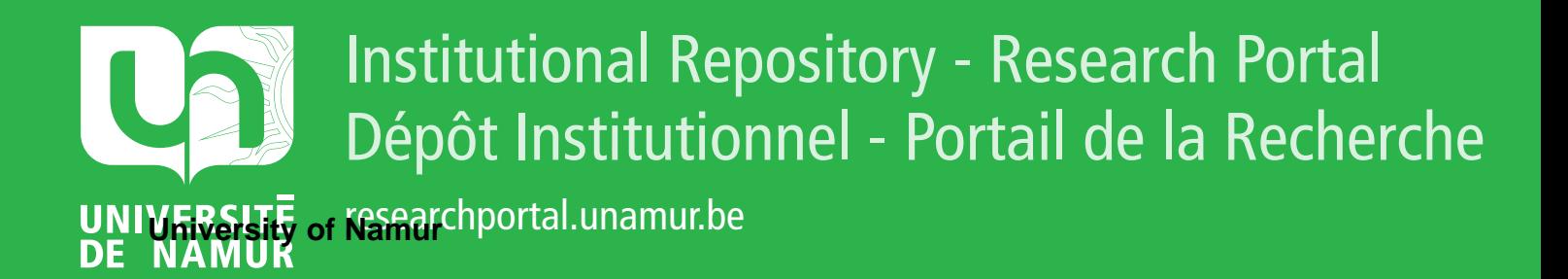

# **THESIS / THÈSE**

### **MASTER EN SCIENCES INFORMATIQUES**

**Réalisation d'un progiciel graphique**

Mataigne, Ph.; Perozzo, Y.

Award date: 1982

Awarding institution: Universite de Namur

[Link to publication](https://researchportal.unamur.be/fr/studentTheses/82374352-4edd-4cfe-a13a-b917f1090cd1)

#### **General rights**

Copyright and moral rights for the publications made accessible in the public portal are retained by the authors and/or other copyright owners and it is a condition of accessing publications that users recognise and abide by the legal requirements associated with these rights.

• Users may download and print one copy of any publication from the public portal for the purpose of private study or research.

- You may not further distribute the material or use it for any profit-making activity or commercial gain
- You may freely distribute the URL identifying the publication in the public portal ?

#### **Take down policy**

If you believe that this document breaches copyright please contact us providing details, and we will remove access to the work immediately and investigate your claim.

## FACULTES UNIVERSITAIRES NOTRE-DAME DE LA PAIX (NAMUR)

INSTITUT D'INFORHATIQUE

REALISATION D'UN PROGICIEL

 $\ddot{ }$ 

GRAPHIQUE

Mémoire présenté par Ph. Mataigne Y. Perozzo en vue de l'obtention du titre de Licencié et Maitre en Informatique

Année académique 1981-1982

Nous remercions vivement Monsieur Jean Fichefet d'avoir accepté la direction de ce mémoire.

Nous remercions également Patrick Lambion, dont les remarques et les conseils nous ont permis de mener à bien la réalisation du projet.

Nous remercions enfin tous les membres de l'Institut et du Centre de Calcul, qui de près ou de loin, ont contribué à l'élaboration de ce travail.

TABLE DES MATIERES ++++++++++++++++++++

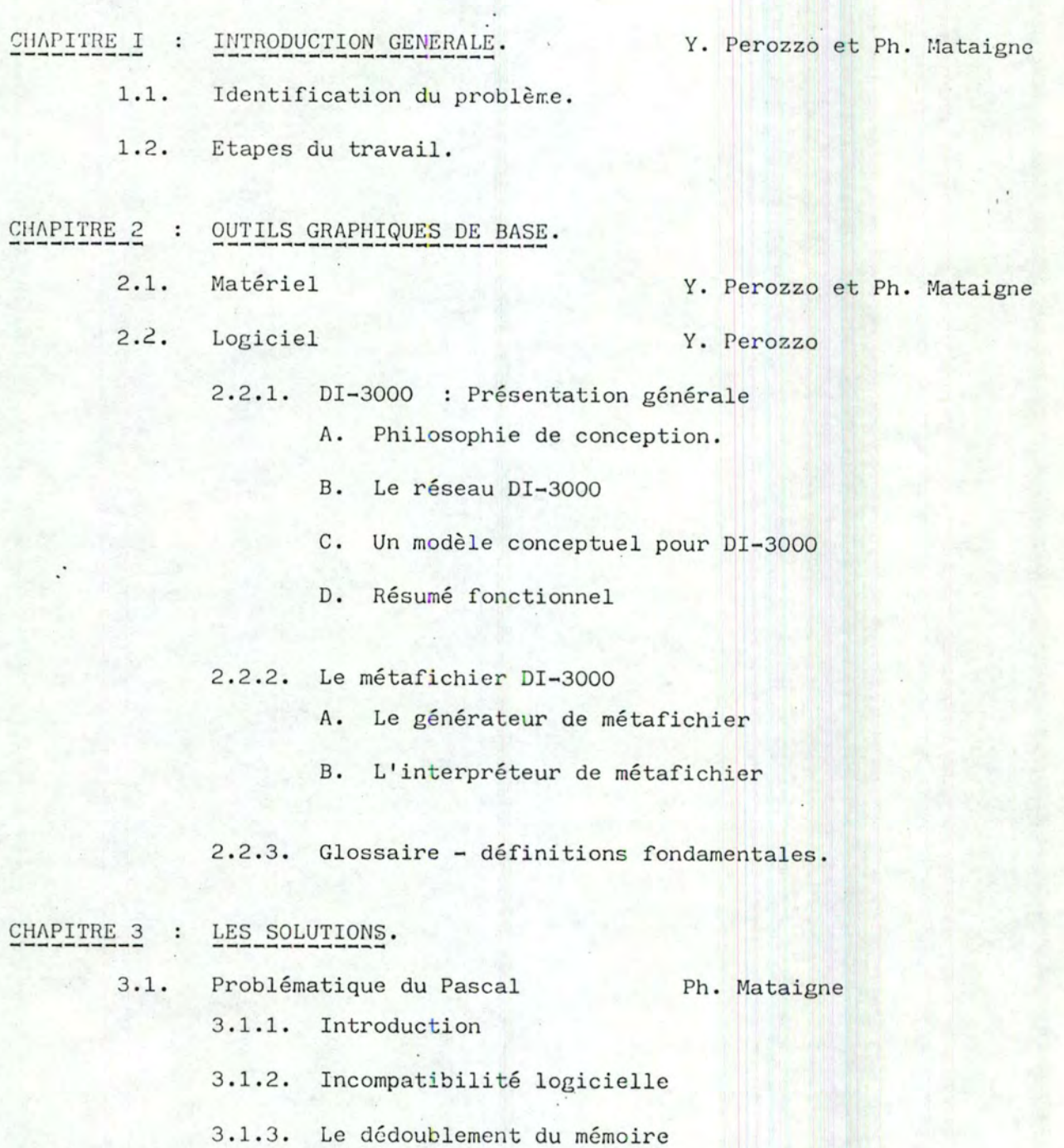

3.1.4. Le générateur Pascal de métafichier

I

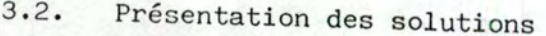

- 3.2.1. Fonctions d'une variable
- 3,2,2. Histogrammes
- 3.2.3. Analyse en composantes principales
- 3.2.4, Graphes
- 3,2,5. Classifications hiérarchiques
- CHAPITRE 4 : EVALUATION ET PERSPECTIVES.

<sup>4</sup> ,1, Evaluation des outils de base.

4 .2. Perspectives,

 $\ddot{\phantom{a}}$ 

- Ph. Mataigne Y. Perozzo et Ph. Mataigne
	- Ph. Mataigne Y. Perozzo Y. Perozzo

Y. Perozzo et Ph. Mataigne

C H A P I T R E 1 +++++++++++++++++++

 $\mathcal{L}$ 

INTRODUCTION GENERALE. ++++++++++++++++++++++

 $\sim 10^{-1}$ 

 $\ddot{\cdot}$ 

1.1 Identification du problème.

Dans le cadre de ses activités, l'UER Mathématiques appliquées de l'Institut d'Informatique traite fréquemment des applications scientifiques faisant intervenir de nombreuses données et nécessitant d'importants moyens de calcul.

Si les programmes utilisés pour traiter ces applications sont actuellement bien au point, ils laissent toutefois apparaître des lacunes importantes dans la présentation des résultats. Cette présentation est souvent rudimentaire et peu explicative.

Ainsi, les utilisateurs de tels programmes ont-ils fréquemment recours à des graphiques tracés à la main pour faciliter l'interpretation de ces résultats. C'est pourquoi, pour tenter d'améliorer cette situation, nous avons envisagé la création d'un progiciel graphique.

A ce stade, il faut apporter quelques précisions quant au contenu de ce progiciel .

Premièrement, étant donné le temps qui nous était imparti, nous avons dû limiter notre travail aux sujets suivants :

- représentation et manipulation de graphes,
- tracé d'histogrammes et de fonctions d'une variable,
- représentation de nuages de points dans le cadre de l'analyse en composantes principales,
- représentation de classifications hiérarchiques.

Deuxièmement, le progiciel se présente sous la forme d'une librairie de sous-programmes graphiques et non pas d'un ensemble de programmes traitant des applications complètes. L'utilisateur doit donc écrire lui-même un programme d'application dans lequel il prend en charge l'obtention et la mise en forme des données avant d'appeler les routines graphiques du progiciel.

#### 1.2 Etapes du travail.

A la suite de cette introduction générale, nous aborderons les chapitres suivants :

- Le chapitre 2 est consacré aux outils qui constituent la base de ce mémoire. Nous verrons d'une part le matériel auquel nous avons eu accès (table traçante et terminal graphique) , et d'autre part un logiciel ,· graphique appelé DI-3000, dont le Centre de calcul a fait l'acquisition.
- Le chapitre 3 est consacré dans sa première partie aux problèmes consécutifs au choix du langage de programmation. La seconde partie reprend les solutions qui ont été apportées aux problèmes faisant l'objet de ce mémoire.
- Enfin, le chapitre 4 est consacré à l'évaluation de ces solutions.

Le lecteur trouvera également, à la suite du chapitre 4, la bibliographie des ouvrages que nous avons consultés.

Les annexes ont été, quant a elles, séparées en deux parties. L'annexe A constitue le manuel d'utilisation des procédures de la librairie. L'annexe B reprend les procédures elles-mêmes .

C H A P I T R E 2 +++++++++++++++++++

11 1996

OUTILS GRAPHIQUES DE BASE. ++++++++++++++++++++++++++++

Pour la réalisation de ce mémoire, nous disposions d'un environnement graphique constitué de deux appareils, un terminal graphique Digital Equipment et une table traçante Philips, dont nous allons décrire succintement les caractéristiques.

\* Le terminal

Il s'agit d'un terminal intelligent de type GIGI (General Imaging Generator and Interpreter), qui peut travailler en huit couleurs.

Relié à un moniteur standard noir et blanc ou couleur, et à un ordinateur hôte, le GIGI peut travailler en deux modes distincts :

- a) soit en tant que terminal standard de l'hôte (on dit qu'il est en mode texte), avec un écran constitué de 24 lignes de 80 caractères,  $(fig. 1)$
- b) soit en tant que terminal graphique intelligent (il est alors en mode graphique) .

Dans ce dernier cas, c'est un microprocesseur intégré dans le terminal qui se charge de l'interprétation des commandes graphiques en provenance de l'hôte et de l'affichage du dessin sur le moniteur.

Dans le mode graphique, le GIGI a une résolution de 758 points horizontaux sur 240 points verticaux.

\* La table traçante (modèle PM 8151).

Elle permet l'utilisation de huit marqueurs de couleur différente, mais actuellement seuls quatre d'entre eux sont disponibles.

Sa résolution est de 0.1 millimètres.

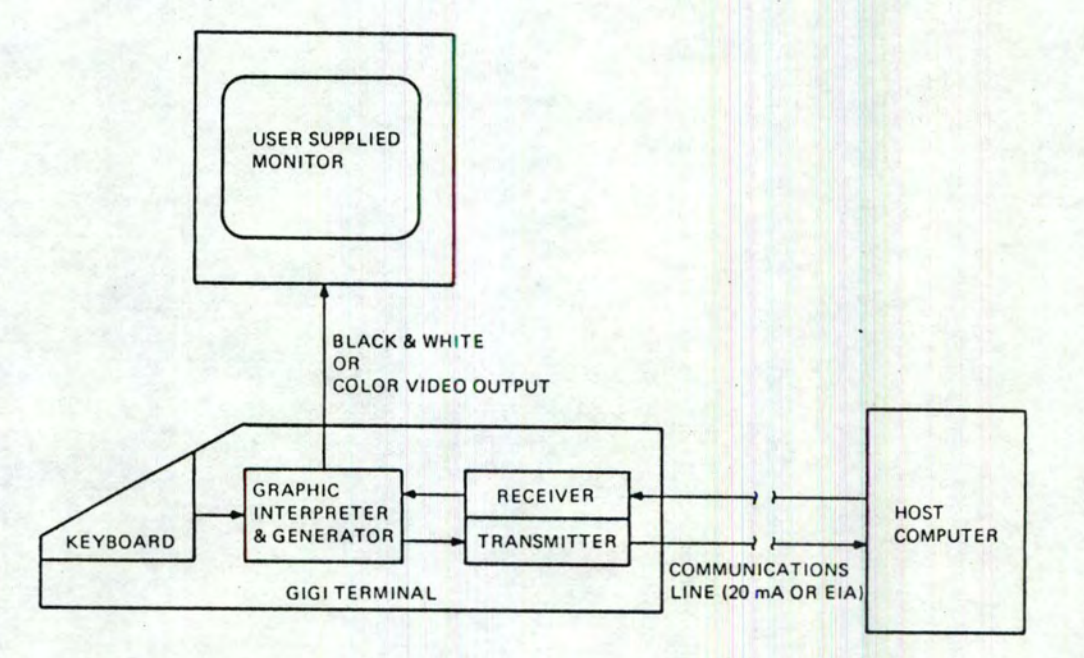

FIGURE 1 Terminal en mode graphique

Elle accepte des feuilles de taille A3 (297 X 420 millimètres), et le dessin occupe au maximum un espace de 280 **X** 338 millimètres.

### 2.2. Logiciel.

L'exposé est subdivisé en trois parties :

- La présentation générale du logiciel DI-3000,
- La description d'un outil particulier, le métafichier DI-3000,
- Un glossaire des termes techniques couramment utilisés dans la description des logiciels graphiques.

Par souci de concision, seules sont abordées les notions qui peuvent aider à une meilleure compréhension de la suite de notre travail. Le lecteur désireux d'approfondir la connaissance de ce logiciel se référera utilement  $a$   $[DI]$ .

### 2.2.1. DI-3000 : Présentation générale.

DI-3000 est un ensemble d'outils logiciels graphiques écrit dans. le langage Fortan Ansi 1966. Il est utilisé sous la forme d'une librairie de sous-programmes pouvant être appelés à partir d'un programme écrit en Fortan.

### A. Philosophie de conception

La conception de DI-3000 est basée sur l'idée qu'un programme générant des objets graphiques doit être indépendant de l'environnement dans lequel · ce programme s'exécute (en anglais, device independent). Par environnement, nous entendons l'ensemble des appareils (écran vidéo, table traçante, tablette de digitalisation, •.. ) qui constituent habituellement une installation graphique.

NOTE : Les [ ] renvoient à la bibliographie.

Cette conception signifie, en particulier, qu'un seul programme devrait pouvoir sortir une même image sur plusieurs appareils graphiques aux caractéristiques différentes.

Pour illustrer cette notion d'indépendance, nous nous référerons aux figur es **2** , 3 , **4** . La première figure montre deux logiciels graphiques développés pour des appareils différents, chacun présentant un interface distinct aux programmes d'application qui sont donc nécessairement différents. De tels logiciels obligent le programmeur a tenir compte des différents aspects offerts par les appareils graphiques.

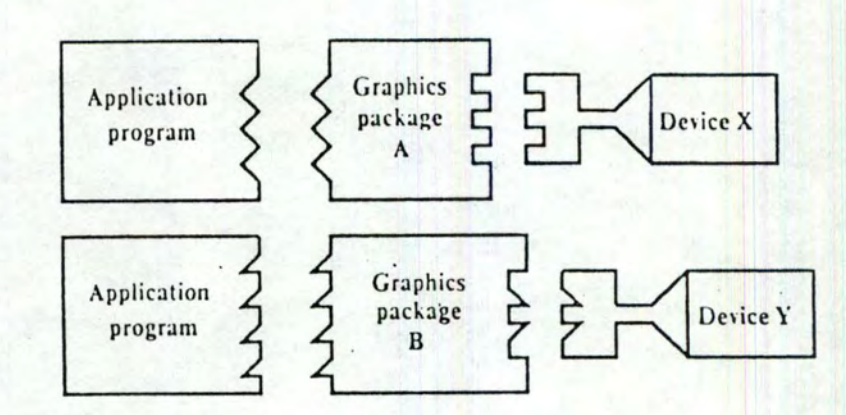

FIGURE 2

La seconde figure montre une tentative pour réaliser un interface uniforme pour le programmeur. Le même programme d'application peut maintenant être exécuté dans deux environnements différents. Nous avons obtenu l'indépendance vis-à-vis du programmeur, mais les deux logiciels graphiques diffèrent encore de façon interne.

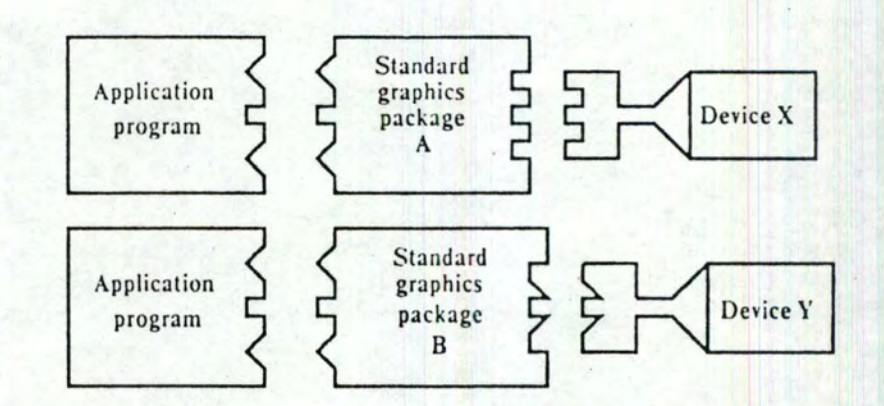

FIGURE 3

La troisième figure fait apparaître la notion de contrôleur d'appareil (device driver). Ce contrôleur présente un interface uniforme au logiciel graphique et permet de considérer les appareils d'entrée ou de sortie graphique comme des appareils virtuels, en quelque sorte idéalisés (vïrtual graphies device). Il y a ainsi indépendance vis-à-vis du programmeur et indépendance vis-à-vis du logiciel.

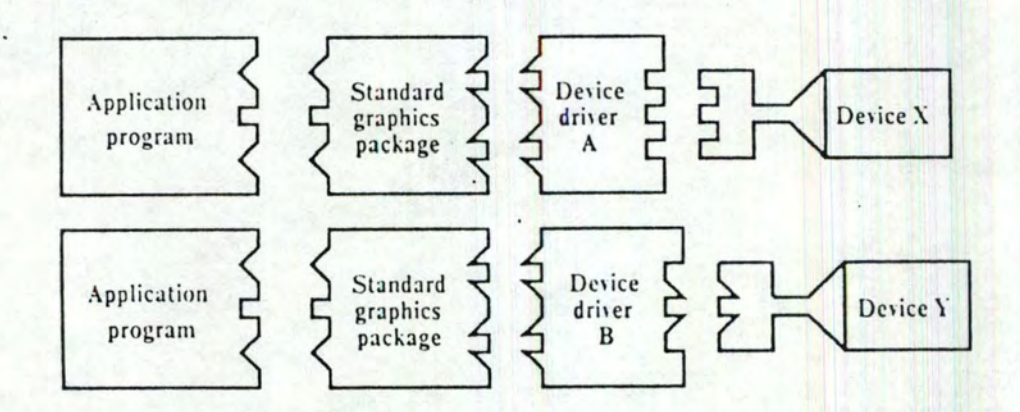

FIGURE 4

1 1

DI-3000 est conçu comme un réseau logiciel modulaire (fig. 5). Le programme d'application ne fait appel qu'aux sous-programmes graphiques afin de générer des commandes indépendantes des appareils spécifiques (et donc destinées à des appareils virtuels qui les supportent).

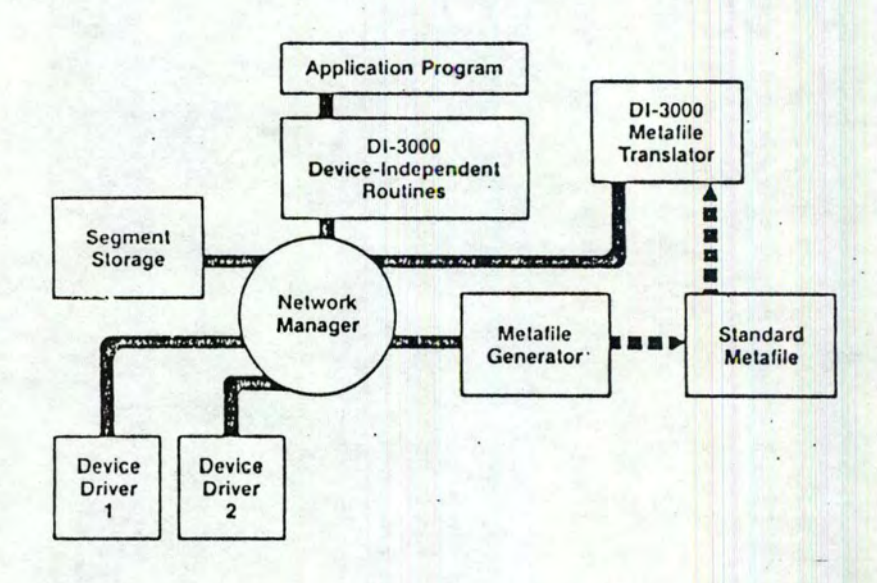

### FIGURE 5 Le réseau DI-3000.

Au sein d'un environnement graphique, chaque appareil (spécifique ou virtuel) est supporté par un contrôleur. Ce dernier est une librairie de sous-programmes qui interprètent les commandes graphiques et les convertissent en des instructions permettant de piloter un appareil spécifique.

En tant qu'appareil idéalisé, un appareil virtuel offre souvent des possibilités qui ne sont pas directement celles d'un appareil physique. Le contrôleur peut alors ignorer ou simuler ces possibilités par logiciel.

Enfin, étant donné qu'un même programme d'application peut accéder sélectivement à un ou plusieurs appreils graphiques, un gérant du réseau (network manager) garantit que les messages provenant du programme sont correctement acheminés vers le contrôleur de l'appareil correspondant.

Les autres composantes de ce réseau, à savoir l'espace des segments (segment storage) et tout ce qui concerne le métafichier (metafile) seront présentés par la suite .

C. Un modèle conceptuel pour DI-3000.

L'indépendance de DI-3000 vis-à-vis d'un environnement graphique repose sur les concepts suivants

- 1. Le programme d'application fait référence à un ou plusieurs appareils virtuels. Au moment de l'exécution, le programmeur nomme un ou plusieurs appareils physiques qui remplaceront ces appareils virtuels.
- <sup>2</sup> . Le programme d'application décrit des objets dans un espace à deux ou trois dimensions à l'aide de primitives graphiques, par exemple des lignes, des chaînes de caractères ou des symboles spéciaux (markers).
- 3. Ces primitives sont définies dans un système de coordonnées réelles à trois dimensions (world coordinate system), dont les unités et les dimensions sont établies par le programme d'application.
- 4. Les primitives peuvent être regroupées dans des segments, une image étant composée d'un ou plusieurs segments mutuellement exclusifs.
- 5. Le programme d'application peut assigner un nom à un segment. Un segment nommé est appelé un segment retenu (retained segment) et est mémorisé dans l'espace des segments. Nous verrons plus loin l'utilité de tels segments.
- <sup>6</sup> . Un appareil graphique virtuel possède une région adressable dont les unités en X et Y varient entre -1 et 1. Cette région est appelée le système de coordonnées virtuelles ou normalisées (normalized device coordinate system).
- 7. Le programme d'application définit la correspondance entre une région rectangulaire, la fenêtre, dans le système de coordonnées réelles et une région rectangulaire, le champ de vision (viewport), dans le système de coordonnées virtuelles. Cette correspondance est appelée la conversion d'image (viewing transformation).

La conversion d'image est également utilisée pour définir la position et l'orientation d'une camera virtuelle dans un système de coordonnées à trois dimensions.

#### D. Résumé fonctionnel.

Dans ce paragraphe, nous passons en revue les possibilités fontionnelles de DI-3000. L'énumération des fonctions qui réalisent ces possibilités étant trop longue, nous renvoyons le lecteur a  $[D_1]$ , appendice A.

#### 1. Primitives de tracé et positionnement.

Ces primitives définissent les déplacements "plume haute" (moves), les déplacements "plume basse" (draws) pour le tracé de lignes, de polylignes, de polygones et de symboles spéciaux (markers).

La position courante est un point de référence dans le système de coordonnées réelles. · Le déplacement "plume haute" modifie la position courante. Le déplac ement "plume basse"·. trace une ligne depuis la position courante jusqu'à un autre point dont on précise les coordonnées réelles. Ce point deviendra la nouvelle position courante.

La primitive polyligne permet de joindre par un ou plusieurs segments de droite un ensemble de points dont on fournit les coordonnées réelles.

La primitive polygone permet de définir une région fermée (telle qu'un cercle, un secteur ou un rectangle) à l'aide de trois points au moins.

DI-3000 offre également la possibilité de tracer certains symboles spéciaux standards (astérisque, diamant) en la position courante.

Enfin, chaque positionnement ou primitive de tracé peut s'effectuer en coordonnées réelles, relatives ou absolues, dans un espace à deux ou trois dimensions.

#### 2. Attributs des primitives de tracé et de positionnement.

Ces attributs sont utilisés pour définir les caractéristiques générales des primitives. Il s'agit principalement de :

- la couleur du trait.
- l'intensité ou brillance relative du trait,
- le style de ligne (solide, pointillé, ...),
- la largeur du trait,
- le style du bord d'un polygone,
- le style intérieur d'un polygone (vide, hachuré, ...),
- la couleur ou l'intensité intérieure d'un polygone,
- le type de symbole spécial (astérisque, diamant, ...),

Chaque attribut peut avoir des valeurs par défaut.

#### 3. Primitives de texte.

Afin de permettre au programmeur d'application de nommer un dessin ou de commenter un graphique, DI-3000 fournit des primitives de texte pour le tracé de chaînes de caractères.

Plusieurs qualités de texte sont disponibles et peuvent être utilisées en conjonction avec les attributs suivants :

- l'orientation et la forme des caractères,
- la justification et la taille des caractères,
- la taille de l'espace inter-caractères,
- l'orientation de la base et du plan des caractères,

#### 4. Segmentation des images.

DI-3000 permet de former des images composées d'un ou plusieurs segments, chaque segment étant constitué du regroupement logique de plusieurs primitives graphiques.

La création d'un segment se déroule en trois étapes :

- l'ouverture d'un nouveau segment,
- la création de primitives graphiques,
- la fermeture du segment.

Les contraintes de segmentation imposent qu'une primitive appartienne a un et un seul segment. De plus, dès qu'un segment a été refermé, plus aucune primitive ne peut lui être ajoutée.

DI-3000 fournit deux types de segments, les segments retenus et les segments temporaires.

#### 4.1. Les segments retenus.

Les segments retenus sont nommés et mémorisés dans une structure de données interne gérée par DI-3000 et appelée l'espace des segments (segment storage).

Un segment retenu est maintenu dans l'espace des segments jusqu'à ce qu'il soit détruit explicitement, ou implicitement lors de la terminaison de DI-3000.

Un segment retenu possède différents attributs statiques et dynamiques. A titre d'exemple, l'attribut de visibilité indique si un segment doit ou ne doit pas être rendu visible sur l'appareil sélectionné.

#### 4.2. Les segments temporaires.

Les segments temporaires ne portent pas de nom et ne sont, en fait, qu'un mécanisme aisé pour grouper des primitives.

Il en découle que l'image d'un segment temporaire ne peut être effacée sélectivement. Toutefois, l'ensemble des segments temporaires peut être effacé de façon permanente par un changement d'image (new frame action).

Quel peut être l'intérêt d'une telle distinction ? A titre d'illustration, notons que beaucoup d'applications non interactives manipulent des objets graphiques dont certaines caractéristiques ne varient pas d'une image à l'autre. C'est le cas d'un graphique pour lequel seules les données de la courbe peuvent changer. Dans cet exemple, les axes, les graduations et les annotations du graphique constituent le segment retenu, tandis que les courbes successives correspondent à des segments temporaires distincts.

5. Conversion, transformation et modelage d'images.

La conversion d'images établit la correspondance entre un objet décrit en coordonnées réelles et son image finale sur un appareil graphique, par l'intermédiaire du système de coordonnées virtuelles.

En deux dimensions, la conversion est entièrement définie par une fenêtre en coordonnées réelles et un champ dans le plan de vision (view surface). Ce champ est un rectangle spécifié en coordonnées virtuelles et ses côtés sont parallèles aux côtés horizontaux et verticaux du plan de vision. La fenêtre permet au programmeur de travailler dans un· système de coordonnées qui sont naturelles pour son application. Elle peut être utilisée pour délimiter un objet (to clip), c'est-à-dire pour déterminer quelle partie de l'objet on veut voir apparaître dans la fenêtre.

En trois dimensions, la situation est un peu plus compliquée. Etant donné que nous n'avons pas abordé la représentation d'objets dans un tel système, nous nous bornerons à dire, ici, qu'en plus de la notion de fenêtre et de champ de vision, DI-3000 permet de définir un plan de projection et soit un centre de projection pour les projections en perspective, soit une direction de projection pour les projections parallèles.

La conversion d'images est à distinguer de la transformation et du modelage d'images (modelling transformation).

La transformation d'images permet la manipulation d'images en coordonnées virtuelles. Elle définit comment l'image d'un segment retenu peut être modifiée par des rotations, des translations et des changements d'échelle, sur la base du segment. La transformation s'applique à l'image d'un objet, après que la conversion réelle-virtuelle ait eu lieu.

Le modelage d'images permet la manipulation d'objets en coordonnées réelles, en trois dimensions. Le modelage définit comment l'objet peut être modifié par des rotations, des translations et des changements d'échelle avant que la "photographie" de l'objet ne soit prise. Plusieurs transformations spatiales peuvent lui être appliquées de façon individuelle ou composite.

#### 6. Exemple d'application.

Le but de ce paragraphe est d'illustrer concrètement certaines notions introdui tes précédemment. Nous procéderons par étapes successives.

La figure *6* représente un simple système d'axes, sans graduations, les valeurs extrêmes des axes n'étant placées que dans le but de faciliter l'exposé.

### (o.o, 6.o)

(-15.0, o.o)  $(15.0, 0.0)$ 

 $(0.0, -6.0)$ 

FIGURE G Système d'axes

Pour obtenir ce tracé dans un espace à deux dimensions, le programmeur doit définir les unités du système de coordonnées qu'il veut utiliser (système de coordonnées réelles). :

Pour ce faire, il doit préciser la limite inférieure et supérieure de la fenêtre, dans l'espace des coordonnées réelles, qu'il veut voir affichée sur l'appareil graphique. Pour le cas considéré, il choisira par exemple une fenêtre s'étendant de -16 à 16 en abscisses et en ordonnées.

La figure 7 montre comment cette fenêtre (représentée en trait pointillé, à gauche) correspond au plan de vision (à droite) et illustre la façon dont les axes seront représentés dans ce plan de vision.

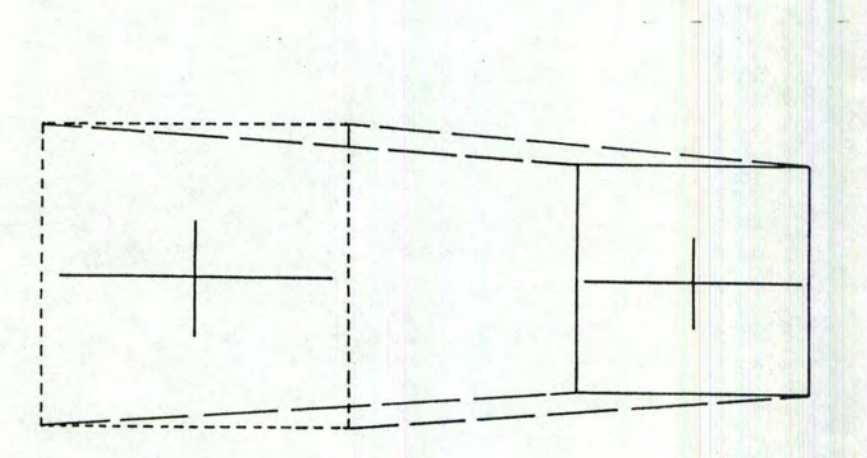

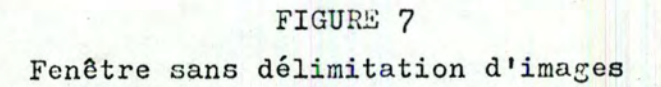

L'élimination d'une partie du système d'axes du plan de vision peut être obtenue en modifiant la taille de la fenêtre (celle-ci s'étend maintenant de -5 à 15 en abscisses et de -10 à 10 en ordonnées et en autorisant la délimitation d'images (clipping). En effet, comme on peut le constater sur la figure 8 ci-dessous, la partie gauche du système d'axes n'apparaît plus dans le plan de vision.

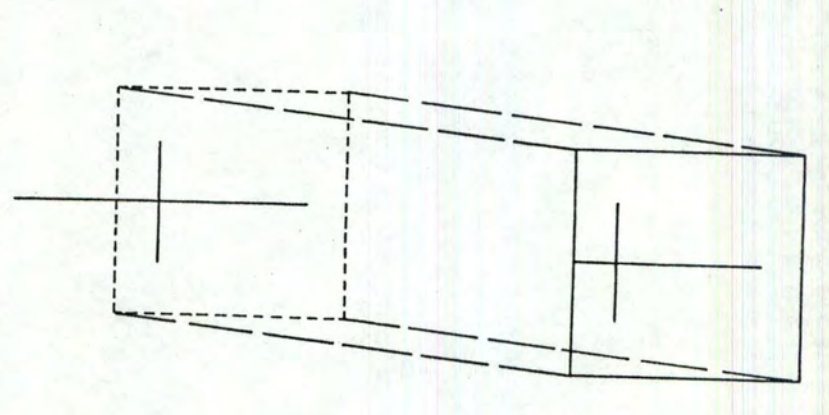

FIGURE 8 Fenêtre avec délimitation d'images

De plus, on obtient un effet d'agrandissement du dessin consécutif à la réduction de la taille de la fenêtre.

Jusqu'à présent, nous avons considéré que la fenêtre coîncidait avec le plan de vision tout entier. En réalité, il est possible de ne sélectionner qu'une région de ce plan de vision en définissant un champ de vision (viewport) dont les limites sont exprimées en coordonnées virtuelles.

La figure *9* illustre la façon dont s'établit la correspondance entre la fenêtre et le champ de vision par le mécanisme de la conversion d'images.

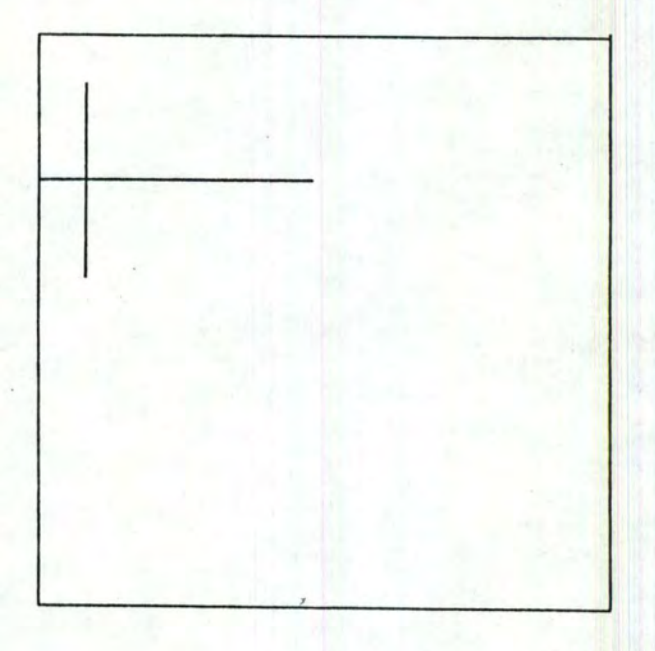

FIGURE 9 Champ de **vision unique** 

Le champ de vision a été choisi comme s'étendant de -1 à 0 en abscisses et de O à 1 en ordonnées(quadrant superieur gauche). En sélectionnant successivement les autres quadrants, on peut obtenir le dessin de la figure *10* ci-dessous.

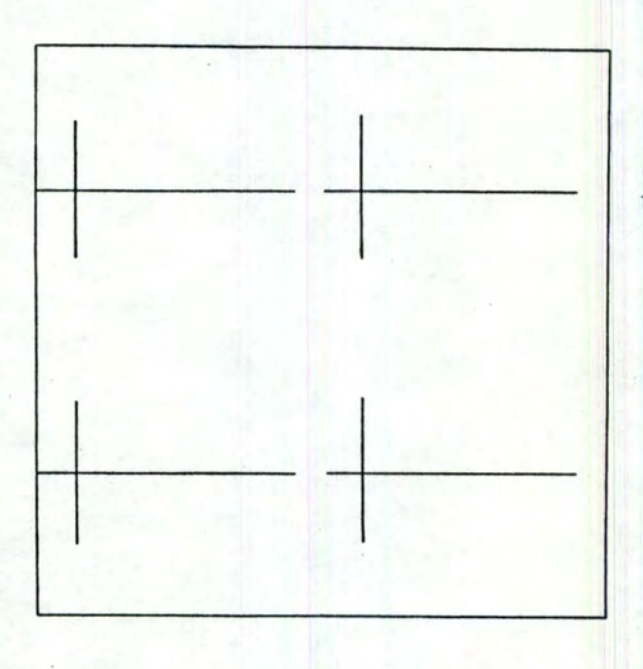

FIGURE 10 Champs de vision multiples

Il est à noter qu'il n'est possible de définir qu'un seul champ de vision à la fois.

Il faut également préciser que, dans le cas où le rapport des côtés de la fenêtre n'est pas égal à celui des côtés du champ de vision, la conversion d'images génère un graphique dont la forme est comprimée en ordonnées ou en abscisses.

Nous pouvons maintenant compléter notre graphique par l'addition d'une polyligne joignant un ensemble de points dont on fournit les coordonnées. Nous obtenons la figure **11** .

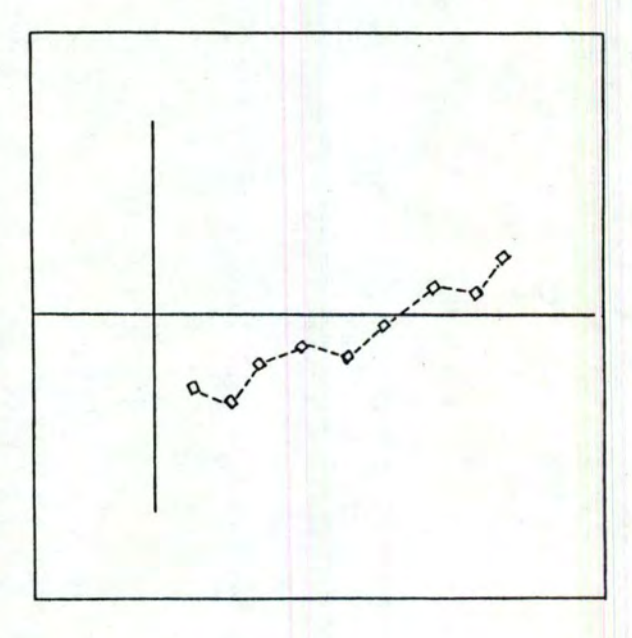

FIGURE 11 Polyligne et symboles spéciaux

21

Cette figure illustre également la notion de symboles spéciaux qui permettent la localisation de certains points de la polyligne. De plus, cette dernière a été tracée en utilisant un style de trait particulier (tirets).

Enfin, cet exemple d'application peut être annoté (graduations, nom des axes, nom du dessin, ••• ) en utilisant les primitives de texte, dont les attributs ont été définis précédemment.

#### 2.2.2. Le métafichier DI-3000.

Il s'agit d'un fichier séquentiel d'images mutuellement exclusives. Une image est constituée de toutes les informations graphiques générées entre deux changements d'images ( new frame action).

"

L'avantage d'un tel outil est double.

D'une part, il s'agit d'un moyen commode pour archiver les images résultant de l'exécution d'un programme graphique. On évite ainsi la répétition des calculs nécessaires à l'obtention de ces images.

D'autre part, le métafichier permet le transfert aisé des images d'un environnement graphique à un autre, étant donné la standardisation dont le format du métafichier a fait l'objet.

Le métafichier est créé à l'aide du générateur de métafichier.

## $A.$  Le générateur de métafichier.

Le programme d'application traite le métafichier comme s'il s'agissait de n'importe quel appareil graphique. Pour ce faire, il doit initialiser et selectionner un contrôleur particulier, le générateur de métafichier. Au lieu d'envoyer des informations graphiques vers un appareil physique, le générateur construit une librairie séquentielle d'images, le métafichier.

Ce dernier peut donc être considéré comme une trace des commandes graphiques qui autrement auraient été envoyées vers l'appareil physique.

Lorsque le mé tafichier a été créé, il peut être traité à l'aide d'un éditeur d'images appelé l'interpréteur de métafichier (metafile translater).

## $B. \quad \frac{1}{4}$ 'interpréteur de métafichier.

Il s'agit d'un programme interactif qui permet d'afficher sur un écran vidéo les images contenues dans un métafichier. L'interpréteur lit les images sélectionnées, les positionne et les met à l'échelle avant de les envoyer vers l'appareil.

Le fonctionnement de l'interpréteur est illustré à l'aide de la figure 12.

L'interpréteur apparaît comme un programme indépendant qui s'exécute en relation avec le gérant du réseau DI-3000 et un contrôleur d'appareil sélectionné.

L'utilisateur lance l'interpréteur et lui fournit les commandes interactivement à partir d'un terminal. Ces commandes peuvent également être lues dans un fichier préalablement créé. La manipulation de l'interpréteur est décri te dans [ DI] , Appendice D.

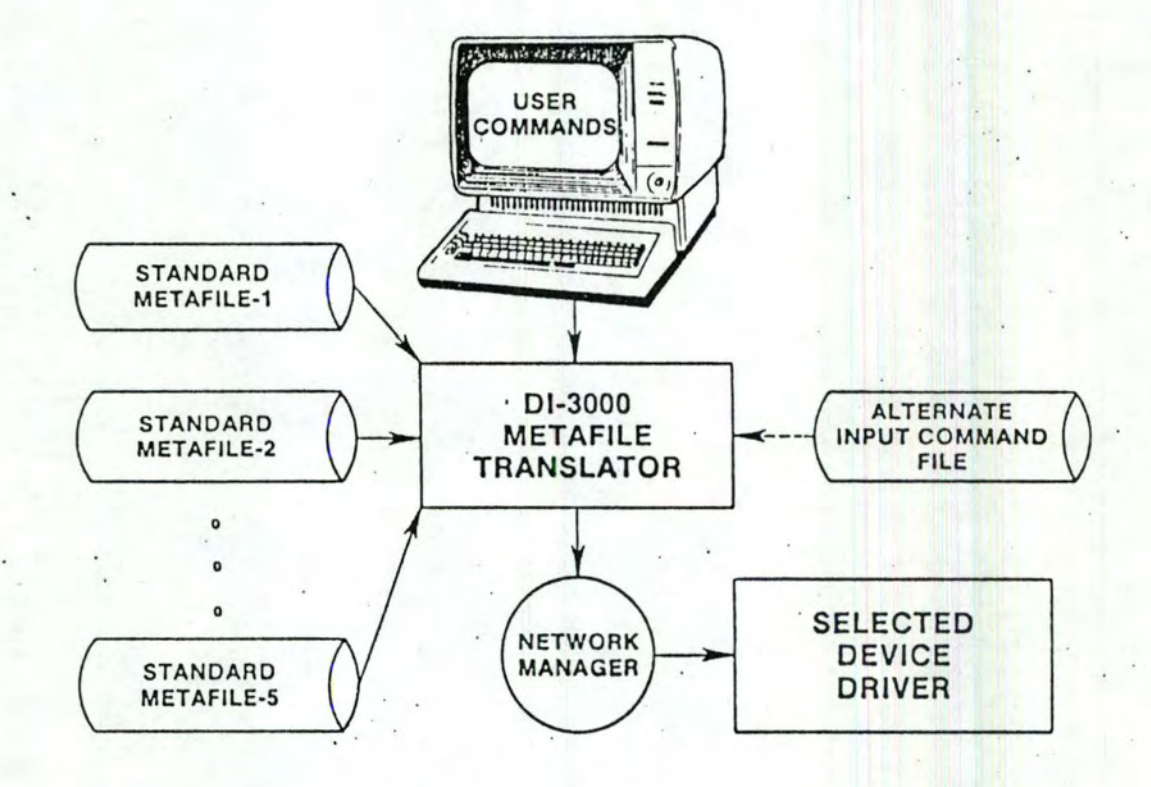

FIGURE 12 Fonctionnement de l'interpréteur

#### 2.2.3 Glossaire - definitions fondamentales.

Ce glossaire reprend, en ordre :alphabétique, la liste des termes communément utilisés dans la description des logiciels graphiques.

#### BATCH OF UPDATES (Mise à jour différée)

Une sequence de modifications d'image groupées par le programmeur d'application pour des raisons d'efficacité. Ainsi, les modifications successives sont mémorisées et ne sont pas représentées immédiatement sur l'appareil. Ce n'est qu'après un certain délai que l'image finale est obtenue. Ce mécanisme permet d'éviter les effaçages multiples consécutifs aux modifications d'image. Toutefois, l'effet de cette mise à jour différée reste fortement dépendante de l'appareil utilisé.

### CL IPPING

#### (Délimitation)

Elimination de toutes les primitives qui se trouvent en dehcrs de la fenêtre, de telle façon que seule la partie de l'objet qui se trouve à l'intérieur de la fenêtre est dessinée. La fenêtre peut alors être considérée comme le viseur d'une caméra, où seule la partie de l'espace qui est visible dans ce viseur est finalement fixée sur la pellicule.

#### DEVICE DRIVER (Contrôleur d'appareil)

Ensemble de sous-programmes qui interprète les commandes graphiques du niveau indépendant de 01-3000 et convertit ces commandes en des instructions spécifiques à un appareil physique. Le gënérateur de métafichier est un exemple particulier de contrôleur d'appareil.

#### DISPLAY SURFACE or VIEW SURFACE (Plan de vision)

La région physique d'un appareil (de dessin) sur laquelle une image est générée. Les dimensions de cette région varient d'un appareil à l'autre et sont exprimées en unités physiques. Par exemple, les dimensions communes d'un écran couleur à balayage sont :

 $(80 \t\t s \t \text{coord en X} \t\t \t\t\t 560)$  $\overline{(}$  $0$   $\zeta$  coord en Y  $\zeta$  480 ) en pixels et les dimensions du métafichier DI-3000 sont : 0  $\leq$  coord en X  $\leq$  32767 )  $\overline{(\ }$  $0 \leq \text{coord en } Y \leq 32767$ 

en unités sans dimensions.

#### NDC COORDINATES or NORMALIZED DEVICE COORDINATES

(Coordonné es virtuelles ou normalisées)

Le système de coordonnées d'un appareil graphique virtuel. Ces coordonnées varient toujours entre -1.0 et 1.0 en X et en Y.

NEW FRAME ACTION (Changement d'image)

Effaçage de la région d'affichage et retraçage, si nécessaire, de tous les segments retenus et visibles. Cette action peut être provoquée explicitement pour préparer, par exemple, une nouvelle image. Généralement, elle est l'effet secondaire de l'invocation d'un sous-programme DI-3000. En relation avec une table traçante , elle provoque l'avance du papier pour le dessin suivant.

#### SEGMENT STORAGE (Espace des segments)

Structure de données destinée à la mémorisation des segments retenus. Quand le premier segment retenu est créé, DI-3000 réserve une certaine quantité de mémoire pour cette structure. Cette mémoire est allouée à la demande chaque fois que des segments sont créés , et rendue à nouveau disponible lorsque des segments sont détruits.

#### VIRTUAL GRAPHICS DEVICE (Appareil graphique virtuel)

Appareil graphique idéalisé représentant l'union des capacités disponibles sur la plupart des appareils physiques. Le programmeur d'application écrit des programmes orientés vers cet appareil virtuel.

WORLD COORDINATES SYSTEM (Système de coordonnées réelles)

Le système de coordonnées à deux ou trois dimensions dans lequel le programmeur définit des objets. Il choisit les unités de ce système dans son programme d' application .

C H A P I T R E 3 +++++++++++++++++++

> LES SOLUTIONS.  $++++++++++++$

#### 3.1 La problématique du Pascal.

#### 3.1.1 Introduction.

DI-3000 étant un logiciel écrit en Fortran, il était naturel d'utiliser ce même langage peur la partie programmation de ce mémoire. Toutefois, on constate actuellement une utilisation de plus en plus large du Pascal dans l'informatique , et notamment à J 'Institut d'Informatique, où il a remplacé le Basic en tant que langage de base, et le Fortran pour les applications scientifiques.

Nous avons donc décidé de mettre les outils graphiques qui constituent ce mémoire également à la disposition des utilisateurs du Pascal.

Cette décision amène immédiatement la question suivante : peut-on appeler des procédures écrites en Fortran dans un programme d'application écrit en Pascal ? De manière plus générale, les deux langages sont-ils compatibles sur le DEC 20/60 dont nous disposons à Namur?

La réponse est malheureusement négative. L'expérience montre en effet qu'il est possible de compiler un programme Pascal faisant appel à des procédures Fortran, mais que l'exécution d'un tel programme peut échouer pour des raisons indéterminées.·

Nous n'avons pas pu déterminer avec précision l'origine de ce phénomène, mais voici néammoins quelques éléments qui pourraient l'expliquer.

#### 3 .1.2 Inc ompatibilité logicielle .

Il existe sur le DEC deux types de langages.

1) Ceux du type Cobol, Fortran, Assembleur, dont les compilateurs scnt d'origihe DEC et qui respectent tous la même structure pour les fichiers exécutables (zone code objet, zone de travail, zone de données).
2) Ceux du type Pascal, qui ne sont pas d'origine DEC, et qui ne respectent donc pas nécessairement la même structure pour ces mêmes fichiers.

D'autre part, il existe pour chaque langage un ensemble de routines appelées " Object Time System " qui sont utilisées par le relieur et qui réalisent des points particuliers du système d'exploitation TOPS 20, tels que:

- la gestion des entrées-sorties,

- la gestion dynamique de mémoire,

- etc.

Or le Pascal ne semble pas avoir un" Object Time System" compatible avec ceux fournis par DEC .

La recherche d'une solution à ce problème d'incompatibilité, et donc l'étude précise du comportement d'un programme Pascal lors de son execution n'est.pas envisagée pour l'instant au centre de calcul. Cela pour deux raisons : La première est que l'apparition d'un Pascal d'origine DEC rendrait inutile toute étude réalisée. Deuxièmement, nous sommes passés il y a quelques semaines de la version IV à la version V du Fortran et le centre de calcul a déjà prévu le passage aux versions VI et VII. Dès lors toute solution ne resterait valable qu'un certain temps.

Cette incompatibilité entre les deux langages a nécessité la séparation du mémoire en deux parties.

#### 3 .1. 3 Le dédoublement du mémoire .

Notre objectif, qui est, rappelons le (cf introduction) de munir d'outils graphiques le Pascal autant que le Fortran , et l'incompatibilité entre ces deux lagages a deux conséquences :

- d'une part, il faut programmer dans les deux langages les solutions apportées aux problèmes constituant ce travail.

d'autre part, il faut réécrire en Pascal un ensemble de procédures qui joueront le rôle d'outil de base tenu par DI-3000 pour la partie Fortran.

Une première possibilité pour la constitution de cet outil était la construction d'une librairie équivalente en tout point à DI-3000. Par manque de temps, cette solution a dû être abandonnée et nous avons été amené à limiter les objectifs de cette partie Pascal. Nous avons décidé de nous baser sur la notion de métafichier, et de construire une librairie de procédures dont l'effet est de tracer des dessins uniquement dans des métafichiers.

Rappelons que cela veut dire que les dessins créés ne sont pas visibles immédiatement à l'écran, car l'affichage du ccntenu d'un métafichier nécessite l ' utilisation d'un programme spécialisé appelé interprèteur de métafichier, et qui est une partie du logiciel DI-3000.

: Par contre, en ce qui concerne le tracé des dessins sur la table traçante, cela n'entraîne pas de différence par rapport à l'utilisation de DI-3000, puisque dans la configuration disponible au centre de calcul. il est prévu qu'un dessin sur la table doit se faire à partir d'un métafichier.

Une autre caractéristique des métafichiers est que le contenu d'un tel fichier ne peut être modifié partiellement. Dans ce cas, il faut en effet recréér entièrement le ou les dessins qu'il contenait.

Nous allons à présent aborder l'étude de cette librairie que nous avons appelée générateur Pascal de métafichier par analogie avec la notion de générateur de métafichier DI-3000 qui a été vue en 2.2.2.

#### 3.1.4 Le générateur Pascal de métafichier.

Ce générateur est une librairie de procédures appelables par des procédures ou des programmes de plus haut niveau.

Les procédures correspondent à des commandes élémentaires, qui sont regroupées en deux classes : les commandes de positionnement et celles de non-positionnement .

Les commandes de positionnement comprennent des ordres tels que :

- mouvement plume haute,
- mouvement plume basse.

Les commandes de non-positionnement comprennent des crdres tels que :

- fixation de la taille des caractères,
- fixation de l'espacement inter-caractères,
- fixation de la couleur des traits,
- fixation des attributs graphiques de polygones :
	- + couleur du bord,
	- <sup>+</sup>couleur de l'intérieur,
	- + style de l'intérieur (hachurage),
- délimitation du début d'un dessin,
- délimitation de la fin d'un dessin,
- délimitation du début d'un métafichier,
- délimitation de la fin d'un métafichier.

Toutes les informations complémentaires concernant la découpe en classes de la librairie, la liste complète des procédures, leurs spécifications et les ouvrages de référence se trouvent en annexe 1.

Nous all ons à présent aborder l'etude détaillée des solutions apportées aux problèmes qui font l'objet de ce mémoire.

3.2 Présentation des solutions.

*1* 

\

Il faut, dès à présent, faire une observation sur ce qui suit. Vu le temps qui nous etait imparti, il nous a été impossible d'apporter une solution a tous les problèmes dans les deux langages, Pascal et Fortran.

C'est ainsi que les solutions relatives aux fonctions d'une variable et à l'analyse en composantes principales ne sont disponibles qu'en Pascal. En ce qui concerne les graphes et les classifications hiérarchiques, seules les solutions en Fortran sont disponibles. Le problème des histogrammes a été traité, quant à lui, dans les deux langages.

# 3.2.1. Courbe x, y à deux dimensions.

### 1. Exemples de réalisations.

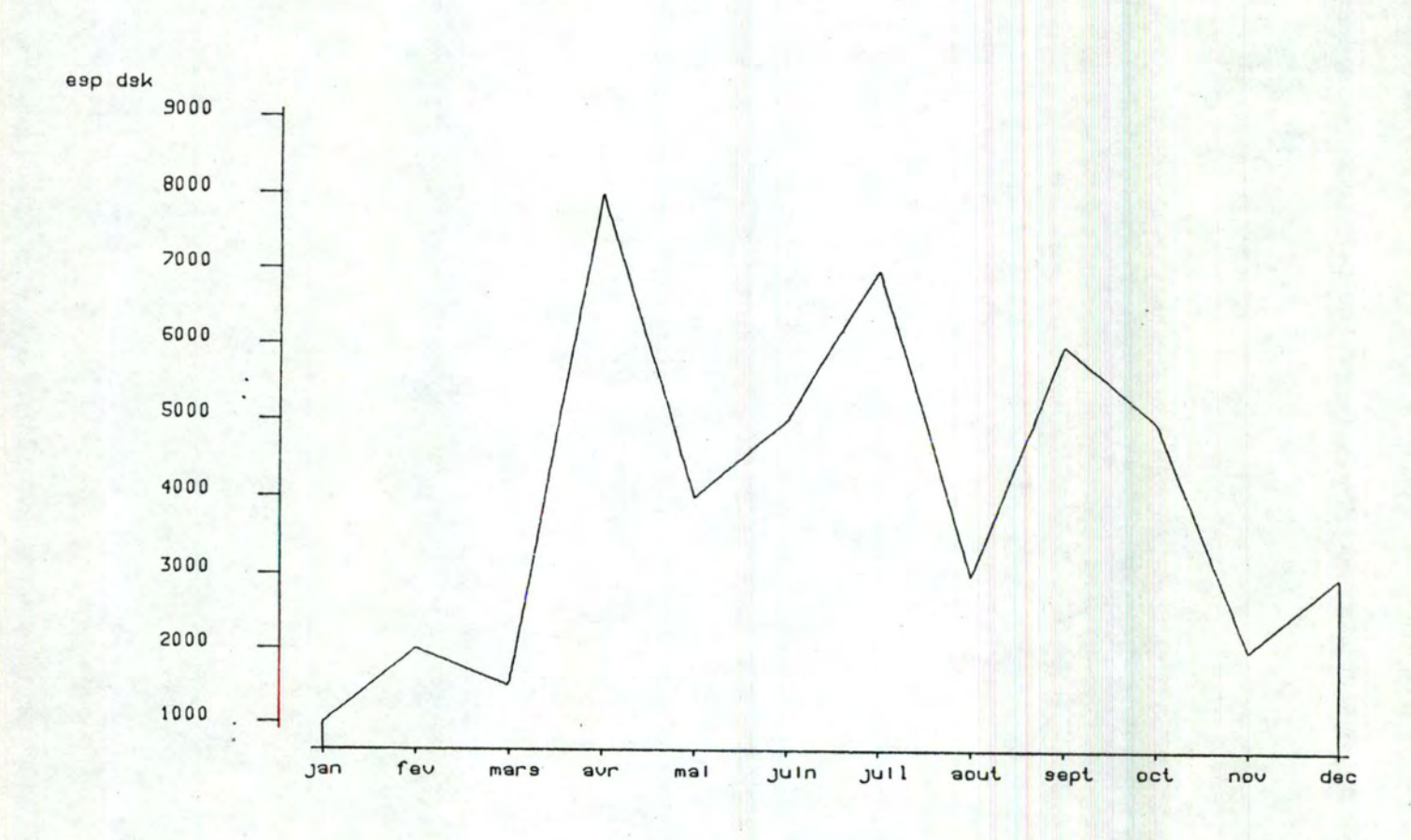

mols

Exemple 1.

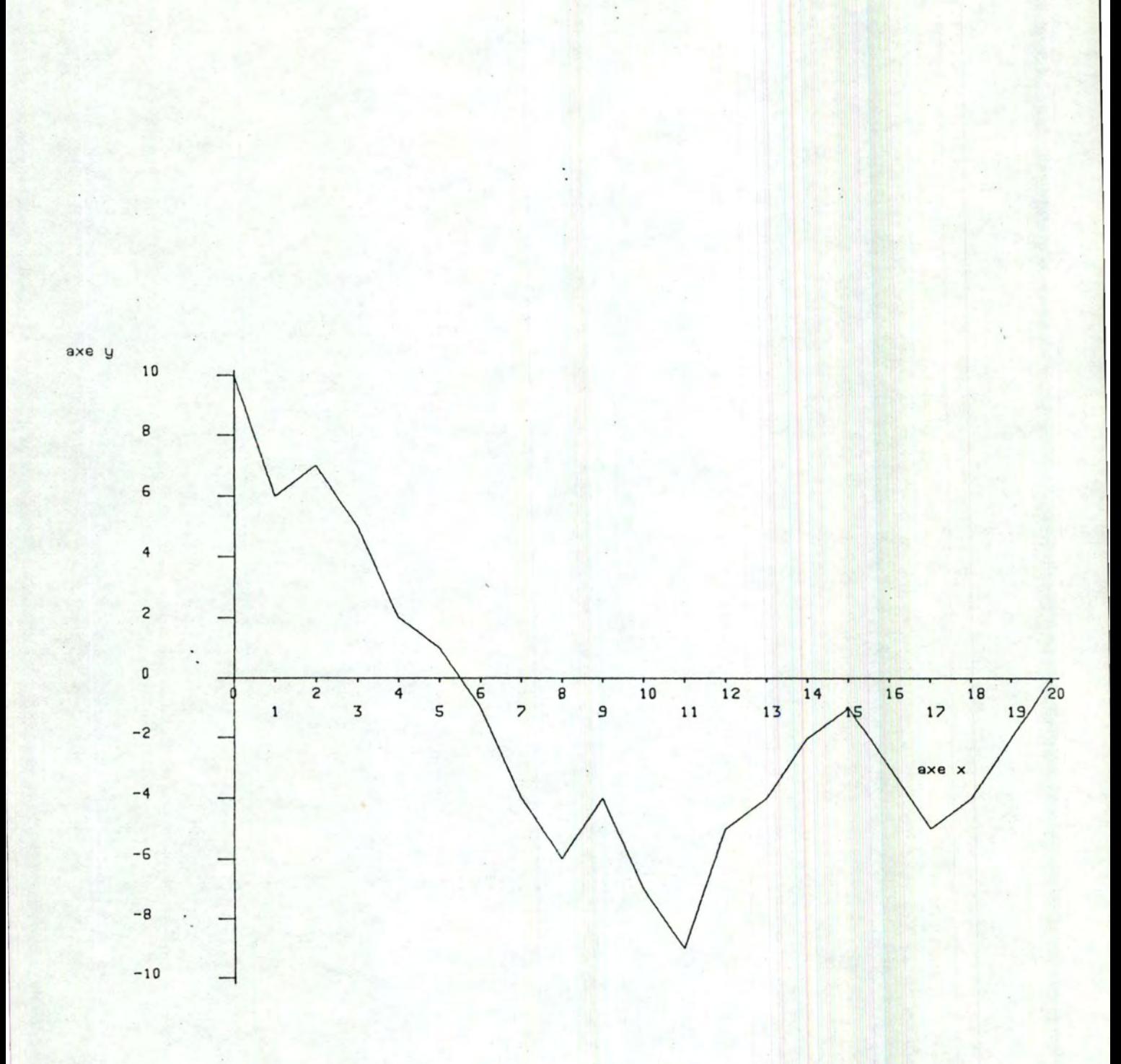

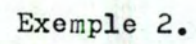

٠.

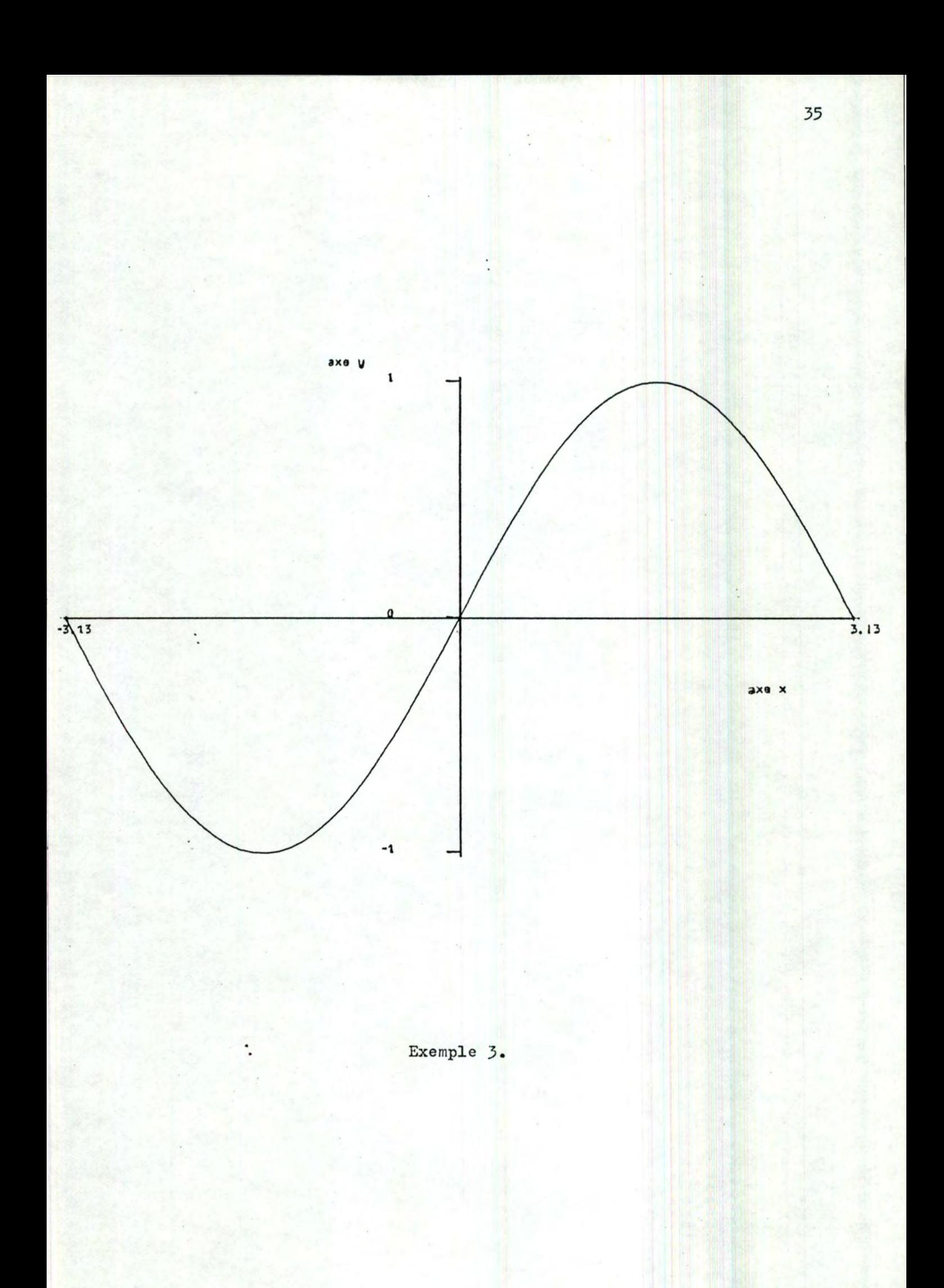

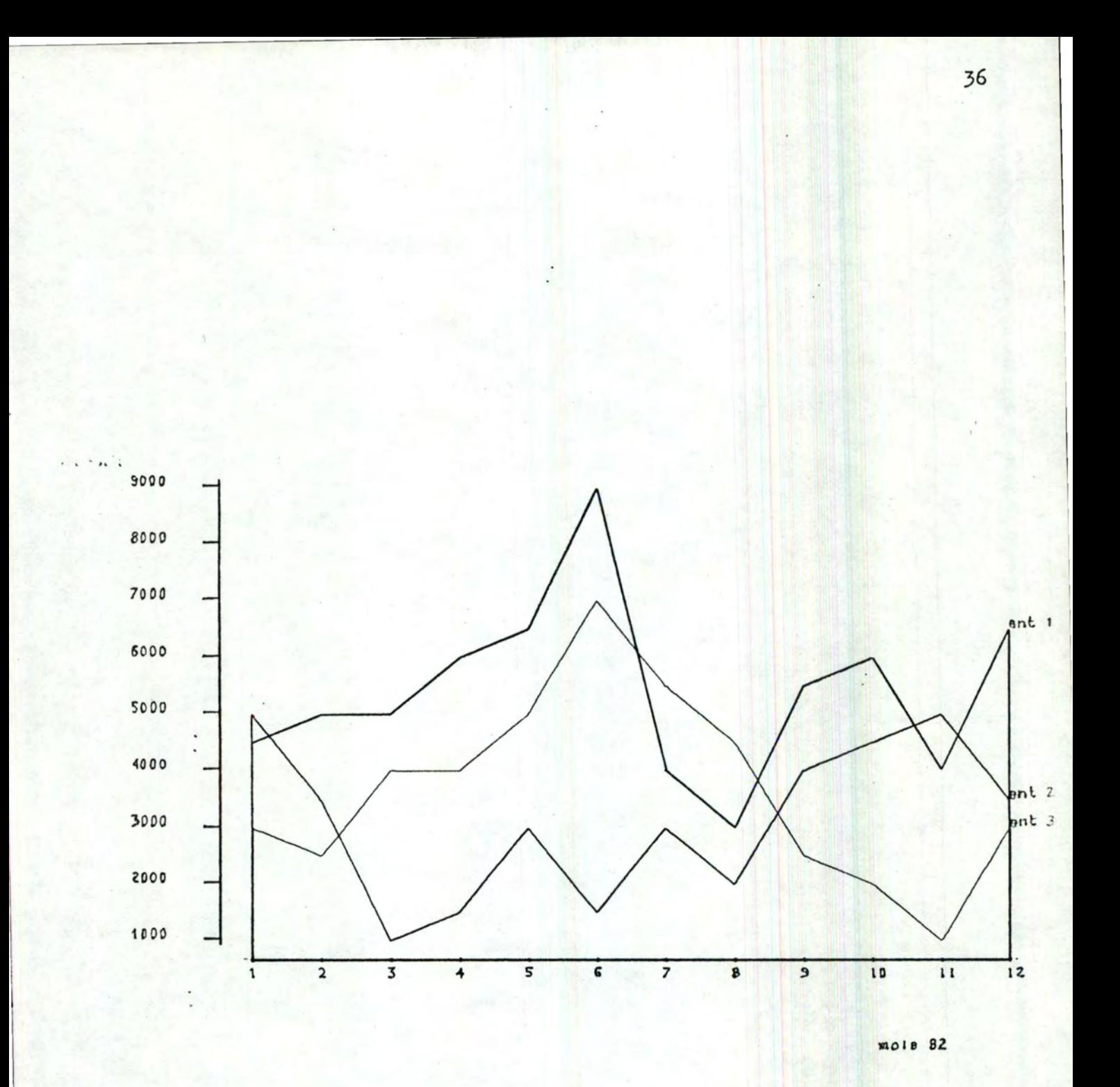

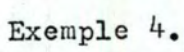

 $\ddot{\cdot}$ 

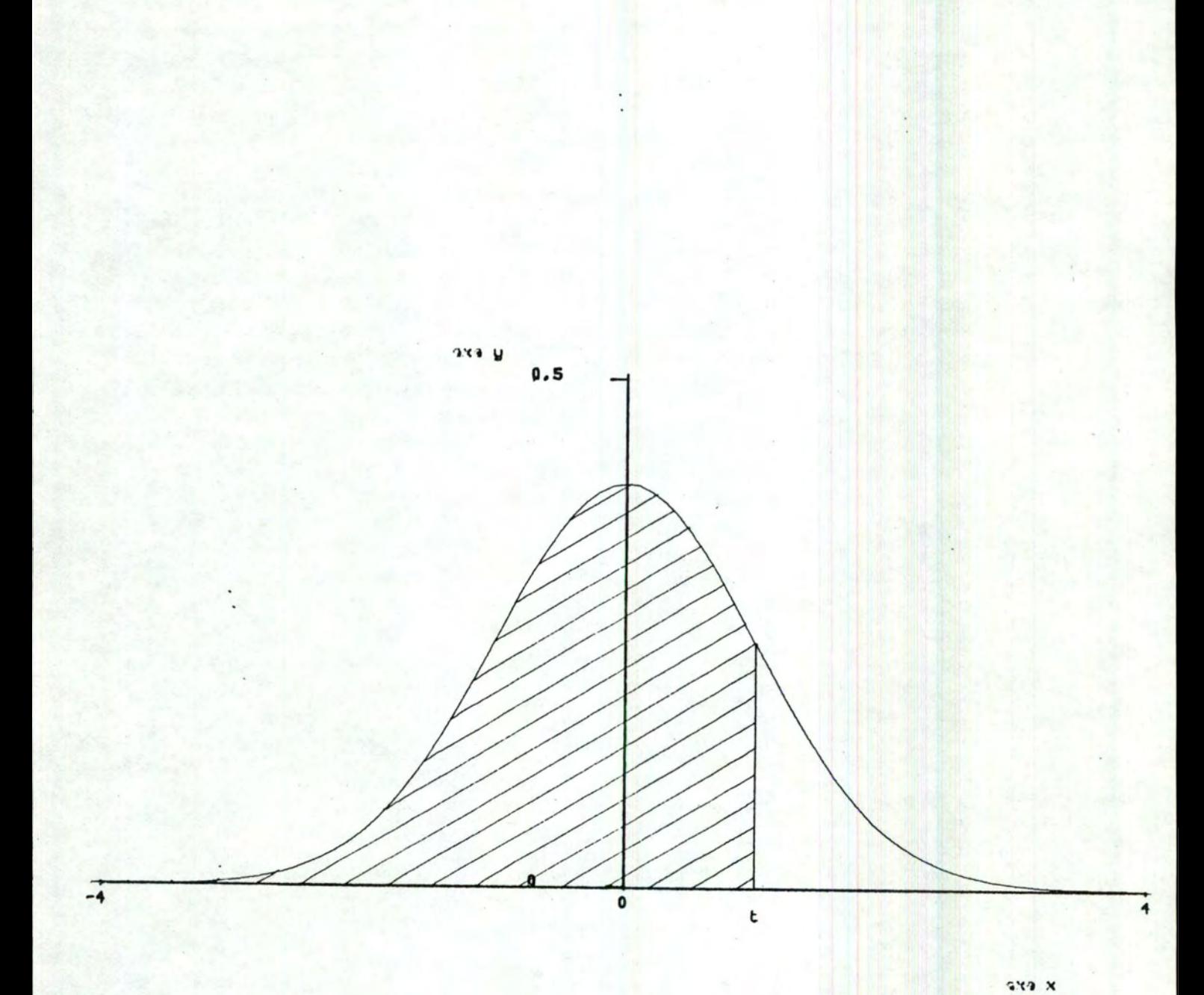

Exemple 5.

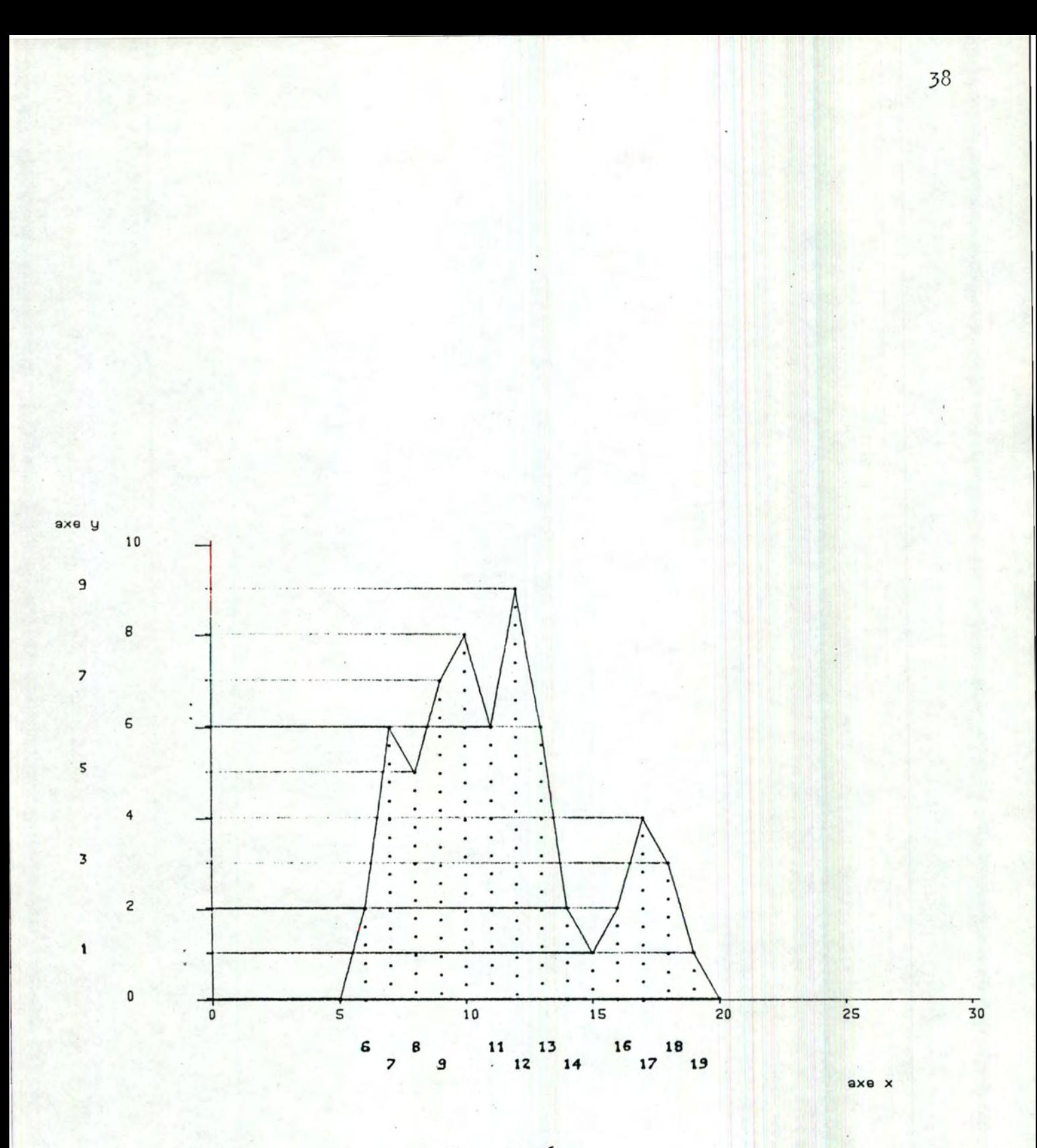

Exemple 6.

La création de ces dessins est basée sur l'utilisation de la procédure graphique FCT dans le programme d'application écrit par l'utilisateur. Les données que ce dernier doit fournir à cette procédure sont principalement, d'une part, les valeurs de graduations des axes, et d'autre part les valeurs des coordonnées des points par lesquels doit passer la (les) courbe(s).

Nous allons donc passer à l'étude de FCT. Plus précisément, nous allons aborder les points suivants :

- les possibilités offertes à l'utilisateur de la procédure FCT;
- les contraintes imposées aux données, à l'entrée de FCT;
- la justification de ces contraintes.

Les détails concernant l'utilisation de la procédure se trouvent en annexe A.

# 2. La procédure FCT.

La procédure FCT est constituée de quatre parties :

- la vérification des contraintes,
- le tracé du système d'axes,
- le tracé de la courbe,
- le tracé de la projection de points de la courbe sur les deux axes.

Nous allons parcourir ces différents points dans l'ordre.

2.1. Les contraintes.

Chaque donnée fournie à FCT doit respecter des contraintes qui sont vérifiées au début de la procédure. Lors de la détection d'une erreur, deux cas sont envisagés

- si l'erreur est susceptible de rattrapage, la variable en cause est remise à une valeur par défaut prédéterminée, et l'exécution de FCT se poursuit normalement;

- si l'erreur est plus grave, un message d'erreur apparaît et l'exécution de FCT est définitivement interrompue.

La liste complète des erreurs et de leur traitement sera décrite au fur et à mesure de l'exposé.

#### 2.2. Le tracé du système d'axes.

Comme nous l'avons déjà dit plus haut, pour obtenir le tracé des axes, il faut fournir à la procédure les valeurs des graduations de chaque axe. Mais par ailleurs, l'utilisateur a la possibilité de choisir la couleur et le style utilisés pour la représentation des axes et le nom de chaque axe.

a) Les graduations.

Les valeurs des graduations peuvent être numériques ou alphanumériques.

#### a.l. Les valeurs numériques.

Ce sont des nombres réels qui doivent respecter des contraintes, tant au niveau individuel qu'au niveau de l'ensemble des valeurs.

Au niveau individuel, chaque valeur ne peut comprendre plus de cinq caractères. Les nombres limites sont donc~ 9999, le signe et le point décimal valant chacun un caractère. (Le + est optionnel et est remplacé par un blanc).

Deux raisons ont amené cette décision quant au format :

- une taille supérieure diminue le nombre de graduations possibles le long de l'axe et nuit à la lisibilité,
- en Fortran, une chaîne de cinq caratères peut être stockée dans une . seule variable simple précision.

Si une graduation dépasse les valeurs limites, un blanc la remplace sur le dessin.

L'ensemble des valeurs doit respecter les contraintes suivantes :

- \* Pour des raisons de cohérence, la suite des graduations doit être strictement croissante. Si ce n'est pas le cas, l'exécution de FCT s'int errompt après l'envoi d'un message d'err eur.
- \* Un axe peut n'avoir que des graduations strictement positives ou négatives (exemple 1). Mais, lorsque l'ensemble des graduations comprend des valeurs positives et négatives, la ' valeur 0 doit être explicitement comprise dans cet ensemble. Ceci permet de déterminer la position de l'intersection des deux axes. Le non-respect de cette contrainte provoque l'apparition d'un message d'erreur et l'arrêt de FCT.
- \* Le nombre n des graduations doit être compris entre 2 et 50. En effet, on ne peut plus parler d'un axe si  $n$  2, tandis que n 50 entraine un problème de lisibilité dû aux rec ouvrements. Le non-respect de cette contrainte provoque l'apparition d'un message d'erreur et l'arrêt de FCT.

#### a.2. Les valeurs alphanumériques.

Ce sont des chaînes de caractères qui doivent respecter les règles suivantes :

- Pour des raisons de lisibilité déjà évoquées ci-dessus, seuls les cinq premiers caractères de chaque graduation sont écrits le long de l'axe.  $(cf a.1.);$
- Le nombre des graduations doit être compris entre 2 et 50;  $(cf a. 1.);$
- Seul l'axe des X (celui des abscisses) peut être alphanumérique (un axe (alpha)numérique est un axe dont les valeurs des graduations sont (alpha) numériques).

b) La couleur.

Il existe sept couleurs différentes. Le noir, qui est la huitième coul eur disponible pour un terminal du type GIGI, n'a pas été repris dans la liste des couleurs possibles. En effet, le noir est utilisé comme couleur de fond lors de l'affichage d'un dessin à l'écran par l'interpréteur de métafichier.

L'utilisateur doit choisir une des sept couleurs prévues. S'il ne le fait pas, le tracé est exécuté en blanc, qui est la couleur par défaut. Il nous semble en effet que la non-indication d'une couleur constitue une erreur bénigne, pour laquelle l'arrêt de la procédure serait une sanction disproportionnée.

c) Le style.

Quatre styles de tracé sont disponibles. Le style par défaut est le trait continu. Notons que l'on choisit un style et une couleur pour le tracé des deux axes.

d) Le nom.

Chaque axe peut avoir un nom de dix caractères au maximum.

Pour clôturer cette étude des axes, signalons (voir l 'exemple **6**  que l'affichage des graduations se fait sur deux étages lorsque celles-ci : deviennent trop nombreuses. D'autre part, les graduations numériques sont toujours représentées linéairement sur les axes.

Nous pouvons à présent passer à l'étude de la courbe.

<sup>2</sup> .3. Le tracé de la courbe.

Nous allons étudier la courbè. sous deux aspects : d'abord en tant qu'ensemble de points, puis en tant qu'ensemble de zones .

A. La courbe en tant qu'ensemble de points.

Pour obtenir le tracé d'une courbe, l'utilisateur doit fournir à la procédure des points par lesquels la courbe doit passer. Chaque point possêde une abscisse et une ordonnée dans le système de coordonnées défini par les axes que l'on a choisis.

Tout comme les axes, les coordonnées de chaque point peuvent être soit numériques soit alphanumériques.

a.1. Les coordonnées numériques.

Ce sont des valeurs réelles qui doivent respecter les rêgles suivantes.

- \* Le nombre de points définissant la courbe doit être compris entre 2 et 500. Etant donné la résolution des appareils graphiques, 500 points se sont révélés suffisants pour obtenir une finesse du tracé acceptable. Le non-respect de cette contrainte provoque l'apparition d'un message d'erreur et l'arrêt de FCT.
- \* Toutes les coordonnées numériques doivent avoir une valeur compris~ entre la premiêre et la derniêre graduation de l'axe correspondant. Ceci assure que le tracé reste cohérent par rapport aux axes de référence. Si une coordonnée ne respecte pas cette contrainte, sa valeur est remplacée par celle de la graduation-limite la plus proche (en anglais : "clipping") et un message signalant le fait apparaît (l'exécution de FCT n'est pas interrompue).

#### a. 2. Les coordonnées alphanumériques.

Nous avons déjà vu (cf  $3.2.1.\$ § 2.2 point a.2) que seul l'axe X peut être alphanumérique. Dans un tel cas, on considère que chaque valeur des graduations de l ' axe des **X** est l'abscisse d'un point de la courbe. De par ce fait, la procédure FCT considère que le nombre de points de la fonction est égal au nombre de graduations de l'axe X.

### B. La courbe en tant qu'ensemble de zones.

Il est intéressant, dans certains cas, de pouvoir différencier certaines parties d'un dessin. Par exemple, on peut vouloir mettre en évidence une partie de l'aire comprise sous une courbe de densité, comme dans l'exemple **5** , où l'aire hachurée représente la valeur de la fonction de répartition en t.

Pour obtenir ce résultat, nous nous sommes basés sur une primitive du générateur de métafichier qui permet de définir sept hachurages différents pour un polygone (en plus de l'intérieur vide).

Nous sommes ainsi arrivé à la notion de zones.

#### b.l. Définition.

Une zone est l'aire délimitée par l'axe X, la courbe, et deux droites d'équation  $x = x1$  et  $x = y1$ ,  $x1$  et  $y1$  étant les abscisses de deux points distincts de la courbe. Par défaut, la procédure considère que les deux points sont le premier et le dernier de la courbe, ce qui veut dire que le dessin comprendra toujours au moins une zone.

C'est cette zone initiale que l'utilisateur a la possibilité de partitionner.

#### b. 2. Caractéristiques d'une zone.

Graphiquement, une zone correspond à un polygone. L'utilisateur peut donc choisir pour ces derniers les attributs suivants :

1<sup>\*</sup> La couleur du bord.

Sept couleurs sont possibles, le blanc étant la couleur par défaut.

2\* Le style du bord.

Quatre styles sont possibles, le trait plein (continu) étant le style par défaut.

3\* Le type de l'intérieur.

Ce paramètre permet d'obtenir un intérieur vide ou non vide. Dans le cas où l'on choisit la deuxième possibilité, les attributs 4 et 5 (voir ci-dessous) sont utilisés; sinon ils sont ignorés. Par défaut, l'intérieur est vide.

4\* La couleur de l ' intérieur. Sept couleurs sont possibles, le blanc étant la couleur par défaut.

 $5$ <sup>\*</sup> Le style de l'intérieur. Sept hachurages différents sont disponibles, le style par défaut consistant en une série de lignes verticales.

6<sup>\*</sup> Le nombre de points de la courbe repris dans la zone. La procédure FCT se base sur cette donnée pour réaliser la découpe de la zone initiale. Le nombre doit bien entendu être compris entre 2 et 500, sinon un message d'erreur apparaît et FCT s'interrompt.

7\* Le nom.

Chaque zone peut être qualifiée par une chaîne de dix caractères au maximum .

Enfin,avant d'aborder l'étude de la projection des points de la courbe sur les axes, signalons deux contraintes globales relatives aux zones que l'on peut définir :

- Le nombre de zones définies ne peut dépasser 40, pour une question de lisibilité. En cas de non respect de cette règle, la procédure reprend la valeur par défaut, qui est une seule zone recouvrant toute la courbe  $(cf<sub>b.1</sub>$ .
- L'ensemble des zones définies doit former une partition de la zone unique initiale. Si ce n'est pas le cas, la découpe en zones est ignorée et, comme ci-dessus, une seule zone est dessinée.

#### 2.4. La projection de points de la courbe sur les deux axes.

L'utilisateur peut choisir les points de la courbe qu'il veut voir projeter sur les deux axes. Comme on peut le voir sur les exemples, les valeurs des abscisses (ordonnées) des points à projeter sont écrits le long de l'axe  $X(Y)$  – sauf si la valeur est celle d'une graduation de l'axe – sur une ligne (colonne) différente de celle des graduations des axes.

Comme dans le cas des graduations, un affichage à deux niveaux a été prévu pour l'axe X.

Le choix des points doit respecter la contrainte suivante :

- Pour des raisons de lisibilité, le nombre des points à projeter doit être compris entre 0 et 50. Si cette règle n'est pas vérifiée, on ne projette aucun point.

Pour terminer notre étude de FCT, voyons une caractéristique générale du dessin: la rotation du dessin.

Lorsque le nombre des graduations de l'axe Y est plus grand que celui de l'axe<sup>'</sup>X, le dessin entier généré par le (ou les) appel(s) à FCT subit une rotation de 90 degrés dans le sens des aiguilles d'une montre. Cela permet de profiter au maximum de la surface utilisable sur un moniteur vidéo.

### 3.2.2 Histogrammes.

### 1. Exemples de réalisations.

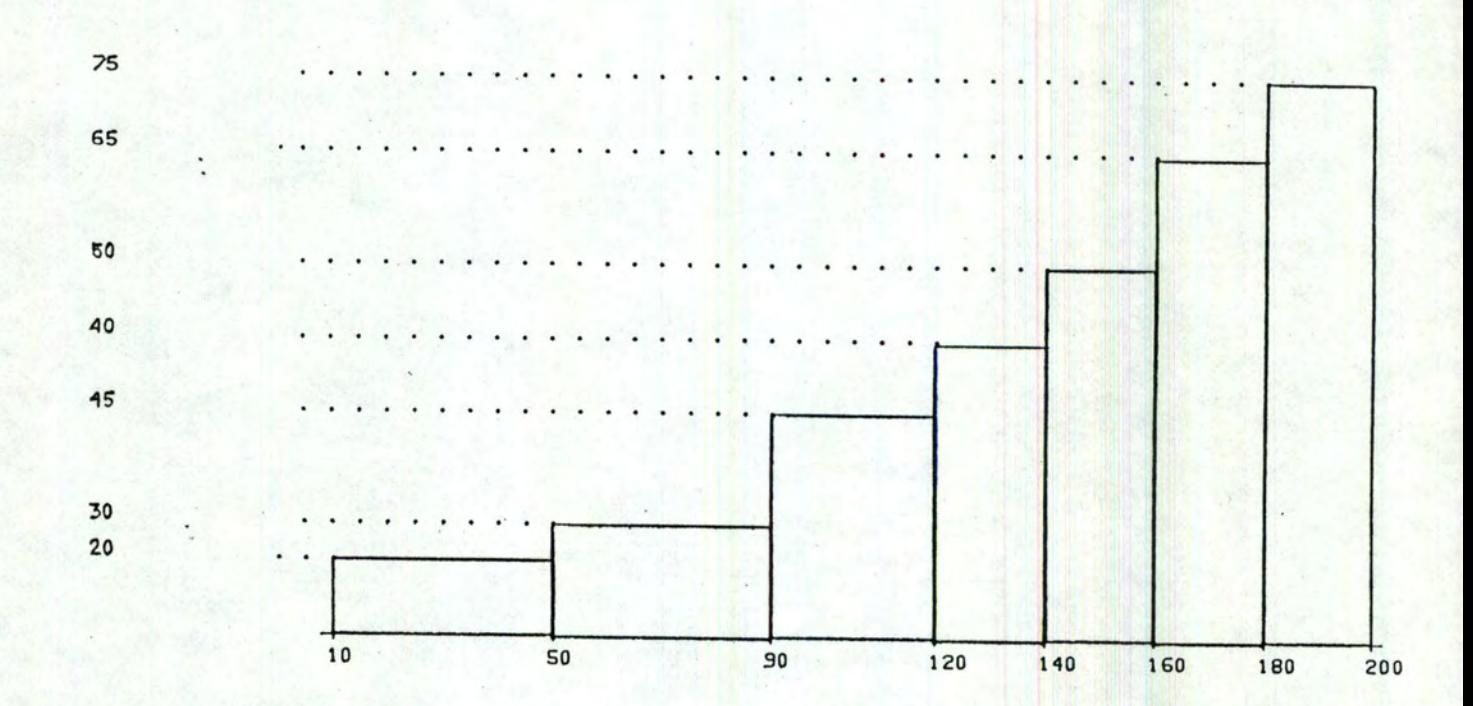

Exemple 1.

۰.

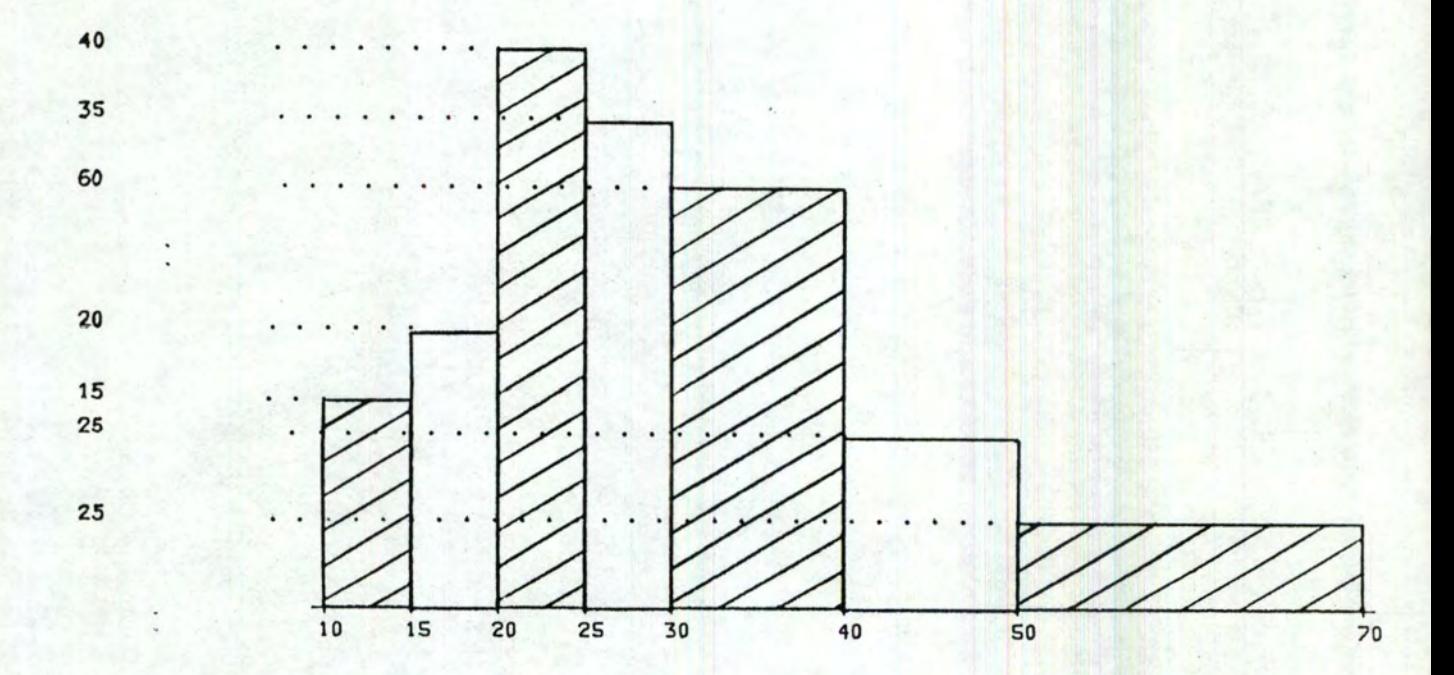

Exemple 2.

La création de ces dessins est basée sur l'utilisation de la procédure graphique HISTO dans le programme d'application écrit par l'utilisateur. Les données que ce dernier doit fournir à cette procédure sont principalement, d'une part, les valeurs des limites de classe, et d'autre part les valeurs des répétitions dans chaque classe .

Nous allons donc à présent passer à l'étude de cette procédure. Plus précisément, nous allons aborder les points suivants:

- les possibilités offertes à l'utilisateur de la procédure,
- les contraintes imposées aux données à l'entrée de la procédure,
- la justification de ces contraintes.

Les détails concernant l'utilisation de la procédure se trouvent en annexe  $\Lambda$ .

#### 2. La procédure HISTO.

La procédure HISTO est constituée de quatre parties:

- la vérification des contraintes,
- le dessin de l'axe,
- le dessin des rectangles,
- l'affichage des répétitions pour chaque classe.

#### 2.1 Les contraintes.

Le principe du traitement des erreurs est identique à celui de la procédure FCT  $(cf \; 3.2.1 \; \S \; 2.1).$ 

#### 2.2 Le dessin de l'axe.

Comme nous l'avons déjà dit plus haut, pour obtenir le dessin de l'axe, il faut fournir à la procédure les valeurs des graduations de l'axe, qui sont ici les limites des classes de l'histogramme. Mais par ailleurs, l'utilisateur a la possibilité de choisir une couleur, un style et un nom pour l'axe.

#### a. Les graduations.

Les graduations sont des nombres réels. A nouveau, nous pourrions reprendre ici l'étude faite en  $3.2.1$ ., § 2.2, point a.1. Nous nous bornerons simplement à signaler deux différences :

- 1. La valeur O n'est plus une graduation obligatoire dans le cas où l'ensemble de ces dernières passe de valeurs négatives à des valeurs positives. En effet, cette contrainte ne se justifiait que par l'existence du système d'axes pour FCT. Or, rappelons qu'un histogramme ne comporte qu'un seul axe.
- 2. Le nombre des graduations doit être compris entre 2 et 41 et non plus 50 dans FCT. Le changement trouve son origine dans l' utilisation dans HISTO de sous-procédures qui avaient été écrites pour FCT.

#### b. La couleur, le style, le nom.

Ce qui a été dit à ce sujet lors de l'étude de la procédure FCT (cf. 3.2.1. § 2 .2 . , points b), c) et d)) reste valable ici pour **<sup>l</sup> ' axe** (unique) du dessin .

#### 2.3. Le dessin des rectangles.

Les rectangles sont dessinés à partir des répétitions. Ces répétitions sont des nombres entiers qui doivent être positifs par définition. Lorsqu'une erreur est détectée, un message apparaît et la procédure s'interr ompt .

Le nombre des rectangles est calculé par la procédure à partir du nombre des limites de classe.

Les caractéristiques de chaque rectangle sont identiques à celles des zones que nous avons vues en 3.2.1.  $\S$  2.3., point b.2. En effet, il s'agit dans les deux cas de polygones.

Nous citerons donc ici pour mémoire :

- la couleur du bord,
- le style du bord,
- le type de l'intérieur,
- la couleur de l'intérieur,
- le style de l'intérieur,
- le nom.

Remarquons que l'attribut "nombre de points de la courbe repris dans la zone" est ignoré ici, puisque ce sont toujours des rectangles qui sont tracés.

2.4. L'affichage des répétitions pour chaque classe.

Comme on peut le voir sur l'exemple  $1$ , il s'agit d'un recopiage des valeurs des répétitions à gauche du dessin, ce qui facilite l'interprétation du dessin.

Nous pouvons à présent passer à l'étude de l'analyse en composantes principales.

3.2.3. Analyse en Composantes Principales.

#### 1. Rappels théoriques.

Avant de voir la solution proposée pour ce problème, nous allons faire un bref rappel de théorie. Ce rappel est tiré de [BB], chapitre VII ou le lecteur peut trouver tous les compléments nécessaires.

L'analyse en composantes principales se base sur un tableau à deux entrées T = ( $t_{i,j}$ ; i = 1, ..., n et j = 1, ..., p) représentant les valeurs prises par p variables quantitatives (par exemple : nombre de voitures par 1000 habitants, produit national brut, population totale, etc.) sur une population den individus (par exemple n pays). Si l'on considère chaque individu i comme un vecteur de  $\mathbb{R}^p$ , dont les composantes sont les éléments de la ième ligne du tableau T, on est en présence d'un nuage de points analogue à un ballon de rugby dans un espace à p dimensions.

L'analyse en composantes principales se propose de saisir et comprendre la dispersion des points de façon progressive, c'est-à-dire en essayant d'abord de comprendre ce que signifie la dimension "allongement maximum du ballon", ensuite la dimension perpendiculaire à la précédente et prenant en compte le plus de dispersion possible, etc. Chaque dimension découverte expliquant une part de la dispersion, on s'arrête lorsqu'on a expliqué une part suffisante de celle-ci.

L'un des buts essentiels de l ' analyse en composantes principales étant de fournir une représentation imagée de l'information contenue dans le tableau T, pour qu'elle soit plus propice à l'interprétation, on a évidemment intérêt à lui associer une procédure graphique de représentation. Dans ce qui suit, la procédure graphique ACP permet de visualiser :

a) tous les individus dans les axes factoriels, pris deux à deux, d'une analyse en composantes principales dans l'espace **RP** des variables;

b) toutes les variables par rapport aux axes factoriels, pris deux à deux, d'une analyse en composantes principales dans l'espace  $\mathbb{R}^n$  des individus, chaque variable j étant assimilée à un vecteur de R<sup>n</sup> dont les composantes sont les éléments de la jème colonne de T. Dans ce dernier cas cependant, nous avons préféré représenter les variables dans un système de coordonnées correspondant aux corrélations empiriques entre les variables et les axes factoriels de l'analyse dans  $\mathbb{R}^n$ .

2. Exemples de réalisations.

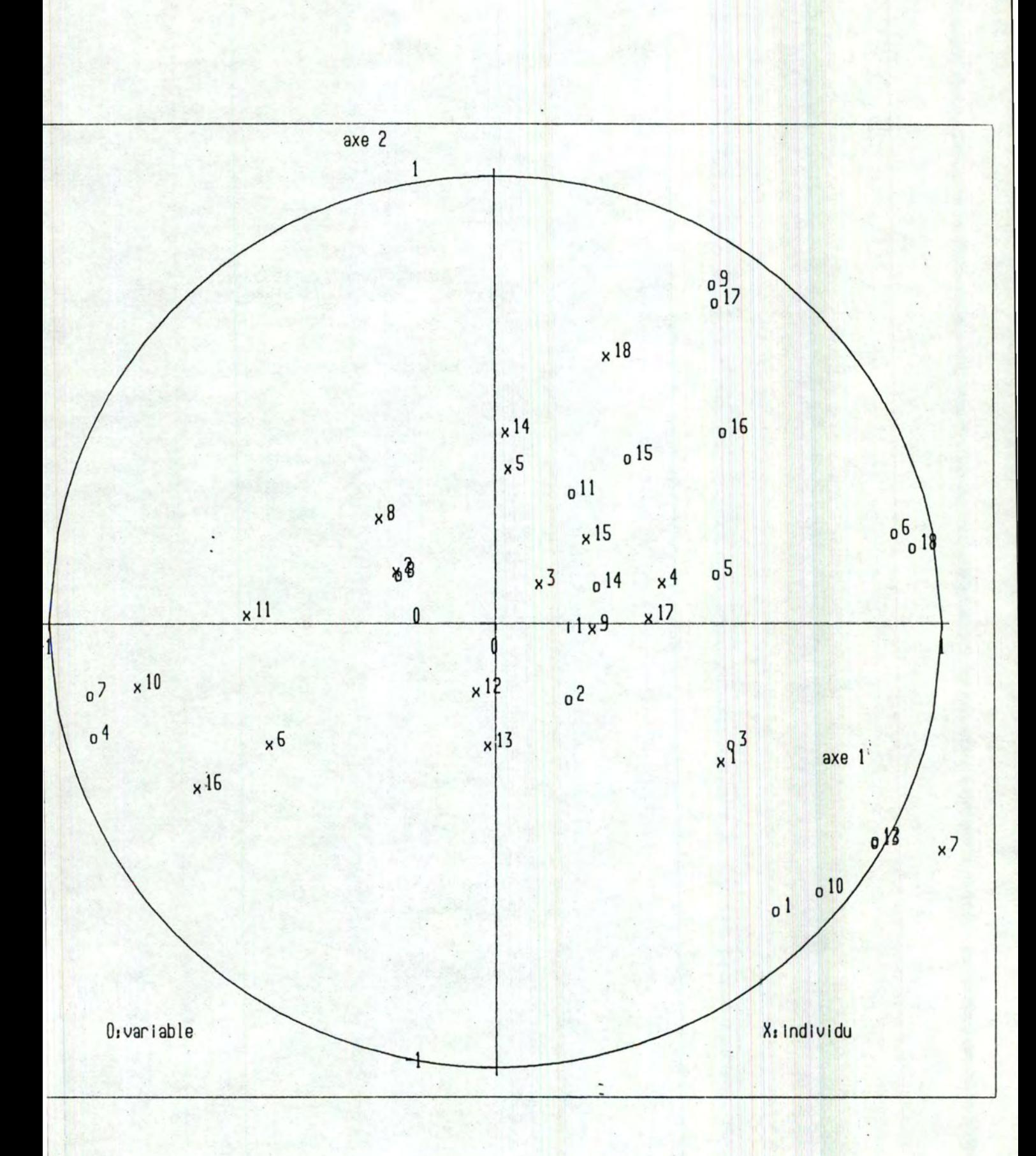

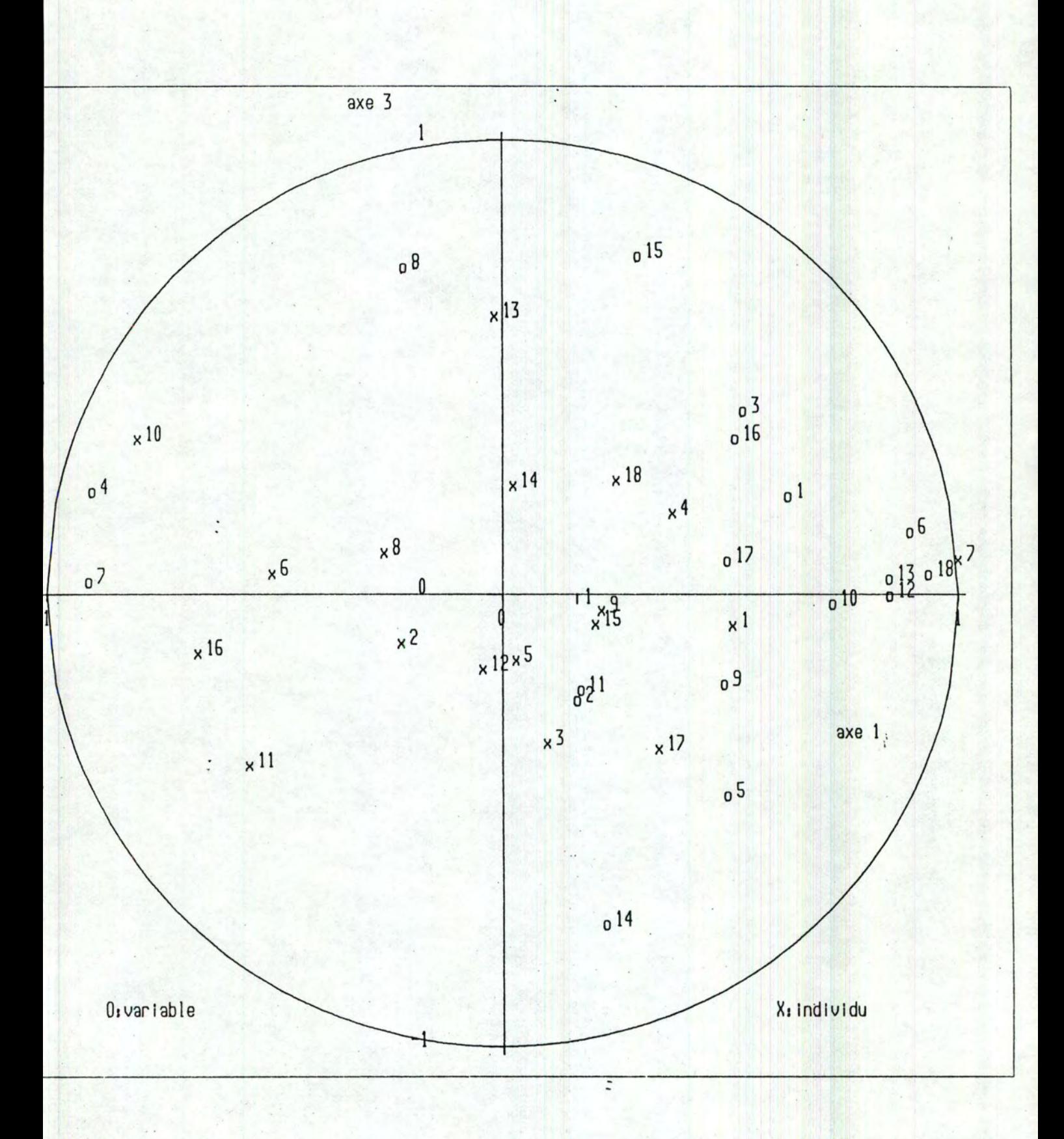

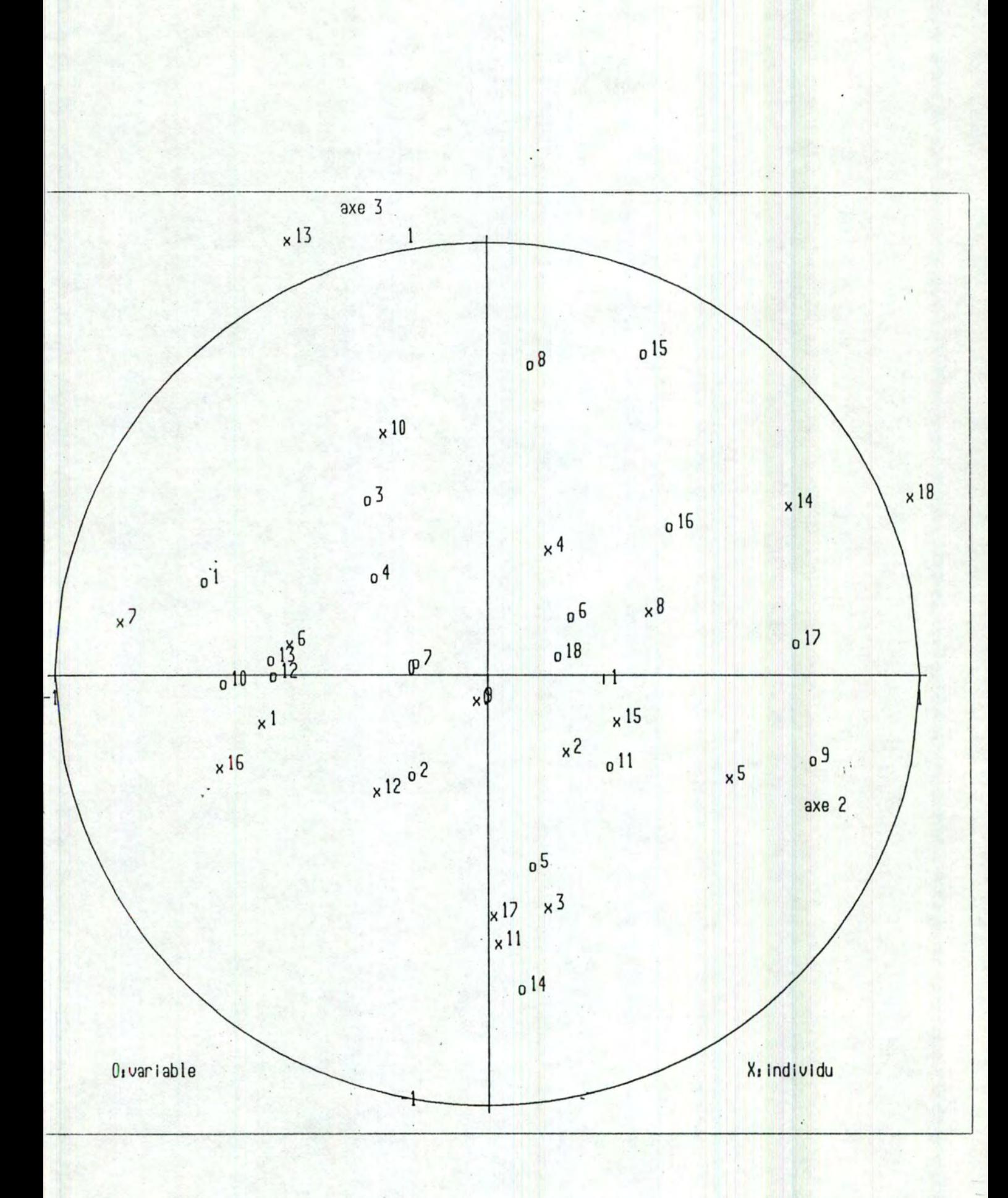

| Population totale (1 000 habi- |                                                                                                    |                            |                                                              |
|--------------------------------|----------------------------------------------------------------------------------------------------|----------------------------|--------------------------------------------------------------|
|                                | ı                                                                                                    | Allemagne                  | D                                                            |
|                                |                                                                                                    | Autriche                   | Λ                                                            |
| T.ITO                          | 3                                                                                                    |                            | B                                                            |
|                                |                                                                                                    |                            |                                                              |
|                                | 4                                                                                                    | Canada                     | <b>CDN</b>                                                   |
| A LYD                          | 5                                                                                                    | Danemark                   | <b>DK</b>                                                    |
|                                |                                                                                                    |                            |                                                              |
| $P \cup B$                     | 6                                                                                                    | Espagne                    | E                                                            |
| PIB.4                          | $\overline{\mathbf{z}}$                                                                                                    | Etats-Unis                 | US.1                                                         |
| <b>FBCF</b>                    | 8                                                                                                    | Finlande                   | SF                                                           |
| <b>RECC</b>                    | 9                                                                                                    | France                     | F                                                            |
| <b>RESO</b>                    | 10                                                                                                    |                            | G                                                            |
| <b>TESC</b>                    |                                                                                                    |                            | <b>SE</b>                                                    |
| IMPT                           | 12                                                                                                    | Italie                     | I                                                            |
|                                |                                                                                                    |                            |                                                              |
|                                |                                                                                                    | Japon                      | <b>JAP</b>                                                   |
|                                | 14                                                                                                    | Norvège                    | N                                                            |
| <b>LOG</b>                     | 15                                                                                                    | Pays-Bas                   | NL.                                                          |
| <b>ELEC</b>                    | 16                                                                                                    | Portugal                   | $\mathbf{P}$                                                 |
| <b>EDUC</b>                    | 17                                                                                                    |                            | <b>RUN</b>                                                   |
| Tγ                             | 18                                                                                                    | Suède                      | S                                                            |
|                                | <b>POPU</b><br>DEN'S<br>Taux d'accroissement total de<br>% d'actifs dans l'agriculture, la<br>A.1SP<br>Produit National Brut en dollars<br>Formation brute du capital fixe<br>Recettes courantes en % du<br>Réserves officielles (en millions<br>Importations marchandises to-<br>tales (en millions de dollars)<br>Exportations marchandises to-<br>tales (en millions de dollars)<br><b>EXPT</b><br>Calories par habitant et par jour<br>C.1L<br>Consommation d'électricité en<br>kWh par habitant et par an | $\overline{2}$<br>11<br>13 | Belgique - Luxembourg<br>Grèce<br>Irlande<br>Grande-Bretagne |

TABLEAU I. - Code des caractéristiques et des pays

### Exemple d'interprétation.

Les trois dessins précédents visualisent les variables et les individus du problème d'analyse en composantes principales respectivement par rapport :

- aux deux premiers axes factoriels,
- aux premier et troisième axes factoriels,
- aux deuxième et troisième axes factoriels.

Les données du problème sont tirées de [BB], chapitre VII. Ce chapitre contient également un exemple d'interprétation des dessins. En voici quelques extraits:

" ... Le premier facteur oppose le Produit National Brut, les importations, les exportations, la TV au pourcentage du P.I.B dans l'agriculture et au pourcentage d'actifs dans l'agriculture. ... On peut donc dire que le premier facteur ... peut s'interpréter comme le facteur 'revenu par tête' ... Du point de vue des pays, il oppose des pays comme la Grèce et les Etats-Unis. Le deuxième facteur oppose les recettes courantes et les dépenses d'éducation à la population totale et aux réserves officielles • ... En termes de pays, on voit s'opposer des pays scandinaves à tendance socialiste aux pays de capitalisme libéral où l'intervention de l'Etat est moins forte ... Ce facteur peut donc s'interpréter comme l'importance des dépenses publiques.... "

Les données que l'utilisateur doit fournir à la procédure ACP sont principalement, d'une part, les projections des individus sur les axes factoriels de l'analyse dans l'espace **RP** \_des variables, et d'autre part les corrélations variables-axes factoriels de l'analyse dans l'espace  $\mathbb{R}^n$  des individus. Notons ici que les variables du problème doivent être centrées.

Nous allons à présent passer à l'étude de la procédure ACP. Plus précisément, nous allons aborder les points suivants

- les possibilités offertes à l'utilisateur de la procédure,
- les contraintes imposées aux données à l'entrée de ACP,
- la justification de ces contraintes.

Les détails concernant l'utilisation de la procédure se trouvent en annexe A •

#### 3. La procédure ACP.

La procédure est constituée de cinq parties :

- vérification des contraintes,
- tracé des deux axes graphiques,
- tracé du cercle unité,
- affichage des variables,
- affichage des individus.

Nous allons parcourir ces différents points dans l'ordre.

#### 3 .1. Les contraintes.

Le principe du traitement des erreurs est identique à celui décrit pour la procédure FCT (cf 3.2.1. § 2.1.)

#### 3.2. Le système d'axes graphiques.

Un axe graphique est caractérisé par sa couleur, le style de son tracé, son nom et les valeurs de ses gradùations.

a) La couleur, le style et le nom.

L'étude faite à ce sujet pour la procfdure FCT restevalable *ici*  (cf 3.2.1.§ 2.2.points b,c,d).

b) Les graduations.

Ces graduations doivent indiquer l'échelle de représentation des variables ' et des individus :

- pour les variables, les deux axes graphiques sont gradués de -1 à +1, puisqu'il s'agit ici d'utiliser des corrélations.
- pour les individus, il y a un repère sur l'axe horizontal qui représente la longueur d'une unité de l'échelle de représentation des individus,

Nous avons donc deux valeurs possibles pour les graduations :  $-1$  et  $+1$ . Il est donc inutile de demander à l'utilisateur de fournir ces valeurs à la procédure. Celle-ci se charge elle-même de tout de qui concerne ce problème.

3.3. Le cercle .

Ce cercle unité est tracé afin de faciliter l'interprétation du dessin. Il est tracé dans la couleur choisie par l'utilisateur. La couleur par défaut est le blanc.

#### 3.4. Les variables.

Les positions des variables par rapport aux deux axes graphiques choisis sont fournies par les corrélations variables-axes factoriels de l'analyse dans l'espace R<sup>n</sup> des individus. Au début de la procédure, on vérifie que ces corrélations (qui rappelons le sont fournies par l'utilisateur) sont bien comprises entre -1 et +1. Lorsqu'une erreur est détectée, un message d'erreur apparaît et l'exécution de ACP est avortée.

Sur le dessin, on représente la position d'une variable par une lettre o à côté de laquelle est inscrit le numéro de la variable. La couleur de l'ensemble des représentations peut être choisie par l'utilisateur. La couleur par défaut est le blanc.

3.5. Les individus.

Les positions des individus par rapport aux deux axes graphiques sont fournies par la projection des individus sur les axes factoriels de l'analyse dans RP. Ces valeurs doivent être fournies à la procédure par l'utilisateur.

Il faut remarquer ici que l'échelle utilisée pour la représentation des individus n'est pas la même que celle utilisée pour les variables. La graduation +1 des variables correspond, pour les individus, au maximum de la valeur absolue des valeurs des projections de ceux-ci sur les axes factoriels. Cela permet de représenter tous les individus à l'intérieur des limites du dessin. Cela justifie également la présence sur l'axe horizontal d'un répère dont nous avons parlé en 3.2.b, paragraphe 2.

Sur le dessin, on représente la position d'un individu par une lettre x à côté de laquelle est inscrit le numéro de l'individu. La couleur de l'ensemble des représentations peut être choisie par l'utilisateur. La couleur par défaut est le blanc.

Pour terminer, signalons que la représentation séparée (sur deux dessins différents) des variables et des individus n'est pas pos<mark>s</mark>ible pour l'instant .

peut on projeter une pertie des individues, Certains centres de gravité p. ex?

Dans cette section, nous abordons le problème de représentation et de manipulation d'objets graphiques particuliers appelés graphes. Enonçons tout d'abord quelques éléments de théorie. (Voir également [ Ft], chapitre I).

#### 1. Rappels théoriques

Un graphe est un schéma constitué par un ensemble de points  $x_1$ ,  $x_2$ , ....., x<sub>n</sub>, en imombre fini et que l'on appelle sommets, reliés entre-eux par des branches orientées ou non.

On dit que le graphe est :

- un graphe orienté lorsque toutes les branches Eont orientées, auquel cas celles-ci sont appelées les arcs du graphe;
- un graphe non orienté lorsque l'orientation des branches n'a pas d'importance, auquel cas les branches non orientées sont appelées les arêtes du graphe .

Pour définir un graphe orienté, il convient de se donner à la fois l'ensemble de ses sommets et l'ensemble de ses arcs. Le nombre n de sommets du graphe est appelé l'<u>ordre</u> du graphe et un arc de la forme  $(x_i, x_i)$  est appelé une boucle du graphe. Lorsqu'au plus parcs vont d'un sommet quelconque à un autre sommet quelconque, le graphe est appelé un p-graphe.

Lorsqu'on néglige l 'orientation des arcs d'un p-graphe, on parle plutôt de multigraphe. Signalons toutefois que nous ne distinguerons plus, par la suite, deux types de concepts (orientés et non orientés) associés aux graphes. En effet, du point de vue de la représentation d'un graphe, ces deux concepts peuvent être traités de façon équivalente et tout ce qui sera dit au sujet des arcs restera valable pour les arêtes.

Voyons maintenant quelques exemples de réalisation.

## 2. Exemples de réalisation.

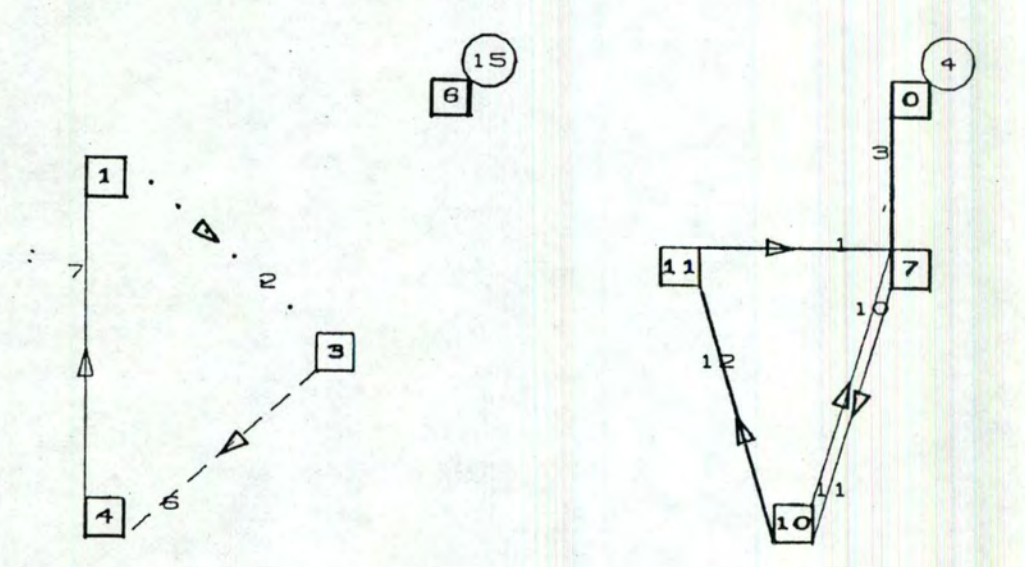

Le premier exemple est celui d'un graphe orienté. Cette orientation est un paramètre global à toutes les procédures d'affichage et de manipulation du graphe. Elle se traduit par une flèche (signe  $\blacktriangleright$ ) sur les arcs joignant deux sommets du graphe.
Le second exemple est celui d'un graphe non orienté quelconque.

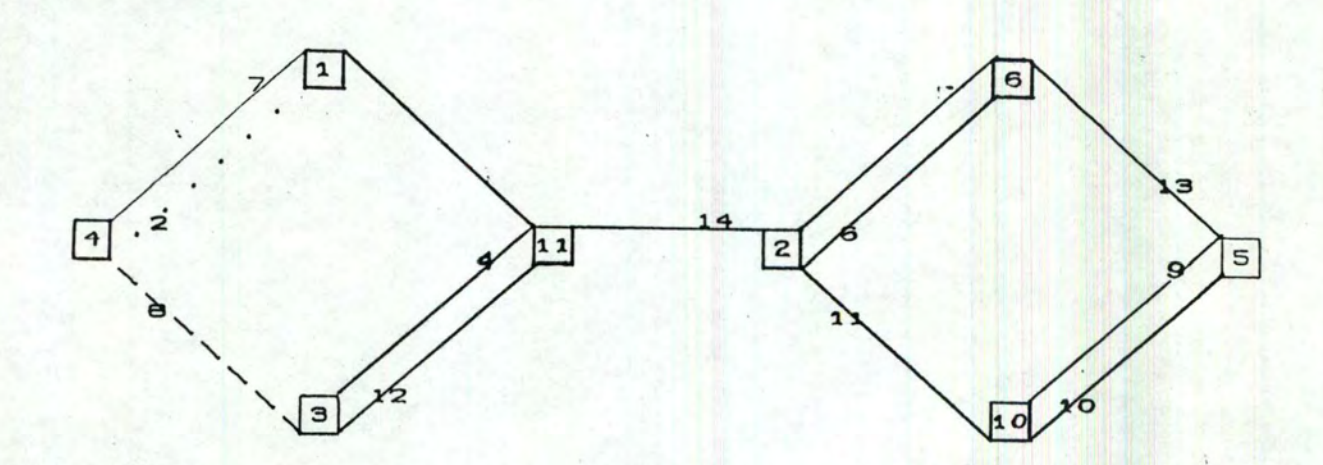

Dans les deux cas, un sommet est représenté par un carré entourant le numéro de ce sommet. Un arc est représenté par un numéro qui apparaît sur le trait symbolisant cet arc. Une boucle est représentée par un petit cercle entourant son numéro, accolé au coin supérieur droit d'un scmmet. Notons qu'une boucle ne porte jamais de signe d'orientation.

A partir de ces exemples, nous décrivons le schéma de la solution proposée.

### 3. Schéma de la solution.

Nous distinguons les deux parties suivantes :

- mémorisation du graphe dans une zone interne appelée la zone graphique;
- procédures de manipulation et de représentation des éléments du graphe.

3.1. La zone graphique

La zone graphique est une structure de données contenant, pour chaque élément de base du graphe, les informations nécessaires à l'affichage et à la manipulation de ce dernier.

Un élément de base est soit un arc, soit un sommet. Les informations sont les propriétés graphiques des éléments de base. Décrivons-les succinctement. (Voir également annexe A ).

Chaque élément de base du graphe est identifié par un numéro, défini par l'utilisateur, et qui est en relation biunivoque avec l'élément en question. En outre, chaque élément possède des attributs de couleur, de style de trait, de largeur de trait et de brillance. Ces quatre dernières propriétés graphiques sont regroupées en un nombre entier de quatre chiffres appelé ci-après le code graphique. Associé à chaque élément de base, on trouve également un pointeur "détail" représenté par un entier permettant le chaînage de la zone graphique, avec d'autres zones de données éventuelles.

De plus, pour chaque élément du graphe, la zone graphique contient des informations relatives à la position de cet élément dans le plan de vision. Nous verrons ci-après de quelle\_ façon l'utilisateur peut repérer un élément particulier parmi tous les éléments du graphe.

Signalons enfin que la zone graphique, et notamment le pointeur détail, est sous l'entière responsabilité de l'utilisateur qui y accède via les procédures de représentation et de manipulation du graphe.

### 3.2. Les procédures.

Les procédures de représentation et de manipulation du graphe sont conçues comme un ensemble de sous-programmes qui réalisent l'initial isation du graphe, l'ajout et la suppression d'éléments de base et la modification des propriétés graphiques de ces éléments. Elles offrent également la possibilité de déplacer une fenêtre dans le plan de vision (afin d'obtenir un effet de "ZOOM") et de produire le graphe sur la table traçante.

Ces procédures sont étudiées en détail au point 4. Voyons-en d'abord les caractéristiques générales.

# A. Caractéristiques générales.

'Les procédures permettent de dessiner un 1-graphe, orienté ou non, constitué de 50 sommets et de 250 arcs au maximum. Ces restrictions quant à l'ordre du graphe et le nombre d'éléments de base sont liées essentiellement à des problèmes de lisibilité du dessin. De plus, ces conditions sont suffisamment souples pour permettre de traiter bon nombre d'applications.

Le graphe est dessiné en fonction d'une grille de référence, affichée lors de l'initialisation du graphe. Cette grille est constituée de lignes et de colonnes à l'intersection desquelles sont situés les sommets. La grille comporte 9 lignes et 11 colonnes, ce qui détermine potentiellement 99 positions. En réalité, seules sont disponibles les intersections des lignes et des colonnes d'indices païrs et les intersections des lignes et des colonnes d'indices impairs (ceci afin d'améliorer la répartition des sommets dans le plan de vision.)

L'utilisateur positionne donc les sommets du graphe en fournissant un indice-ligne et un indice-colonne valides choisis dans la grille de référence. Un arc est toujours positionné par rapport au sommet initial et au sommet terminal de cet arc.

Les procédures reçoivent les paramètres nécessaires à leur exécution et retournent une valeur entière qui est un code d'erreur (ou de réussite).

# B. Conditions d'erreurs.

On peut distinguer deux types d'erreurs

- les erreurs susceptibles de rattrapage (par exemple, un code graphique invalide ), pour lesquelles la procédure se poursuit normalement en utilisant des valeurs par défaut pour les paramètres erronés.
- les erreurs non susceptibles de rattrapage. Dans ce cas, l'exécution de la procédure est sans effet. Notons qu'aucun message d'erreur n'est envoyé à l'utilisateur. Celui-ci doit tester le code d'erreur pour déterminer les paramètres erronés.

Cette dernière solution a été choisie afin d'empêcher la surimpression des messages d'erreurs et du dessin, sur le terminal graphique. Une procédure particulière permet le dialogue par l'intermédiaire d'un autre terminal.

68

# 4. Description des procédures.

Nous allons décrire les différentes procédures en donnant pour chacune d'elles :

- la fonction qu'elle réalise

- les contraintes quant à son utilisation,
- les conditions d'erreurs (éventuelles) .

Les spécifications complètes et le manuel d'utilisation se trouvent en annexe A.

4.1. Ajout d'un arc ou d'un sommet.

La procédure ADDSOM permet d'ajouter, dans le plan de vision, un sommet dont on fournit les propriétés graphiques.

Le numéro du sommet est un entier compris entre O et 99.

Huit couleurs sont disponibles, ainsi que 4 styles de trait, 3 largeurs de trait et 3 indices de brillance. Par défaut, la couleur du sommet est une des 8 couleurs (différente de la couleur du fond), son style est le trait continu, la largeur de trait et l'indice de brillance ont une valeur moyenne.

Les indices ligne et colonne sont des nombres entiers à choisir dans la grille de référence.

Les conditions d'erreurs sont:

- la zone graphique est remplie,
- le sommet existe déjà dans le graphe,
- le numéro ou la position du sommet sont erronés.

La procédure ADDARC permet d'ajouter, dans le plan de vision, un arc dont on fournit les propriétés graphiques.

Le numéro de l'arc est un entier compris entre O et 999.

Les attributs graphiques sont les mêmes que ceux d'un sommet.

L'utilisateur doit fournir le numéro des sommets initial et terminal.

Les conditions d'erreurs sont :

- la zone graphique est remplie,

- l'arc existe déjà dans le graphe,

- le numéro de l'arc ou celui du sommet initial ou terminal sont erronés.

4.2. Suppression d'un arc ou d'un sommet.

Les procédures DELSOM et DELARC permettent respectivement de supprimer, du plan de vision, un sommet et un arc dont on fournit le numéro.

Un code d'erreur est renvoyé si le sommet, ou l'arc, n'existe pas.

4.3. Modification des propriétés graphiques.

Les procédures MDNSOM et MDNARC permettent de modifier, dans le plan de vision, le numéro d'un sommet et d'un arc respectivement.

Un code d'erreur est renvoyé si le sommet, ou l'arc, à modifier n'existe pas ou si le nouveau numéro est erroné.

Les procédures MDCSOM et MDCARC permettent de modifier, dans le plan de vision, le code graphique d'un sommet et d'un arc respectivement.

Un code d'erreur est renvoyé si le sommet, ou l'arc, n'existe pas.

Les procédures MDPSOM et MDPARC permettent de modifier, dans le plan de vision, la position d'un sommet et d'un arc respectivement.

Un code d'erreur est renvoyé si le sommet, ou l'arc, n'existe pas, ou si la nouvelle position est erronée.

Afin d'obtenir un affichage correct, chacune de ces procédures s'exécute en deux phases :

- effaçage de l'arc ou du sommet dont on veut modifier des propriétés graphiques,

- retracé de l'arc ou du sommet avec ses nouvelles propriétés.

4.4. Déplacement de la fenêtre.

La procédure MOVEGR permet de déplacer une fenêtre dans le plan de vision.

Ce dernier est découpé en 5 zones, chaque zone correspcnd à une fenêtre. Le schéma suivant illustre cette découpe.

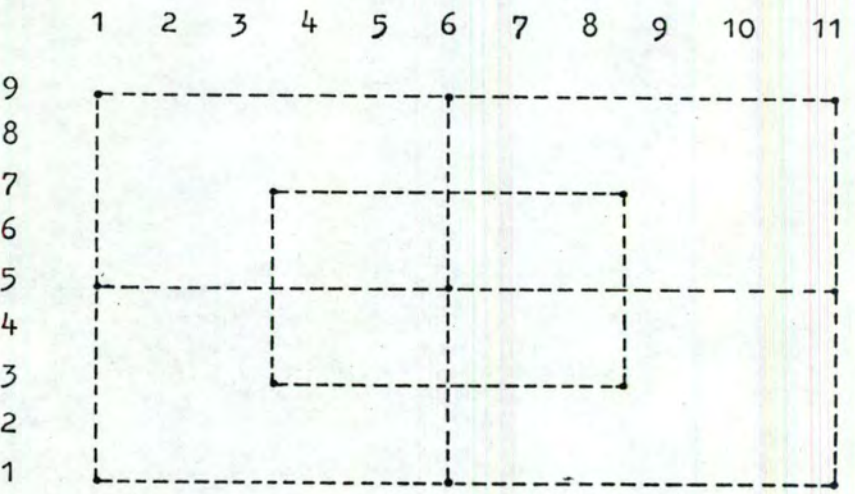

Le choix d'une fenêtre particulière provoque un effet de "ZOOM" sur la partie du graphe comprise dans la fenêtre.

Un code d'erreur est renvcyé si le choix de la fenêtre est erroné.

4.5. Modification de la couleur du fond.

La procédure PBACKG permet de modifier la couleur de fond du terminal graphique.

Cette possibilité peut être utilisée pour "masquer" temporairement des arcs ou des sommets du graphe qui seraient colorés dans la couleur de fond.

Huit couleurs sont disponibles. Un code d'erreur est renvoyé si la couleur de fond choisie est erronée.

4.6. Validation de l'image.

Cette fonction s'appuie sur le principe de segmentation des images introduit au chapitre II, paragraphe 2.D.4.

En effet, chaque élément de base (arc ou sommet) correspond, lors de sa création, à un segment temporaire distinct. L'ensemble du graphe correspond, quant à lui, à un seul segment retenu.

De ceci, il découle deux problèmes :

- <sup>1</sup> .- Il est virtuellement impossible de déplacer une fenêtre ou de modifier la couleur de fond. Pour des raisons inhérentes au logiciel DI-3000, ces deux fonctions provoquent des changements d'image implicites et entraînent donc l'effacement des segments temporaires.
- <sup>2</sup> .- Il est virtuellement impossible d'ajouter des éléments au segment retenu que constitue le graphe. On sait, en\*effet, qu'un segment (temporaire ou retenu) ne peut plus être modifié après sa création.

Ces deux problèmes sont résolus à l'aide de la validation de l'image qui consiste à détruire le segment retenu courant et à le recréer à partir des informations de la'zone graphique, incluant ainsi les segments temporaires couramment ajoutés par l'utilisateur.

Cette validation est réalisée par la procédure PVALID.

Elle ne renvoie aucun code d'erreur et doit être appelée avant tout déplacement de la fenêtre ou toute modification de la couleur de fond.

4.7. Chargement initial et sauvetage du graphe.

La procédure GLOAD permet d'afficher en une fois un graphe dont on fournit les propriétés graphiques sous la forme d'un tableau de données.

L'intérêt d'une telle procédure est que l'utilisateur est dispensé du positionnement explicite de chaque élément du graphe. En effet, un algorithme particulier place automatiquement les sommets par rapport à la grille de référence. A partir de ce graphe initial, l'utilisateur peut procéder aux différentes manipulations possibles •

"Les conditions d'erreurs sont :

- la capacité de la zone graphique a été dépassée lors du chargement,

- le numéro d'au moins un élément du graphe est erroné.

La procédure GSAVE permet le sauvetage du graphe dans une zone de données, pour un rechargement ultérieur.

Cette procédure renvoie un code d'erreur si on tente de sauver un nombre d'éléments supérieur au nombre maximum autorisé.

4.8. Création d'un métafichier.

La procédure PPRINT permet de créer un métafichier contenant l'image du graphe couramment construit.

L'utilisateur fournit le nom du métafichier. Celui-ci est limité à 10 caractères au maximum. Par défaut, ce nom est "DI-3000.MTA".

Le métafichier peut ensuite être utilisé pour produire le graphe sur la table traçante.

Cette procédure ne renvoie aucun code d'erreur .

4.9. Lecture et écriture du pointeur "détail".

tes procédures GRSPNR et GRAFNR permettent de lire le pointeur détail associé à un sommet et à un arc respectivement.

Les procédures GWSPNR et GWAPNR permettent de modifier le pointeur détail associé à un sommet et à un arc respectivement.

Ces procédures renvoient un code d'erreur si le sommet, ou l'arc , référencé n'existe pas .

Nous terminons ici l'étude consacrée à la représentation et à la manipulation des graphes. Signalons encore qu'un exemple de création de graphe est traité en détails dans les annexes

Nous abordons maintenant le problème de représentation d'une classification hiérarchique .

#### 3.2.5. Classifications hiérarchiques.

Dans cette section, nous abordons la représentation d'arbres de classification hiérarchique (encore appelés ''dendrogrammes'').

Voyons d'abord quelques éléments de théorie tirés d $\circ$  [8B]

# 1. Rappels théoriques.

Les méthodes de classification hiérarchique s'appliquent à des populations E d'individus. Elles nécessitent les définitions d'une distance entre individus prix deux à deux, puis d'une distance entre groupes d'individus.

Elles procèdent itérativement en déterminant, à chaque itération, les deux groupes les plus proches (au sens de la distance choisie) et en effectuant leur réunion, Au départ, les groupes sont constitués d'un seul individu. Le processus s'arrête lorsqu'on est arrivé à un groupe rassemblant tous les individus. On a ainsi constitué un arbre de classification, le dendrogramme.

Notons encore que la distance séparant deux groupes d'individus est en fait une distance ultramétrique (ou ultramétique) et est calculée à partir' des distances entre les individus. La méthode de Johnson [  $\beta\beta$  ] constitue un exemple de construction d'une distance ultramétrique à partir d'une distance sur E x E, et par suite, d'un arbre de classification.

Voyons maintenant un exemple de réalisation.

2. Exemple de réalisation.

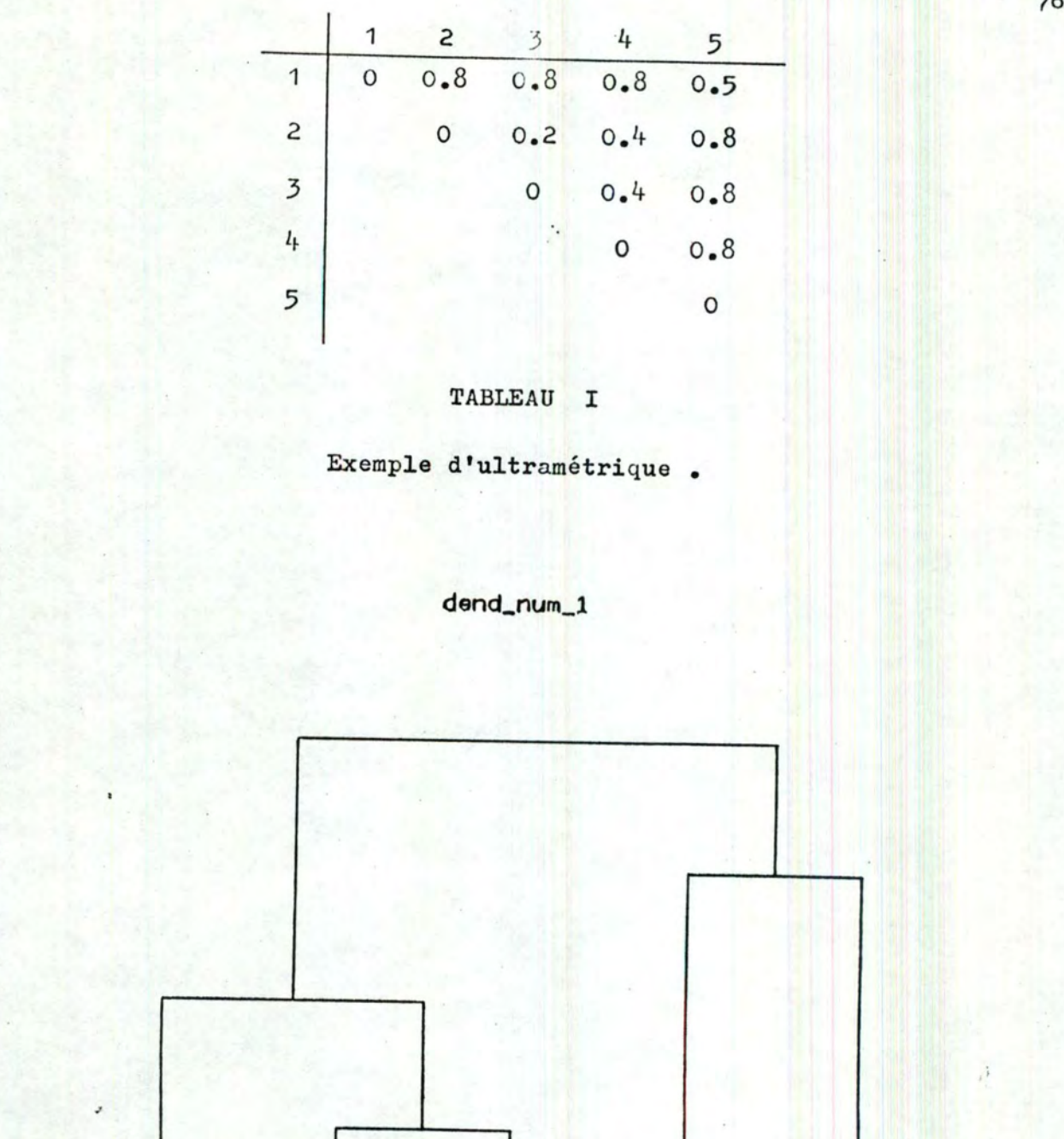

• 000

500

.4 00

200 *<sup>J</sup>*

FIGURE 1

4 2 3 **1 5** 

Dendrogramme correspondant à l'ultramétrique du Tableau I

 $\ddot{\cdot}$ 

76

A partir du tableau de l'ultramétrique, on construit le dendrogramme représenté par un arbre binaire. Le numéro des individus apparaît en abscisses. En ordonnées, on trouve l'indice d'agrégation des différents groupes.

Le nom du dessin apparaît en haut, au centre.

A l'aide de cet exemple, nous décrivons le schéma de la solution proposée.

3. Schéma de la solution.

La représentation du dendrogramme est obtenue à l'aide de la procédure ULTRAM. D'autres procédures sont fournies pour construire l'ultramétrique et produire le dessin sur la table traçante.

Ces procédures sont étudiées en détails au point 4. Voyons-en les caractéristiques générales.

# 3.1. Caractéristiques générales.

Les procédures permettent de dessiner un dendrogramme correspondant à une population de 40 individus au maximum. Cette restriction est liée essentiellement à des problèmes de lisibilité du dessin. Elle permet toutefois de traiter bon nombre d'applications.

Notons également qu'au lieu de définir un indice de distance, entre les individus, on aurait pu définir un indice de similarité. Dans ce dernier cas, on groupe les individus tels que leur similarité est maximale. Les procédures offrent la possibilité de choisir entre ces deux options.

Les procédures reçoivent les paramètres nécessaires à leur exécution et renvoient une valeur entière qui est un code d'erreur (ou de réussite) .

3.2. Conditions d'erreurs.

Le principe du traitement des erreurs est iddntique à celui des procédures de représentation d'un graphe (cf. 3.2.4., paragraphe<sup>3.2.</sup>, b)

4. Description des procédures.

Ncus décrivons ici les différentes procédures, en donnant pour chacune d'elles

- la fonction qu'elle réalise,

- les contraintes quant à son utilisation,

- les conditions d'erreurs (éventuelles).

Les spécifications complètes et le manuel d'utilisation se trouvent en annexe A

4.1. Tracé du dendrogramme.

La procédure ULTRAM permet de tracer un dendrogramme à partir du tableau de l'ultramétrique fourni par l'utilisateur.

Le nom du dessin est une chaîne de 10 caractères au maximum.

L'arbre de classification est caractérisé par un code graphique reprenant les attributs de couleur, de style, de largeur de trait et de brillance. Huit couleurs sont disponibles (la huitième, le noir, est toujours la couleur de fond) ainsi que 4 styles, 3 largeurs de trait et 3 indices de brillance .

Par défaut, la couleur de l'arbre est le rouge, son style est le trait continu, la largeur de trait et l'indice de brillance ont une valeur moyenne.

Les axes sont également caractérisés par un code graphique dont la valeur par défaut est la même que celle de l'arbre. Les graduations en abscisses sont les numéros des individus attribués automatiquement dans l'ordre où les individus apparaissent dans le tableau de l'ultramétrique. Chaque graduation en ordonnées, tirée directement du tableau de l'ultramét rique, est un nombre réel positif de 5 caractères, y compris le point décimal.

La procédure ULTRAM renvoie un code d'erreur si le nombre d'individus est inférieur à 2 ou Gupérieur à 40.

4.2. Création d'un métafichier.

La procédure DPRINT permet de créer un métafichier contenant l'image du dendrogramme couramment construit.

L'utilisateur fournit le nom du métafichier. Celui-ci est limité à 10 caractères au maximum. Par défaut, ce nom est "DI-3000.MTA".

~ Le métafichier permet de produire le dendrogramme sur la table traçante.

Cette procédure ne renvoie aucun code d'erreur.

4.3. Construction de l'ultramétrique.

Bien que sortant du cadre de cette étude, il nous a semblé intéressant de fournir à l'utilisateur un outil complet pour la représentation des dendrogrammes.

Ainsi, la procédure JOHNSO permet de construire une ultramétrique suivant la méthode de Johnson.

L'utilisateur a le choix entre les formules du minimum, du maximum ou de la moyenne pour calculer les distances entre les groupes à partir des distances entre individus. Par défaut, la formule utilisée est celle de la moyenne.

Cette procédure peut donc être appelée avant •l'appel à la procédure ULTRAM. Elle ne renvoie aucun code d'erreur.

C H A P I T R E 4 +++++++++++++++++++

**PASSAGE** 

 $\ddot{\phantom{a}}$ 

EVALUATION ET PERSPECTIVES. ++++++++++++++++++++++++++++

ri d

Dans ce dernier chapitre, nous aborderons, dans un premier temps, les limitations de notre travail qui sont ducs aux outils de base utilisés. Ensuite, nous verrons en quelques lignes quelles sont les perspectives existantes, dans le domaine graphique à l'Institut.

## 4.1. Evaluation des outils de base.

En ce qui concerne le matériel graphique, et plus précisément le terminal GIGI (confer chapitre 2, paragraphe 2.1.), il existe deux phénomènes pouvant nuire à la qualité des dessins : la contamination des couleurs et l'approximation de certains tracés.

L'écran vidéo du GIGI est divisé en bandes. horizontales et verticales formant un damier de + 64 x 64. Lorsque deux objets de couleurs différentes sont tracés assez prês l'un de l'autre, a fortiori donc lorsque deux lignes se coupent, il se peut qu'il y ait contamination. Cela veut dire que la couleur du deuxième objet peut recouvrir celle du premier jusqu'à la limite de la bande horizontale ou verticale la plus proche.

L'approximation des tracés est due, quant à elle, à la résolution de l'écran. Cette approximation peut devenir sensible lorsqu'on trace une ligne presque horizontale ou verticale. Dans ce cas, la droite prend l'apparence d'une ligne brisée.

Notons que ces deux phénomènes ne se produisent pas lors de l'utilisation de la table traçante. Pour cette dernière, rappelons toutefois que, jusqu'à présent, seules quatre couleurs sur les huit possibles sont mises à la disposition des utilisateurs.

En ce qui concerne les outils logiciels de base, nous ne parlerons ici que du générateur Pascal de métafichier et plus précisément du problème des qualités de texte disponibles.

81

Les utilisateurs de DI.3000 disposent de quatre qualités de texte allant de la plus mauvaise à la meilleure, alors que ceux du générateur Pascal de métafichier ne disposent que d'une seule qualité, la plus mauvaise.

Le principal incenvénient de ce fait est qu'avec ce jeu de caractères, appelés caractères matériels, il est impossible d'écrire autrement qu'horizontalement et de gauche à droite.

### 4.2. Perspectives.

La plupart des sujets traités dans ce travail ne nécessitaient pas l'implantation de routines de création et de manipulation interactive d'objets graphiques. Par routines interactives, nous entendons ici des routines dont l'effet peut être visualisé immédiatement sur un écran. (De plus, il faut signaler que ce caractère interactif ne semble pas compatible avec les objectifs de la partie Pascal de notre travail. (Cf. 3.1.))

Néanmoins, dans d'autres domaines, tels que la représentation de modèles du type ''entité-association'', ou la conception de schémas électriques ou de plans d'ingéniérie, de telles routines constituent un outil <sup>ji</sup> beaucoup plus adapté. En fait, nous touchons ici au domaine de la Conception Assistée par Ordinateur.

En conclusion, nous constatons qu'il reste encore beaucoup de possibilités pour des travaux ultérieurs dans le domaine graphique. Nous espérons néanmoins avoir contribué par ce travail à une meilleure compréhension du sujet .

### BIELIO GRAPHIE.

- [BB] P. Bertier, JH. Bouroche " Analyse de données multidimensionelles " PUF, 1979.
- **BBP** R. Bergeron, P. Bono, J. Foley " Graphics Programming Using the Core System " Computing Survey 10,4 (Dec 78) pages 565 à 380.
- $[CP]$ I. Carlbom, J. Paciorek II Flanar Geometric Projections and Viewing Transformations 11 (id.) pages 465 *à* 502.
- $\lceil \text{DI} \rceil$ DI-3000 User's Guide Preciaion Visuals Inc. janvier 1982.
- $[FI]$ J. Fichefet " Théorie des graphes et applications " notes de cours, FNDP, 1980.
- $|MVD|$ J. Hichener, A. Van Dam II A functional **overview** of the core system with glossary " Computing Survey 10,4 (Dec 78) pages 381 à 387.
- [NVD] W. Newman, A. Van Dam " Recent Efforts Toward Graphics Standardization " (id.) pages 365 à 380.

### FACULTES UNIVERSITAIRES NOTRE-DAME DE LA PAIX (NAMUR)

INSTITUT D'INFORMATIQUE

REALISATION D'UN PROGICIEL GRAPHIQUE

ANNEXE B

LES PROCEDURES

Ph. Mataigne

Y. Perozzo

*l* 

## FACULTES UNIVERSITAIRES NOTRE-DAME DE LA PAIX (NAMUR)

# INSTITUT D'INFORMATIQUE

REALISATION D'UN PROGICIEL GRAPHIQUE

ANNEXE **B** 

LES- PROCEDURES

Ph. **Mataigne** 

Y. Perozzo

**PARTIE PASCAL.** 

#### 1 ERE PARTIE LE GENERATEUR DE METAFICHIER.

```
(*$M-,d-,c-*)program xlibd; 
type tmp = 0..3;com = packed record 
           coml : 0...lb;class : 0..7b;
           index: 0 •• 17b; 
           parnbr: 0..377b;
           comlb: 0...lb;classb : 0...7b;indexb : 0...17b;parnbb: 0..377b;
           filcom: 0..17b;end; 
     car= packed record 
           p1 : 0...1b;chl : 0..177b;<br>p2 : 0..1b;
           ch2 : 0...177b;plb : 0..1b;
           chlb: 0..177b;
           p2b: 0...lb;ch2b: 0..177b;
           filcar: 0..17b;
           end; 
     movdrw = packed record 
                b15 : 0...1b;end; 
                b014 : 0...777777b;b15b : 0...1b:
                b014b: 0..77777b;
                filmdr:0 •• 17b; 
     param = packed record 
            parl: 0..177777b;
            par2: 0..177777b;
            filpar: 0..17b;
        end; 
     mot= packed record
```

```
case i: tmp of 
      0: (vall : movdrw);
      1: (val2 : com);
      2: (val3 : param);
      3: (val4 : car);4: (val5 integer); 
end.
```

```
rtabl = array [1..500] of real;
rtab2 = array [1..50] of real;ndct1 = array [1..502] of integer;ndct2 = array [1..50] of integer;
string10 = packed array [1..10] of char;
achar = array [1..50] of string 10;arw = record 
          arwx 
rtab2; 
          arwy : rtab2;
      end; 
andc = record 
           andcx 
ndct2; 
           andcy 
ndct2; 
       end; 
frw = record 
            frwx : rtabl;
            frwy : rtabl;
      end; 
fndc = record 
            fndcx: ndctl;
            fndcy: ndctl;
       end; 
zone= packed record 
       end; 
                   col: 0.07777b;1st : 0...777b;itype : 0..77b;
                   fc : 0...77b:
                   ist : 0...77b;dim : integer;
                   nom : string10;
zones = array[1..40] of zone;opt = record 
end; 
          cars : integer; 
          acol: integer; 
          ast: integer; 
          axtyp : integer; 
          adrw : boolean;
          axnb: integer; 
          aynb: integer; 
          axname : stringlO;
          ayname : string10;
          fxconv : boolean;
          fyconv : boolean;
          fpronb : integer;
          fnb : integer; 
          znb: integer; 
          z : zones; 
gval = record 
           grsize integer;
```

```
end; 
                 notl 
integer; 
                 not2 
integer; 
                 not3 
integer; 
                 not4 
integer; 
                 anam 
integer; 
                 dmax : integer;
                 nbpt 
integer 
     par= record 
        a: andc; 
        c: fndc; 
        tca: achar; 
        te achar; 
        px integer; 
        py integer; 
        gv : gva1end; 
     metafile=file of integer; 
     mfdesc=record 
            end; 
                word:mot;
                nbre:integer; 
                pos:boolean 
var ival:integer; 
    b,rinv:boolean; 
    fd:fndc; 
    p:par; 
    f:mfdesc; 
(*************************************************) 
procedure inmeta(var mf:metafile); 
(*------------------------*) 
begin 
end; 
    f.word.vall.filmdr:=O; 
    f.nbre:=f.nbre+l; 
    mf-:=f.word.valS;put(mf); 
procedure md0(var mf:metafile;x,y,clO:integer);
(*-----------------------------------*) 
begin 
    if f.pos then begin 
    else begin 
                 with f.word.vall do 
                     begin 
                         b15:-0;b014:=x; 
                         blSb:=clO; 
                         b014b:=y; 
                     end; 
                 inmeta(mf); 
                 end
```
5

```
end; 
    with f.word.vall do 
         begin 
              b15b := 0;b014b:=x; 
         end; 
    inmeta(mf); 
    with f.word.vall do 
         begin 
              bl5:=cl0; 
              b014:=y; 
         end;
```
end;

procedure parnbO(var mf:metafile;clO,indO:integer); (\*-----------------------------------------------\*)

begin

```
end; 
    if f.pos then begin 
    else begin 
                      with f.word.val2 do 
                            begin 
                                 com1:=1;
                                 class:=clO; 
                                 index:=indO; 
                                 parnbr:=0; 
                            end; 
                      f.pos:=false; 
                 end 
                      with f.word.val2 do 
                            begin 
                                 comlb: =l; 
                                 classb:=clO; 
                                 indexb:=indO; 
                                 parnbb:=O; 
                            end; 
                       inmeta(mf); 
                       f.pos:=true; 
     end;
```
procedure parnbl(var mf:metafile;clO,indO,i:integer); (\*---------------------------------------------\*) begin if f.pos then begin with f.word.val2 do begin coml:=l; class:=clO; index:=indO; parnbr:=l; end; f.word.val3.par2:=i; inmeta (mf); end

```
else begin 
          with f.word.val2 do 
                 begin 
                      comlb:=1;classb:=clO; 
                      indexb:=indO; 
                      parnbb:=l; 
                 end; 
          inmeta(mf); 
          f.word.val3.parl:=i; 
     end;
```
end;

begin

with f.word.val2 do

```
procedure parnb2(var mf:metafile;clO,indO,w,h:integer);
(*-------------------------------------------*) 
begin 
if f.pos then 
    begin 
        with f.word.val2 do 
            begin 
                 coml:=l; 
                 class:=clO; 
                 index:=indO; 
                 parnbr:=2; 
             end; 
        f.word.val3.par2:=w; 
        inmeta(mf); 
        f.word.val3.parl:=h; 
        f.pos:=false; 
    end 
else begin 
     end; 
end; 
         with f.word.val2 do 
             begin 
             end; 
                 comlb:=l; 
                 classb:=clO; 
                 indexb:=indO; 
                 parnbb:=2; 
         inmeta (mf); 
         f.word.val3.parl:=w; 
         f.word.val3 .par2 :=h;. 
         inmeta(mf); 
         f.pos:=true; 
procedure parnb3(var mf:metafile;clO,indO,xcomp,ycomp,zcomp:
                  integer); 
(*---------------------------------------------------*) 
begin 
if f.pos then
```
7

```
begin 
                  coml:=l; 
                  class:=clO; 
                  index:=indO; 
                  parnbr:=3; 
             end; 
        f.word.val3.par2:=xcomp; 
        inmeta(mf); 
         f.word.val3.parl:=ycomp; 
         f.word.val3.par2:=zcomp; 
         inner(a(f));
    end 
else begin 
     end; 
          with f.word.val2 do 
              begin 
             end; 
                  comlb:=l; 
                  classb:=clO; 
                  indexb:=indO; 
                  parnbb: =3; 
          inmeta (mf); 
          f.word.val3.parl:=xcomp; 
          f.word.val3.par2:=ycomp; 
          imneta(mf);f.word.val3.parl:=zcomp;
```

```
end;
```

```
procedure noop(var mf:metafile); 
(*-------------------------*) 
var cl,ind:integer; 
begin 
c1:=0;ind: =4; , 
parnbO(mf,cl,ind); 
end; 
procedure rempl(var mf:metafile); 
(*-------------------------*) 
var i,k:integer;
```

```
begin 
if f.pos then begin 
                 k:=360-(f.nbre*2);(* k est tjrs pair*) 
            end 
       else begin 
                 k:=360-((f.nbre*2)+1);(* k est tjrs impair*) 
            end; 
for i:=l to k do 
noop (mf);
```
f.nbre:=O; end;

```
procedure verif(var mf:metafile;pp:integer); 
(*----------------------------------*) 
var tmp,tmpl,tmp2,k,nb:integer; 
begin 
if f.pos then tmp :=(f.nbre*2)+pp 
       else tmp := ((f.nbre*2)+pp)+1;k:=360-tmp;if k<O then begin 
                    nb:=abs(k);(* nb = le depassement ds le buffer suivant*) 
                    if nb=pp then f.nbre:=O 
(* ds ce cas pas ne peut etre que true *) 
                              else begin 
                                   end; 
                                       tmp2: =pp-nb; 
                                       for tmpl:=l to tmp2 do 
                                           noop (mf); 
                                       f.nbre:=O;
```
end;

procedure amove(var mf:metafile;x,y:integer); (\*----------------------------------------\*)

end;

var tmp:integer;

begin  $verif(mf,2);$  $tmp:=0;$ mdO(mf,x,y,tmp); end;

procedure adraw(var mf:metafile;x,y:integer); (\*--------------------------------------\*)

```
var tmp:integer;
```
begin  $vert(f(f, 2));$  $tmp:=l;$ mdO(mf,x,y,tmp); end;

procedure bmeta(var mf:metafile); (\*--------------------------\*)

begin with f.word.val2 do

```
end; 
        begin 
            coml:=l; 
             class:=O; 
             index: =O; 
            parnbr:=l; 
        end; 
    f.word.val3.par2:=l; 
    inmeta (mf); 
procedure emeta(var mf:metafile); 
(*------------------------*) 
var cl,ind:integer; 
begin 
verif(mf, 1);cl:=0;ind:=1;parnbO(mf,cl,ind); 
end; 
procedure defvw(num:integer;var mf:metafile); 
(*-------------------------------------*) 
begin 
end; 
    with f.word.val2 do 
        begin 
             coml:=l; 
             class:=O; 
             index:=2; 
             parnbr:=3; 
        end; 
    f.word.val3.par2:=32767; 
    inmeta(mf);
    f.word.val3.parl:==num; 
    f.word.val3.par2:=32767; 
    inmeta (mf) ; 
procedure bpict(var mf:metafile;i:integer); 
(*--------------------------------*) 
label l;
```

```
begin 
if ival=O then begin 
    writeln(tty,'l''appel a INITMF n''a pas ete fait.'); 
    b:=true; 
    goto 1 
                end; 
ival:=2; 
rempl(mf); 
with f.word.val2 do 
    begin 
        com1:=1;class:=l; 
        index:=O;
```

```
parnbr:=1; 
    end; 
if (i<=O) or (1>32767) then i:=1; 
f.word.va13.par2:=i; 
inmeta(mf); 
1 :end; 
procedure epict(var mf:metafile);<br>(*--------------------------------*)
label 1; 
var cl,ind:integer; 
begin 
if b then goto 1; 
if iva1<>2 then begin 
    writeln(tty,'un appel a INITMF ou/et a BPICT n''a ~); 
    writeln(tty,'pas ete fait.'); 
    b:=true; 
    goto 1 
                  end; 
ival:=3; 
vert(mf, 1);cl:=l;ind:=l;parnbO(mf,cl,ind); 
1:end; 
procedure set2d(var mf:metafile); 
(*------------------------*) 
begin 
end; 
    with f.word.val2 do 
         begin 
             com1 := 1;
             class:=2; 
             index:=O; 
             parnbr: =O; 
         end; 
    f.pos:=false; 
procedure setms(var mf:metafile;ms:integer);
(*----------------------------------*) 
var cl,ind:integer; 
begin 
vert(f_mf,2);cl:=2;ind:=2;
```
parnbl(mf,cl,ind,ms);

end;

```
11
```

```
procedure outsm(var mf:metafile;x,y:integer); 
(*--------------------------------------*) 
var cl,ind:integer; 
begin 
verif(mf, 3);cl:=2; ind: =3;
parnb2(mf,cl,ind,x,y); 
end; 
procedure bpolyl(var mf:metafile);<br>(*--------------------------------*)
(*---------------------------*)
```
var cl,ind:integer;

begin  $vert(mf, 1);$  $cl:=2;ind:=5;$ parnbO(mf,cl,ind); end;

procedure epolyl(var mf:metafile); (\*-------------------------\*)

. ... .

 $\mathbf{1} \cdot \mathbf{1} \cdot \mathbf{$ 

var cl,ind:integer;

```
· begin 
begin<br>verif(mf, 1);
cl:=2;ind:=6;parnbO(mf,cl,ind);
end;
```
procedure bpolym(var mf:metafile); ( \*-------------------\*)

var cl,ind:integer;

```
begin 
vert(mf, 1);cl:=2;ind:=7;parnbO(mf,cl,ind); 
end;
```

```
var cl,ind:integer;
```

```
begin 
vert(f(f, 1));cl:=2;ind:=8;parnbO(mf,cl,ind); 
end;
```

```
procedure bpolyg(var mf:metafile); 
(*---------------------------*)
```
var cl,ind:integer;

```
begin 
vert(f_mf, 1);cl:=2;ind:=9; 
parnbO(mf,cl,ind);
end;
```

```
procedure epolyg(var mf:metafile); 
(*----------------------------*)
```
var cl,ind:integer;

```
begin 
verif(mf, 1);cl:=2;ind:=10;\text{parnb0}(\text{mf},\text{cl},\text{ind}); \cdot .
end;
```

```
procedure outstr(var mf:metafile;nom:stringlO;lgr:integer); 
(*---------------------------------------*)
```
 $\mathcal{L}_{\mathcal{A}}$  ,

 $\mathcal{L}(\mathcal{A})$  ,  $\mathcal{L}(\mathcal{A})$  ,  $\mathcal{A}(\mathcal{A})$ 

 $\sim$ 

```
label 01,101; 
var tmpl,tmp2,tmp3,i:integer;
```

```
begin 
tmp1:=lgr;(* nbre de car dans le string*) 
tmp2:=(tmp1+1)div 2;(* nbre de chunks occupes par des car*) 
tmp3: =tmp2+2; 
(* nbre de chunks total*) 
verif (mf, tmp3);
if f. pos then 
    begin 
        with f.word.val2 do 
            begin 
                 coml:=1; 
                 class:=3;
```

```
index:=0; 
                 parnbr: =tmp3-l; 
            end; 
        f.word.val3.par2:=tmpl; 
        inmeta(mf); 
        i:=l; 
(* indice de la lettre qu'on va ecrire *) 
     01:if tmp2>=2 then 
(* il y a au moins 3 caracteres *) 
        begin 
        f.word.val4.pl:=O; 
        f.word.val4.chl:=ord(nom(i]); 
        f.word.val4.p2:=0; 
        f.word.val4.ch2:=ord(nom(i+l]); 
        f.word.val4.plb:=0; 
        f.word.val4.chlb:=ord(nom(i+2]); 
        f.word.val4.p2b:=0; 
        f.word.val4.ch2b:=ord(nom(i+3]); 
        inme ta (mf) ; 
        tmp2:=tmp2-2; i:=i+4;goto 01; 
        end; 
if tmp2 = 1 then(* il y a au moins 2 caracteres *) 
        begin 
end 
        f.word.val4.pl:=O; 
        f.word.val4.chl:=ord(nom(i]); 
        f.word.val4.p2:=0; 
        f.word.val4.ch2:=ord(nom(i+l]); 
        f.pos:=false; 
        end 
else begin 
        with f.word.val2 do 
        \cdot . begin.end; 
                 comlb:=l; 
                 classb: =3; 
                 indexb:=0; 
                 parnbb: =tmp3-l; 
        inmeta (mf); 
        f.word.val3.parl:=tmpl; 
        i:=l; 
(* indice de la lettre qu'on va ecrire *) 
    101:if tmp2 >=2 then
        begin 
        f.word.val4.plb:=0; 
        f.word.val4.chlb:=ord(nom(i]); 
        f.word.val4.p2b:=0;
        f.word.val4.ch2b:=ord(nom(i+l]); 
        inmeta(mf); 
        f.word.val4.pl:=0;f.word.val4.chl:=ord(nom[i+2]); 
        f.word.val4.p2:=0; 
        f.word.val4.ch2:=ord(nom[i+3]); 
        tmp2:=tmp2-2; i:=i+4;goto 101; 
        end; 
if tmp2 = 1 thenbegin
```

```
f.word.val4.plb:=O; 
        f.word.val4.chlb:=ord(nom[i ] ); 
        f.word.val4.p2b:=O; 
        f.word.val4.ch2b:=ord(nom[i+l]); 
        inmeta (mf); 
    end; 
end; 
        f.pos:=true; 
        end; 
procedure settft(var mf:metafile;font:integer); 
(*-------------------------------------*) 
var cl,ind:integer; 
begin 
vert(f(f, 2));cl:=3;ind:=1;parnbl(mf,cl,ind,font); 
end; 
procedure setcsz(var mf:metafile;w,h:integer); 
('llr.------------------------------------*) 
var cl,ind:integer; 
begin 
vert(f(f, 3));cl:=3;ind:=2; 
parnb2(mf,cl,ind,w,h); 
end; 
procedure setcg(var mf:metafile; ratioh, ratiov: integer);
(*----------------------------------------*) 
var cl,ind:integer; 
begin 
vert(f(f, 3));cl:=3;ind:=6; 
parnb2(mf,cl,ind,ratioh,ratiov); 
end; 
procedure settp(var mf:metafile;tp:integer); 
(*----------------------------------*) 
var cl,ind:integer; 
begin 
vert(f(mf, 2));cl:=3;ind:=8; 
parnbl(mf,cl,ind,tp);
```
end;

```
15
```
٠.٠
```
procedure settj(var mf:metafile;hj,vj:integer); 
(*-----------------------------------------*) 
var cl,ind:integer; 
begin 
verif(mf,3); 
cl:=3;ind:=7; 
parnb2(mf,cl,ind,hj,vj); 
end; 
procedure setcbs(var mf:metafile;xcomp,ycomp,zcomp:integer); 
(*--------------------------------------------------*) 
var cl,ind:integer; 
begin 
vert(f_mf, 4);
cl:=3;ind:=4; 
parnb3(mf,cl,ind,xcomp,ycomp,zcomp); 
end; 
procedure setcol(var mf:metafile;i:integer); 
(*--------------------------------*) 
var cl,ind:integer; 
begin 
\text{verif}(\text{mf}, 2); \cdot \cdot \cdot \cdot \cdot \cdot \cdot \cdot \cdot\sim 10^{-10}cl:=4; ind: =1;
parnbl(mf,cl,ind,i); 
end; 
procedure setst(var mf:metafile;i:integer); 
(*--------------------------------*) 
var cl,ind:integer; 
begin 
verif(mf,2); 
cl:=4; ind: =3;
parnbl(mf,cl,ind,i); 
end; 
procedure setlw(var mf:metafile;i:integer); 
(*-----------------------------------*) 
var cl,ind:integer; 
begin
```
 $verif(mf, 2);$ 

```
cl:=4;ind:=4; 
parnbl(mf,cl,ind,i); 
end;
```

```
procedure setpen(var mf:metafile;i:integer); 
(*----------------------------------------*) 
var cl,ind:integer; 
begin 
vert(f(f, 2));c1:=4; ind: =5;
parnbl(mf,cl,ind,i); 
end; 
procedure polest(var mf:metafile;i:integer); 
( *-------------- . ----------------*) 
var cl,ind:integer; 
begin 
vert(mf, 2);cl:=4; ind:=6;
parnbl(mf,cl,ind,i); 
end; 
procedure polist(var mf:metafile;i:integer); 
(*-------------------------------------*) 
begin 
vert(f(f, 2));cl:=4;ind:=7;parnbl(mf,cl,ind,i); 
end; 
                      . : .. 
procedure polfc(var mf:metafile;i:integer); 
(*------------------------------*) 
var cl,ind:integer; 
begin 
vert(f_m f, 2);
cl:=4;ind:=8; 
parnbl(mf,cl,ind,i); 
end;
```
procedure polfi(var mf:metafile;i:integer); ( \*---------------------------\*)

```
var cl, ind: integer;
begin
verif(mf,2);cl:=4; ind:=9;
parnbl(mf, cl, ind, i);
end;
procedure initmf(num:integer; var mf:metafile);
                                               -*)(*---begin
    ival:=l;f.nbre:=0;f.pos:=true;
    if num=2 then num:=32767
              else num:=19660;
    bmeta(mf);
    defvw(num,mf);set2d(mf);end;
procedure endmf (var mf:metafile);
(*--------------*)
label 1;
begin
if b then goto 1;
if ival<>3 then
    begin
writeln(tty,'un appel a INITMF ou/et a BPICT ou/et a EPICT ');<br>writeln(tty,'n''a pas ete fait')
    end;
emeta(mf);remp1(mf);ival:=0;b:=false;
l:end;
```
2 EME PARTIE : ROUTINES D'APPLICATION.

```
procedure nuage(var mf:metafile;a,b:ndct2;dim,couleur,mk:
                integer; nom: achar);
                                                        -*)(*-var i: integer;
begin
    setcol(mf, couleur);
    setms(mf,mk);bpolym(mf);for i:= 1 to dim do
```

```
amove(mf,a[i],b[i]); 
epolym(mf); 
for i:=l to dim do 
    begin 
        amove(mf,a[i],b[i]); 
        outstr(mf,nom[i],5) 
    end
```

```
procedure polygo(var mf:metafile;a,b:ndctl;dim,couleur,lst,ist, 
                 fc,fi:integer;nom:stringlO); 
(*-----------------------------------------------------------*)
```

```
var i:integer;
```

```
begin
```

```
setcol(mf,couleur); 
polist (mf ,ist); 
setst(mf,lst);
polest(mf,O); 
polfi(mf,fi); 
polfc(mf ,fc); 
bpolyg (mf) ; 
amove(mf,a[l],b[l]); 
for i:=2 to dim do adraw(mf, a[i], b[i]);
adraw(mf,a[l],b[l]); 
epolyg (mf); 
amove(mf,a[dim-1),b[dim-l]); 
outstr(mf,nom,10)
```
end;

 $min:=expo(-5);$ 

```
function expo(k:integer):real; 
-direction expo(k:integer):rear,<br>(*--------------------------*)
var b:integer; 
    tmp 1 :real; 
begin, 
end; 
    tmp1:-1;if k>O then for b:=l to k do tmpl:=lO*tmpl; 
    if k < 0 then for b := 1 to abs(k) do tmp1 := tmp1/10;expo:=tmpl 
procedure convrc(nbre : real; var char : string10);
(*------------------------------------------*) 
label 1,2; 
var i,j,k,tmpl : integer; 
    ival, min : real;
begin
```

```
for j := l to 10 do char[j]:='';
if abs(nbre) >= 10000 then goto 2;
i := 1:(* 1 : trt du signe *)if nbre < 0 then begin
                      char [1] := '-';
                      nbre := nbre * (-1)end
else char[1] := '';
j := 2;\star)
(* 2: trt de la partie entiere(* -\n-- \ncas \nou \nelle n'existence \npas *)\nif nbre < 1 then begin
                      char[j] := '0';i := j+1;goto 1
                  end;
(* -\ncas ou elle existe *)if nbre < 10000 then i:=3;
if nbre < 1000 then i:=2;
if nbre < 100 then i:=1;if nbre < 10 then i:=0;for k:=i downto 0 do
    begin
        ival := nbre/expo(k);tmp1 := trunc(ival);case tmpl of
                  0:char[j]:=0';.1:char[j]:=1';2:char[j]:=2';3:char[j]:=3';4:char[j]:=4;
                  5:char[j]:=5;
                  6:char[j]:=6';7: char[j] := 7:
e atomici substancia e
                  8:char[j]:=8';9:char[j]:=9';end;
         nbre := nbre - tmp1*expo(k);j := j+1;end;
(* 3 : trt de la partie decimale
                                        \star)
(* -\n-- \ncas \nou \nelle n'existence \npas *)\nl: if nbre < min then begin
goto<sub>2</sub>
                        end;
(* - \cos \omega \text{ elle existe } *)char[j]:='.';
i := i + 1;while j \leq 5 do
    begin
         nbre := nbre * 10;tmp1 := trunc(hbre);case tmpl of
             0:char[j]:=0';1:char[i]:='1';2:char[j]:=2';3:char[j]:=3';4:char[j]:=4';5: char[j] := '5';
```
mas a contractors

```
end; 
         6: char[j] := '6';7:char[j] :='7'; 
         8: char[j] := '8';9:char[j] :='9' 
     end; 
     nbre := nbre - tmpl; 
     j := j+1;if nbre < min then goto 2
```
2:end;

```
procedure compll(var tab:ndctl;ptnb:integer); 
(*--------------------------------------*)
```
var i:integer;

begin for i:=l to ptnb do tab(i]:=32767-tab(i]; end;

```
procedure comp12(var tab:ndct2;ptnb:integer); 
(*---------------------------------------*)
```
var i:integer;

begin for i:=1 to ptnb do tab(i] :=32767-tab(i]; end;  $\sim$   $\sim$  $\sim$ 

```
procedure cchar(tcharl:achar;ptnb:integer;var atab:rtab2;var 
               , tchar2:achar;var ftab:rtabl); 
(*------------------------------------------------*)
```
var i: integer;

begin

```
for i:=1 to ptnb do 
begin 
    atab(i]:=i;ftab(i]:=i; 
    tchar2[i):=tcharl(i]
```
end;

```
procedure fconv(frwt:rtabl;fptnb,ndcl,ndc2:integer;rwl,rw2:real; 
               var fndct:ndctl);
(*---.------------------------------------------------*)
```

```
tmpl, i: integer;
begin
(* 1 *)tmp1:=ndc2-ndcl;step:=rw2-rw1;(* 2 *)tmp2:=tmp1/step;(* 3 *)for i:= 1 to fptnb do
    begin
        tmp3:=frwt[i]-rw1;tmp4:=tmp3*tmp2;<math>findct[i]:=round(tmp4)+ndc1</math>end;
```

```
end;
```

```
procedure fconv2(frwt:rtab2;fptnb,ndcl,ndc2:integer;rwl,rw2:
                real; var fndct: ndct2);
(* - -var tmp2, tmp3, tmp4, step: real;
    tmpl, i: integer;
begin
(* 1 *)tmp1:=ndc2-ndcl;step:=rw2-rw1;(* 2 *)tmp2:=tmp1/step;(*,3,8) and the contract of the species of the second decomposition \alphafor i:= l to fptnb do
    begin
        tmp3:=frwt[i]-rw1;tmp4:=tmp3*tmp2;fndct[i]:=round(tmp4)+ndcl
    end;
end;
procedure detpos(andct:ndct2;rwtab:rtab2;aptnb:integer;var pos:
                 integer; var err: boolean);
(* ---- - * )var k:integer;
begin
    err:=false;
    k := 0;repeat k:=k+1until(abs(rwtab[k]-0) < 0.0001) or (k>aphth);if k<aptnb then pos:=andct[k]
                              else begin
               write(tty,'la grad. 0 manque sur l''axe');
               err:=true
```

```
procedure convan(rwtab:rtab2;dmax,aptnb:integer;var ndctab:ndct2 
                 ;var pos:integer;var err:boolean); 
(*------------------------------------------------------------*) 
label 1;var min,max:real; 
   k,ndcm:integer; 
    sw:boolean; 
begin 
sw:=false; 
err:=false;min:=rwtab[l]; 
max:=rwtab[aptnb]; 
if min<O then begin 
              end 
else begin 
                  if max<O then begin 
                                 end 
                                     (* 1 *)ndcm:=31000-dmax-1000; 
                                     ndctab[l]:=1000; 
                                     pos:=31000-dmax 
                  else begin 
                     ·. end 
                            (* 2 *)ndcm:=31000; 
                           ndctab[l]:=1000; 
                            sw:=true 
                              . ~-. 
         if min<0.0001 then begin 
                             end 
                                 (* 3 *)ndcm:=31000; 
                                 ndctab[l]:=lOOO+dmax; 
                                 pos:=1000+dmaxelse begin 
              end 
                  (* 4 *)ndcm:=31000; 
                  ndctab[l]:=lOOO+dmax+lOOO; 
                  pos:=1000+dmaxend; 
fconv2(rwtab,aptnb,ndctab[l],ndcm,min,max,ndctab); 
(* 5 *)if sw then begin 
            detpos(ndctab,rwtab,aptnb,pos,err); 
            if err then goto l; 
            if pos<lOOO+dmax then begin 
             ndctab[l]:=lOOO+dmax;ndcm:=31000; 
             fconv2(rwtab,aptnb,ndctab[l],ndcm,min,max,ndctab); 
             detpos(ndctab,rwtab,aptnb,pos,err); 
                                  end;
```

```
if pos>31000-dmax then begin
ndctab[1]:=1000;ndcm:=31000-dmax;
 fconv2(rwtab,aptnb,ndctab[1],ndcm,min,max,ndctab);
detpos(ndctab, rwtab, aptnb, pos, err);
                        end
```
l:end;

```
procedure inv(nbptx,nbpty:integer; var res: boolean);
(* - --*)
begin
```

```
if nbptx<nbpty then res:=true
               else res:=false
```
end;

```
procedure wclip(min, max: real; fptnb: integer; var f: rtabl; var err:
                 boolean);
                                                                 -*)
(*
```
var tmp:real; i:integer;

begin

```
for i:= 1 to fptnb do
   begin
       tmp:=f[i];err':=true;
       if tmp<min then begin
                         f[i]:=minend;
       if tmp>max then begin
                         err:=true;
```
 $f[i]:=max$ 

end

end;

```
procedure contrt(a:arw;var f:frw;aptl,apt2,fptnb,typ:integer;
                  x, y: boolean; var err: boolean);
(*---*)var min, max: real;
begin
err:=false;
if not(x) then
if typ=1 then begin
                   min:=a \cdot arwx[1];
```

```
max:=a.arwx[aptl]; 
                   wclip(min,max,fptnb,f.frwx,err); 
               end; 
if not(y) then begin 
               min:=a.arwy[l]; 
               max:=a.arwy[apt2]; 
               wclip(min,max,fptnb,f.frwy,err) 
          end
```

```
procedure veropt(o:opt;var error:boolean); 
(*------------------------------------*) 
label l; 
var k,total:integer; 
begin 
total:=O; 
error:=false; 
with o do begin 
               if (not(cars in [1..2])) then cars:=1;if (not(acol in [l...7])) then accol:=7;if (not(ast in [l..4])) then ast :=4;if (not(znb in [l..40])) then znb:=l;if (not(axtyp in [1..2])) then axyp:=l;if (not(fpronb in [0..50])) then fpronb:=0;if (not(axnb in [2 •• 50])) 
                   or (not(aynb in [2 •• 50])) 
                   or (fnb < 2) or (fnb >500)
         then begin 
           writeln (tty,'valeur non permise pour une option.'); 
           _error:=true; 
           goto 1 
               end; 
           for k:=l to znb do begin 
                   with z[k] do begin 
                     if (not(col in [l...7])) then col:=7;if (not(lst in [l..4])) then lst:=4;if (not(itype in [0..1]))then itype:=0;
                     if (not(fc in [1..7])) then fc:=7;if (not(ist in [l..47])) then ist:=l;if (\dim <0) or (\dim >500)then begin 
                          error:=true; 
         writeln(tty,'nbre de points illegal dans une zone. '); 
                          goto 1 
                          end; 
                                 end; 
                          total:=total+z[k].dim-1; 
                                end; 
               total:=total+l; 
               if total<> fnb then begin 
writeln(tty,'la decoupe de la fct en zone etant incorrecte,'); 
writeln(tty,'elle est ignoree.'); 
                                         z<sub>n</sub>b:=1;
                                     end;
```
if znb=l then z[l].dim:=fnb;

end; l:end;

```
procedure verax(typ, axnb: integer; ax: rtab2; var error: boolean);
                                                 ---------------*)
(*-----label 1;var k: integer;
begin
error:=false;
if typ=1 then begin
for k:=2 to axub do
    if ax[k] \leq ax[k-1] then begin
                                 error:=true;
                 writeln (tty, 'grad de 1''axe x non strct >.');
                                 goto 1
                             end;
               end;
l:end;
procedure veray (aynb:integer; ay: rtab2; var error: boolean);
(*------ - + )label 1;var k: integer;
begin
error:=false;
for k:=2 to aynb do
The ay [k] <= ay [k-1] then begin the second contract of the contract of the second contract of
                                 error:=true;
                 writeln (tty, 'grad de 1'axe y non strct >.');
                                 goto 1
                             end:
l:end;
procedure verpro(pnbre, fnbre: integer; p: ndct2; var error: boolean);
(*------*)label 1;var k: integer;
begin
error:=false;
for k := l to pnbre do
    if (p[k] \le 0) or (p[k] \ge f_n then begin
                writeln(tty,'numero de proj inexistant.');
                                 error:=true
```

```
end;
```
 $l$ : end;

```
procedure verpos(tab:rtab2;nb:integer;var err:boolean); 
(*----------------------------------------------*) 
var i:integer; 
begin 
err:=false; 
for i:=1 to nb do 
    if tab[i] < 0 then err:=true; 
end;
```

```
procedure convchar(aval:rtab2;aptnbr:integer;var tchar:achar); 
                                                   (*--------------------------------------------------*)
```
var i:integer;

begin

```
for i:=l to aptnbr do 
    convrc(aval[i], tchar[i]);
```
end;

```
procedure mefdh(tabh,tabv:ndctl;inf,nb,posh:integer;var ptabh, 
                    ptabv:ndctl); 
 (*--------------------------------------------------*) 
var k,ind:integer; 
Production of the
                   \mathcal{L}^{\text{max}}(\mathcal{L}^{\text{max}}) \geq \mathcal{L}^{\text{max}}(\mathcal{L}^{\text{max}})\mathbf{R}^{(1)} . In ,
                                                              Maria to
                                                                        医细胞 医单元
               \simbegin
ptabh[l] :=tabh[inf]; 
ptabv[l] :=posh; 
ind:=inf-1;nb:=nb+l; 
for k:=2 to nb do 
     begin 
          ind:=ind+1;ptabh[k]:=tabh[ind]; 
          ptabv[k]:=tabv[ind] 
     end; 
nb:=nb+1;ptabh[nb] :=tabh[ind]; 
ptabv[nb]:=posh; 
end; 
procedure mefdv(tabh,tabv:ndctl;inf,nb,posv:integer;var ptabh, 
                    ptabv:ndctl); 
 (*-------------------------------------------------*) 
var k,ind:integer;
```
*:* •.

## begin

```
ptabh[1]:=posv;ptabv[l]:=tabv[inf];
ind:=inf-1;nb:=nb+1;for k:=2 to nb do
   begin
        ind:=ind+1;ptabh[k]:=tabh[ind];
        ptabv[k]:=tabv[ind]end;
nb:=nb+1;ptabh[nb]:=posv;
ptabv[nb]:=tabv[ind];
```
end;

```
procedure cgval(size : integer; var g: gval);
                                      -----<b>*</b>(* - -begin
  if size = 1 then begin
                        with g do begin
                                      grsize:= 200;not1 := 1000;not2 := 1900;not3 := 2850;not4 := 3800;{\tt anam:= } 4750;dmax := 57.50;n bpt: = 15
the me
                                  end
                    end
                   else begin
                             with g do begin
                                      grsize:=200;not1 := 1600;not2 := 3000;not3 := 4200;not4 := 5400;{\tt anam:= } 6800;dmax := 7600;nbpt := 11end
                         end
  end;
```

```
procedure text(size:integer; var mf: metafile);
                                            ---*)
(* - )
```
var tl, t2: integer;

```
begin 
if size =l then begin 
                       tl:=250; 
                       t2: = 450:
                  end 
            else begin 
                       tl:=100; 
                       t2: =1000; 
                  end; 
setcsz(mf,tl,t2);
setcg(mf,32767,32767); 
settft(mf,l); 
settp(mf, 1)end;
```

```
procedure daxeh(ga:gval;andct:ndct2;posh,posv:integer;achart: 
                achar;name:stringl0;color,style,ptnb:integer; 
                var mf:metafile);
```

```
(*--------------------------------
var tmpl,k,gvar,namvar,nlvar,n2var:integer; 
    p:boolean; 
begin 
(* 1 *)setcol(mf,color);
setst(mf,style); 
amove(mf,andct[l]-250,posh); 
adraw(mf,andct[ptnb]+250,posh); 
(* 2 *)if posh>l6383 then begin 
                           gvar:=ga.grsize; 
                          . ·n-am.var: =ga.anam; 
                           nlvar:=ga.notl; 
                           n2var:=ga.not2 
                      end 
(* 3 *)else begin 
                           gvar:=-(ga.grsize); 
                           namvar:=-(ga.anam); 
                           nlvar:=-(ga.notl); 
                           n2var:=-(ga.not2)end; 
                                                     --------*) 
if posv < 16383 then amove(mf,27000,posh+namvar) 
                  else amove(mf,2000,posh+namvar); 
outstr(mf,name,10); 
(* 4 *)for k:=l to ptnb do begin 
                      end; 
(* 5 *)tmp 1: =andct [k] ; 
                           amove(mf,tmpl,posh); 
                           adraw(mf,tmpl,posh+gvar) 
if ptnb < ga.nbpt then begin 
                        for k:=l to ptnb do begin 
                              amove(mf,andct[k]-400,posh+nlvar); 
                              outstr(mf,achart[k],5) 
                                               end
```
. · ..

29

```
end 
else begin 
          p:=true; 
          for k:=l to ptnb do 
               begin 
                 if p then begin 
                                  tmp 1: =nlvar; 
                                  p:=false 
                             end 
                       else begin 
                                  tmp 1: =n2var; 
                                 p: =true 
                             end; 
                 amove(mf,andct[k]-400,posh+tmpl); 
                 outstr(mf,achart[k],5) 
               end
```
end;

```
procedure daxev(ga:gval;andct:ndct2;posv,posh:integer;achart: 
               achar;name:stringl0;color,style,ptnb:integer; 
               var mf:metafile);
(*-----------------------------------------------*)
```
~ *:.* . . · ....

```
var tmpl,k,gvar,namvar,nlvar:integer;
```

```
begin 
(* 1 *)setcol(mf,color);
setst(mf,style); 
amove(mf,posv,andct[l]-250); 
adraw(mf, posv, and ct[ptnb]+250);<br>
(* 2 *)<br>
if posv>16383 then begin
                       end 
                            gvar:=500; 
                            namvar: =1000; 
                            nlvar:=800 
                 else begin 
                       end; 
(* 3 *)gvar:=-500; 
                            namvar:=-5000; 
                            nlvar:=-3000 
if posh<l6383 then amove(mf,posv+namvar,32000) 
                else amove(mf,posv+namvar,500); 
outstr(mf,name,10); 
(* 4 *)for k:=l to ptnb do begin 
                       end; 
(* 5 *)tmp1:=andct[k];amove(mf,posv,tmpl); 
                            adraw(mf,posv+gvar,tmpl) 
for k:=l to ptnb do begin 
   amove(mf,posv+nlvar,andct[k]);
```
outstr(mf,achart[k],5)

end:

end:

```
procedure pdraw(o:opt;f:fndc;posx:integer;var mf:metafile);
                                                           - - * )(*---var inf.i.tl.t2.t3.t4.t5.t6:integer;
    t7:string10;rndcx.rndcy:ndctl;
begin
inf:=1:
(* 1 *)for i:= 1 to o.znb do
    begin
        tl:=o.z[i].dim;t2 := 0.2[i].col;t3 := 0.2[i].1st;t4 := 0.2[i].ist;t5 := 0.2[i].fc;t6 := o. z[i].itype;t7 := 0.2[i].nom;(* 2 *)if rinv then mefdv(f.fndcy,f.fndcx,inf,tl,posx,rndcx,rndcy)
            else mefdh(f.fndcx,f.fndcy,inf,tl,posx,rndcx,rndcy);
(* 3 *)polygo(mf, rndcx, rndcy, tl+2, t2, t3, t6, t5, t4, t7);
        inf:=inf+t1-1end:
         ζ,
\cdot .
                     CONSTRUCTION
end;
procedure adraw2(ga:gval;acharx,achary:achar;var a:andc;posx,
                 posy:integer;o:opt;var mf:metafile);
(*\star)
var tl:integer;
begin
if rinv then begin
    compl2(a.andcx, o.axnb);
    t1:=32767 - posy;daxev(ga,a.andcx,posx,tl,acharx,o.axname,o.acol,o.ast,
          o-axnb, mf);
    daxeh(ga,a.andcy,tl,posx,achary,o.ayname,o.acol,o.ast,
```
end else begin

 $o\text{-aynb}, \text{mf}$ ;

```
daxeh(ga,a.andcx,posx,posy,acharx,o.axname,o.acol,o.ast,
      o. axnb, mf);
```
daxev(ga,a.andcy,posy,posx,achary,o.ayname,o.acol,o.ast,

```
o.aynb,mf);
```

```
procedure projc(projtab:ndct2;frwx,frwy:rtabl;fndcx,fndcy:ndctl;
                 nb:integer; var rrwtx, rrwty: rtab2; var rndctx,
                 rndcty:ndct2);
                                                               ---*)
var i, ind: integer;
begin
for i:= 1 to nb do
    begin
        ind:=projtab[i];
        rrwtx[i]:=frwx[ind];rrwty[i]:=frwy[ind];rndctx[i]: = findcx[ind];rndcty[i]:=fndcy[ind]
    end
end;
procedure vvisf(ga:gval;rwf:rtab2;ndca:ndct2;ndcfh,ndcfv:ndct2;
                 fpnb, vpos: integer; var mf: metafile);
                                                                \star)
(* - -label 1;const prec=5; style=2;
var 1,k,grvar,nötvar:integer; i and melligaven dans an en haven den sich in dange
    char:string10;
    a, f, tmp: integer;
begin
(* 1 *)if vpos>16283 then begin
                        grvar:=ga.grsize;
                        notvar:=1000end
               else
                    begin
                        grvar: = - ga. grsize;
                        notvar:=-4500end;
(* 2 *)setst(mf, style);
for k:=1 to fpnb do
    begin
             amove(mf, ndcfh[k], ndcfv[k]);
             adraw(mf, vpos+grvar, ndcfv[k])
    end;
for k:=1 to fpnb do
    begin
```

```
l:tmp:=abs(f-a); 
if tmp > prec then begin 
                    if not(rinv) then 
                       (* b * )if f<a then begin 
                          convrc(rwf[k],char); 
                           amove(mf,vpos+notvar,ndcfv[k]); 
                          outstr(mf,char,5) 
                                    end 
                           else begin 
                                end 
                    else 
                        (* c * )i := i + 1;a:=ndca[i]; 
                                    goto 1 
                        if f>a then begin 
                            convrc(rwf[k],char); 
                            amove(mf,vpos+notvar,ndcfv[k]); 
                            outstr(mf,char,5) 
                                      end
```

```
else begin 
           i: =i+l; 
           a:=ndca[i]; 
           goto 1
```
end

end end end;

i:=l;

 $(* a *)$ 

f:=ndcfv[k];a:=ndca[i];

 $\overline{\phantom{a}}$ 

١

```
procedure hvisf(ga:gval;rwf:rtab2;ndca:ndct2;ndcfh,ndcfv:ndct2; 
                fpnb,hpos:integer;var mf:metafile); 
(*------------------------·----------------- ------*) 
label 1; 
const prec=l5;style=2; 
var i,k,grvar,not3var,not4var:integer; 
    char:stringlO; 
    a,f,tmp:integer; 
    p:boolean; 
begin 
p:=true; 
if hpos>l6283 then begin 
                        grvar:=ga.grsize; 
                        not3var:=ga.not3; 
                        not4var:=ga.not4 
                    end 
              else 
                    begin 
                        grvar:=-ga.grsize;
```

```
not3var:=-ga.not3;
```

```
setst(mf,style); 
 for k:=l to fpnb do 
     begin 
                          not4var:=-ga.not4 
                     end; 
           amove(mf,ndcfh(k],ndcfv[k]); 
           adraw(mf,ndcfh[k] ,hpos+grvar) 
     end; 
 for k:=l to fpnb do 
     begin 
         i:=l; 
          f:=ndcfh[k]; a:=ndca[i];l:tmp:=abs(f-a); 
          if tmp > prec then begin 
, ! . .... 
 end; 
     end
     end 
                           if f<a then begin 
                               if fpnb > ga.nbpt then 
                                    if p then begin 
                              amove(mf,ndcfh[k]-400,hpos+not3var); 
                              p:=false; 
                                              end 
                                         else begin 
                             amove(mf,ndcfh[k]-400,hpos+not4var); 
                             p:=true; 
                                              end 
                                                   els-e 
                             amove(mf,ndcfh[k]-400,hpos+not3var); 
                             convrc(rwf[k],char); 
                             outstr(mf,char,5) 
                                        end 
                                    else begin 
                                       end; 
                                            i:=i+1;a:=ndca[i]; 
                                            goto 1 
 procedure phrw(pt:rtab2;nbpt:integer;r:rtab2;var h:rtab2); 
 (*-----------------------------------------------*) 
 var i:integer; 
     lrw:real; 
 begin 
 for i:=l to nbpt-1 do begin 
                             lrw:=pt[i+l]-pt[i]; 
                             h[i]:=r[i]/1rwend; 
 end; 
 procedure minmax(tab:rtab2;dim:integer;var min,max:real;var 
                   posmin,posmax:integer); 
 (*-----------------------------------------------------*)
```
.·• *·:* 

```
var i:integer; 
begin 
max:=tab[l] ;min:=tab[l]; 
posmin:=l;posmax:=l; 
for i:=2 to dim do 
end; 
    if tab [i] >max then begin . 
                             max:=tab [i]; 
                             posmax:=i 
                         end; 
    if tab[i]<min then begin 
                             min:=tab [i]; 
                             posmin:=i 
                         end 
procedure phndc(hrw:rtab2;nbpt:integer;max:real;var h2:ndct2); 
( *--. --------------------------------------------*)
```

```
const h=20000; 
var ratio:real; 
        i:integer;
```

```
begin 
for i:=l to nbpt-1 do 
begin 
    ratio:=hrw[i]/max; 
    h2[i]:=round(h*ratio) 
end 
end;
```

```
. : ' . . . .. ... · ,•• 
procedure hdraw(ptndc,ndch:ndct2;ptnb:integer;o:opt;var 
mf :metafile); (*--- -------------------------------------*)
```

```
var i,pl,p2,p3,p4,p5:integer; 
    tabx,taby:ndctl; 
    p6:stringl0;
```

```
begin
```
for i:=l to ptnb-1 do begin

```
tabx[l]:=ptndc[i]; 
taby[l] :=5000; 
tabx[2]:=tabx[l]; 
taby[2]:=ndch[i]+taby[l]; 
task[3]:=ptndc[i+1];taby[3]:=taby[2];\texttt{tabx[4]:=tabx[3];}taby[4] :=taby[l]; 
pl :=o. z [il .col; 
p2:=o.z[i].lst; 
p3:=o.z[i].itype; 
p4 := 0.2[i].fc;p5 := o. z[i].ist;
p6:=o.z[i].nom; 
polygo(mf,tabx,taby,4,pl,p2,p3 , p4,p5 , p6)
```
end;

1: ' i

```
procedure cercle(var fndcx,fndcy:ndctl;max:integer); 
(*-------------------------------------------*) 
const vcst=lOO;vndcl=lOOO;vndc2=31000;rwl=-l;rw2=1; 
var k,tmp:integer; 
    frwx,frwy: rtabl; 
begin<br>(* 1 *)<br>frwx[l]:=-l;frwx[max]:=-l;
frwy[l]:=O;frwy[max]:=0; 
for k:=2 to vcst do 
    begin 
    end; 
         tmp:=max-k+l; 
         frwx[k]:=frwx[k-1]+0.02;
         frwy[k]:=sqrt(l=sgr(frwx[k]));
         frwx[tmp]:=frwx[k]; 
         frwy[tmp]: =-frwy[k]frwx[101]:=1;frwy[101]:=0;<br>(* 2 *)<br>fconv(frwx,max,vndc1,vndc2,rwl,rw2,fndcx);
fconv(frwy,max,vndcl,vndc2,rwl,rw2,fndcy) 
end; 
procedure box(var mf:metafile); 
(*--------------------------*) 
type t = array[1..4] of integer;
var k:integer; 
    x,y:t; 
begin 
x[1] := 0; y[1] := 0;x[2]:=0;y[2]:=32767; 
x[3]:=32767;y[3] :=32767; 
x[4]:=32767; y[4]:=0;amove(mf, x[1], y[1]);
for k:=2 to 4 do
    adraw(mf,x[k],y[k]); 
adraw(mf, x[1], y[1])end; 
procedure constr(var tab:rtab2;nb:integer); 
(*------------------------------------*) 
var k:integer;
```
begin for k:=l to nb do  $tab[k]:=k$ end;

```
procedure veracp(tl,t2:rtab2;vnb,inb:integer;o:opt;ccol,vcol, 
                  icol:integer;var error:boolean); 
(*-------------------------------------------------------*) 
label 1; 
var k:integer; 
    tmp:real; 
begin 
error:=false; 
if not(o.adrw) then begin 
if(not(vnb in [1 \cdot .50]))
or (not(int in [1..50])) then
      begin 
      end; 
          writeln(tty,'le nbre des var. ou des individus'); 
          writeln(tty,'n''est pas compris entre 1 et 50'); 
          error:=true; 
          goto 1 
if not(o.cars in [1..2]) then o.cars:=1;
if not(o.ast in [1..4]) then o.ast:=4;
if not(o.acol in [1..7]) then o.acol:=7;
if not(ccol in [1..7]) then ccol:=7;
if not(vcol in [1..7]) then vcol:=7;
if not(icol in [1..7]) then icol:=7
                end; 
for k:=1 to vnb do 
    begin 
    tmp:=tl[k];if(tmp <-1) or (tmp >1) then begin
        writeln(tty,'une correlation a une valeur non comprise'); 
        writeln(tty,'entre -1 et l'); 
        error :=true; 
        goto 1 
                                     end; 
    end; 
for k:=1 to vnb do
    begin 
    tmp:=t2[k]; 
    if(tmp < -1) or (tmp > 1) then begin
        writeln(tty,'une correlation a une valeur non comprise'); 
        writeln(tty, ame correlation and writeln(tty, entre -1 et 1');
        error :=true;
        goto 1 
                                      end; 
    end; 
!:end; 
procedure acp(varl,var2,indl,ind2:rtab2;vnb,indnb:integer; 
               var o:opt;ccol,vcol,icol:integer;var mf:metafile); 
(*-------------------------------------------------------------*) 
label 1;
```

```
const vndc1=1000;vndc2=31000;rwl=-1;rw2=1;1st=4;ist=0;fc=1;fi=1;
      nom =';msl=4;ms2=5;max=201;rinv=false;nb=50;
var arwx, arwy, tmp: rtab2;
    minl, min2, maxl, max2:real;
    posmin, posmax, k: integer;
    av, ai: andc;
    err:boolean;
begin
(* 1 *)if b then goto 1;
if ival<>2 then begin
    writeln(tty,'un appel a INITMF ou/et a BPICT n''a');
    writeln(tty, pas ete fait.');
    b:=true;goto 1
                 end;
(* 2 *)veracp(varl, var2, vnb, indnb, o, ccol, vcol, icol, err); if err then
   goto 1;
(* 3 *)if not (o.adrw) then begin
            arwx[1] := -1; arwy[1] := -1;for k:=2 to 3 do begin
                                  arwx[k]:=arwx[k-1]+1;array[k]:=ary[k-1]+1end;
            o-axnb:=3;o-aynb:=3;
            cgval(o.cars, p.gv);
            text(o{\text{-}cars}, \text{mf});convchar(arwx, o.axnb, p.tca);
            convan(arwx, p.gv.dmax, o.axnb, p.a.andcx, p.py, err);
            convan(arwy, p.gv.dmax, o.aynb, p.a.andcy, p.px, err)
                     end;
(* 4 *)adraw2(p.gv,p.tca,p.tca,p.a,p.px,p.py,o,mf);
(* 5 * )if not(o.adrw) then cercle(p.c.fndcx,p.c.fndcy,max);
(* 6 *)polygo(mf, p.c.fndcx, p.c.fndcy, max, ccol, lst, ist, fc, fi, nom);
(* 7 * )fconv2(varl, vnb, vndcl, vndc2, rwl, rw2, av.andcx);
fconv2(var2, vnb, vndc1, vndc2, rwl, rw2, av.andcy);
if not (o.adrw) then begin
                   constr(arwx, nb);convchar(arwx, nb, p.tc)
               end;
nuage(mf, av.andcx, av.andcy, vnb, vcol, msl, p.tc);
amove(mf, 3000, 2000);
outstr(mf,'O:variable',10);
(* 8 *)(* a *)minmax(indl, indnb, minl, maxl, posmin, posmax);
minmax(ind2,indnb,min2,max2,posmin,posmax);
tmp[1]:=abs(min1);tmp[2]:=abs(max1);tmp[3]:=abs(min2);tmp(4):=abs(max2);minmax(tmp, lst, minl, maxl, posmin, posmax);
         (* b * )fconv2(indl,indnb,vndcl,vndc2,-maxl,maxl,ai.andcx);
```

```
fconv2(ind2,indnb,vndc1,vndc2,-maxl,maxl,ai.andcy);
        (* c * )nuage(mf,ai.andcx,ai.andcy,indnb,icol,ms2,p.tc); 
        (* d * )indl[l]:=l;fconv2(indl,rw2,vndcl,vndc2,-maxl,maxl,ai.andcx);
amove(mf,ai.andcx[l] ,16000); 
adraw(mf,ai.andcx[l),15700); 
outstr(mf,p.tc[l],5); 
amove(mf,25000,2000); 
outstr(mf,'X:individu',10); 
box(mf):
l:end. 
procedure fct(aw:arw;fw:frw;dchar:achar;p:ndct2;o:opt; 
              var mf:metafile); 
(*-------------------------. ------------------*) 
label 2; 
var err:boolean; 
    ad:andc; 
    acharx,achary:achar; 
    pl,p2,posx,posy:integer; 
    ga:gval; 
    prwx, prwy: rtab2; 
    pndcx,pndcy:ndct2; 
    p3,p4:real; 
begin 
(* 1 *)if b then goto 2; 
if ival<>2 then begin 
    writeln(tty,'un appel a INITMF ou/et a BPICT n''a');
    writeln(tty,'pas ete fait.');
    b:=true; 
    goto 2 
                 end; 
(* 2 *)veropt(o,err);if err then goto 2; 
if not(o.adrw) then begin 
               end; 
                    verax(o.axtyp,o.axnb,aw.arwx,err); 
                    if err then goto 2; 
                    veray(o.aynb,aw.arwy,err); 
                    if err then goto 2; 
verpro(o.fpronb,o.fnb,p,err);if err then goto 2; 
contrt(aw,fw,o.axnb,o.aynb,o.fnb,o.axtyp,o.fxconv,o.fyconv,err); 
if err then 
writeln(tty,'attention,il y a eu clipping pour certaines'); 
writeln(tty,'valeurs de la fct !'); 
(* 3 *)cgval(o.cars,ga); 
if not(o.adrw) then begin 
if o.axtyp=l then convchar(aw.arwx,o.axnb,acharx) 
           else begin 
                     cchar(dchar,o.axnb,aw.arwx,acharx,fw.frwx); 
                     o.fnb:=o.axnb
```

```
text (o. cars ,mf); 
convan(aw.arwx,ga.dmax,o.axnb,ad.andcx,posy,err); 
if err then goto 2; 
convchar(aw.arwy,o.aynb,achary); 
convan(aw.arwy,ga.dmax,o.aynb,ad.andcy,posx,err); 
if err then goto 2; 
inv(o.axnb,o.aynb,rinv); 
text (o. cars ,mf); 
adraw2(ga,acharx,achary,ad,posx,posy,o,mf); 
end;<br>(* 4 *)<br>if not (o.fxconv) .then
      if rinv then begin 
                pl:=32767-ad.andcx[l]; 
                p2:=32767-ad.andcx[2]; 
                p3: =aw.arwx [ 1]; 
                p4:=aw.arwx[2]; 
                fconv(fw.frwx,o.fnb,pl,p2,p3,p4,fd.fndcx); 
                compll(fd.fndcx,o.fnb) 
                     end 
               else begin 
                pl:=ad.andcx[l]; 
                p2:=ad.andcx[2]; 
                p3:=aw \cdot arwx[1];p4 := aw \cdot arwx[2];fconv(fw.frwx,o.fnb,pl,p2,p3,p4,fd.fndcx); 
                     end; 
if not (o.fyconv) then begin 
                   pl:=ad.andcy [1]; 
                   p2:=ad.andcy[2];
                   p3:=aw.arwy[l]; 
                   p4: = aw \cdot arwy[2];fconv(fw.frwy,o.fnb,pl,p2,p3,p4,fd.fndcy) 
                    end;<br>\mathbf{f}); \mathbf{f}, \mathbf{f} , \mathbf{f} , \mathbf{f} , \mathbf{f} , \mathbf{f} , \mathbf{f} , \mathbf{f} , \mathbf{f}pdraw(o;fd,posx,mf);2.11(* 5 *)if o.fpronb<>O then begin 
         projc(p,fw.frwx,fw.frwy,fd.fndcx,fd.fndcy,o.fpronb, 
                prwx,prwy,pndcx,pndcy); 
         if rinv then begin 
             hvisf(ga,prwy,ad.andcy,pndcy,pndcx,o.fpronb, 
                    32 76 7-posy ,mf); 
             vvisf(ga,prwx,ad.andcx,pndcy,pndcx,o.fpronb,posx,mf) 
                        end 
                   else begin 
             hvisf(ga,prwx,ad.andcx,pndcx,pndcy,o.fpronb,posx,mf); 
             vvisf(ga,prwy,ad.andcy,pndcx,pndcy,o.fpronb,posy,mf) 
                                        end 
                    end; 
2:end; 
procedure histo(aw:arw;o:opt;var mf:metafile);
```
(\*-----------------------------------------\*)

label l; const rinv=false;

var axe, hndc, tab:ndct2;

```
ga:gval; 
    acharx:achar; 
    i,tmp,posmin,posmax:integer; 
    min,max:real; 
    err:boolean; 
begin 
if b then goto l; 
(* 1 *)if ival<>2 then begin 
    writeln(tty,'un appel a INITMF ou/et a BPICT n''a '); 
    writeln(tty,'pas ete fait.'); 
    b:=true; 
    goto 1 
                 end; 
o.aynb:=o.axnb;o.fnb:=o.axnb;o.znb:=o.axnb-1; 
for i:= 1 to o.znb do o.z[i].dim:=2;
(* 2 *)veropt(o,err);if err then goto l;if o.axnb>41 then begin 
    writeln(tty,'valeur non permise pour une option'); 
    goto 1 
                                                      end; 
verax(o.axtyp,o.axnb,aw.arwx,err);if err then goto l; 
verpos(aw.arwy,o.axnb-1,err); 
if err then begin 
(* 3 *)writeln(tty,'une repetition au moins est negative !'); 
        goto 1 
            end; 
tmp:=o.axnb; 
convchar(aw.arwx,tmp,acharx); 
cgval(o.cars,ga);text(o.cars,mf); 
f_{conv2}(aw.arwx,tmp, 2000+ga.dmax, 30000,aw.arwx [1],
       aw.arwx[tmp] ,axe); 
daxeh(ga,axe,5000,0,acharx,o.axname,o.acol,o.ast,tmp,mf);
(* 4 *)phrw(aw.arwx,tmp,aw.arwy,aw.arwx); 
(* aw.arwx contient les hauteurs rw *) 
aw.arwx[tmp]:=-1; 
(* comme le nbre de hrw = tmp-1 il faut de neutraliser le*) 
(* dernier element de la table pour ne pas avoir d'ennui *) 
(* ds cmax *)minmax(aw.arwx,tmp,min,max,posmin,posmax); 
phndc(aw.arwx,tmp,max,hndc); 
hdraw(axe,hndc,tmp,o,mf); 
(* 5 *)for i:=l ta tmp do begin 
                        tab[i]:=99999; 
                        hndc[i]:=hndc[i]+SOOO 
                    end; 
vvisf(ga,aw.arwy,tab,axe,hndc,tmp-l ,lOOO+ga.dmax,mf); 
l:end;
```
41

**PARTIE FORTRAN.** 

l ERE PARTIE REPRESENTATION ET MANIPULATION DE GRAPHES.

integer function ADDARC(numarc,pntr,code,si,stt) C \*\*\*\*\*\*\*\*\*\*\*\*\*\*\*\*\*\*\*\*\*\*\* integer numarc,pntr,code,si,stt integer gsarea(50,9),gaarea(250,9) integer nsom,narc integer nsc,nac common /areal/gsarea,gaarea common /area3/nsom,narc common /area4/nsc,nac integer result,dummy,GANUMI,GSNUMI result=O if(nac.gt.narc)goto 2000 if((numarc.lt.O).or.(numarc.gt.999))goto 2000 itmpl=GANUMI(numarc,dummy) if(itmpl.eq.O)goto 2000 itmpl=GSNUMI(si,dummy) if(itmpl.eq.-l)goto 3000 itmpl=GSNUMI(stt,dummy) if(itmpl.eq.-l)goto 3000 do 1000 i=l,narc,l if((gaarea(i,8).eq.si).and.(gaarea(i,9).eq.stt))goto 3000 1000 continue call GADARC(numarc,pntr,code,si,stt) itmp2=GANUMI(numarc,ni) call jopen call **PADARC(ni)**  call jclose goto 4000 2000 result=-1 goto 4000 3000 result=-2 4000 ADDARC=result return

```
end
```
C C C

```
integer function ADDSOM(numsom,pntr,code,iline,icol) 
C **********************
        integer numsom,pntr,code,iline,icol 
        integer nsom,narc 
        integer nsc,nac 
        common /area3/nsom,narc 
        common /area4/nsc,nac 
        integer result,dummy,GSNUMI,GPDECO 
        result=0 
        if(nsc.gt.nsom)goto 1000 
        if((numsom.lt.0).or.(numsom.gt.99))goto 1000 
        itmpl=GSNUMI(numsom,dummy) 
        if(itmpl.eq.0)goto 1000 
        itmpl=GPDECO(iline,icol) 
        if(itmpl.ne.0)goto 2000 
        call GADSOM(numsom,pntr,code,iline,icol) 
        itmp2=GSNUMI(numsom,ni) 
        call jopen 
        call PADSOM(ni) 
        call jclose 
        goto 3000 
1000 result=-1 
        goto 3000 
2000 result=-2 
3000 ADDSOM=result 
        return 
        end 
        integer function DELARC(numarc) 
C **********************
        integer numarc 
        integer result,GANUMI 
        result=0 
        itmpl=GANUMI(numarc,ni) 
        if(itmpl.eq.-l)goto 1000 
        call jopen 
        call PDLARC(ni) 
        call jclose 
        call GDLARC(ni) 
        goto 2000
```

```
1000 result=-1
```
 $\mathbf{I}$ 

C C C

```
2000 DELARC=result 
C 
C 
C 
C 
        return 
        end 
        integer function DELSOM(numsom) 
        *********************** 
        integer numsom 
        integer result,GSNUMI 
        result=O 
        itmpl=GSNUMI(numsom,ni) 
        if(itmpl.eq.-l)goto 1000 
        call jopen 
        call PDLSOM(ni) 
        call jclose 
        call GDLSOM(ni) 
        goto 2000 
1000 result=-1 
2000 DELSOM=result 
C 
C 
C 
        return 
        end 
        integer function GLOAD(enss,ensa,ns,na) 
C *********************
         integer enss(ns,3),ensa(na,5),ns,na 
        integer numl,numc 
         common /area7/numl,numc
         integer result,i1(50),ic(50) 
        result=O 
        call GPENCO(numl,numc,il,ic)
         do 1000 i=l,ns,l 
         if(enss(i,l).lt.O)goto 1000 
         itmpl=ADDSOM(enss(i,l),enss(i,2),enss(i,3),il(i),ic(i)) 
         if(itmpl.ne.O)goto 3000 
1000 continue 
         do 2000 i=l,na,l 
         itmpl=ADDARC(ensa(i,l),ensa(i,2),ensa(i,3),ensa(i,4), 
         lensa(i,5))if(itmpl.ne.O)goto 4000 
2000 continue 
         goto 5000 
3000 result=-1 
         goto 5000 
4000 result=-2<br>5000 GLOAD=res
         GLOAD=result
```

```
C 
C 
C 
C 
        return 
        end 
        subroutine GOPEN(device,ori) 
        **************
        integer device 
        logical ori 
c Initialisation de la zone graphique 
        call GINIT(ori) 
c Initialisation de l'image 
        call PINIT(device) 
C 
C 
C 
        return 
        end 
        integer function GRAPNR(numarc,pntr) 
C **********************
1000 
2000 
C 
C 
C 
        integer numarc,pntr 
        integer gsarea(50,9),gaarea(250,9) 
        common /areal/gsarea,gaarea 
        integer result,GANUMI 
        result=0 
        itmpl=GANUMI(numarc,ni)
        if(itmpl.ne.0)goto 1000 
        pntr=gaarea(ni,6) 
        goto 2000 
        result=-1GRAPNR=result 
        return 
        end 
        integer function GRSPNR(numsom,pntr) 
C **********************
        integer numsom,pntr 
        integer gsarea(50,9),gaarea(250,9) 
        common /areal/gsarea,gaarea 
        integer result,GSNUMI 
        result=0 
        itmpl=GSNUMI(numsom,ni) 
        if(itmpl.ne.0)goto 1000 
        pntr=gsarea(ni,6) 
        goto 2000 
1000 result=-1
```

```
2000 GRSPNR=result 
C 
C 
C 
        return 
        end 
        integer function GSAVE(enss,ensa,ns,na) 
C **********************
        integer enss(ns,3),ensa(na,5),ns,na 
        integer gsarea(50,9),gaarea(250,9) 
        integer nsom,narc 
        integer numl,numc 
        common /areal/gsarea,gaarea 
        common /area3/nsom,narc 
        common /area7/numl,numc
        integer result,t,code,i1(50),ic(50) 
        result=0 
        if((ns.lt.1).or.(ns.gt.nsom))goto 3000 
        if((na.lt.l).or.(na.gt.narc))goto 3000 
        do 100 i=l,ns,l 
100 enss(i,1)=-1call GPENCO(numl,numc,il,ic) 
        do 1000 i=l,ns,1 
        if(gsarea(i,7).eq.-l)goto 1000 
        do 500 t=l,50,1 
        if(gsarea(i,8) \cdot ne \cdot i1(t))goto 500
        if(gsarea(i,9).ne.ic(t))goto 500 
        goto 600 
500 continue 
600 enss(t,1)=gsarea(i,5)enss(t,2)=gsarea(i,6)itmp1 = gsarea(i,3)/16383itmp2=gsarea(i,4)/16383 
        code=gsarea(i,1)*1000+gsarea(i,2)*100+time1*10+item2enss(t,3)=code 
1000 continue 
        t=1do 2000 i=l,narc,l 
        if(gaarea(i,7).eq.-l)goto 2000 
        ensa(t,l)=gaarea(i,5) 
        ensa(t,2)=gaarea(i,6)itmpl=gaarea(i,3)/16383 
        itmp2=gaarea(i,4)/16383 
        code=gaarea(i,1)*1000+gaarea(i,2)*10o+itmpl*10+itmp2 
        ensa(t,3)=code 
        ensa(t,4)=gaarea(i,8) 
        ensa(t,5)=gaarea(i,9)
        t=t + 1if(t.gt.na)goto 4000 
2000 continue
```
46

goto 4000

```
3000 
4000 
C 
C 
C 
        result=-1 
        GSAVE=result 
        return 
        end 
        integer function GWAPNR(numarc,pntr) 
C **********************
1000 
2000 
C 
C 
C 
        integer numarc,pntr 
        integer gsarea(50,9),gaarea(250,9) 
        common /areal/gsarea,gaarea 
        integer result,GANUMI 
        result=0 
        itmpl=GANUMI(numarc,ni) 
        if(itmpl.ne.0)goto 1000 
        gaarea(ni,6)=pntr 
        goto 2000 
        result=-1 
        GWAPNR=result 
        return 
        end 
        integer function GWSPNR(numsom,pntr) 
C ***********************
C 
1000 
2000 
C 
C 
\mathbf cinteger numsom,pntr 
        integer gsarea(50,9),gaarea(250,9) 
        common /areal/gsarea,gaarea 
         integer result,GSNUMI 
        result=0 
        itmpl=GSNUMI(numsom,ni) 
         if(itmpl.ne.0)goto 1000 
        gsarea(ni,6)=pntr 
        goto 2000 
        result=-1 
        GWSPNR=result 
        return 
         end 
         integer function MDCARC(numarc,code) 
C ***********************
         integer .numarc,code 
         integer result,GANUMI 
         result=0 
         itmpl=GANUMI(numarc,ni) 
         if(itmpl.eq.-l)goto 1000
```

```
1000 
3000 
C 
C 
C 
        call jopen 
        call PDLARC(ni) 
        call jclose 
        call GMAARC(ni,code) 
        call jopen 
        call PADARC(ni) 
        call jclose 
        goto 3000 
        result=-1 
        MDCARC=result 
        return 
        end 
        integer function MDCSOM(numsom,code) 
C **********************
        integer numsom,code 
        integer gsarea(S0,9),gaarea(250,9) 
        integer backg 
        common /areal/gsarea,gaarea 
        common /areaS/backg 
        integer result,GSNUMI 
        result=O 
        itmpl=GSNUMI(numsom,ni) 
        if(itmpl.eq.-l)goto 1000 
        gsarea(ni,l)=backg 
        call jopen 
        call PADSOM(ni) 
        call jclose 
        call GMASOM(ni,code) 
        call jopen 
        call PADSOM(ni) 
        call jclose 
        goto 3000 
1000 result=-1 
3000 MDCSOM=result 
C 
C 
C 
        return 
        end 
         integer function MDNARC(numarc,newn) 
C ***********************
         integer numarc,newn 
        integer gsarea(S0,9),gaarea(250,9)
```
common /areal/gsarea,gaarea

```
48
```

```
integer result,color,dummy,GANUMI 
        result=0 
        itmpl=GANUMI(numarc,ni) 
        if(itmpl.eq.-l)goto 1000 
        if((newn.lt.0).or.(newn.gt.999))goto 2000 
        itmp2=GANUMI(newn,dummy) 
        if(itmp2.eq.0)goto 2000 
        color=gaarea(ni,l) 
        call jopen 
        call PDLARC(ni) 
        call jclose 
        gaarea(ni,l)=color 
        call GMNARC(ni,newn) 
        call jopen 
        call PADARC(ni) 
        call jclose 
        goto 3000 
1000 result=-1 
        goto 3000 
2000 result=-2<br>3000 MDNARC=rea
        MDNARC=result
        return 
        end 
        integer function MDNSOM(numsom,newn) 
        *********************
        integer numsom,newn 
        integer gsarea(50,9),gaarea(250,9) 
        integer backg 
        common /areal/gsarea,gaarea 
        common /area5/backg 
        integer result,color,dummy,GSNUMI 
        result=0 
        itmpl=GSNUMI(numsom,ni) 
        if(itmpl.eq.-l)goto 1000 
        if((newn.lt.0).or.(newn.gt.99))goto 2000 
        itmp2=GSNUMI(newn,dummy) 
        if(itmp2.eq.0)goto 2000 
        color=gsarea(ni,l) 
        gsarea(ni,l)=backg 
        call jopen 
        call PADSOM(ni) 
        call jclose 
        gsarea(ni,l)=color
```
C C C

C

```
call GMNSOM(ni,newn) 
        call jopen 
        call PADSOM(ni) 
         call jclose 
        goto 3000 
1000 result=-1 
        goto 3000 
2000 result=-2<br>3000 MDNSOM=re:
        MDNSOM=result
C 
C 
C 
        return 
        end 
        integer function MDPARC(numarc,newsi,newst) 
C ***********************
        integer numarc,newsi,newst 
         integer gsarea(50,9),gaarea(250,9) 
        integer nsom,narc 
         common /areal/gsarea,gaarea 
         common /area3/nsom,narc 
         integer result,color,dummy,GSNUMI,GANUMI 
        result=O 
         itmpl=GANUMI(numarc,ni) 
         if(itmpl.eq.-l)goto 1000 
         itmp2=GSNUMI(newsi,dummy) 
         if(itmp2.eq.-l)goto 2000 
         itmp2=GSNUMI(newst,dummy) 
         if(itmp2.eq.-l)goto 2000 
         do 100 i=1,narc,l 
         if((gaarea(i,8).eq.newsi).and.(gaarea(i,9).eq.newst)) 
         lgoto 2000 
100 continue 
         color=gaarea(ni,l) 
         call jopen 
         call PDLARC(ni) 
         call jclose 
         gaarea(ni,l)=color 
         call GMPARC(ni,newsi,newst) 
         call jopen 
         call PADARC(ni) 
         call jclose 
         goto 3000 
1000 result=-1 
         goto 3000 
2000 result=-2<br>3000 MDPARC=re
        MDPARC=result
         return
```

```
end
```
C C C

C

```
integer function MDPSOM(numsom,iline,icol) 
C **********************
        integer numsom,iline,icol 
        integer gsarea(50,9),gaarea(250,9) 
        integer nsom, narc
        integer backg 
        common /areal/gsarea,gaarea 
        common /area3/nsom,narc 
        common /areaS/backg 
        integer result,color,GSNUMI,GPDECO 
        result=O 
        itmpl=GSNUMI(numsom,ni) 
        if(itmpl.eq.-l)goto 5000 
        itmp2=GPDECO(iline,icol) 
        if(itmp2.ne.O)goto 6000 
        color=gsarea(ni,l) 
        gsarea(ni,l)=backg 
        call jopen 
        call PADSOM(ni) 
        gsarea(ni,l)=color 
        do 2000 i=l,narc,l 
        if(gaarea(i,8).eq.gsarea(ni,5))goto 1000 
       \cdot if(gaarea(i,9).eq.gsarea(ni,5))goto .1000
        goto 2000 
1000 il=i 
        color=gaarea(il,l) 
c Effacement des arcs incidents au sommet 
        call PDLARC(il) 
        gaarea(il,l)=color 
2000 continue 
        call jclose 
        call GMPSOM(ni,iline,icol) 
        call jopen 
        call PADSOM(ni) 
        do 4000 i=l,narc,l 
        if(gaarea(i,8).eq.gsarea(ni,5))goto 3000 
        if(gaarea(i,9).eq.gsarea(ni,5))goto 3000 
        goto 4000
```
3000 i2=i

call PADARC(i2) 4000 continue
```
call jclose
```

```
goto 7000 
5000 result=-1 
        goto 7000 
6000 result=-2<br>7000 MDPSOM=re
        MDPSOM=result
C 
C 
C 
        return 
        end 
        integer function MOVEGR(numgr) 
C*********************** 
1000....
2000 
C 
C 
C 
        integer numgr 
        real ginfo(8) 
        common /area2/ginfo 
        integer result 
        result=O 
        if((numgr.lt.1).or.(numgr.gt.6))goto 1000 
        if(numgr.eq.l)call GMOVGR(2.,1.,ginfo(8)) 
        if(numgr.eq.2)call GMOVGR(2.,1.,-ginfo(8))if(numgr.eq.3)call GMOVGR(2.,-1.,-ginfo(8))if(numgr.eq.4)call GMOVGR(2.,-1.,ginfo(8)) 
        if(numgr.eq.5)call GMOVGR(2.,0.,0.) 
        if(numgr.eq.6)call GMOVGR(l.,O.,O.) 
        call PMOVGR 
        goto 2000 
        result=-1MOVEGR=result 
        return 
        end 
        integer function PBACKG(color) 
C ***********************
        integer color 
        integer backg 
        common /area5/backg 
        integer result 
        result=O 
        if((color.lt.1).or.(color.gt.8))goto 1000 
        call jbackg(color) 
        call jframe 
        backg=color 
        goto 2000
```
1000 result=-1

•

 $\mathbf{r}$ 

•

```
2000 PBACKG=result 
C 
C 
C 
C 
C 
C 
C 
C 
C 
C 
C 
C 
        return 
        end 
        subroutine PEND 
        **************
        call jend
        return 
        end 
        subroutine PPRINT(mfname) 
        ***************** 
        double precision mfname 
        call jmetaf(mfname)
        call jdinit(0)
        call jdevon(O) 
        cal! PVALID 
        call jdevof(O) 
        call jdend(0)
        return 
        end 
        subroutine PVALID
        ***************
        integer gsarea(50,9),gaarea(250,9) 
        integer nsom,narc 
        common /areal/gsarea,gaarea 
        common /area3/nsom,narc 
        integer status 
        call GMOVGR(1.,0.,0.)
c Destruction et recreation du segment retenu contenant 
c le graphe 
        call jpurge(32000) 
        cal! jropen(32000) 
        do 1000 i=l,nsom,1 
        status=gsarea(i,7) 
        if(status.eq.O)goto 500 
        if(status.eq.l)goto 800 
        goto 1000 
500 gsarea(i,7)=1 
800 itmpl=i 
        call PADSOM(itmpl) 
1000 continue
```
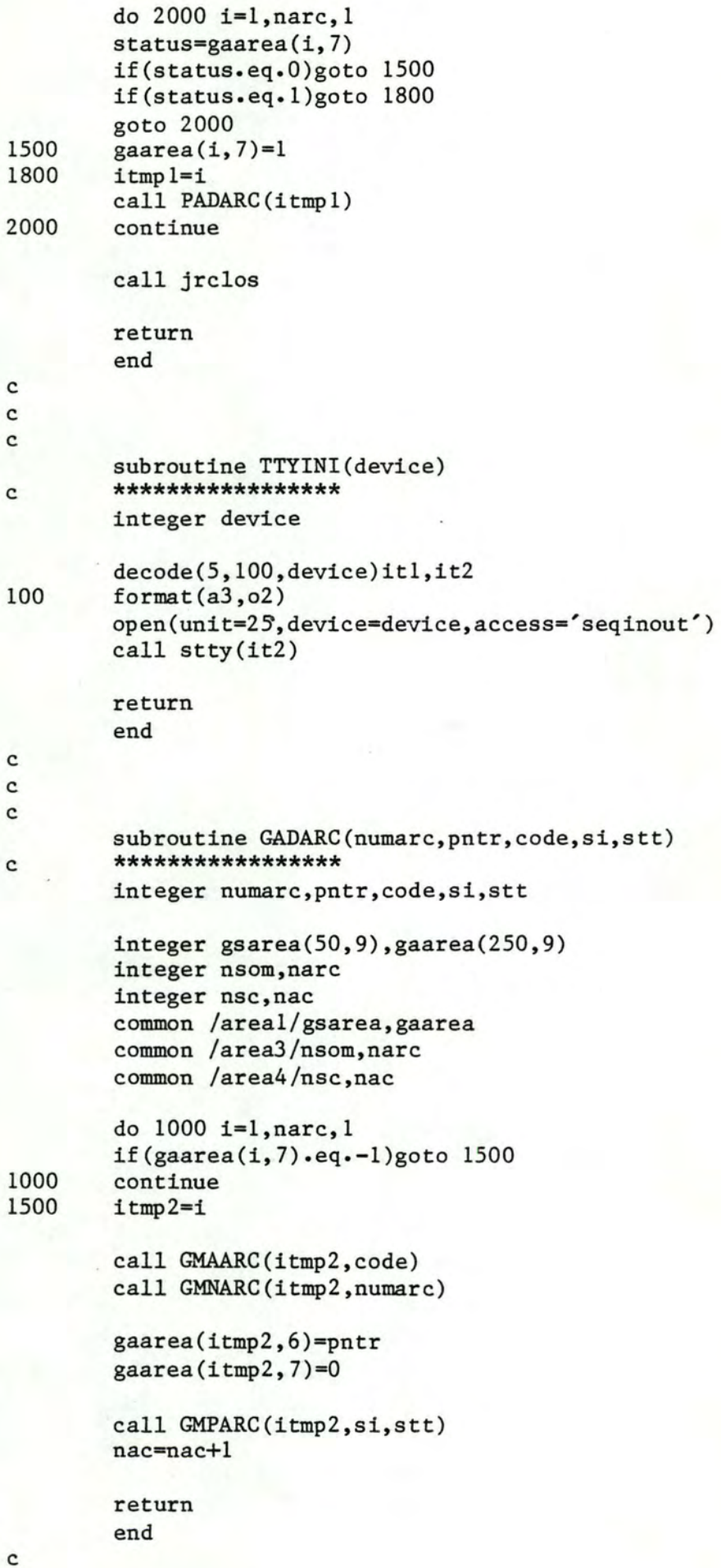

54

--------------- ----------- -------

```
C 
\mathfrak{g}subroutine GADSOM(numsom,pntr,code,iline,icol) 
C *****************
        integer numsom,pntr,code,iline,icol 
        integer gsarea(50,9),gaarea(250,9) 
        integer nsom,narc 
        integer nsc,nac 
        common /areal/gsarea,gaarea 
        common /area3/nsom,narc 
        common /area4/nsc,nac 
        do 1000 i=l,nsom,l 
        if(gsarea(i,7).eq.-l)goto 1500 
1000 continue 
1500 itmp2=i 
C 
C 
C 
        call GMASOM(itmp2,code) 
        gsarea(itmp2,5)=numsom 
        gsarea(itmp2,6)=pntr 
        gsarea(itmp2,7)=0 
        call GMPSOM(itmp2,iline,icol)
        nsc=nsc+l
        return 
        end 
        subroutine GDLARC(ninarc) 
C *****************
        integer ninarc 
        integer gsarea(50,9),gaarea(250,9) 
        integer nsc,nac 
        common /areal/gsarea,gaarea 
        common /area4/nsc,nac 
        do 1000 i=l,9,1 
1000 gaarea(ninarc,i)=-1 
C 
C 
C 
        nac=nac-1 
        return 
        end 
        subroutine GDLSOM(ninsom) 
C *****************
        integer ninsom 
        integer gsarea(50,9),gaarea(250,9) 
        integer nsom,narc 
        integer nsc,nac 
        common /areal/gsarea,gaarea 
        common /area3/nsom,narc 
        common /area4/nsc,nac
```

```
numsom=gsarea(ninsom,5) 
        do 100 i=l,9,1 
100 gsarea(ninsom,i)=-1 
        do 2000 i=l,narc,l 
        if(gaarea(i,8).eq.numsom)goto 1000 
        if(gaarea(i,9).eq.numsom)goto 1000 
        goto 2000 
1000 num=i 
c Destruction des arcs incidents au sommet 
2000 
C 
C 
C 
        call GDLARC(num) 
        continue 
        nsc=nsc-1 
        return 
        end 
        subroutine GINIT(ori) 
C ****************
1000 
2000 
C 
C 
C 
        logical ori 
        integer gsarea(50,9),gaarea(250,9) 
        integer nsom,narc 
        integer nsc,nac 
        logical orient 
        common /areal/gsarea,gaarea 
        common /area3/nsom,narc 
        common /area4/nsc,nac 
        common /area6/orient 
        nsom=S0 
        narc=250 
        orient=ori 
        do 1000 i=l,nsom,l 
        do 1000 j=l,9,1 
        gsarea(i, j) = -1continue 
        do 2000 i=l,narc,l 
        do 2000 j=l,9,1 
        gaarea(i, j) = -1continue 
        nsc=l 
        nac=l 
        return 
         end 
         subroutine GMAARC(ninarc,code)
C *****************
```

```
C 
C 
C 
        integer ninarc,code 
        integer gsarea(50,9),gaarea(250,9) 
        common /areal/gsarea,gaarea 
        integer cl,st,lt,br 
        call GADECO(code,cl,st,lt,br) 
        gaarea(ninarc,l)=cl 
        gaarea(ninarc,2)=st 
        gaarea(ninarc,3)=lt 
        gaarea(ninarc,4)=br 
        return 
        end 
        subroutine GMASOM(ninsom,code) 
C *****************
C 
C 
C 
        integer ninsom,code 
        integer gsarea(50,9),gaarea(250,9) 
        common /areal/gsarea,gaarea 
        integer cl,st,lt,br 
        call GADECO(code,cl,st,lt,br) 
        gsarea(ninsom,l)=cl 
        gsarea(ninsom,2)=st 
        gsarea(ninsom,3)=lt 
        gsarea(ninsom,4)=br 
        return 
        end 
        subroutine GMNARC(oldni,newn) 
C *****************
C 
C 
C 
        integer oldni,newn 
        integer gsarea(50,9),gaarea(250,9) 
        common /areal/gsarea,gaarea 
        gaarea(oldni, 5)=newn
        return 
        end 
        subroutine GMNSOM(oldni,newn) 
C ****************
        integer oldni,newn 
        integer gsarea(50,9),gaarea(250,9) 
        integer nsom,narc
```

```
common /areal/gsarea,gaarea 
        common /area3/nsom,narc 
        itmp2=gsarea(oldni,S) 
        do 1000 i=l,narc,l 
        if(gaarea(i,8).eq.itmp2)gaarea(i,8)=newn 
        if(gaarea(i,9).eq.itmp2)gaarea(i,9)=newn 
1000 continue 
        gsarea(oldni,S)=newn 
        return 
        end 
C 
C 
C 
        subroutine GMPARC(ninarc,newsi,newst) 
C ****************
        integer ninarc,newsi,newst 
        integer gsarea(S0,9),gaarea(250,9) 
        common /areal/gsarea,gaarea 
        gaarea(ninarc,8)=newsi 
        gaarea(ninarc,9)=newst 
        return 
        end 
C 
C 
C 
        subroutine GMPSOM(ninsom,iline,icol) 
C******************
        integer ninsom,iline,icol 
                         \cdot . .
              \ddot{\phantom{1}}\ddot{\phantom{0}}integer gsarea(50,9),gaarea(250,9) 
        common /areal/gsarea,gaarea 
        gsarea(ninsom,8)=iline 
        gsarea(ninsom,9)=icol 
        return 
        end 
C 
C 
C 
        subroutine PADARC(ninarc) 
C ****************
        integer ninarc 
        integer gsarea(S0,9),gaarea(250,9) 
        real ginfo(8) 
        logical orient 
        common /area2/ginfo 
        common /areal/gsarea,gaarea 
        common /area6/orient 
        integer cl,st,lt,br,si,stt,string,GANUMI,GSNUMI 
        cl=gaarea(ninarc,l)
```

```
st=gaarea(ninarc,2) 
        lt=gaarea(ninarc,3) 
        br=gaarea(ninarc,4) 
        call jcolor(cl) 
        call ilstyl(st)call jlwide(lt) 
        call jinten(br) 
        si =gaarea(ninarc,8) 
        stt=gaarea(ninarc,9) 
        scalfa=ginfo(5) 
        if(si.ne.stt)goto 500 
c CAS O : Trace d'une boucle 
        itmpl=GSNUMI(si,nisi) 
        call PCONVP(nisi,xl,yl) 
        x00=x1 + 2.*scalfa
        y00=y1 + 2.*scalarradius=scalfa*SQRT(2.) 
        nseg=l 
        call jcircl(x00,y00,0.,radius,nseg)
        call jsize(l.*scalfa,0.8*scalfa) 
        call jpath(l) 
        call jjust(2,2) 
        goto 7000 
500 itmpl=GSNUMI(si,nisi) 
        itmpl=GSNUMI(stt,nist) 
        call PCONVP(nisi,xl,yl) 
        cali PCONVP(nist,x2,y2) 
        radtod=45./ATAN(l.O) 
        nseg=l 
        radius=l.5*scalfa 
        call jsize(l.*scalfa,0.8*scalfa) 
        if(xl.ne.x2)goto 2000 
        if(yl.lt.y2)goto 1000 
c CAS 1 : Les sommets initial et terminal sont alignes 
c verticalement, le sommet terminal est vers le 
c bas 
        xp1=x1 + scalf_3;yp1=y1 - scalfaxp2=x2 + scalar(3) + scalfa; xp2=y2 + scalar(3)x00=(3*xp2 + xp1)/4.y00=(3 \star yp2 + yp1)/4.call jmove(xpl,ypl) 
        call jdraw(xp2,yp2) 
        call jjust(1,2)call jpath(2)
```

```
if(orient)goto 6200 
       goto 7000 
c CAS 2 : Les sommets initial et terminal sont alignes 
c verticalement, le sommet terminal est vers le 
c haut. 
C 
1000 \times p1 = x1 - scalfajypl = y1 + scalfaxp2=x2 - scalar(2) - scalar(2) - scalfa
       x00=(3*xp2 + xp1)/4.y00=(3 \star yp2 + yp1)/4.call jmove(xpl,ypl) 
       call jdraw(xp2,yp2) 
       call jjust(3,2)call jpath(2) 
       if(orient)goto 6300 
       goto 7000 
2000 if(xl.lt.x2)goto 3000 
c• CAS 3 : Les sommets initial et terminal sont disposes de 
c facon quelconque, le sommet terminal est le plus 
c a gauche. 
       xp1=x1 - scalfa;yp1=y1 - scalfaxp2=x2 + scalfa;yp2=y2 - scalfax00=(3*xp2 + xp1)/4.y00=(3 \star yp2 + yp1)/4.call jmove(xpl,ypl) 
       ca11 jdraw(xp2,yp2)call jjust(2,3) 
       call jpath(1)if(orient)goto 2100 
       goto 7000 
2100 if(yl.le.y2)goto 2200 
       angle=0. 
       goto 6100 
2200 angle=360. 
       goto 6100 
c CAS 4 : Les sommets initial et terminal sont disposes de 
c facon quelconque, le sommet terminal est le plus 
c a droite. 
3000 xpl=xl + scalfa;ypl=yl + scalfa 
       xp2=x2 - scalar\n 2:ye2=y2 + scalarx00=(3*xp2 + xp1)/4.y00=(3 \star yp2 + yp1)/4.call jmove(xpl,ypl) 
        call jdraw(xp2,yp2) 
        call jjust(2,1) 
        call jpath(l)
```

```
if(orient)goto 6000 
        goto 7000 
6000 angle=180. 
6100 talpha=(y2 - y1)/(x2 - x1)alpha =ATAN(talpha)*radtod 
        alphap=alpha + angle 
        goto 6600 
6200 alphap=90. 
        goto 6600 
6300 alphap=270. 
        goto 6600 
6600 a0=alphap 
- 15. 
        al=alphap + 15. 
        x01 = xp1 + (xp2 - xp1)/2.y01 = yp1 + (yp2 - yp1)/2.call jsectr(x0l,y0l,0.,radius,nseg,a0,al) 
7000 call jmove(x00,y00) 
        num=gaarea(ninarc,5) 
        call GENCOD(num, 1, string)
        call jxtext(l,string) 
        return 
        end 
C 
C 
C 
        subroutine PADSOM(ninsom) 
C *****************
        integer ninsom 
        contract care
        real ginfo(8) 
        integer gsarea(50,9),gaarea(250,9) 
        common /area2/ginfo 
        common /areal/gsarea,gaarea 
        real dx(4), dy(4)integer cl,st,lt,br,string,GSNUMI 
        cl=gsarea(ninsom,1) 
        st=gsarea(ninsom,2) 
        lt=gsarea(ninsom,3) 
        br=gsarea(ninsom,4) 
        call jcolor(cl) 
        call jlstyl(st)
        call jlwide(lt) 
        call jinten(br)
        call PCONVP(ninsom,x,y)
        scalfa=ginfo(5) 
        call jmove(x-scalfa,y-scalfa) 
        dx(1)=0.
```
. . *:* 

```
dy(1)=2.*scalfa
        dx(2)=2.*scalfa
        dy(2)=0.dx(3)=0.dy(3)=-2.*scaldx(4)=-2.*scalfa
        dy(4)=0.call jrpoly(dx,dy,4) 
        num=gsarea(ninsom,5) 
        call GENCOD(num, 1, string)
        call jpath(l) 
        call jsize(l.*scalfa,0.8*scalfa) 
        call jjust(2,2) 
        call jmove(x,y) 
        call jxtext(l,string) 
        return 
        end 
        subroutine PDLARC(ninarc)
C ****************
        integer ninarc 
        integer gsarea(50,9),gaarea(250,9) 
        integer backg 
        common /areal/gsarea,gaarea 
        common /area5/backg 
        gaarea(ninarc,l)=backg 
        call PADARC(ninarc) 
        return 
        end 
        subroutine PDLSOM(ninsom) 
C *****************
        integer ninsom 
        integer gsarea(50,9),gaarea(250,9) 
        integer nsom,narc 
        integer backg 
        common /areal/gsarea,gaarea 
        common /area3/nsom,narc 
        common /area5/backg 
        gsarea(ninsom,l)=backg 
        call PADSOM(ninsom) 
        do 2000 i=l,narc,l 
        if(gaarea(i,8).eq.gsarea(ninsom,S))goto 1000 
        if(gaarea(i,9).eq.gsarea(ninsom,S))goto 1000
```
C C  $\mathfrak{g}$ 

C C, C

```
goto 2000 
1000 itmpl=i 
c Destruction des arcs incidents au sommet 
        call PDLARC(itmpl) 
2000 continue 
C 
C 
C 
        return 
        end 
        subroutine PGRILL(nl,nc) 
C *****************
        integer nl,nc 
        real xv(4), yv(4), zv(4)integer string 
        call jropen(1)
        call jlwide(O) 
        call jinten(O) 
        call jiwind(xv,yv,zv) 
        call jmove(xv(4), yv(4))call jpoly(xv,yv,4) 
        call jsize(0.25, 0.50) 
        call jjust(2,3) 
        do 1000 i=l,nc,l 
        x0 = float(i)call jmove(x0, yv(1))call jdraw(x0, yv(1) - 0.20)call jmove(x0, yv(1) - 0.25)num = 1call GENCOD(num,l,string) 
        call j2text(l,string) 
1000 continue 
        call jjust(2,1)do 2000 i=l,nc,l 
        x0 = float(i)call jmove(x0, yv(2))call jdraw(x0, yv(2) + 0.20)call jmove(x0, yv(2) + 0.25)num = icall GENCOD(num, 1, string)
        call j2text(l,string) 
2000 continue 
        call jjust(3,2) 
        do 3000 i=l,nl,l 
        yO=float(i) 
        call jmove(xv(1), y0)call jdraw(xv(1) - 0.20, y0)call jmove(xv(1) - 0.25, y0)num = 1call GENCOD(num, 1, string)
```

```
call j2text(l,string) 
3000 continue 
        call just(1,2)do 4000 i=l,nl,l 
        y0 = float(i)call jmove(xv(3),y0)call jdraw(xv(3) + 0.20, y0)call jmove(xv(3) + 0.25, y0)num = icall GENCOD(num, 1, string)
        call j2text(l,string) 
4000 continue 
C 
C 
C 
C 
        call jrclos 
        return 
        end 
        subroutine PINIT(device) 
        **************
        integer device 
        integer numl,numc 
        integer backg 
        real ginfo(8) 
        common /area2/ginfo 
        common /area5/backg 
        common /area7/numl,numc
        call jbegin 
        call jdinit(device) 
        call jdevon(device) 
        call jaspek(device,ratio) 
        call jvspac(-1.,1.,-ratio,ratio) 
        call jvport(-0.9,0.9,-0.9*ratio,0.9*ratio) 
        call jfiles(l,0,1) 
        call jqualt(3) 
        call jttype(2) 
        numl=9 
        numc=ll 
        backg=8 
        ginfo(1)=72.ginfo(2)=72.*ratio 
        ginfo(3)=float(numc) + 1.ginfo(4)=float(num1) + 1.ginfo(5)=1.
        ginfo(6)=0.ginfo(7)=0.
        ginfo(8)=ratio 
        call jwindo(0.,ginfo(3),0.,ginfo(4))call PGRILL(numl,numc)
        call jwindo(0.,ginfo(l),0.,ginfo(2))
```
64

c Creation initiale du segment contenant le graphe

```
C 
C 
C 
        call jropen(32000) 
        call jrclos 
        return 
        end 
        subroutine PMOVGR 
C ****************
        real ginfo(8) 
        common /area2/ginfo 
        dummy=O.O 
        scalfa=ginfo(5)dx=ginfo(6) 
        dy=ginfo(7) 
        call jt2all(l,O.,O.,scalfa,scalfa,dummy,dx,dy) 
        call jt2all(32000,0.,0.,scalfa,scalfa,dummy,dx,dy) 
C 
C 
C 
C 
        return 
        end 
        subroutine GADECO(code, cl, st, lt, br)
        ***************
        integer code,cl,st,lt,br 
        integer backg 
        common /area5/backg 
        itmpl=code 
        cl=IFIX(itmp1/1000.)itmp2=MOD(itmpl,1000) 
        st=IFIX(itmp2/100.) 
        itmp3=MOD(itmp2,100) 
        lt=IFIX(itmp3/10.)br=MOD(itmp3,10) 
        if((cl.lt.1).or.(cl.gt.8))goto 4000 
1000 if((st.1t.1).or.(st.gt.4))st=4<br>2000 if((1t.1t.1).or.(1t.gt.3))goto
        if((lt·lt·1)\cdot or*(lt·gt·3))goto 5000
        lt=(lt - 1)*163833000 if((br.lt.l).or.(br.gt.3))goto 6000 
        br=(br - 1)*16383goto 7000 
4000 do 4500 i=l,8,1 
        if(i.ne.backg)goto 4600 
4500 continue 
4600 cl=i 
        goto 1000 
5000 lt=l6383 
        goto 3000
6000 br=l6383
```

```
7000 return 
        end 
C 
C 
C 
        integer function GANUMI(numarc,ninarc) 
C **********************
1000 
2000 
C 
C 
C 
        integer numarc,ninarc 
        integer gsarea(50,9),gaarea(250,9) 
        integer nsom,narc 
        common /areal/gsarea,gaarea 
        common /area3/nsom,narc 
        integer result, i 
        result=O 
        ninarc=O 
        do 1000 i=l,narc,l 
        if(gaarea(i,5).ne.numarc)goto 1000 
        ninarc=i 
        goto 2000 
        continue 
        result=-1 
        GANUMI=result 
        return 
        end 
        subroutine GENCOD(num, 1, string)
C *****************
        integer num,l,string 
        1=0string==' ' 
        if((num.lt.O).or.(num.gt.999))return 
        if(num.le.9)goto 100 
        if((num.gt.9).and.(num.le.99))goto 200 
        if(num.gt.99)goto 300 
1 format(il)<br>2 format(i2)
2 format(i2)<br>3 format(i3)
        format(i3)100 encode(1,1,string)num
        1=1return 
200 encode(2,2,string)num 
        1=2return 
300 encode(3,3,string)num 
C 
C 
C 
        1=3return 
        end 
        subroutine GMOVGR (scale, tx, ty)
C ****************
        real scale, tx, ty
```

```
C 
C 
C 
        real ginfo(8) 
        common /area2/ginfo 
        ginfo(S)=scale 
        ginfo(6)=txginfo(7)=ty 
        return 
        end 
        integer function GPDECO(iline,icol) 
C **********************
        integer iline,icol 
        integer numl,numc 
        integer gsarea(50,9),gaarea(250,9) 
        integer nsom,narc 
        common /areal/gsarea,gaarea 
        common /area3/nsom,narc 
        common /area7/numl,numc
        integer result,restel,reste2 
        result=O 
        if((iline.lt.l) .or.(iline.gt.numl))goto 2000 
        if((icol.lt.l).or.(icol.gt.numc))goto 2000 
        restel=MOD(iline,2) 
        reste2=MOD(icol,2)if((restel.eq.O).and.(reste2.eq.O))goto 100 
        if((restel.ne.O).and.(reste2.ne.O))goto 100 
        goto 2000 
100 do 1000 i=1,nsom, 1
        if(gsarea(i,8).ne.iline)goto 1000 
        if(gsarea(i,9).ne.icol )goto 1000 
        goto 3000 
1000 continue 
        goto 4000 
2000 result=-1 
        goto 4000 
3000 result=-2 
4000 GPDECO=result 
C 
C 
C 
        return 
        end 
        subroutine GPENCO(nl,nc,il,ic)
C ****************
        integer nl,nc 
        integer il(1), ic(1)icol=0ilin=nl
```
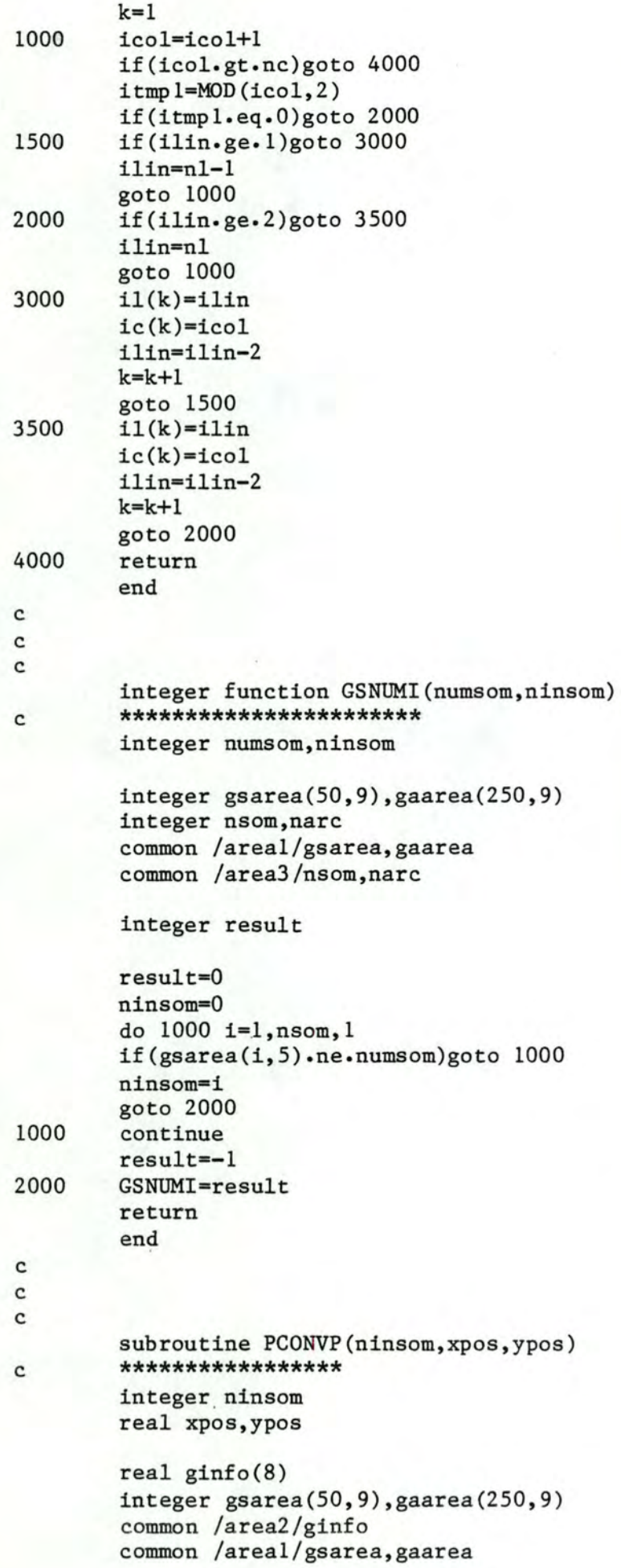

```
integer il,ic 
real nux,nuy 
xsize = ginfo(1)ysize = ginfo(2)
nux= ginfo(3) 
nuy= ginfo(4) 
scalfa=ginfo(5) 
dx= ginfo(6)
dy = ginfo(7)
il= gsarea(ninsom, 8)<br>ic= gsarea(ninsom, 9)
       gsarea(ninsom,9)
x= (ic*xsize)/nux
y= (il*ysize)/nuy 
call jconwv(x,y,O.,vx,vy) 
vx = vx*scalfa + dxvy = vy*scalfa + dycall jconvw(vx,vy,x,y,z)
xpos = xypos = yreturn 
end
```
2 EME PARTIE REPRESENTATION DE CLASSIFICATIONS HIERARCHIQUES ET D'HISTOGRAMMES.

```
subroutine DINIT(device) 
C ****************
       integer device
```

```
integer backg 
common /area5/backg
```

```
call jbegin 
call jdinit(device) 
call jdevon(device) 
call jaspek(device,ratio) 
call jvspac(-1.,1.,-ratio,ratio) 
call jvport(-O.8,O.8,-O.8*ratio,O.8*ratio) 
call jfiles(1,0,1)call jqualt(2)
```
backg=8 .

C C C

```
return 
end 
subroutine DPRINT(mfname) 
***************
double precision mfname
integer nci,gx(40),gy(39),dumi(2),axc,dir,nd,nda,pcc 
integer pcn(2) 
real xs,ys,abi(40),ori(39),yp(39),xg(39),xd(39),yg(39) 
real yd(39) 
common /areal0/nci,gx,gy,dumi,axc,dir,nd,nda,pcc,pcn 
common /areall/xs,ys,abi,ori,yp,xg,xd,yg,yd
call jmetaf(mfname) 
call jdinit(0) 
call jdevon(0) 
call jwindo(0.0,xs,0.0,ys) 
call DAXEH(abi,nci,gx,dumi,axc,dir,2,xs,ys) 
call DAXEV(ori,nd,gy,dumi,axc,1,5,xs,ys) 
call DRAW(nda,yp,xg,xd,yg,yd,pcc) 
call TITRE(pcn,axc,l,xs,ys) 
call jdevof(0) 
call jdend(0) 
return 
end 
integer function HISTO(rep, lim, n, ind, ecode, icode, axname,
1 axcode, pcname) 
**********************
integer n_{\star}rep(n),ind(n),ecode(n),icode(n),axname(2)integer axcode,pcname(2) 
real lim(l) 
integer ni,nl,indi(40),ec(40),ic(40),axn(2),axc,dir,pcn(2) 
integer xnom(41), r(40)real li(41),xs,ys,xpos(41),ypos(40) 
common /area8/r,ni,nl,indi,ec,ic,axn,axc,dir,pcn,xnom 
common /area9/li,xs,ys,xpos,ypos 
real h(40), absi(41)integer dirg,grd(41) 
result=0 
Verification des contraintes
if((n.lt.l).or.(n.gt.40))goto 2000 
do 1000 i=l,n,l 
if(rep(i).le.0)goto 3000
if(lim(i + 1).le.lim(i))goto 4000
```
70

C C C

 $\mathbf{C}$ 

C C C

C

```
1000 continue 
c Trace de l'histogramme 
        xsize=l00. 
        ysize=60. 
        dirg=l 
        nlim=n + 1 
        call HCALC(rep, lim,n,h)
        call jwindo(lim(l),lim(nlim),0.0,1.0)call HDRAW(n, lim, h, ind, ecode, icode)
        call HPROJ(rep,lim,h,n,lim(nlim)-lim(l),1.0) 
        call HCONV(lim, nlim, xsize, absi, grd)
        call jwindo(0.0,xsize,0.0,ysize) 
        if(nlim.gt.10)dirg=2 
        call DAXEH(absi,nlim,grd,axname,axcode,dirg,5,xsize,ysize) 
        call TITRE(pcname,axcode,1,xsize,ysize) 
c Memorisation des donnees pour le trace dans un 
c metafichier 
        ni=n 
        nl=nlim 
        axc=axcode 
        dir=dirg 
        xs=xsize 
        ys=ysize 
        do 1400 i=l,2,1 
        axn(i)=axname(i)1400 pcn(i)=pcname(i) 
        do 1500 i=l,n,1 
        indi(i)=ind(i)ec(i)=ecode(i)ic(i)=icode(i)r(i)=rep(i)1500 ypos(i)=h(i) 
        do 1600 i=l,nlim, 1 
        xnom(i)=grd(i)li(i)=lim(i)1600 xpos(i)=absi(i) 
        goto 5000 
2000 result=-1 
        goto 5000 
3000 result=-2 
        goto 5000 
4000 result=-3<br>5000 HISTO=res
        HISTO=result
        return 
        end 
C
```
C

```
subroutine HPRINT(mfname) 
C ****************
        double precision mfname 
        integer ni,nl,indi(40),ec(40),ic(40),axn(2),axc,dir 
        integer xnom(41), r(40), pcn(2)real li(41),xs,ys,xpos(41),ypos(40) 
        common /area8/r,ni,nl,indi,ec,ic,axn,axc,dir,pcn,xnom 
        common /area9/li,xs,ys,xpos,ypos 
        call jmetaf(mfname) 
        call jdinit(O) 
        call jdevon(O) 
        call jwindo(1i(1),l_i(n1),0.0,1.0)call HDRAW(ni,li,ypos,indi,ec,ic) 
        call HPROJ(r,li,ypos,ni,li(nl)-li(l),1.0) 
        call jwindo(O.O,xs,O.O,ys) 
        call DAXEH(xpos,nl,xnom,axn,axc,dir,5,xs,ys) 
        call TITRE(pcn, axc, 1, xs, ys)
        call jdevof(O) 
        call jdend(O) 
        return 
        end 
        subroutine JOHNSO(d,nd,nf,ind) 
        ***************** 
        integer nd,nf 
        real d(nd,nd) 
        logical ind 
        integer pciO~pcjO,dciO,dcjO 
        integer pc(40),dc(40),nc(40),sc(40) 
        if((nf.lt.l).or. (nf.gt.3))nf=3 
        n=nd 
        do 1000 i=l, n 
        pc(i)=idc(i)=inc(i)=isc(i)=01000 continue 
1500 if(n.eq.l)goto 20000 
        i0=1j0=2i = nc(pc(i0))j=nc (pc (j0))
        if(j.gt. i )goto 2000 
        x0=d(j,i)
```
C

C C C

C

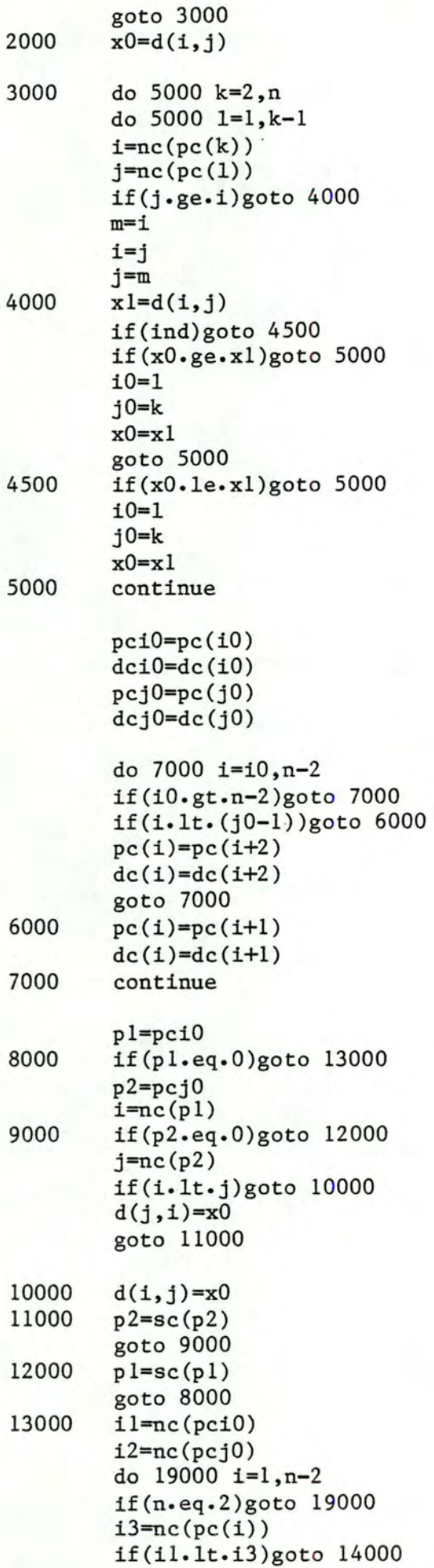

```
14000 
15000 
16000 
17000 
18000 
19000 
20000 
\mathbf{C}C 
C 
        x1=d(13,11)goto 15000 
        x1=d(i1, i3)if(i2.lt.i3)goto 16000 
        x2=d(13,12)goto 17000 
        x2=d(12,13)call FORMUL(nf,xl,x2,res)
        if(il.lt.i3)goto 18000 
        d(i3, i1)=res
        goto 19000 
        d(i1,i3)=rescontinue 
        sc(dci0)=pcj0 
        dc(n-1)=dcj0pc(n-1)=pci0n=n-1goto 1500 
        return 
        end 
        integer function ULTRAM(tab,n,ind,pcname,axcode,pccode) 
C **********************
        real tab(n,n) 
        integer n,pcname (2),axcode,pccode 
        logical ind 
        integer nci,gx(40),gy(39),dumi(2),axc,dir,nd,nda,pcc 
        integer pcn(2) 
        real xs,ys,abi(40),ori(39),yp(39),xg(39),xd(39),yg(39) 
        real yd(39) 
        common /areal0/nci,gx,gy,dumi,axc,dir,nd,nda,pcc,pcn 
        common /areall/xs,ys,abi,ori,yp,xg,xd,yg,yd 
        integer tree(79,3),indiv(40),dum(2),grdx(40),grdy(39) 
        integer dirg,result 
        real ida(40),xpos(40),absi(40) 
        real ypos(39),xposg(39),xposd(39),yposg(39),yposd(39) 
        real ord(39) 
        result=0 
c Verification des contraintes 
        if((n.lt.2).or.(n.gt.40))goto 2000 
        do 1000 i=1, n, 1do 1000 j=1, i, 1if(tab(i,j).ne.0.0)goto 3000 
1000 continue 
c Trace du dendrogramme 
        nida=n - 1ntree = 2*n - 1xsize=l00.
```
ysize=60.  $dum(1)='$  $dum(2) =$ dirg=2 , , call DCLASS(tab,n,ind,tree,ntree,ida) call DEXPLO(tree,ntree,indiv) call DCALC(tree,ntree,ida,indiv,n,xpos,ypos,<br>1 xposg.xposd.yposg.yposd.xsize.ysi 1 xposg,xposd,yposg,yposd,xsize,ysize) call DCONV(ida,indiv,n,xpos,ypos,absi,ord,nord,grdx,grdy) call jwindo(0.0,xsize,0.0,ysize) call DAXEH(absi,n,grdx,dum,axcode,dirg,2,xsize,ysize) call DAXEV(ord,nord,grdy,dum,axcode,1,5,xsize,ysize) call DRAW(nida,ypos,xposg,xposd,yposg,yposd,pccode) call TITRE(pcname,axcode,l,xsize,ysize) c Memorisation des donnees pour le trace dans un c metafichier xs=xsize ys=ysize dir=dirg nci=n nd=nord nda=nida axc=axcode pcc=pccode do 1500 i=l,2,1  $pcn(i)=pcname(i)$ 1500 dumi(i)=dum(i) do 1600 i=l,40,1  $gx(i)=grdx(i)$  $1600$   $abi(i)=absi(i)$ do 1700 i=l,39,1  $gy(i)=\text{grdy}(i)$ ori(i)=ord(i)  $yp(i)=ypos(i)$  $xg(i)=xposg(i)$ xd(i)=xposd(i)  $yg(i)=yposg(i)$  $1700$   $yd(i)=yposd(i)$ goto 4000 2000 result=-1 goto 4000 3000 result=-2 4000 ULTRAM=result C C C return end subroutine PEND C \*\*\*\*\*\*\*\*\*\*\*\*\*\*\*

```
call jend
```
return end

```
C 
C 
C 
        subroutine TTYINI (device) 
C ****************
        integer device 
        decode(5,100,device)itl,it2 
100 format(a3,o2) 
C 
C 
C 
C 
        open(unit=25,device=device,access='seqinout') 
        call stty(it2) 
        return 
        end 
        subroutine DAXEH(absi,nabs,grd,axname,axcode,dir, 
        1 nc,xsize,ysize) 
        **************** . real absi(nabs),xsize,ysize 
        integer grd(nabs),nabs,nc,axname(2),axcode,dir 
        integer cl,st,lt,br 
        call jopen 
        call GADECO(axcode,cl,st,lt,br) 
        call jcolor(cl) 
        call jlstyl(st)
        call jlwide(lt) 
        call jinten(br) 
        call jsize(xsize/70,ysize/40) 
        call jpath(l) 
        call jjust(2,3) 
        xO=xsize/20 
        call jmove(-x0,0.0)call jdraw(xsize + x0,0.0)call jmove(xsize + x0/2, - x0)
        call jxtext(10, axname)
        call jpath(dir) 
        do 1000 i=l,nabs,l 
        xO=absi(i) 
        call jmove(x0, 0.0)call jdraw(x0, - ysize/100)call jmove(x0, - ysize/50)call jxtext(nc, grid(i))1000 continue 
        call jclose
```

```
end
```
C

```
C 
C 
        subroutine DAXEV(ord,nord,grd,axname,axcode,dir, 
        1 nc,xsize,ysize) 
C ***************
        real ord(nord),xsize,ysize 
        integer grd(nord),nord,nc,axname(2),axcode,dir 
        integer cl,st,lt,br 
        call jopen 
        call GADECO(axcode,cl,st,lt,br) 
        call jcolor(cl) 
        call jlstyl(st) 
        call jlwide(lt) 
        call jinten(br) 
        call jsize(xsize/70,ysize/40) 
        call jpath (1) 
        call just(1, 2)y0=ysize/12 
        call jmove(0.0, -y0)call jdraw(0.0, ysize + y0)call jmove(- y0, ysize + y0/2)call jxtext(l0,axname) 
        call jpath(dir) 
        call jjust(3,2) 
        do 1000 i=l,nord,l 
        y0=ord(i) 
        call jmove(0.0,y0) 
        call jdraw(- xsize/200,y0) 
        call jmove(- xsize/100, y0)call jxtext(nc,grd(i)) 
1000 continue 
C 
C 
C 
        call jclose 
        return 
        end 
        subroutine DCALC(tree,n,ida,indiv,nci,xpos,ypos, 
        1 xposg,xposd,yposg,yposd,xsize,ysize) 
C ***************
        integer n,nci,indiv(nci),tree(n,3) 
        real xsize,ysize,ida(l) 
        real xpos(l),ypos(l),xposg(l),xposd(l),yposg(l),yposd(l) 
        real nux,nuy,nomc,nomp 
        integer g,d 
        nux=float(nci) + 1.nuy=float (nci)
```

```
do 1000 i=l,nci,l 
        il=i 
        xpos(indiv(i))=float(il)*xsize/nux 
1000 continue 
        nomp=0.0 
        do 2000 i=l,nci-1,1 
        il=i 
        nomc=ida(i) 
        if(nomc.eq.nomp)goto 1500 
        ypos(i)=float(il)*ysize/nuy 
        nomp=nomc 
        goto 2000 
1500 ypos(i)=ypos(i-1)<br>2000 continue
        continue
        k=0do 3000 i=l,nci-1,1 
        k=nci+i 
        g=tree(k,1)d=tree(k,3)if(g.le.nci)goto 2100 
        xposg(i)=xposg(g-nci)+(xposd(g-nci)-xposg(g-nci))/2.yposg(i)=ypos(g-nci) 
        goto 2200 
2100 xpos(i)=xpos(g)yposg(i)=0. 
2200 if(d.le.nci)goto 2300 
        xposd(i)=xposg(d-nci)+(xposd(d-nci)-xposg(d-nci))/2. 
        yposd(i)=ypos(d-nci) 
        goto 3000 
2300 xposd(i)=xpos(d) 
        yposd(i)=0.3000 continue 
C 
C 
C 
        return 
        end 
        subroutine DCLASS(d,nd,ind,tree,nb,ynom) 
C *****************
        integer nd,nb,tree(nb,3) 
        real d(nd,nd),ynom(l) 
        logical ind 
        integer td(40),ti(40),ta(40)integer tii0,tai0,taj0,tdi0,tdj0,free 
        n=nd 
        free=n+l 
        m=1do 1000 i=1, n, 1ti(i)=i
```
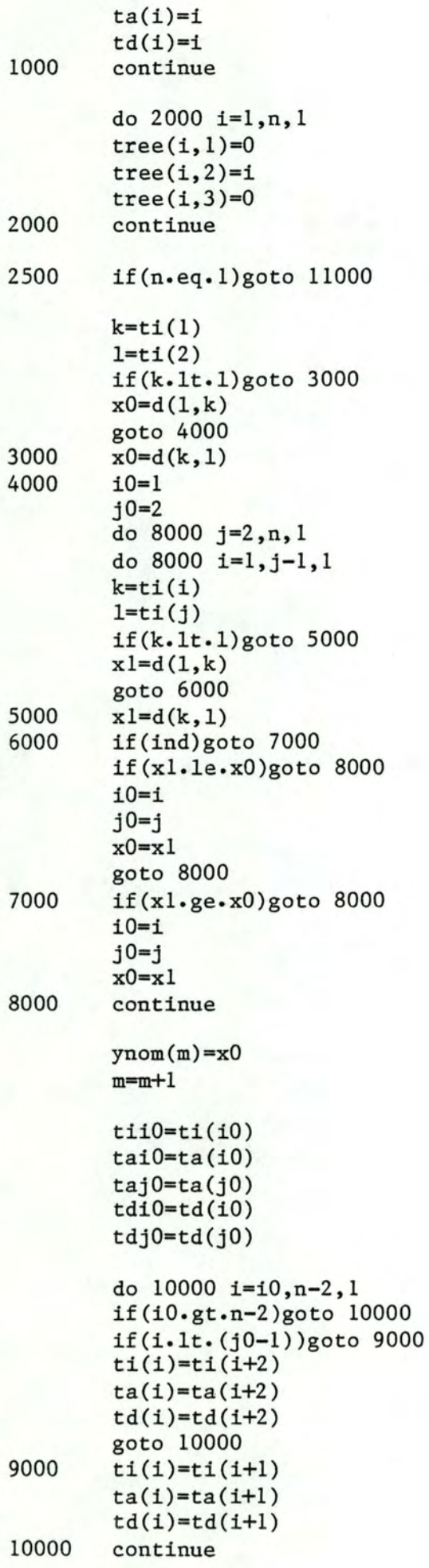

```
11000 
C 
C 
C 
         tree(free,l)=taiO 
         tree(free,2)=free 
         tree(free,3)=taj0 
         tree(tdi0,3)=free 
         ta(n-1)=freetd(n-1)=tdj0ti(n-1)=tii0free=free+l 
         n=n-1 
         goto 2500 
         continue 
         return 
         end 
         subroutine DCONV(ida,indiv,n,xpos,ypos,absi,ord,nord,<br>l srdx.srdv)
C 
                            grdx,grdy)
         ***************
         integer n,nord,indiv(n),grdx(l),grdy(l) 
         real ida(l),xpos(l),ypos(l),absi(l),ord(l) 
         real nomp,nomc 
         nomp=O.O 
         nord=O 
         do 1000 i=l,n-1,1 
         nomc=ida(i) 
         if(nomc.eq.nomp)goto 1000 
         nomp=nomc 
         nord=nord + 1 
         ord(nord)=ypos(i) 
         ENCODE(S,l,grdy(nord))ida(i) 
1 format(f5.2)<br>1000 continue
         continue
         do 2000 i=l ,n, 1 
         absi(i)=xpos(indiv(i)) 
         ENCODE(2,2,grdx(i))indiv(i)2 format(i2)<br>2000 continue
         continue
C 
C 
C 
         return 
         end 
         subroutine DEXPLO(tree,n,nom) 
C ****************
         integer n,tree(n,3),nom(l) 
         integer x 
         k=1x=tree(n,2)
```

```
500 if(tree(x,3).eq.0)goto 3000<br>1000 if(tree(x,1).eq.0)goto 2000
        if(tree(x,1).eq.0)goto 2000
        x=tree(x,1)goto 1000 
2000 nom(k)=tree(x,2)k=k+1x=tree(tree(x,3),3)goto 500 
3000 nom(k)=tree(x,2) 
C 
C 
C 
        return 
        end 
        subroutine DRAW(nida,ypos,xposg,xposd,yposg,yposd,<br>l pccode)
                          pccode)
C ***************
         integer nida,pccode 
        real ypos(l),xposg(l),xposd(l),yposg(l),yposd(l) 
         integer cl,st,lt,br 
        real dx(3), dy(3)call jopen 
        call GADECO(pccode,cl,st,lt,br) 
        call jcolor(cl) 
        call jlstyl(st)
         call jlwide(lt) 
         call jinten(br) 
        do 1000 i=l,nida,l 
         dx(1) = xposg(i)dx(2)=xposd(i)dx(3)=dx(2)dy(1)=ypos(i)dy(2)=dy(1)dy(3)=yposd(i)dx0=dx(1)dy0=yposg(i) 
         call jmove(dx0,dy0) 
         call jpoly(dx,dy,3) 
1000 continue 
C 
C 
C 
         call jclose 
        return 
         end 
         subroutine FORMUL(nf,a,b,res) 
C ****************
        integer nf 
        real a, b, res
```

```
res=O.O
```

```
if(nf.eq.l)res=AMAXl(a,b) 
if(nf.eq.2)res=AMINl(a,b) 
if(nf.eq.3)res=(a + b)/2.
```
return end

C C C

C

```
subroutine GADECO(code,cl,st,lt,br) 
***************
integer code,cl,st,lt,br
```
integer backg common /area5/backg

itmpl=code  $cl=IFIX(itmp1/1000.)$ 

itmp2=MQD(itmpl,1000) st=IFIX(itmp2/100.)

itmp3=MOD(itmp2,100)  $lt=IFIX(itmp3/10.)$ br=MOD(itmp3,10)

```
if((cl.lt.1).or.(cl.gt.8))goto 4000 
1000 if((st.lt.1).or.(st.gt.4))st=4<br>2000 if((lt.lt.1).or.(lt.gt.3))gotoif((1t.1t.1).or.(1t.gt.3))goto 5000
         lt=(1t - 1)*163833000 if((br.lt.1).or.(br.gt.3))goto 6000 
         br=(br - 1)*16383goto 7000
```

```
4000 do 4500 i=l,8,1 
       if(i.ne.backg)goto 4600 
4500 continue 
4600 cl=i
```

```
goto 1000 
5000 lt=16383
```

```
goto 3000 
6000 br=16383
```
7000 return end

C

```
C 
C 
        subroutine HCALC(rep, lim, n, ord)
C ***************
        integer n,rep(n) 
        real lim(l),ord(n)
```

```
real h(40)
```
hmax=O.O

do 1000 i=l,n,1

```
etend=lim(i+1) - lim(i)h(i)=float(rep(i)) / etend
        if(h(i).le.hmax)goto 1000 
        hmax=h(i)1000 continue 
        do 2000 i=l,n,l 
        ord(i)=h(i)/hmax2000 continue 
C 
C 
C 
        return 
        end 
        subroutine HCONV(lim,nlim,xsize,absi,grd) 
C ***************
        real lim(nlim),absi(nlim),xsize 
        integer nlim,grd(nlim) 
        etend=lim(nlim) - lim(1)ratio=xsize/etend 
        do 1000 i=l,nlim,l 
        absi(i)=(lim(i) - lim(1))*ratioENCODE(5,1,grd(i))lim(i)1 format(f5.1)<br>1000 continue
        continue
C 
C 
C 
C 
        return 
        end 
        subroutine HDECO(code,color,shade) 
        **********************
        integer code,color,shade 
        integer backg 
        common /area5/backg 
        itmpl=code 
        color=IFIX(itmpl/10.) 
        shade=MOD(itmpl,10) 
        if((color.lt.l).or.(color.gt.8))goto 1000 
500 if((shade.lt.l).or.(shade.gt.7))shade=1
        if(shade.eq.7)shade=shade + 40 
        goto 4000 
1000 do 2000 i=l,8,1 
        if(i.ne.backg)goto 3000 
2000 continue 
3000 color=i 
        goto 500 
4000 return 
        end 
C 
C 
C 
        subroutine HDRAW(n,lim,h,ind,ecode,icode) 
C ***************
```

```
1000 · 
        integer n,ind(n),ecode(n),icode(n) 
        real lim(1), h(n)integer ecl,est,elt,ebr 
        real x(4), y(4)call jopen 
        do 3000 i=1, n, 1call GADECO(ecode(i),ecl,est,elt,ebr) 
        call jcolor(ecl) 
        call jlstyl(est) 
        call jlwide(elt) 
        call jinten(ebr) 
        if(ind(i).eq.l)goto 1000 
        call jpintr(O) 
        goto 2000 
        call jpintr(l) 
        call HDECO(icode(i),icl,ist) 
        call jpidex(icl,ist) 
2000 \quad x(1)=lim(i)y(1)=0.0x(2)=x(1)y(2)=h(i)x(3) = \lim(i + 1)y(3)=y(2)x(4)=x(3)y(4)=y(1)call jpolgn(x,y,4) 
3000 continue 
        call jclose 
        return 
        end 
        subroutine HPROJ(rep,lim,h,n,xsize,ysize) 
C ****************
        integer rep(n),n 
        real lim(l),h(n),xsize,ysize 
        integer string 
        call jopen 
        call jpath(l) 
        call jjust(3,2) 
        call jlstyl (2) 
        call jsize(xsize/70,ysize/30) 
        do 1000 i=l ,n, 1 
        call jmove(lim(i),h(i))call jdraw(lim(l),h(i))
```
C C C

```
1000 continue 
        do 2000 i=l ,n, 1 
        call jmove(lim(l),h(i))ENCODE(S,1,string)rep(i) 
1 format(iS) 
        call jxtext(S,string) 
2000 continue 
C 
C 
C 
        call jclose 
        return 
        end 
        subroutine TITRE(pcname,tcode,dir,xsize,ysize) 
C ****************
C 
C 
        integer pcname(2),tcode,dir 
        real xsize,ysize 
        integer cl,dum 
        call jopen 
        call GADECO(tcode,cl,dum,dum,dum) 
        call jcolor(cl) 
        call jsize(xsize/70,ysize/40) 
        call jpath(dir) 
        call jjust(2,1) 
        call jmove(xsize/2,ysize) 
        call jxtext(lO,pcname) 
        call jclose 
        return 
        end
```

```
C
```
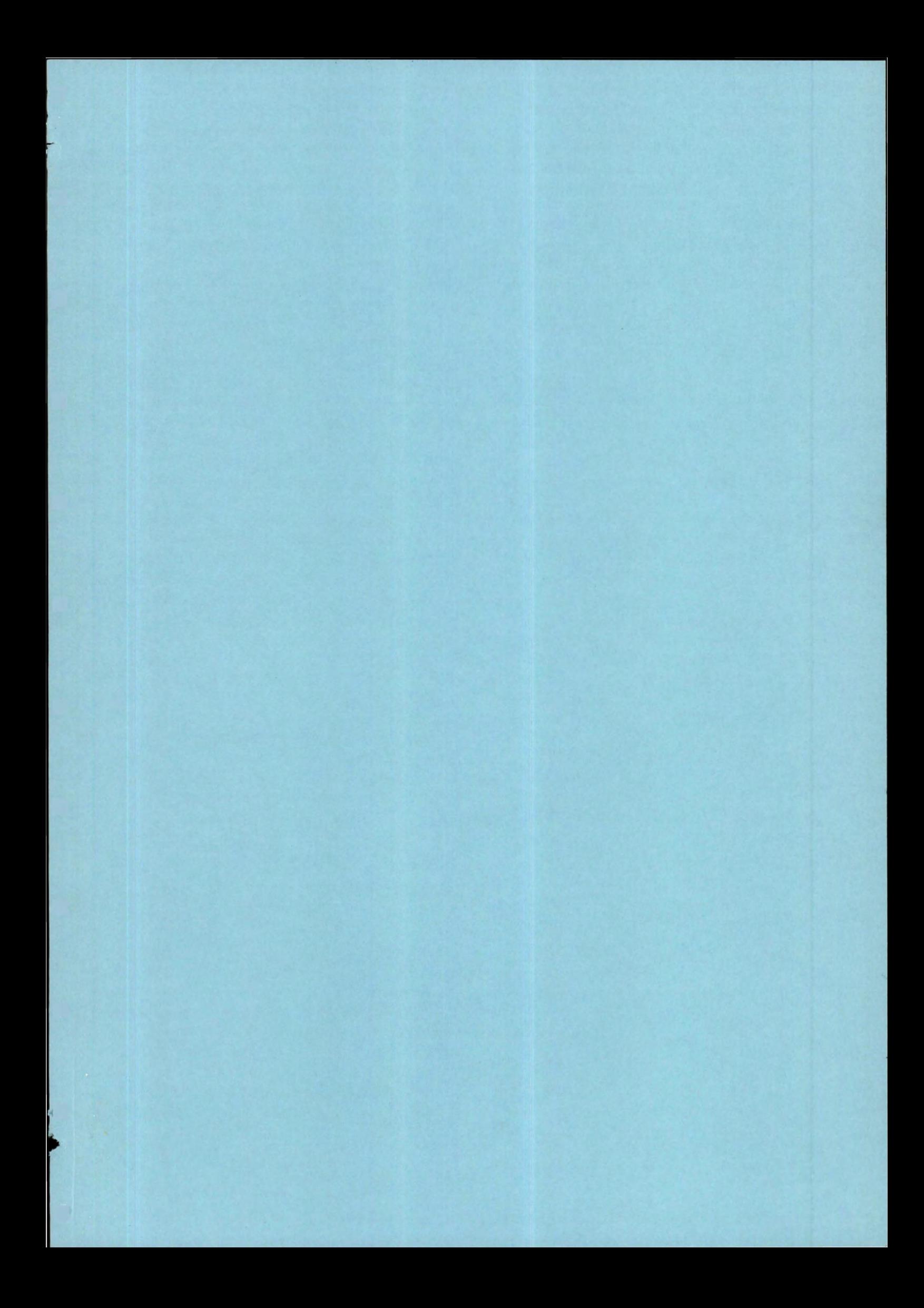

## FACULTES UNIVERSITAIRES NOTRE-DAME DE LA PAIX (NAMUR)

•

1<br>2/

INSTITUT D'INFORMATIQUE

REALISATION D'UN PROGICIEL GRAPHIQUE

ANNEXE A

MANUEL D'UTILISATION

Ph. Mataigne

Y. Perozzo
# FACULTES UNIVERSITAIRES NOTRE-DAME DE LA PAIX (NAMUR)

INSTITUT D'INFORMATIQUE

REALISATION D'UN PROGICIEL GRAPHIQUE

ANNEXE A

MANUEL D'UTILISATION

Ph. Hataigne

Y. Perozzo

#### ANNEXE A : MANUEL UTILISATEUR DES PROCEDURES.

Ce document est le manuel d'utilisation des procédures constituant le progiciel graphique. Il comprend deux chapitres :

- Le premier chapitre correspond à la partie du travail écrite en Pascal. On y trouve les spécifications des procédures du générateur Pascal de métafichier, ainsi que les procédures relatives au tracé de fonctions d'une variable, d'histogrammes et de nuages de points dans le cadre d'une analyse en composantes principales.
- Le second chapitre correspond à la partie du travail écrite en Fortran. Ce chapitre reprend les spécifications des procédures relatives à la représentation et à la manipulation de graphes, au tracé d'histogrammes et à la représentation de classifications hiérarchiques.

Pour chaque procédure, on retrouve la structure suivante

- BUT : définition succinte de l'effet de la procédure.
- ACCES : liste des éléments permettant l'accès à la procédure.
- PARAMETRES : liste des paramètres de la procédure avec, éventuellement :
	- les préconditions relatives aux paramètres d'entrée,
	- les postconditions relatives aux paramètres de sortie.
- DISCUSSION : considérations générales sur la procédure.
- CONDITION D'ERREUR : liste des erreurs détectées lors de l'exécution de la procédure.
- PROGRAMMATION : considérations relatives à certains points de programmation.

### CHAPTER 1 PARTIE PASCAL.

#### 1.1. INTRODUCTION.

Cette partie est divisée en deux

- les procédures du générateur de métafichier,
- les procédures d'application.

## 1.2. LISTE ALPHABETIQUE DES PROCEDURES DU GENERATEUR PASCAL DE METAFICHIER.

#### 1.2.1. PRELIMINAIRES.

1.2.1.1. Les classes de procédures.

Pour faciliter la manipulation des procédures par un programmeur, voici la liste de ces dernières par classes. Cette découpe est basée sur  $[DI]$ <sup>1</sup>, annexe VI, pages 2, 3 et 4.

- procédures accessibles aux programmeurs.

- commandes de positionnement.

- AMOVE - ADRAW ( Absolute Move) ( Absolute Draw)

- commandes de non positionnement.

- classe O: contrôle.

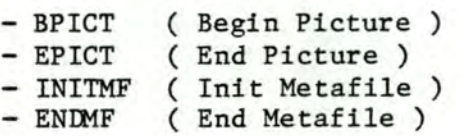

classe 1 : modes et marqueurs.

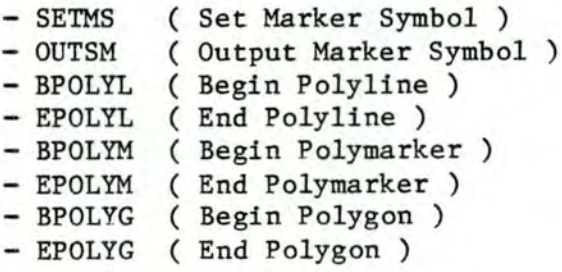

Les [ ] renvoient à la bibliographie du mémoire

classe 2 : texte.

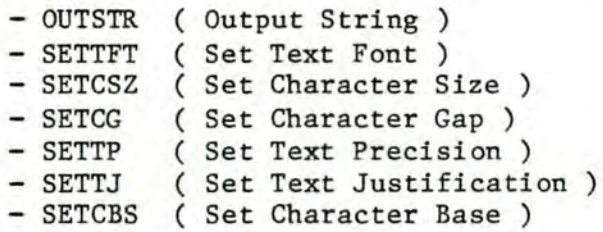

classe 3 : attributs.

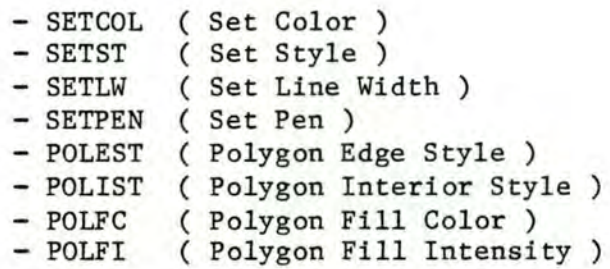

procédures non accessibles aux programmeurs.

( pour mémoire)

1.2.1.2. Programmation: Le contrôle des erreurs.

Afin d'éviter des séries de tests trop importantes et pour faciliter la compréhension des procédures du générateur, il a été décidé de ne prévoir des conditions et des messages d'erreurs que dans les procédures qui seront appelées explicitement dans le programme d'application de ! 'utilisateur. Comme la plupart des procédures du générateur sont destinées à faire partie d'autres procédures de plus haut niveau, les préconditions exprimées éventuellement dans la rubrique PARAMETRES de chaque procédure ne sont pas vérifiées ici, et on considère donc que ce sont les procédures de haut niveau qui garantissent la valeur correcte des paramètres. Le non respect d'une précondition lors de l'appel à une procédure a des effets dépendant de l'interpréteur de métafichier.

1.2.1.3. Programmation: Le format du métafichier.

Les métafichiers créés par le générateur doivent, pour être accessibles à l'interpréteur, respecter un certain format. Le lecteur pourra, s'il le désire, avoir tous les détails concernant ce dernier en consultant [ DI]. D'autre part, ce format a fait l'objet d'une standardisation, que l'on pourra trouver en [ PSG 1 •

1.2.1.4. Programmation : La structure de données.

type metafile=file of integer; mfdesc=record word:mot;

Mot de 36 bits dans lequel est rangé la commande (ou partie de commande) à écrire dans le métafichier. nbre:integer; Entier indiquant à tout moment combien de groupes de 16 bits ont été écrits dans le métafichier. pos: boolean Booléen indiquant, s'il vaut true, que le tampon WORD peut être utilisé dans son entièreté, alors que s'il vaut false, seule la partie droite de WORD peut encore servir à stocker une (partie de) commande.

end;

### 1.2.2. LES PROCEDURES.

#### **ADRAW**

BUT:

Mouvement plume basse de la position courante à un point spécifié.

ACCES:

ADRAW(var m:metafile;x,y:integer)

PARAMETRES:

m : le métafichier dans lequel on écrit, x : l'abscisse du point destination précond. :  $0 \le x \le 32767$ . y : l'ordonnée du point destination précond. :  $0 \leq y \leq 32767$ .

#### **AMOVE**

BUT:

Mouvement plume haute de la position courante à un point spécifié.

ACCES:

AMOVE(var m:metafile;x,y:integer)

**PARAMETRES:** 

m : le métafichier dans lequel on écrit, x : l'abscisse du point destination précond. :  $0 \le x \le 32767$ . y : l'ordonnée du point destination précond. :  $0 \leq y \leq 32767$ .

**BMETA** 

BUT:

Initialisation du métafichier.

 $ACCES:$ 

BMETA(var m:metafile)

PARAMETRES:

m : le métafichier dans lequel on écrit.

DISCUSSION:

Cette procédure fait partie de INITMF.

**BPICT** 

BUT:

Initialisation d'un dessin.

 $ACCES:$ 

BPICT(var m:metafile;i:integer)

**PARAMETRES:** 

m : le métafichier dans lequel on écrit, i : le numéro du dessin que l'on commence, précond. :  $0 \leq i \leq 32767$ . Si ce n'est pas le cas, i est mis à la valeur par défaut 1.

DISCUSSION:

- Cette commande délimite le début d'un dessin.

- L'appel à BPICT doit au moins être précédé par un appel à INITMF.

ival est une variable globale qui permet de vérifier ce fait.

**CONDITION D'ERREUR:** 

L'appel à BPICT n'est pas précédé par un appel à INITMF. message : " l'appel à INITMF n'a pas été fait ".

#### PROGRAMMATION:

Cette commande doit obligatoirement se trouver dans le métafichier au début d'un groupe de 180 mots machine, d'où l'appel à REMPL au début de la procédure.

# **BPOLYG**

BUT:

Initialisation du mode polygone.

ACCES:

BPOLYG(var m:metafile)

**PARAMETRES:** 

m : le métafichier dans lequel on écrit.

DISCUSSION:

Lorsque l'on veut bénéficier des attributs graphiques relatifs aux polygones (style intérieur, couleur intérieure) une solution correcte est

- ouvrir le mode polygone par un appel à BPOLYG,

- tracer le polygone complet par des appels à AMOVE et ADRAW.

- fermer le mode polygone par un appel à EPOLYG. L'expérimentation montre que l'interpréteur de métafichier n'exécute aucun ordre implicitement lorsqu'il est dans le mode polygone. (cf BPOLYM)

**BPOLYL** 

BUT:

Initialisation du mode polyline.

ACCES:

BPOLYL(var m:metafile)

**PARAMETRES:** 

m : le métafichier dans lequel on écrit.

DISCUSSION:

Lorsque l'on veut joindre une série de points par des segments de droite, soit on fait une boucle contenant des appels à ADRAW, soit on encadre cette même boucle avec les appels à BPOLYL et EPOLYL.

L'expérimentation montre en effet que l'interpréteur n'exécute aucun ordre qui n'est pas explicitement écrit dans le métafichier. (cf BPOLYM)

**RPOLYM** 

BUT:

Initialisation du mode polymarker.

ACCES:

BPOLYM(var m:metafile)

PARAMETRES:

m : le métafichier dans lequel on écrit.

DISCUSSION:

Lorsque l'on désire repérer sur un dessin un ensemble de points en traçant un marqueur à la position de chaque point, soit on fait une boucle contenant des appels à AMOVE et OUTSM, soit on ouvre le mode polymarker par un appel à BPOLYM, on fait autant d'appels à AMOVE que nécessaire, et on ferme le mode par un appel à EPOLYM: Lors de la lecture du métafichier par l'interpréteur, celui-ci genère de lui-même les ordres OUTSM nécessaires pour obtenir ce qu'on désirait.

**DEFVW** 

BUT:

Définition de l'espace d'affichage.

ACCES:

DEFVW(num:integer; var m:metafile)

**PARAMETRES:** 

num : valeur définissant le ratio de l'image, précond:  $0 \le \text{num} \le 32767$ . m : le métafichier dans lequel on écrit.

DISCUSSION:

Cette procédure fait partie de INITMF.

**ENDMF** 

BUT:

Clôture du métafichier.

ACCES:

ENDMF(var m:metafile)

PARAMETRES:

m : le métafichier dans lequel on écrit.

DISCUSSION:

- Cette commande délimite la fin du métafichier.
- Cette procédure doit toujours être la dernière de la librairie à être appelée par l'utilisateur dans son programme d'application.
- L'appel à ENDMF doit au moins être précédé par un appel à INITMF, BPICT et EPICT.
	- ival est une variable globale qui permet de vérifier ce fait.

CONDITION D'ERREUR:

L'appel à ENDMF n'est pas précédé par un appel à INITMF et/ou BPICT et/ou EPICT

message "un appel à INITMF ou/et à BPICT ou/et à EPICT n'a pas été fait".

**EMETA** 

BUT:

Terminaison du métafichier.

**ACCES:** 

EMETA(var m:metafile)

PARAMETRES:

m : le métafichier dans lequel on écrit.

DISCUSSION:

Cette procédure fait partie de ENDMF.

**EPICT** 

BUT:

Terminaison d'un dessin.

ACCES:

 $EPICT(var m:metalile)$ 

PARAMETRES:

m : le métafichier dans lequel on écrit.

DISCUSSION:

- Cette commande délimite la fin d'un dessin.

- L'appel à EPICT doit au moins être précédé par un appel à INITMF et un à BPICT.

ival est une variable globale qui permet de vérifier ce fait.

CONDITION D'ERREUR:

L'appel à EPICT n'est pas précédé par un appel à INITMF et/ou BPICT message "l'appel à INITMF ou/et à BPICT n'a pas été fait".

#### **EPOLYG**

BUT:

Terminaison du mode polygone.

ACCES:

EPOLYG(var m:metafile)

PARAMETRES:

m : le métafichier dans lequel on écrit.

**EPOLYL** ------

BUT:

Terminaison du mode polyline.

ACCES:

EPOLYL(var m:metafile)

PARAMETRES:

m : le métafichier dans lequel on écrit.

BUT:

Terminaison du mode polymarker.

ACCES:

EPOLYM(var m:metafile)

**PARAMETRES:** 

m : le métafichier dans lequel on écrit.

## INITMF

BUT:

Constitution de l'enregistrement de tête (" header record ") du métafichier

 $ACCES:$ 

INITMF(num:integer; var m:metafile)

**PARAMETRES:** 

num : valeur définissant le ratio de l'image, précond. :  $0 \leq m \leq 32767$ . m : le métafichier dans lequel on écrit.

DISCUSSION:

- Cette commande délimite le début du métafichier.
- Le ratio de l'image est le rapport entre la longueur de l'axe y et celle de l'axe x.

La longueur de l'axe x est toujours 32767, et num est celle de y.

- Si num vaut 19660, le dessin est rectangulaire et aura un ratio de 0.6, cad maximisé pour un écran vidéo tel que celui du GIGI; Par contre s'il vaut 32767, le dessin sera carré, cad maximisé pour une table traçante telle que la Philips 8151.
- Par défaut, le dessin sera rectangulaire.
- Cette procédure doit toujours être la première de la librairie à être appelée par l'utilisateur. La variable globale ival est utilisée pour la vérification de cette contrainte.

**INMETA** 

BUT:

Ecriture d'un mot de 36 bits dans un métafichier.

ACCES:

INMETA(var m:metafile)

PARAMETRES:

m : le métafichier dans lequel on écrit.

DISCUSSION:

Cette procédure est appelée chaque fois que le tampon WORD est rempli, et peut donc être écrit dans le métafichier.

#### PROGRAMMATION.

Comme on ne peut écrire dans le métafichier que des mots de 36 bits, et que avant l'appel seuls les 32 premiers bits du mot ont été positionnés, il faut donc mettre les 4 derniers à 0 avant de faire l'écriture.

#### MD<sub>O</sub>

BUT:

Ecriture d'un ordre de mouvement dans le métafichier.

ACCES:

MDO(var m:metafile;x,y,clO:integer)

PARAMETRES:

m : le métafichier dans lequel on écrit, x : l'abscisse du point, précond:  $0 \le x \le 32767$ y : l'ordonnée du point, précond:  $0 \le y \le 32767$ c10 : la classe de la commande, précond:  $0 \leq z \leq 10 \leq 1$ .

DISCUSSION:

Si cl0 = 0, on a un ordre de déplacement plume haute  $(AMOVE)$ , si cl0 = 1, on a un ordre de déplacement plume basse  $(ADRAW)$ .

Ecriture dans le métafichier d'un mot de 36 bits qui sera ignoré lors de toute lecture par l'interpréteur de métafichier.

# ACCES:

NOOP(var m:metafile)

#### PARAMETRES:

m : le métafichier dans lequel on écrit.

#### **OUTSM**

# BUT:

Ecriture d'un marqueur à une position spécifiée sur le dessin.

#### ACCES:

OUTSM(var m:metafile;x,y:integer)

PARAMETRES:

m : le métafichier dans lequel on écrit, x : l'abscisse de la position où le marqueur est écrit. précond. :  $0 \le x \le 32767$ . y : l'ordonnée de la position où le marqueur est écrit, précond. :  $0 \le x \le 32767$ .

#### **OUTSTR**

#### BUT:

Ecriture d'une chaîne de caractères de longueur spécifiée sur le dessin, à la position courante.

#### ACCES:

OUTSTR(var m:metafile;nom:string10;1gr:integer)

#### PARAMETRES:

m : le métafichier dans lequel on écrit, nom : la chaîne de caractères que l'on écrit, lgr : la longueur de la chaîne, précond. :  $1 \le -1$ gr $\le -10$ .

PROGRAMMATION.

On découpe d'abord la chaîne de caractères en autant de groupes de quatre qu'on peut et on les écrit dans le métafichier, puis on écrit le groupe de deux qui restait.

# PARNBO

BUT:

Ecriture dans le métafichier d'un ordre de non-mouvement sans paramètres.

ACCES:

PARNBO(var m:metafile; c10, ind0: integer)

PARAMETRES:

m : le métafichier dans lequel on écrit, c10 : la classe de la commande, précond :  $0 \le -10 \le 4$ ind0 : l'index de la commande, précond :  $0 \le -100 \le -10$ 

# PARNB1

BUT:

Ecriture dans le métafichier d'un ordre de non-mouvement avec un paramètre.

ACCES:

PARNBl(var m:metafile;cl0,ind0,i:integer)

PARAMETRES:

m : le métafichier dans lequel on écrit, c10 : la classe de la commande, précond :  $0 \le -10 \le 4$ ind0 : l'index de la commande, précond :  $0 \le \text{ind}0 \le 10$ i : la valeur du paramètre, précond :  $0 \le i \le 32767$ 

#### PARNB<sub>2</sub>

BUT:

Ecriture dans le métafichier d'un ordre de non-mouvement avec deux paramètres.

ACCES:

PARNB2(var m:metafile; cl0, ind0, w, h: integer)

PARAMETRES:

m : le métafichier dans lequel on écrit, cl0 : la classe de la commande, précond :  $0 \le -10 \le 4$ ind0 : l'index de la commande, précond :  $0 \le -10$ w : la valeur du premier paramètre. précond :  $0 \le w \le 32767$ h : la valeur du deuxième paramètre, précond :  $0 \le h \le 32767$ 

#### PARNB3

BUT:

Ecriture dans le métafichier d'un ordre de non-mouvement avec trois paramètres.

ACCES:

PARNB3(var m:metafile;c10,ind0,x,y,z:integer)

PARAMETRES:

m : le métafichier dans lequel on écrit, cl0 : la classe de la commande, précond :  $0 \le -10 \le 4$ ind0 : l'index de la commande, précond :  $0 \leq i$  nd $0 \leq i$  10 x : la valeur du premier paramètre, précond :  $0 \le x \le 32767$ y : la valeur du deuxième paramètre, précond :  $0 \le y \le 32767$ z : la valeur du troisième paramètre, précond :  $0 \le z \le 32767$ .

#### **POLEST**

BUT:

Fixation du style du bord du (des) polygone(s) du dessin.

ACCES:

POLEST(var m:metafile;i:integer)

**PARAMETRES:** 

m : le métafichier dans lequel on écrit, i : le style désiré.

précond. :  $0 \le i \le 32767$ .

DISCUSSION:

Si i=0, le bord respectera les attributs de style et de couleur définis par le dernier appel aux procédures SETST et SETCOL.

## POLIST

BUT:

Fixation du type de l'intérieur du (des) polygone(s) du dessin.

ACCES:

POLIST(var m:metafile;i:integer)

PARAMETRES:

m : le métafichier dans lequel on écrit, i : le type désiré, précond. :  $0 \le i \le 32767$ .

DISCUSSION:

Deux types d'intérieurs pour les polygones sont définis, Si i=0, l'intérieur sera vide, à savoir i=1, l'intérieur sera non vide, et respectera les attributs fixés par POLFC etPOLFI. Les autres valeurs du paramètre ont un résultat dépendant du contrôleur d'appareil.

POLFC

BUT:

Fixation de la couleur de l'intérieur du (des) polygone(s).

**ACCES:** 

POLFC(var m:metafile;i:integer)

PARAMETRES:

m : le métafichier dans lequel on écrit, i : la couleur désirée, précond. :  $0 \le i \le 32767$ .

DISCUSSION:

Sept couleurs ont été définies, à savoir :  $1:rouge$ 

 $2:$  vert  $3:$  jaune  $4: blue$ 5 : magenta  $6:$  cyan

7 : blanc.

Les autres valeurs du paramètre ont un résultat dépendant du contrôleur d'appareil.

# POLFI

BUT:

Fixation du type de remplissage du (des) polygone(s). (" hachurage ")

ACCES:

POLFI(var m:metafile;i:integer)

PARAMETRES:

m : le métafichier dans lequel on écrit, i : le type désiré, précond. :  $0 \le i \le 32767$ .

DISCUSSION:

Sept types de hachurage ont été définis, à savoir 1 : bandes verticales,

2 : bandes horizontales,

3 : bandes obliques vers la droite,

4 : bandes obliques vers la gauche,

- $5:1+2$ ,
- $6:3+4$ ,

7 : bandes verticales (différent de 1).

Les autres valeurs du paramètre ont un résultat dépendant du contrôleur d'appareil.

#### **REMPL**

#### BUT:

Termine le remplissage d'un tampon de 180 mots machine avec des ordres ' no-operation '.

ACCES:

REMPL(var m:metafile)

PARAMETRES:

m : le métafichier dans lequel on écrit.

### DISCUSSION:

Le métafichier est composé de groupes de commandes de taille fixe: 180 mots machine. Un groupe ne comportant pas assez de commandes pour atteindre cette taille doit donc être complété.

#### PROGRAMMATION.

La valeur de l'indice k est toujours =  $\frac{1}{2}$  360 car dans EMETA et dans EPICT, qui sont les deux seules procédures qui peuvent précéder REMPL, j'appelle VERIF, ce qui me garantit que le nombre de mots machine occupés ne dépasse pas 360.

#### **SETCRS**

#### BUT:

Fixation de la direction de la base des caractères du texte.

#### ACCES:

SETCBS(var m:metafile; xcomp, ycomp, zcomp: integer)

#### PARAMETRES:

m : le métafichier dans lequel on écrit, xcomp, ycomp, zcomp : des valeurs telles que précond. :  $0 \leq x$  valeur  $\xi = 32767$ .

#### DISCUSSION:

Cet attribut de texte n'étant respecté que par des caractères "logiciel", dont on ne dispose pas, cette procédure est sans effet actuellement. (cf SETTP).

#### **SETCG**

#### BUT:

Fixation de l'espacement inter-caractères du texte.

#### ACCES:

SETCG(var m:metafile; ratioh, ratiov: integer)

#### PARAMETRES:

m : le métafichier dans lequel on écrit, ratioh : le ratio horizontal pour l'espacement, précond. :  $0 \le$  ration  $\le$  = 32767, ratiov : le ratio vertical pour l'espacement,

précond. :  $0 \le$  ratiov  $\le$  = 32767.

DISCUSSION:

Un écartement normal est obtenu avec des paramètres égaux tous les deux à 32767. Les autres valeurs du paramètre ont un effet dépendant du contrôleur d'appareil.

#### **SETCOL**

-----

BUT:

Fixation de la couleur des traits du dessin.

ACCES:

SETCOL(var m:metafile;i:integer)

PARAMETRES:

m : le métafichier dans lequel on écrit, i : le numéro de la couleur désirée, précond. :  $0 \le i \le 32767$ .

DISCUSSION:

Sept couleurs numérotées de 1 à 7 ont été définies, à savoir :  $\overline{a}$   $\overline{a}$  $\sim$   $\sim$   $\sim$   $\sim$   $\sim$   $\sim$   $\sim$   $\sim$ 

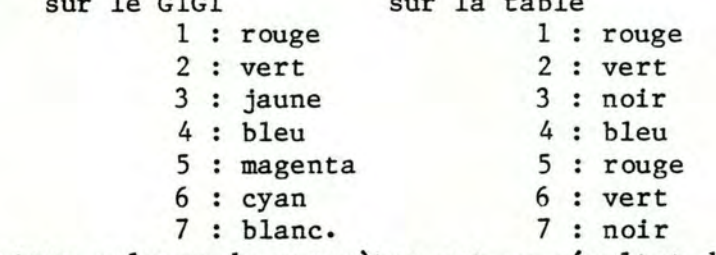

Les autres valeurs du paramètre ont un résultat dépendant du contrôleur d'appareil.

#### **SETCSZ**

BUT:

Fixation de la taille des caractères du texte.

ACCES:

SETCSZ(var m:metafile;w,h:integer)

PARAMETRES:

m : le métafichier dans lequel on écrit, w : la largeur des caractères, précond. :  $0 \le w \le 32767$ ,

h : la hauteur des caractères, précond. :  $0 \le h \le 32767$ .

#### DISCUSSION:

Le respect de la taille de caractère spécifiée dépend du contrôleur de l'appareil sur lequel le dessin est affiché. Pour la Philips 8151, la variation est continue, alors que pour le GIGI on dispose de 16 tailles différentes prédéfinies et c'est le contrôleur d'appareil qui choisit la taille parmi ces 16 qui est la plus proche de la taille désirée.

#### **SETLW**

BUT:

Fixation de la largeur des traits du dessin.

ACCES:

SETLW(var'm:metafile;i:integer)

PARAMETRES:

m : le métafichier dans lequel on écrit, i : la largeur désirée, précond. :  $0 \le i \le 32767$ .

**SETMS** 

BUT:

Fixation du type des marqueurs du dessin.

 $ACCES:$ 

SETMS(var m:metafile; ms: integer)

**PARAMETRES:** 

m : le métafichier dans lequel on écrit, ms : le type du marqueur, précond. :  $0 \leq m \leq 32767$ .

DISCUSSION:

Cinq marqueurs différents numérotés de l à 5 sont définis, à savoir : Si ms=1, le marqueur est un " . " ms=2, le marqueur est un " + " ms=3, le marqueur est un " \* " ms=4, le marqueur est un " 0 " ms=5, le marqueur est un " X ".

Les autres valeurs du paramètre ont un résultat dépendant du contrôleur d'appareil.

# **SETPEN**

Procédure non testée.

**SETST** 

BUT:

Fixation du style des traits du dessin.

ACCES:

SETST(var m:metafile;i:integer)

PARAMETRES:

m : le métafichier dans lequel on écrit, i : l'indice du style désiré, précond. :  $0 \le i \le 32767$ .

DISCUSSION:

Quatre styles de ligne différents numérotés de 1 à 4 sont disponibles : pour le  $GIGI : 1 : tirets (----)$ 2 : trait d'axe  $(\underline{\cdot} \cdot \underline{\cdot} \cdot)$ <br>3 : pointillé  $(\cdot \cdot \cdot \cdot \cdot)$ 4 : solide. pour la table traçante : 1 : solide 2 : pointillé  $3:$  tirets  $4: solide.$ 

**SETTFT** 

BUT:

Fixation du type des caractères du texte du dessin.

ACCES:

SETTFT(var m:metafile; font: integer)

PARAMETRES:

m : le métafichier dans lequel on écrit, font : le type des caractères, précond. :  $0 \le f$  font  $\le 32767$ .

#### DISCUSSION:

Deux types de caractères numérotés 1 et 2 sont définis, à savoir : Si font = 1, l'écriture se fera en lettres bloc (" block letters"), = 2, l'écriture se fera en lettres italiques. Les autres valeurs du paramètre ont un résultat dépendant du contrôleur d'appareil.

#### **SETTJ**

BUT:

Fixation de la justification horizontale et verticale du texte.

ACCES:

SETTJ(var m:metafile;hj,vj:integer)

PARAMETRES:

m : le métafichier dans lequel on écrit, hj : la justification horizontale du texte, précond. :  $0 \leq hj \leq 3$ , vj : la justification verticale du texte, précond. :  $0 \le -hj \le -3$ .

#### DISCUSSION:

Comme on ne dispose que des caractères "matériels", et que pour ce type de caractères la justification n'est (en principe) pas respectée, cette procédure est donc inutilisée pour le moment.

#### **SETTP**

BUT:

Fixation de la précision du texte.

ACCES:

SETTP(var m:metafile;tp:integer)

PARAMETRES:

m : le métafichier dans lequel on écrit, tp : la précision du texte, précond. :  $1 \leq t$  tp  $\leq 3$ .

DISCUSSION:

Il y a trois précisions de texte prévues :

- 1 : string precision.
- 2 : character precision,
- 3 : stroke precision,

La première précision correspond aux caractères "matériels", alors que les deux dernières correspondent à des caractères générés par logiciel. Ceux-ci sont beaucoup mieux dessinés. Comme cette génération de caractères par logiciel n'est pas prise en charge par l'interpréteur de métafichier, et n'est pas, par manque de temps, realisée dans ce générateur de métafichier, on ne dispose pour le moment que des caractères matériels. Cela rend l'appel à des procédures comme SETTJ ou SETCBS inutile, étant donné que les attributs fixés par ces procédures ne sont respectés que par des caractères "logiciels".

# SET2D

BUT:

Définition du nombre de dimensions du dessin.

ACCES:

SET2D(var m:metafile)

PARAMETRES:

m : le métafichier dans lequel on écrit.

DISCUSSION:

Cette procédure fait partie de INITMF.

# VERIF

#### BUT:

Vérification qu'une commande tient entièrement dans le tampon courant de 180 mots.

ACCES:

VERIF(var m:metafile; pp: integer)

**PARAMETRES:** 

m : le métafichier dans lequel on écrit, pp : nombre de groupes de 16 bits occupés par la commande.

DISCUSSION:

Une commande ne peut chevaucher deux tampons de 180 mots. Cette procédure vérifie si le tampon courant peut contenir entièrement la commande. Si c'est le cas, on ne fait rien, sinon on complète le tampon courant avec des ordres no-operation et on recommence un nouveau tampon.

PROGRAMMATION.

Pour ce faire il suffit d'additionner à la place déjà occupée dans le tampon de 180 mots machine la place que prendrait la commande courante si elle y etait écrite, et de vérifier que la valeur obtenue ne dépasse pas les 180 mots permis.

#### 1.3. LISTE DES PROCEDURES D'APPLICATION.

#### 1.3.1. PRELIMINAIRES.

1.3.1.1. Programmation: La découpe en niveaux.

Cette librairie contient deux types de procédures.

Premièrement les procédures d'application proprement dites, qui sont destinées à être appelées dans un programme d'application écrit par l'utilisateur, et qui sont décrites dans le mémoire au chapitre 3. Ce sont les procédures ACP, FCT et HISTO, qui apparaissent en tête de la liste.

Deuxièmement, l'ensemble des sous-procédures classées par ordre alphabé tique.

1.3.1.2. Programmation: Le contrôle des erreurs.

En ce qui concerne les procédures ACP, FCT et HISTO, le contrôle se fait au début de chacune d'elles par des procédures specialisées.

Pour les autres, c'est la séquence de leurs appels dans ACP, FCT et HISTO qui garantit la correspondance deux à deux entre les postconditions de la procédure qui précède et les préconditions de celle qui suit.

1.3.1.3. Programmation : La structure de données.

```
type rtabl = array [1..500] of real;
rtab2 = array [1..50] of real;ndct1 = array [1..500] of integer;ndct2 = array [1..50] of integer;string10 = packed array [1..10] of char;
achar = array [1..50] of string 10;arw = record 
          arwx : rtab2;
          arwy : rtab2;
      end; 
andc = record 
           andcx : ndct2;
           andcy: ndct2;
       end; 
frw = record 
           frwx : rtabl;
           frwy : rtabl;
      end; 
fndc = record 
           fndcx : ndctl;
           fndcy : ndct1;
       end; 
zone = packed record
```

| $n$ om | type              | signification                                   | valeurs possibles                                                                              |
|--------|-------------------|-------------------------------------------------|------------------------------------------------------------------------------------------------|
|        | col: 0.777b       | couleur du bord                                 | $1$ à 7 (cf acol)                                                                              |
|        | 1st : 0.777b      | style des lignes                                | $1$ $\land$ $4$ (cf ast)                                                                       |
|        | itype: $0.77b$    | type de l'intérieur                             | $\frac{0}{1}$ : intérieur vide<br>1 : intérieur non<br>vide                                    |
|        | fc : $0.77b$      | couleur de l'intérieur                          | $1$ $\land$ 7 (cf acol)                                                                        |
|        | 1st : 0.77b       | style de l'intérieur                            | $\frac{1}{4}$ : /// 2 : $\equiv$ 3 : $\frac{1}{2}$<br>4 : // 5 : ## 6 : $\frac{1}{2}$<br>7:111 |
| dim    | $:$ integer       | nbre de pts de la courbe<br>contenus ds la zone | $0$ $\land$ $500$                                                                              |
| nom    | $:  $ string $10$ | nom                                             | 1 à 10 caractères                                                                              |

Remarque : dans les tableaux suivants, une valeur possible soulignée indique la valeur par défaut de la variable.

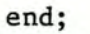

 $zones = array[1..40] of zone;$ opt = record

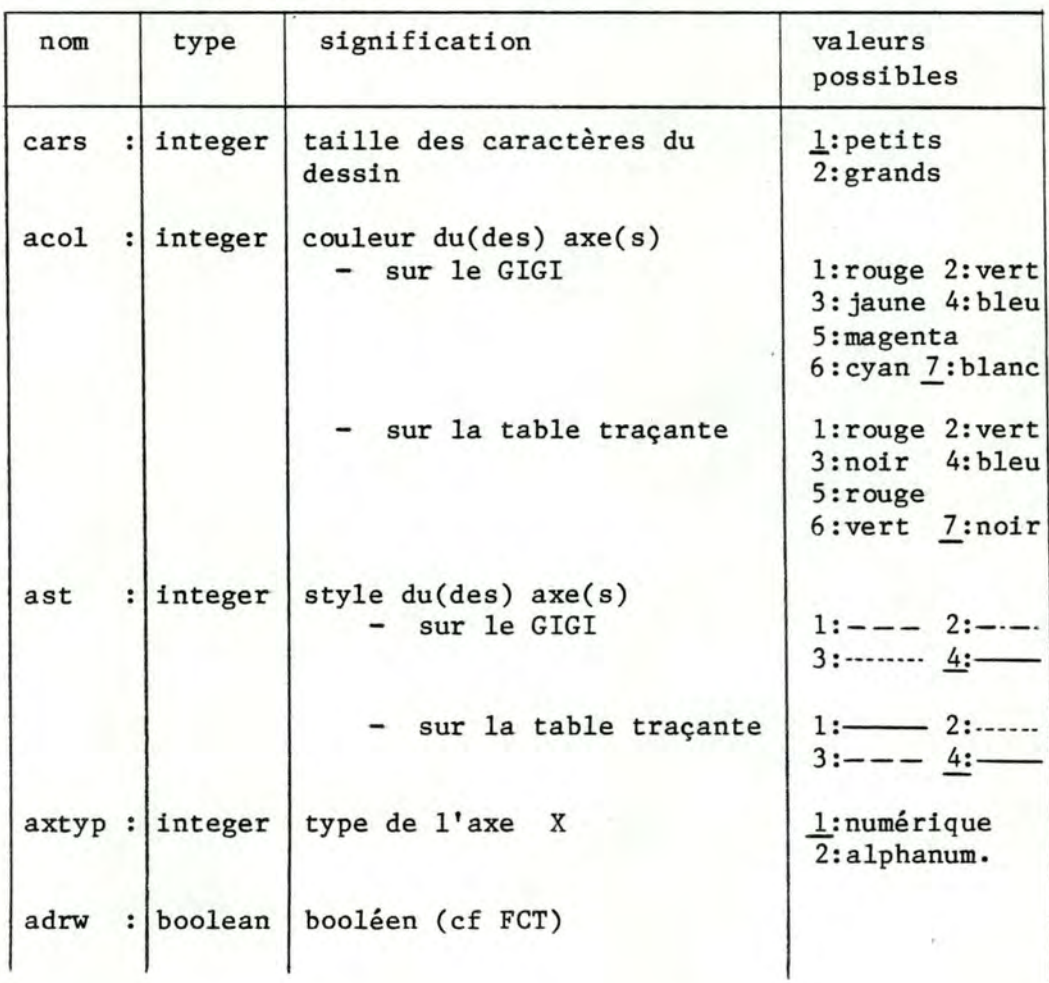

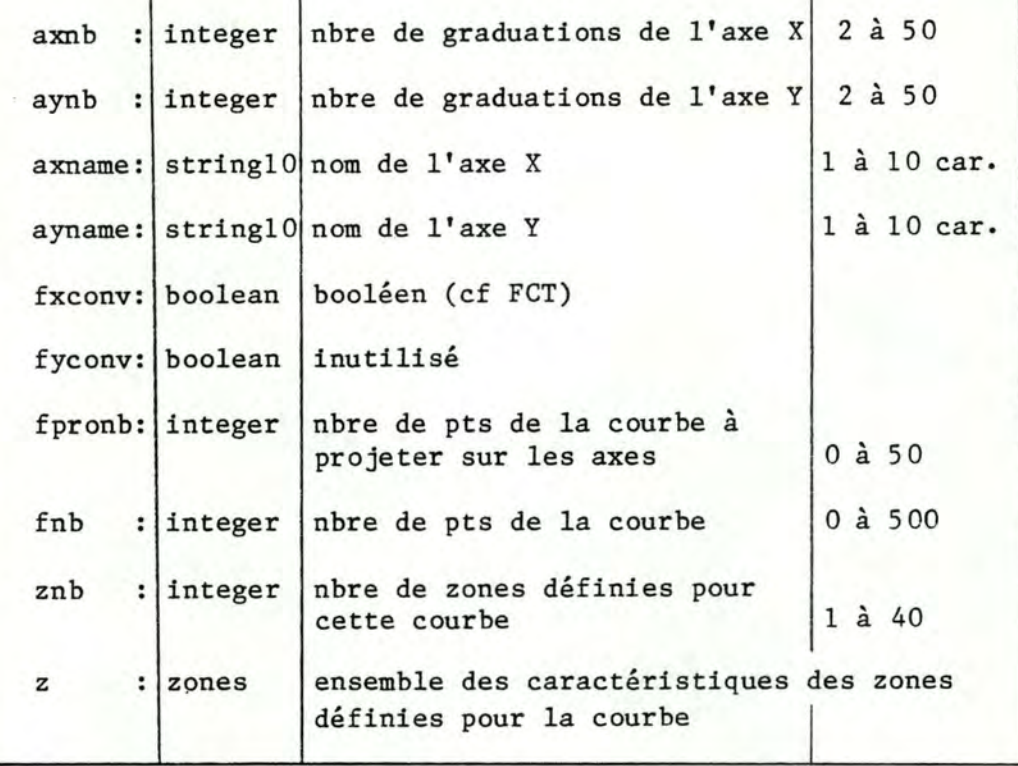

end;

# $gval = record$

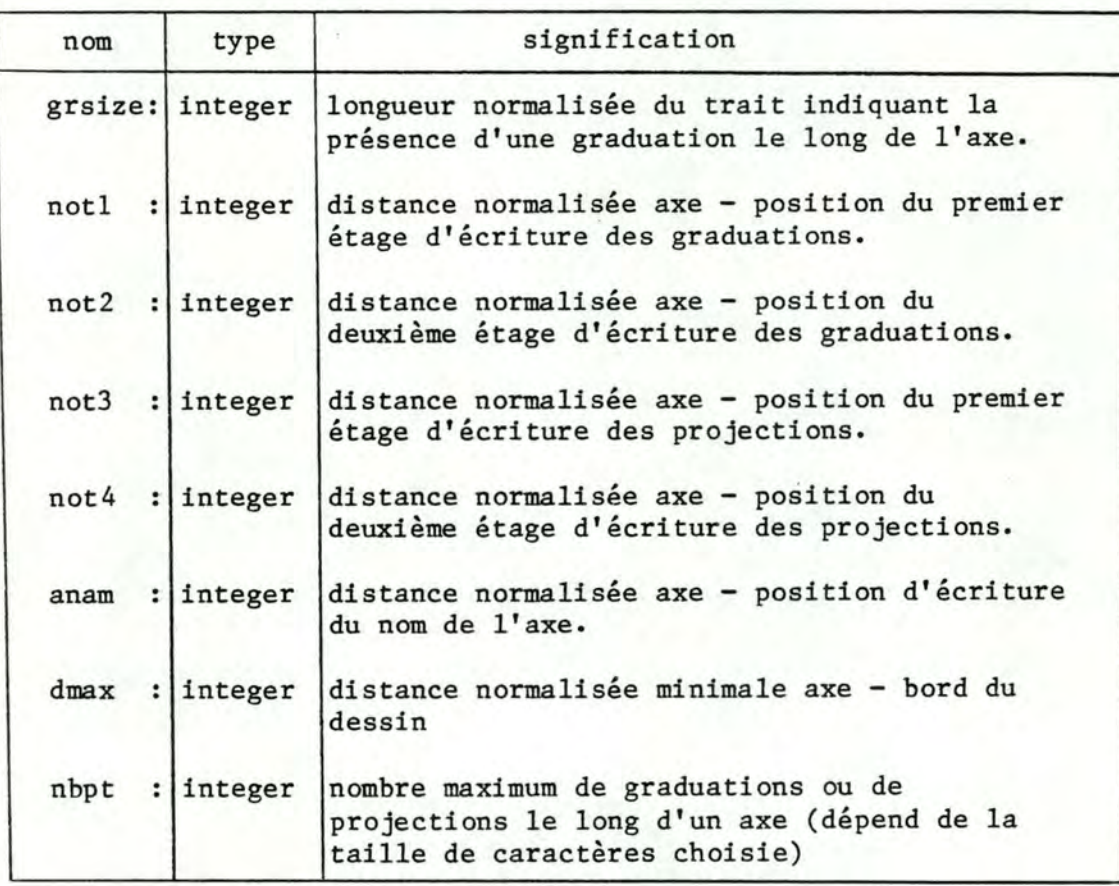

end;

metafile=file of integer;

#### 1.3.1.4. Notations.

Dorénavant, nous appellerons valeur "initiale" une valeur exprimée dans le système de coordonnées du monde réel (ce dernier est fixé par l'utilisateur dans son programme d'application) •

De même nous appellerons valeur "normalisée" une valeur exprimée dans le système de coordonnées normalisées des appareils (dans ce système, toutes les coordonnées sont comprises entre <sup>0</sup> et 32767).

#### 1.3.2. LES PROCEDURES.

1.3.2.1. Procédures d'application.

\*\*\*\*\*\*\*\*\*\*\*\*\*\*\*\*\*\*\*\*\*\*\*\*\*\*\*\*\*\*\*\*\*\*\*\*\*\*\*\*\*\*\*\*\*\*\*\*\*\*\*\*\*\*\*\*\*\*\*\*\*\*\*\*\*

ACP

# BUT:

Représentation par rapport à deux axes principaux, d'une part, de la positon de p variables d'une analyse en composantes principales dans l'espace  $R<sup>n</sup>$  des individus et d'autre part, de la position den individus de l'analyse dans l'espace  $R^P$  des variables.

ACCES:

ACP(varl,var2,indl,ind2:rtab2;vnb,indnb:integer;var o:opt;ccol,vcol,icol:integer;var mf:metafile)

PARAMETRES:

varl, var2 : tableaux des valeurs des corrélations variables-axes principaux de l'analyse dans **Rn**  précond. : toutes les corrélations sont

comprises entre -1 et 1

indl, ind2 : tableaux des valeurs des projections des individus sur deux axes principaux de l'analyse dans RP

vnb,indnb: nombre de variables et d'individus dans le problème. précond. :  $1 \leq wnb$ , indnb $\leq 50$ 

o : enregistrement Pour la signification des variables et les contraintes existantes sur leurs valeurs, cf la structure de données ( 1.3.1.3. ). Remarque : Seuls les champs suivants de<br>------- l'enregistrement sont utilisés.

cars , acol, ast , axname , ayname.

ccol,vcol,icol: couleurs utilisées pour le dessin du cercle et la représentation des variables et des individus.  $pr\acute{e}cond.$  :  $1 = ccol, vcol, icol = 7$ diagnostic : remise à la valeur par défaut ( 7 ).

mf : le métafichier dans lequel on écrit.

DISCUSSION:

Cette procédure est étudiée dans le mémoire au point

NOTE IMPORTANTE

La procédure ACP ne peut pas apparaître seule dans un programme d'application. Il y a une séquence d'appels de procédures à respecter.

SEQUENCE D'APPELS A RESPECTER:

1) Rappels.

- Un métafichier est constitué d'un ou plusieurs dessins.
- Afin de pouvoir distinguer les différents dessins dans un même métafichier, il faut débuter chaque dessin par un appel à la procédure BPICT, et après avoir tracé le dessin, signaler que celui-ci est terminé par un appel à la procédure EPICT.
- De même, la procédure INITMF doit être appelée avant toute autre procédure de la librairie afin de délimiter le début du métafichiêr. Enfin, la procédure ENIMF doit être appelée après toutes les autres afin de signaler la fin du métafichier.
- 2) Contraintes.
- Comme la procédure ACP a été prévue pour le tracé éventuel de plusieurs dessins dans un seul métafichier, ii a donc été impossible d'inclure au début et à la fin de ACP les appels aux procédures citées ci-dessus.
- L'utilisateur doit donc lui-même, dans son programme d'application, placer l'appel à INITMF tout au début de son programme, après l'instruction Rewrite du métafichier par exemple. L'appel à ENDMF quant à lui peut être placé immédiatement avant le end terminal. De plus, au moins un appel à BPICT et un à EPICT doit apparaître de part et d'autre de l'appel à ACP.
- Nous pouvons représenter un exemple de programme d'application comme suit

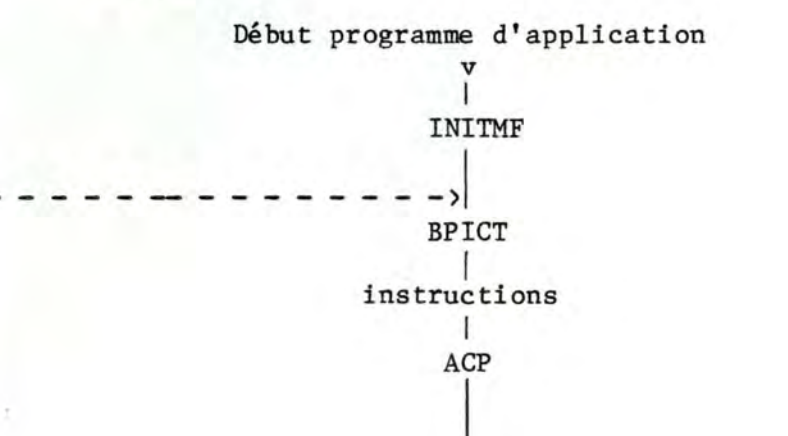

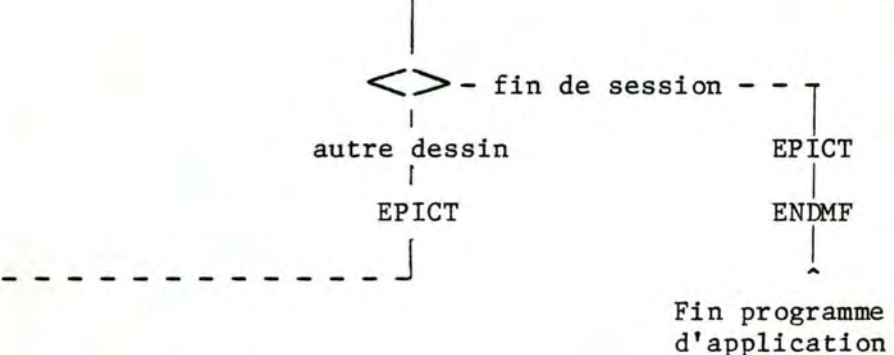

3) Spécifications.

Les procédures INITMF, ENDMF, BPICT et EPICT sont spécifiées dans l'annexe relative au générateur (Pascal) de métafichier.

4) Contrôle des contraintes.

Il existe au début de ACP un test permettant de vérifier si au moins un appel à INITMF et à BPICT a été fait.

#### CONDITION D'ERREUR:

- 1) Une des corrélations est négative.
	- message · "une corrélation a une valeur non comprise entre -1 et 1 ".
- 2) La valeur de inb ou vnb n'est pas comprise entre 1 et 5 o.
	- message "Le nbre des var. ou des individus n'est pas compris entre 1 et 50"

#### PROGRAMMATION:

- \* variables, tableaux et enregistrements globaux à la librairie.
	- b : vaut true si une erreur a été détectée dans la chaîne des appels.
	- ival : vaut 2 si on a appelé INITMF et BPICT avant ACP.
	- p : enregistrement comprenant
		- a tableau des valeurs normalisées des graduations des axes x et y.
		- c tableau des valeurs normalisées des coordonnées des points du cercle unité.
		- tca: tableau des graduations des axes sous forme de chaînes de caractères.
		- te: tableau des valeurs de 1 à 50 sous forme de chaînes de caractères.
		- px,py: valeurs normalisées des coordonnées en x et y du point d'intersection des deux axes.
		- gv contient la position normalisée du texte autour des axes (cf la procédure CGVAL).
- \* variables, tableaux et enregistrements locaux à la procédure.
	- arwx,arwy : tableaux des valeurs initiales des graduations des axes x et y.
- av contient les valeurs normalisées des coordonnées en x et y des variables du problème.
- ai contient les valeurs normalisées des coordonnées en x et y des individus du problème.
- \* corps.
	- Le travail se fait en huit parties.
		- 1) Test si les appels <sup>à</sup>**INITMF** et BPICT ont été faits.
		- 2) Vérification des contraintes.
		- 3) Construction des deux axes. (ne se fait pas si on trace un deuxième dessin dans le même métafichier).
		- 4) Dessin du système d'axes.
		- S) Construction du cercle. (ne se fait pas si on trace un deuxième dessin dans le même métafichier).
		- 6) Dessin du cercle.
		- 7) Affichage de la position des variables par rapport aux deux axes.
		- 8) Affichage de la position des individus par rapport aux deux axes.
			- a) recherche du maximum (en valeur absolue) des tableaux indl et ind2.
			- b) calcul des positions normalisées des individus dans un intervalle -max,max (valeurs initiales).
			- c) affichage proprement dit.
			- d) recherche de la position de la graduation de valeur initiale 1 sur l'axe horizontal.

\*\*\*\*\*\*\*\*\*\*\*\*\*\*\*\*\*\*\*\*\*\*\*\*\*\*\*\*\*\*\*\*\*\*\*\*\*\*\*\*\*\*\*\*\*\*\*\*\*\*\*\*\*\*\*\*\*\*\*\*\*\*\*\*\*

# FCT

#### BUT:

Dessin d'un système d'axes et d'une fonction d'une variable.

#### ACCES:

FCT(aw:arw;fw:frw;dchar:achar;p:ndct2;o:opt;var mf: metafile)

PARAMETRES:

aw: enregistrement comprenant arwx: tableau des valeurs initiales des graduations de l'axe x arwy: tableau des valeurs initiales des graduations de l'axe y précond. : 1) format: Une graduation ne peut dépasser cinq caractères (signe et point décimal valant chacun un caractère, le+ est optionnel

et remplacé par un blanc). diagnostic: un string vide remplace sur le dessin les graduations au dela de+- 9999. 2) ordre: La suite des graduations doit être dans un ordre strictement croissant. 3) valeur: Si les graduations passent de valeurs < 0 à des valeurs > 0, la valeur 0 doit être explicitement une graduation fw enregistrement comprenant dchar tableau des graduations alphanumériques de l'axe frwx : tableau des valeurs initiales des abscisses des points de la courbe. frwy tableau des valeurs initiales des ordonnées des points de la courbe. précond. : valeur: Toutes les coordonnées numériques doivent avoir une valeur comprise entre la première et la dernière graduation de l'axe correspondant. diagnostic: Remplacement de la valeur erronée par la valeur de la graduation limite la plus proche. message : " Attention, il y a eu clipping pour certaines val. de la fct !". x. Si celui-ci est de ce type, aw.arwx et fw.frwx sont ignorés par FCT.Sinon (si les deux axes sont numériques),c'est dchar qui est ignoré et aw.arwx et fw.frwx qui sont pris en compte. précond. : format: Une graduation ne peut dépasser cinq caractères. diagnostic : seuls les cinq premiers caractères de chaque graduation sont écrits le long de l'axe. p tableau des indices (dans l'ensemble des points de la fonction) des points que l'on veut projeter. précond. : valeur: o : enregistrement Tous les indices doivent être compris entre 1 et le nombre de points de la courbe. Pour la signification des variables et les contraintes existantes sur leurs valeurs, cf la structure de données ( 1.3.1.3. ). Remarque: o.adrw

booléen qui lorsqu'il vaut TRUE entraîne le non dessin du système d'axes. L'utilisation de cette variable permet

une économie de travail et de calculs lorsqu'on veut tracer plusieurs courbes sur un même dessin. Il faut signaler ici qu'en Pascal, un booléen vaut FALSE lors de sa déclaration.

o.fxconv:

booléen qui lorsqu'il vaut TRUE entraîne une économie de calcul lorsqu'on trace consécutivement dans le même dessin deux courbes qui ne diffèrent que par les valeurs des ordonnées de leurs points. Il faut signaler ici qu'en Pascal, un booléen vaut FALSE lors de sa déclaration.

o.fnb:

lorsque l'axe x est alphanumérique (axtyp=2), la variable o.fnb vaut toujours o.axnb.

 $o.z[i].dim:$ 

les points de la courbe qui séparent deux zones doivent être comptés dans les deux zones

mf : le métafichier dans lequel on stocke le dessin.

DISCUSSION:

Cette procédure est étudiée dans le mémoire au point 3.2.1

NOTE IMPORTANTE La procédure FCT ne peut pas apparaître seule dans un programme d'application. Il y a une séquence d'appels de procédures à respecter.

SEQUENCE D'APPELS A RESPECTER:

1) Rappels.

- Un métafichier est constitué d'un ou plusieurs dessins.
- Afin de pouvoir distinguer les différents dessins dans un même métafichier, il faut débuter chaque dessin par un appel à la procédure BPICT, et après avoir tracé le dessin, signaler que celui-ci est terminé par un appel <sup>à</sup>la procédure EPICT.
- De même, la procédure INITMF doit être appelée avant toute autre procédure de la librairie afin de délimiter le début du métafichier. Enfin, la procédure ENIMF doit être appelée après toutes les autres afin de signaler la fin du métafichier.

#### 2) Contraintes.

- Comme la procédure FCT a été prévue pour le tracé éventuel de plusieurs courbes sur un même dessin, et de plusieurs dessins dans un seul métafichier, il a donc été impossible d'inclure au début et à la fin de FCT les appels aux procédures citées ci-dessus.
- L'utilisateur doit donc lui-même, dans son programme d'application, placer l'appel à INITMF tout au début de son programme, après l'instruction Rewrite du métafichier par exemple. L'appel à ENIMF quant à lui peut être placé immédiatement avant le end terminal. De plus, au moins un appel à BPICT et un à EPICT doit apparaître de part et d'autre de l'appel à FCT.
- Nous pouvons représenter un exemple de programme d'application comme suit

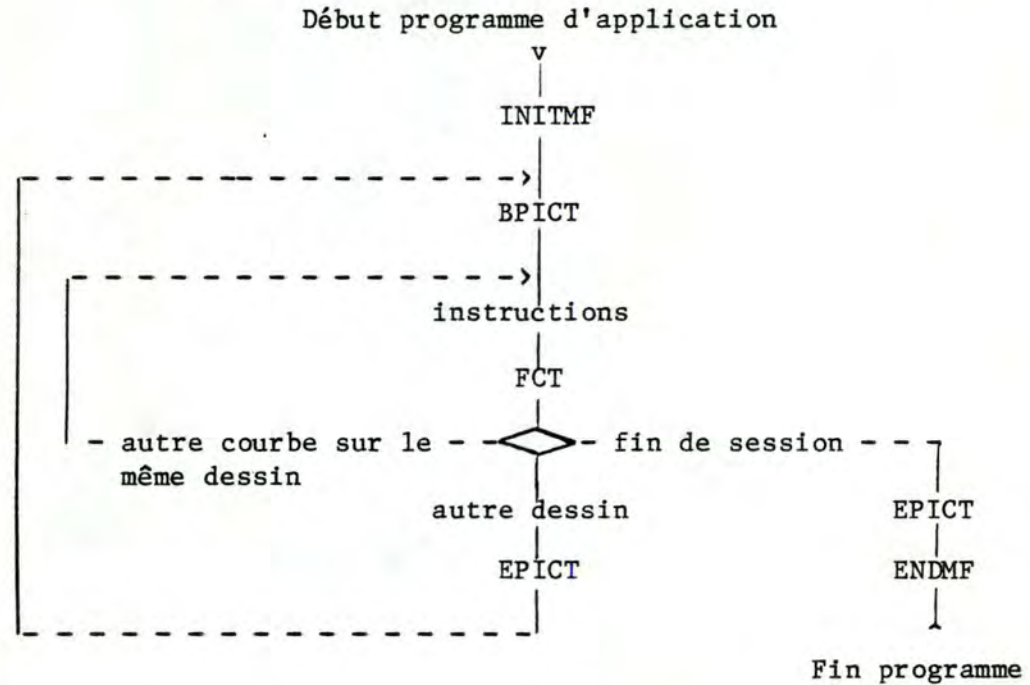

d'application

3) Spécifications.

Les procédures INITMF, ENDMF, BPICT et EPICT sont spécifiées dans l'annexe relative au générateur (Pascal) de métafichier.

4) Contrôle des contraintes. ------------

Il existe au début de FCT un test permettant de vérifier si au moins un appel à INITMF et à BPICT a été fait.

CONDITION D'ERREUR:

1) Les graduations de l'axe X ou Y ne sont pas dans un

ordre strictement croissant.

message : "Grad. de l'axe non strct ۰.

- 2) L'ensemble des graduations de l'axe X ou Y comprend des valeurs négatives et positives, mais ne comprend pas la valeur o.
	- message : " La grad. 0 manque sur l'axe ".
- 3) La valeur de o.axnb ou o.aynb n'est pas comprise entre 2 et 50.
- message : " valeur non permise pour une option ". 4) La valeur de o.fnb n'est pas comprise entre 2 et 500.
- message : " valeur non permise pour une option ".
- 5) Une des valeurs de o.z[i].dim n'est pas comprise entre <sup>2</sup>et 5 00
	- message : " valeur non permise pour une option ".
- 6) L'indice d'un point à projeter de la courbe n'est pas compris entre 1 et o.fnb

message : " numéro de proj inexistant "

#### PROGRAMMATION:

- \* variables, tableaux et enregistrements globaux à la librairie.
	- b : vaut true si une erreur a été détectée dans la chaîne des appels.
	- ival : vaut 2 si on a appelé INITMF et BPICT avant FCT.
	- rinv : vaut true s'il y a lieu d'inverser le dessin entier.
	- fd : contient les valeurs normalisées des coordonnées des points de la dernière courbe tracée. (utile si 2 courbes tracées consécutivement ont les mêmes abscisses).
- \* variables, tableaux et enregistrements locaux à la procédure.
	- ad : contient les valeurs normalisées des graduations des axes.
	- acharx,achary : tableaux des graduations des axes sous forme de chaînes de caractères.
	- posx,posy: valeur normalisée de b dans l'équation des axes :  $x(y) = b$ .
	- ga: contient la position normalisée du texte autour des axes (cf CGVAL).
	- prwx,prwy: tableaux des valeurs initiales des abscisses (ordonnées) des points à projeter de la courbe.
	- pndcx, pndcy : tableaux des valeurs normalisées des abscisses (ordonnées) des points à projeter de la courbe.
- \* corps.

Le travail se fait en cinq parties.

- 1) Test si les appels à INITMF et BPICT ont été faits.
- 2) Vérification des contraintes. (ne se fait plus si on trace une deuxième courbe dans le même dessin).
- 3)' Dessin des axes. (ne se fait plus si on trace une deuxième courbe dans le même dessin).
4) Dessin de la courbe. 5) Dessin des projections.

\*\*\*\*\*\*\*\*\*\*\*\*\*\*\*\*\*\*\*\*\*\*\*\*\*\*\*\*\*\*\*\*\*\*\*\*\*\*\*\*\*\*\*\*\*\*\*\*\*\*\*\*\*\*\*\*\*\*\*\*\*\*\*\*\*

HISTO

BUT:

Dessin d'un histogramme.

ACCES:

HISTO(aw:arw;o:opt;var mf:metafile)

PARAMETRES:

aw: enregistrement comprenant arwx: tableau des valeurs initiales des limites de classes précond. : 1) format: Une graduation ne peut dépasser cinq caractères (signe et point décimal valant chacun un caractère, le+ est optionnel et remplacé par un blanc). diagnostic: un string vide remplace sur le dessin les graduations au dela de+- 9999. 2) ordre: La suite des graduations doit être dans un ordre strictement croissant. 3) nombre: Le nombre de limites de classes doit être compris entre 2 et 41. arwy: tableau des répétitions précond. : Toutes les répétitions doivent être positives. o enregistrement Pour la signification des variables et les contraintes existantes sur leurs valeurs, cf la structure de données ( 1.3.1.3. ). Remarque : Seuls les champs suivants de l'enregistrement sont utilisés. cars, acol, ast, axnb, axname, z[i].col .lst .itype .fc .ist .nom

mf : le métafichier dans lequel on écrit.

DISCUSSION:

Cette procédure est étudiée dans le mémoire au point 3.2.2

NOTE IMPORTANTE :

La procédure HISTO ne peut pas apparaître seule dans un programme d'application. Il y a une séquence d'appels de procédures à respecter.

SEQUENCE D'APPELS A RESPECTER:

1) Rappels.

- Un métafichier est constitué d'un ou plusieurs dessins.
- Afin de pouvoir distinguer les différents dessins dans un même métafichier, il faut débuter chaque dessin par un appel à la procédure BPICT, et après avoir tracé le dessin, signaler que celui-ci est terminé par un appel à la procédure EPICT.
- De même, la procédure INITMF doit être appelée avant toute autre procédure de la librairie afin de délimiter le début du métafichier. Enfin, la procédure ENDMF doit être appelée après toutes les autres afin de signaler la fin du métafichier.
- 2) Contraintes.

- Comme la procédure HISTO a été prévue pour le tracé éventuel de plusieurs dessins dans un seul métafichier, il a donc été impossible d'inclure au début et à la fin de HISTO les appels aux procédures citées ci-dessus.
- L'utilisateur doit donc lui-même, dans son programme d'application, placer l'appel à INITMF tout au début de son programme, après l'instruction Rewrite du métafichier par exemple. L'appel à ENDMF quant à lui peut être placé immédiatement avant le end terminal. De plus, au moins un appel à BPICT et un à EPICT doit apparaître de part et d'autre de l'appel à HISTO.
- Nous pouvons représenter un exemple de programme d'application comme suit

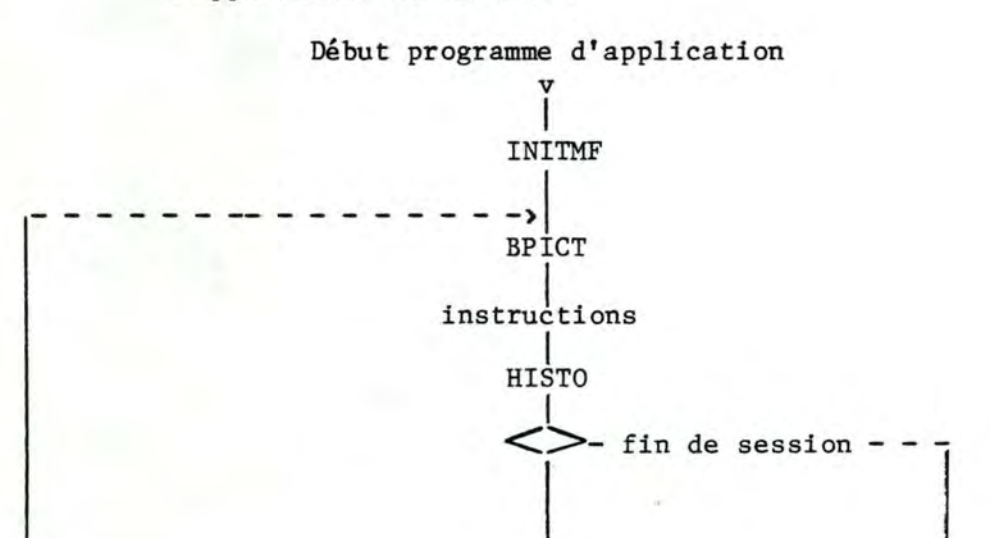

38

autre dessin **EPICT** - - - - - - - - - - - - - - - J

## EPICT 1

ENDMF 1 ...

Fin programme d'application

## 3) Spécifications.

Les procédures INITMF, ENDMF, BPICT et EPICT sont spécifiées dans l'annexe relative au générateur (Pascal) de métafichier.

4) Contrôle des contraintes.

Il existe au début de HISTO un test permettant de vérifier si au moins un appel à INITMF et à BPICT a été fait.

## CONDITION D'ERREUR.

- 1) Les limites de classe ne sont pas dans un ordre strictement croissant
	- **message** : " **Grad. de l'axe non strct** > ".
- 2) La valeur de o.axnb n'est pas comprise entre 2 et 41. message : " valeur non permise pour une option "
- 3) Une des répétitions est négative. message : "une répétition au moins est négative ! "

#### PROGRAMMATION:

- \* variables, tableaux et enregistrements globaux à la librairie.
	- b: vaut true si une erreur a été détectée dans la chatne des appels.
	- ival: vaut 2 si on a appelé INITMF et BPICT avant HISTO.
- \* variables, tableaux et enregistrements locaux à la procédure.
	- axe: tableau des valeurs normalisées des graduations de l'axe
	- hndc : tableau des valeurs normalisées des hauteurs des rectangles
	- ga : contient la position normalisée du texte autour des axes (cf CGVAL).
	- acharx: tableau des graduations de l'axe sous forme de chatnes de caractères.
	- posmin,posmax: position de min et de max dans l'ensemble des valeurs initiales des hauteurs.
	- min,max: valeurs minimale et maximale de l'ensemble des valeurs initiales des hauteurs.
- \* corps.

Le travail se fait en cinq parties.

1) Test si les appels à INITMF et BPICT ont été

faits.

2) Vérification des contraintes.

3) Dessin de l'axe.

4) Calcul de la hauteur et dessin des rectangles.

5) Ecriture des valeurs des répétitions.

1.3.2.2. Sous-procédures.

ADRAW2

BUT:

Dessin d'un système d'axes.

ACCES:

ADRAW2(ga:gval;acharx,achary:achar;var a:andc;posx,posy: integer; o: opt; var mf: metafile)

PARAMETRES:

ga : enregistrement Pour la signification des variables, cf la structure de données ( 1.3.1.3. ). précond. : 0 < = grsize, not1, not2, not3, not4, anam,  $dmax$   $4 = 32767$  $0 \leq m$  nbpt  $\leq 50$ acharx, achary : tableaux des valeurs initiales des graduations de l'axe X (respectivement Y) a : enregistrement comprenant andcx : tableau des valeurs normalisées des graduations de l'axe X précond. :  $0 \leq x \leq \text{and } x \leq 32767$ andcy : tableau des valeurs normalisées des graduations de l'axe Y précond. :  $0 \leq x$  and cy[i]  $\leq x$  32767 posx, posy : valeurs normalisées de b dans l'équation de  $1'$ axe X (respectivement Y) : y(resp. x)=b o : enregistrement pour la signification des variables et leurs valeurs admissibles, cf la structure de données (1.3.1.3.) précond. : toutes les valeurs sont correctes. mf : le métafichier dans lequel on écrit.

**BOX** 

BUT:

Dessin d'un carré délimitant les bords du dessin.

BOX(var mf:metafile)

#### PARAMETRES:

mf : le métafichier dans lequel on écrit.

**CCHAR** 

BUT:

Manipulation de tableaux.

ACCES:

CCHAR(tcharl:achar;ptnb:integer;var atab:rtab2;var tchar2:achar; var ftab: rtabl)

## PARAMETRES:

tcharl : tableau de caractères à recopier (voir tchar2) ptnb : nombre d'éléments dans les tableaux à manipuler précond. :  $0 \leq p \tanh \leq 50$ atab : tableau résultat postcond. : atab contient la suite  $1, 2, 3, \ldots$ , ptnb. tchar2 : tableau dans lequel tcharl est recopié. ftab : idem atab.

## **CERCLE**

BUT:

Construction de l'ensemble des valeurs normalisées des coordonnées des points d'un cercle.

ACCES:

CERCLE(var fndcx, fndcy: ndctl; max: integer)

PARAMETRES:

fndcx, fndcy : tableaux des valeurs normalisées des abscisses (respectivement ordonnées) des points du cercle postcond. :  $0 \leq x$  fndcx[i], fndcy[i]  $\leq x$  32767 max : nombre de valeurs dans fndcx (et fndcy) précond. :  $0 \leq max \leq 500$ .

DISCUSSION:

Le cercle a son centre en 0,0 et un rayon de 1 (valeurs initiales).

Rappel : équation d'un cercle de centre c et de rayon r :

$$
x12 + x22 - 2c1x1 - 2c2x2 + c12 + c22 - r2 = 0
$$

PROGRAMMATION:

- 1) Calcul des valeurs initiales des coordonnées des points.
- 2) Conversion des valeurs initiales en valeurs normalisées.

**CGVAL** 

BUT:

Fixation de la position du texte par rapport à l'axe.

ACCES:

CGVAL( size:integer; var g: gval)

PARAMETRES:

```
size : taille des caractères du dessin
g : enregistrement
        Pour la signification des variables, cf la
        structure de données ( 1.3.1.3. ).
        postcond. : 0 \leq z srsize, not1, not2, not3, not4, anam,
                           dmax \le = 32767
                      0 \leq m nbpt \leq 50
```
DISCUSSION:

Si la variable size = 1, on a choisi la petite taille de caractères sinon c'est la grande taille.

#### COMPL1

BUT:

Calcul du complément à 32767 de valeurs.

**ACCES:** 

COMPL1(var tab:ndct1;ptnb:integer)

PARAMETRES:

tab : le vecteur des valeurs à complémenter précond. :  $0 \leq x = \tanh[i] \leq x = 32767$ 

postcond. :  $0 \leq x$  tab[i]  $\leq 32767$ ptnb : le nombre de valeurs dans tab précond. :  $0 \leq p \tanh \leq 500$ .

COMPL2

BUT:

Calcul du complément à 32767 de valeurs.

ACCES:

COMPL2(var tab:ndctl; ptnb:integer)

PARAMETRES:

tab : le vecteur des valeurs à complémenter précond. :  $0 \le -\tanh[i] \le -32767$ postcond. :  $0 \le -\tanh[i] \le -32767$ ptnb : le nombre de valeurs dans tab précond. :  $0 \leq p \leq 50$ .

**CONSTR** 

BUT:

Remplissage d'un tableau avec les entiers de l à nb.

ACCES:

CONSTR(var tab:rtab2;nb:integer)

PARAMETRES:

tab : tableau résultat postcond. : tab contient la suite 1,2,3,...,nb nb : nombre limite de la suite précond. :  $0 \leq m$   $k = 50$ .

## **CONTRT**

BUT:

Vérification que les points d'une courbe sont dans les limites de validité définies par les graduations des deux axes.

**ACCES:** 

CONTRT(a:arw; var f: frw; apt1, apt2, fptnb, typ: integer; x, y: boolean; var err: boolean)

PARAMETRES:

a: enregistrement comprenant arwx: tableau des valeurs initiales des graduations de l'axe X précond. :  $0 \leq x \leq \text{arwx}[i] \leq 32767$ arwy: tableau des valeurs initiales des graduations de l'axe Y précond. :  $0 \leq x \leq \text{arwy}[i] \leq 32767$ f enregistrement comprenant frwx : tableau des valeurs initiales des abscisses des points de la courbe frwy : tableau des valeurs initiales des ordonnées des points de la courbe aptl,apt2 : nombre de valeurs dans a.arwx (respectivement a.arwy) précond. :  $0 \leq a$ ptl, apt $2 \leq 50$ fptnb: nombre de valeurs dans f.frwx (et f.frwy) précond. :  $0 \le f$ ptnb $\le 500$ typ : type de l'axe X x,y booléens précond. : valent false s'il faut effectuer la vérification sur les abscisses (resp. ordonnées) des points de la courbe err booléen postcond. : vaut true si au moins une des données a dû être rectifiée.

### DISCUSSION:

Si la variable typ vaut 1 l'axe X est numérique sinon il est alphanumérique. Lorsque la valeur d'une abscisse (ordonnée) est en-deçà de la première graduation de l'axe ou au-delà de la dernière, la variable est remise à la valeur de la première (ou respectivement de la dernière) graduation.

\*\*\*\*\*\*\*\*\*\*\*\*\*\*\*\*\*\*\*\*\*\*\*\*\*\*\*\*\*\*\*\*\*\*\*\*\*\*\*\*\*\*\*\*\*\*\*\*\*\*\*\*\*\*\*\*\*\*\*\*\*\*\*\*\*

## CONVAN

## BUT:

Conversion des valeurs initiales des graduations d'un axe en valeurs normalisées et détermination de la valeur normalisée de l'intersection des deux axes.

#### ACCES:

CONVAN(rwtab:rtab2;dmax,aptnb:integer;var ndctab:ndct2; var pos:integer;var err:boolean)

## PARAMETRES:

rwtab : tableau des valeurs initiales des graduations de l'axe.

précond. : les valeurs sont dans un ordre strictement croissant

dmax : distance normalisée minimum axe-bord du dessin

précond. :  $0 \leq x \leq \text{max}$   $\leq x \leq 32767$ aptnb : nombre de valeurs dans rwtab précond. :  $0 \leq a$  aptnb  $\leq 50$ ndctab : tableau résultat des valeurs normalisées des graduations de l'axe postcond. :  $0 \le \text{ndctab}[i] \le 32767$ pos : valeur normalisée de l'intersection de cet axe avec l'autre. postcond. :  $0 \leq p \leq 32767$ err : booléen vaut true si un erreur a été détectée.

## CONDITION D'ERREUR:

L'ensemble des valeurs initiales des graduations contient des valeurs négatives et positives et la valeur 0 n'appartient pas à cet ensemble.

message : " la grad. O manque sur l'axe ".

## PROGRAMMATION:

Au maximum, un axe va de 1000 à 31000 (valeurs normalisées). Quatre cas peuvent se présenter :

- 1) Toutes les valeurs initiales sont strictement négatives = le dessin sera compris entre 1000 et 31000 - dmax (place pour écrire les graduations et les projections) - 1000 (distance arbitraire entre la dernière graduation et l'intersection avec l'autre axe).
- 2) Il y a des valeurs négatives et positives = les limites sont 1000 et 31000. Mais il faut calculer la valeur de pos pour voir si l'intersection des deux axes n'est pas trop proche du bord du dessin, auquel cas il faudrait réduire l'intervalle utilisable de dmax pour l'écriture du texte. Cette vérification est faite en ( 5 ) dans la

procédure et nécessite l'emploi de l'aiguillage sw.

- 3) Les valeurs commencent par la valeur 0.
- 4) les valeurs sont toutes strictement positives.

#### 

#### **CONVCHAR**

#### BUT:

Conversion de valeurs en chaînes de caractères.

## ACCES:

CONVCHAR(aval:rtab2;aptnbr:integer;var tchar:achar)

## **PARAMETRES:**

aval : tableau des valeurs à convertir aptnbr : nombre de valeurs dans aval précond. :  $0 \leq x$  aptnbr  $\leq 50$ tchar : tableau des chaînes de caractères résultat. postcond. : tchar[i] a une longueur de 5.

## **CONVRC**

BUT:

Conversion d'un réel en une suite de caractères.

ACCES:

CONVRC(nbre:real; var char:string10)

PARAMETRES:

nbre : le réel à convertir précond. : -9999  $\zeta$  = nbre  $\zeta$  = 9999. char : le résultat de la conversion postcond. : les 5 derniers car. de la chaîne sont à blanc.

#### DISCUSSION:

- Cette procédure ne sert qu'à convertir les graduations des axes.
- Le point décimal et le signe comptent chacun pour un caractère, le signe + peut être omis ( il est alors remplacé par un blanc).

## PROGRAMMATION:

- \* variables:
	- j est l'indice de la position à remplir dans le tableau de caractères.
	- Min est la valeur limite valant 10\*\*-5 au-delà de laquelle on considère qu'un nombre vaut 0.
- \* corps:
	- Le travail se fait en trois parties:
		- 1 : traitement du signe
		- 2 : traitement de la partie entière
		- 3 : traitement de la partie décimale.

## **DAXEH**

BUT:

Dessin d'un axe horizontal.

ACCES:

DAXEH(ga:gval;andct:ndct2;posh,posv:integer;achart:achar; name: string10; color, style, ptnb: integer; var mf: metafile)

**PARAMETRES:** 

ga: enregistrement Pour la signification des variables, cf la structure de données ( 1.3.1.3. ). précond. :  $0 \leftarrow \text{grsize}, \text{not1}, \text{not2}, \text{not3}, \text{not4}, \text{anam},$ dmax  $\epsilon$  = 32767  $0 \leq m$  hpt  $\leq 50$ andct : tableau des valeurs normalisées des graduations de l'axe horizontal précond. :  $0 \leq x$  and  $1 \leq x \leq 32767$ posh : valeur normalisée de b dans l'équation de l'axe horizontal: y=b précond. : 0 < = posh < = 32767 posv : valeur normalisée de b dans l'équation de l'axe vertical: x=b précond.:  $0 \leq p$ osv $\leq$  = 32767 achart: tableau des graduations de l'axe sous forme de chaînes de caractères à écrire le long de l'axe précond. : achart[i] maximum 5 caractères name : nom de l'axe précond. : name maximum 10 caractères

color : couleur de l'axe précond. :  $1 \leq z$  color  $\leq 7$ style style de l'axe précond. :  $1 \leq x \leq 4$ ptnb: nombre de graduations dans achart précond. :  $0 \leq x$  ptnb  $\xi = 50$ mf : le métafichier dans lequel on écrit.

DISCUSSION:

On parle ici d'axe horizontal et vertical plutôt que d'axe x et y car il peut y avoir eu une rotation du dessin ( cf mémoire, point 3.2.1)

PROGRAMMATION:

- 1) Tracé du trait représentant l'axe.
- 2) Détermination du côté de l'axe où sera le texte: en dessous ou au-dessus selon que l'axe est dans la moitié inférieure ou supérieure du dessin.
- 3) Ecriture du nom de l'axe à droite ou à gauche selon que l'axe vertical est tracé dans la moitié gauche ou droite du dessin.
- 4) Tracé des traits représentant les graduations.
- 5) Tracé des graduations elles-mêmes en une ou deux lignes selon leur nombre.

\*\*\*\*·\*\*\*\*\*\*\*\*\*\*\*\*\*\*\*\*\*\*\*\*\*\*\*\*\*\*\*\*\*\*\*\*\*\*\*\*\*\*\*\*\*\*\*\*\*\*\*\*\*\*\*\*\*\*\*\*\*\*\*\*\*

DAXEV

BUT:

Dessin d'un axe vertical.

ACCES:

DAXEV(ga:gval;andct:ndct2;posv,posh:integer;achart:achar;

PARAMETRES:

ga : enregistrement Pour la signification des variables, cf la structure de données ( 1.3.1.3. ). précond. :  $0 \leq \text{grsize}, \text{not1}, \text{not2}, \text{not3}, \text{not4}, \text{anam},$  $dmax$   $\leq$  = 32767  $0 \leq m$  nbpt  $\leq 50$ andct : tableau des valeurs normalisées des graduations de l'axe vertical précond. :  $0 \le \text{andct}[i] \le 32767$ posv : valeur normalisée de b dans l'équation de l'axe vertical: x=b précond. :  $0 \leq p$  posv $\leq$  = 32767 posh valeur normalisée de b dans l'équation de l'axe horizontal: y=b précond. : 0 < = posh < = 32767 achart: tableau des graduations de l'axe sous forme de chaînes de caractères à écrire le long de l'axe précond. : achart[i] maximum 5 caractères name : nom de l'axe précond. : name maximum 10 caractères color : couleur de l'axe précond. :  $1 \leq x \leq 7$ style style de l'axe précond. :  $1 \leq s$  style  $s = 4$ ptnb: nombre de graduations dans achart précond. :  $0 \leq p \leq 50$ mf : le métafichier dans lequel on écrit.

DISCUSSION:

On parle ici d'axe horizontal et vertical plutôt que d'axe x et y car il peut y avoir eu une rotation du dessin ( cf mémoire, point 3.2.1) Comme l'axe est vertical et que l'écriture se fait horizontalement, on n'a pas ici de système équivalent à l'affichage sur deux étages de DAXEH.

## PROGRAMMATION:

- 1) Tracé du trait représentant l'axe.
- 2) Détermination du côté de l'axe où sera le texte: <sup>à</sup> droite ou à gauche selon que l'axe est dans la moitié droite ou gauche du dessin.
- 3) Ecriture du nom de l'axe en haut ou en bas selon que l'axe horizontal est tracé dans la moitié inférieure ou supérieure du dessin.
- 4) Tracé des traits représentant les graduations.
- 5) Tracé des graduations.

#### \*\*\*\*\*\*\*\*\*\*\*\*\*\*\*\*\*\*\*\*\*\*\*\*\*\*\*\*\*\*\*\*\*\*\*\*\*\*\*\*\*\*\*\*\*\*\*\*\*\*\*\*\*\*\*\*\*\*\*\*\*\*\*\*\*

DETPOS

Calcul de la coord. normalisée de l'origine de l'axe ( la graduation 0 en valeur initiale ).

## ACCES:

DETPOS(andct:ndct2;rwtab:rtab2;aptnb:integer;var pos: integer; var err: boolean)

## PARAMETRES:

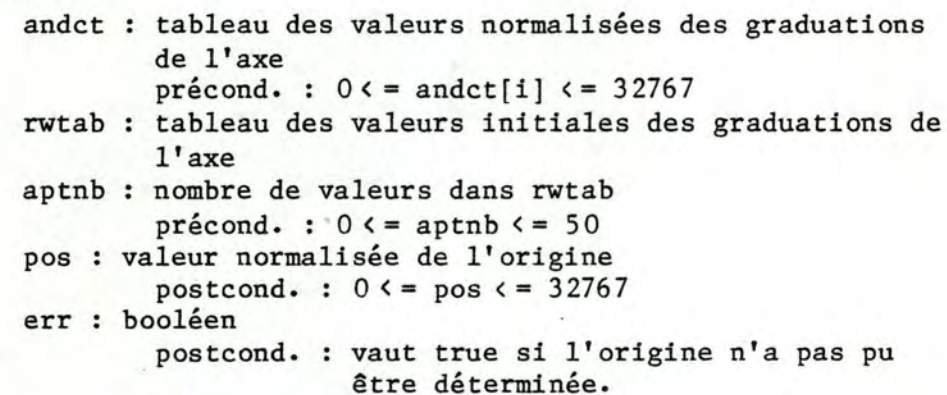

## DISCUSSION:

Pour déterminer la position de l'autre axe du système, la valeur 0 doit être une valeur initiale de l'axe lorsque l'ensemble de ses valeurs passe de valeurs négatives à des valeurs positives.

#### CONDITION D'ERREUR:

O n'est pas une valeur initiale de l'axe alors que l'ensemble de ses valeurs passe de valeurs négatives à des valeurs positives.

Message: "la grad. 0 manque sur l'axe"

EXPO (fonction)

BUT:

Calcul de 10 exposant i.

ACCES:

EXPO(k:integer):real

PARAMETRES:

k : l'indice de la puissance.

**FCONV** 

Conversion de valeurs initiales en valeurs normalisées

## ACCES:

FCONV(frwt:rtabl;fptnb,ndcl,ndc2:integer;rwl,rw2:real;var fndct:ndctl)

## PARAMETRES:

frwt : tableau des valeurs initiales à convertir fptnb: le nombre de valeurs dans frwt précond. :  $0 \le f$ ptnb $\le 500$ ndcl,ndc2 : valeurs normalisées du premier (et respectivement dernier) point de l'intervalle précond. :  $0 \leq m$  ndcl, ndc2  $\leq m$  32767 rwl,rw2 : valeurs initiales du premier (et resp. dernier) point de l'intervalle précond. : rw2 > rwl fndct : tableau résultat contenant les valeurs normalisées postcond.:  $0 \le fndct[i] \le 32767$ 

### PROGRAMMATION:

- 1) On choisit un intervalle de référence dont on connaît les valeurs initiales et normalisées pour le premier et le dernier point.
- 2) On calcule le nombre d'unités initiales et normalisées qu'il y a dans l'intervalle, puis on calcule le nombre d'unités normalisées correspondant à une unité initiale (variable tmp2) •
- 3) Ensuite on multiplie la distance (initiale) point <sup>à</sup> convertir moins premier point de l'intervalle par le ratio obtenu en 2) •

\*\*\*\*\*\*\*\*\*\*\*\*\*\*\*\*\*\*\*\*\*\*\*\*\*\*\*\*\*\*\*\*\*\*\*\*\*\*\*\*\*\*\*\*\*\*\*\*\*\*\*\*\*\*\*\*\*\*\*\*\*\*\*\*\*

# FCONV2

#### BUT:

Conversion de valeurs initiales en valeurs normalisées

## ACCES:

FCONV2(frwt:rtab2;fptnb,ndcl,ndc2:integer;rwl,rw2:real; var fndct:ndct2)

## PARAMETRES:

frwt : tableau des valeurs initiales à convertir fptnb: le nombre de valeurs dans frwt précond. :  $0 \le f$ ptnb $\le 50$ ndcl,ndc2 : valeurs normalisées du premier (et respectivement dernier) point de l'intervalle

précond. :  $0 \leq n \cdot \text{dcl}$ ,  $n \cdot \text{dcl} \leq 32767$ rwl,rw2 : valeurs initiales du premier (et resp. dernier) point de l'intervalle précond. : rw2 > rwl fndct : tableau résultat contenant les valeurs normalisées

postcond. :  $0 \leq -$  fndct[i]  $\leq -$  32767

## PROGRAMMATION:

- 1) On choisit un intervalle de référence dont on connatt les valeurs initiales et normalisées pour le premier et le dernier point.
- 2) On calcule le nombre d'unités initiales et normalisées qu'il y a dans l'intervalle, puis on calcule le nombre d'unités normalisées correspondant à une unité initiale (variable tmp2) •
- 3) Ensuite on multiplie la distance (initiale) point <sup>à</sup> convertir moins premier point de l'intervalle par le ratio obtenu en 2) •

\*\*\*\*\*\*\*\*\*\*\*\*\*\*\*\*\*\*\*\*\*\*\*\*\*\*\*\*\*\*\*\*\*\*\*\*\*\*\*\*\*\*\*\*\*\*\*\*\*\*\*\*\*\*\*\*\*\*\*\*\*\*\*\*\*

## **HDRAW**

BUT:

Dessin des rectangles constituant un histogramme.

ACCES:

HIRAW(ptndc,ndch:ndct2;ptnb:integer;o:opt;var mf: metafile)

PARAMETRES:

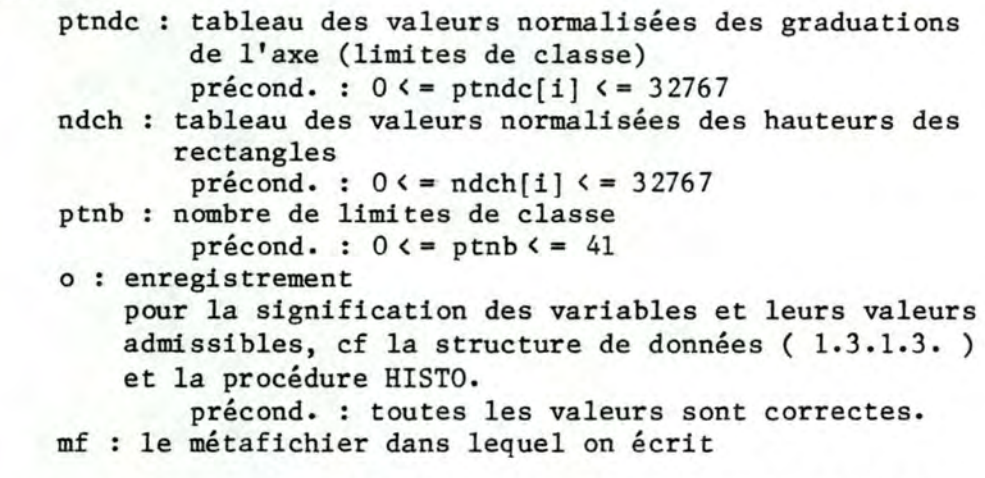

#### \*\*\*\*\*\*\*\*\*\*\*\*\*\*\*\*\*\*\*\*\*\*\*\*\*\*\*\*\*\*\*\*\*\*\*\*\*\*\*\*\*\*\*\*\*\*\*\*\*\*\*\*\*\*\*\*\*\*\*\*\*\*\*\*\*

## HVISF

BUT:

Dessin de la projection des points de la courbe choisis

sur l'axe horizontal.

ACCES:

HVISF(ga:gval;rwf:rtab2;ndca:ndct2;ndcfh,ndcfv:ndct2; fpnb,hpos:integer;var mf:metafile)

PARAMETRES:

ga: enregistrement Pour la signification des variables, cf la structure de données ( 1.3.1.3. ). précond. : 0 < = grsize,notl,not2,not3,not4,anam,  $dmax$   $\leq$  = 32767  $0 \le m$  hpt  $\le 50$ rwf : tableau des valeurs initiales des coordonnées verticales des points à projeter ndca: tableau des valeurs normalisées des graduations de l'axe vertical précond. :  $0 \leq m \leq \frac{1}{2} \leq -32767$ ndcfh,ndcfv: tableaux des valeurs normalisées des coordonnées horizontales (respectivement verticales) des points à projeter précond. :  $0 \leq \text{ndcfh[i],ndcfv[i]} \leq 32767$ fpnb : nombre de points à projeter précond. :  $0 \leq x \leq f$ pnb $\leq 50$ hpos : valeur normalisée de b dans l'équation de l'axe horizontal: z=b mf : le métafichier dans lequel on écrit.

DISCUSSION:

On parle ici d'axe horizontal et vertical plutôt que d'axe x et y car il peut y avoir eu une rotation du dessin ( cf mémoire, point 3.2.1).

PROGRAMMATION:

- 1) Détermination du côté de l'axe où sera le texte : en haut ou en bas selon que l'axe est dans la moitié supérieure ou inférieure du dessin.
- 2) Tracé des pointillés entre les point à projeter et l'axe.
	- a) Test si la valeur du point à projeter n'est pas déjà égale à la valeur d'une graduation de l'axe, auquel cas on n'écrit pas une deuxième fois la même valeur le long de l'axe.
	- b) Qu'il y ait inversion du dessin ou pas, les valeurs normalisées des graduations de l'axe horizontal sont toujours en ordre croissant.

\*\*\*\*\*\*\*\*\*\*\*\*\*\*\*\*\*\*\*\*\*\*\*\*\*\*\*\*\*\*\*\*\*\*\*\*\*\*\*\*\*\*\*\*\*\*\*\*\*\*\*\*\*\*\*\*\*\*\*\*\*\*\*\*\*

INV

BUT:

Test d'ordre sur deux valeurs.

## ACCES:

INV(nbptx,nbpty:integer;var res:boolean)

#### PARAMETRES:

nbptx : la première valeur nbpty : la deuxième valeur err : booléen postcond. : vaut true si nbpty nbptx

\*\*\*\*\*\*\*\*\*\*\*\*\*\*\*\*\*\*\*\*\*\*\*\*\*\*\*\*\*\*\*\*\*\*\*\*\*\*\*\*\*\*\*\*\*\*\*\*\*\*\*\*\*\*\*\*\*\*\*\*\*\*\*\*\*

### MEFDH

BUT:

Construction d'une zone, l'axe x étant horizontal.

ACCES:

MEFDH(tabh,tabv:ndctl;inf,nb,posh:integer;var ptabh, ptabv:ndctl)

**PARAMETRES:** 

tabh, tabv : tableaux des valeurs normalisées des abscisses (respectivement ordonnées) des points de la courbe. inf indice (dans l'ensemble des points de la courbe)

du premier point de la courbe compris dans la zone courante

précond. :  $0 \leq i$  nf  $\leq 500$ 

nb nombre de points de la courbe repris dans la zone courante

précond. :  $0 \leq m$   $k = 500$ 

posh valeur normalisée de b dans l'équation de l'axe  $x : y=b$ 

précond. :  $0 \leq p \leq 32767$ 

ptabh,ptabv: tableaux des valeurs normalisées des abscisses (resp. ordonnées) des points de la zone construite. postcond. :  $0 \leq x$  ptabh[i], ptaby[i]  $\leq 32767$ .

DISCUSSION:

Une zone est formée par la courbe, l'axe x et les deux droites d'équations x=xl et x=x2, xl et x2 étant les abscisses des premier et dernier point de la courbe que l'on veut inclure dans la zone. Les points définissant la zone (ceux renvoyés dans ptabh et ptabv) sont donc les points de la courbe+ le point à l'intersection de l'axe x et de la droite d'équation x = xl + le point à l'intersection de l'axe x et de la droite d'équation x=x2.

\*\*\*\*\*\*\*\*\*\*\*\*\*\*\*\*\*\*\*\*\*\*\*\*\*\*\*\*\*\*\*\*\*\*\*\*\*\*\*\*\*\*\*\*\*\*\*\*\*\*\*\*\*\*\*\*\*\*\*\*\*\*\*\*\*

BUT:

Construction d'une zone, l'axe x étant vertical.

ACCES:

MEFDV(tabh,tabv:ndctl;inf,nb,posv:integer;var ptabh, ptabv:ndctl)

**PARAMETRES:** 

- tabh, tabv : tableaux des valeurs normalisées des abscisses (respectivement ordonnées) des points de la courbe.
- inf indice (dans l'ensemble des points de la courbe) du premier point de la courbe compris dans la zone courante

précond. :  $0 \leq i$  nf  $\leq$  500

nb : nombre de points de la courbe repris dans la zone courante

précond. :  $0 \leq m$  h $\leq$  = 500

posv : valeur normalisée de b dans l'équation de l'axe x **x=b** 

précond. :  $0 \leq z$  posv $\leq$  = 32767

ptabh,ptabv: tableaux des valeurs normalisées des abscisses (resp. ordonnées) des points de la zone construite. postcond. :  $0 \leq p$ tabh[i], ptabv[i]  $\leq 32767$ .

DISCUSSION:

Une zone est formée par la courbe, l'axe x et les deux droites d'équations x=xl et x=x2, xl et x2 étant les abscisses des premier et dernier point de la courbe que l'on veut inclure dans la zone. Les points définissant la zone (ceux renvoyés dans ptabh et ptabv) sont donc les points de la courbe+ le point à l'intersection de l'axe  $x$  et de la droite d'équation  $x = xl + l$ e point à l'intersection de l'axe x et de la droite d'équation  $x=x2$ .

\*\*\*\*\*\*\*\*\*\*\*\*\*\*\*\*\*\*\*\*\*\*\*\*\*\*\*\*\*\*\*\*\*\*\*\*\*\*\*\*\*\*\*\*\*\*\*\*\*\*\*\*\*\*\*\*\*\*\*\*\*\*\*\*\*

#### **MINMAX**

BUT:

Recherche de la valeur et de la position du minimum et du maximum d'un ensemble de valeurs.

ACCES:

MINMAX(tab:rtab2;dim:integer;var min,max:real;var posmin, posmax: integer)

PARAMETRES:

53

tab : tableau des valeurs à manipuler dim : nombre de valeurs dans tab précond. :  $0 \leq d$ im  $\leq 50$ min, max : la valeur minimum (respectivement maximum) de tab posmin, posmax : la position de min (resp. max) dans l'ensemble des valeurs de tab postcond. :  $0 \leq x$  posmin, posmax  $\xi = 50$ .

**NUAGE** 

BUT:

Dessin d'un ensemble de marqueurs.

ACCES:

NUAGE(var mf:metafile;a,b:ndct2;dim,couleur,mk:integer; nom:achar)

PARAMETRES:

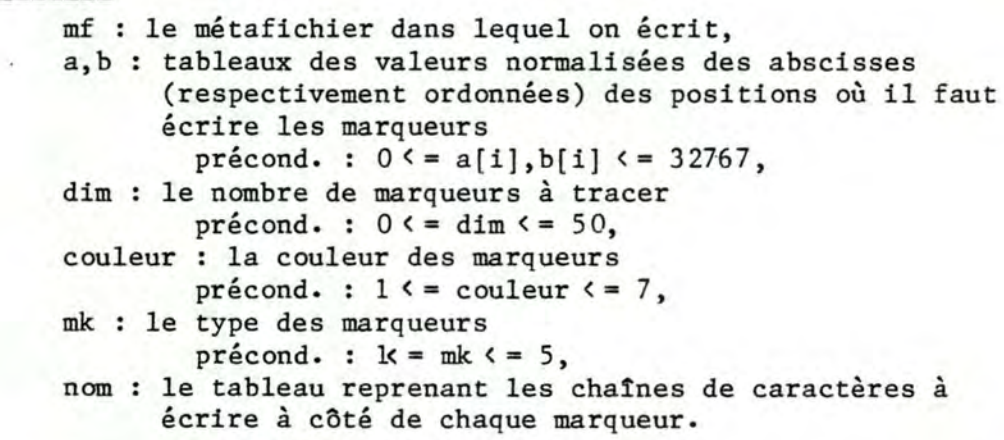

## PHNDC

BUT:

Calcul des valeurs normalisées des hauteurs des rectangles d'un histogramme.

ACCES:

۱

PHNDC(hrw:rtab2;nbpt:integer;max:real;var h2:ndct2)

**PARAMETRES:** 

hrw : tableau des valeurs initiales des hauteurs nbpt : nombre de limites de classes précond. :  $0 \leq m$  hpt  $\leq 50$ max : valeur maximum de hrw h2 : tableau résultat des valeurs normalisées des

#### hauteurs

postcond. :  $0 \le -h^2[i] \le -32767$ .

## PROGRAMMATION:

Le rectangle le plus haut aura toujours une hauteur normalisée de h.

#### PHRW

## BUT:

Calcul de la valeur initiale de la hauteur des rectangles d'un histogramme.

## **ACCES:**

PHRW(pt:rtab2;nbpt:integer;r:rtab2;var h:rtab2)

#### **PARAMETRES:**

- pt : tableau des valeurs initiales des limites de classes.
- nbpt : nombre de valeurs dans pt.
	- précond. :  $0 \le \pi$  nbpt  $\le 50$
- r : tableau des répétitions
- h : tableau résultat des valeurs initiales des hauteurs des rectangles.

## **DISCUSSION:**

La hauteur égale l'aire (la valeur de la répétition) divisée par la largeur de la classe.

## **PDRAW**

## BUT:

Dessin de l'ensemble des zones composant la fonction.

**ACCES:** 

PDRAW(o:opt;f:fndc;posx:integer;var mf:metafile)

## PARAMETRES:

o : enregistrement pour la signification des variables et leurs valeurs admissibles, cf la structure de données (4.3.1.3) et la procédure FCT.

précond. : toutes les valeurs sont correctes.

- f : enregistrement comprenant
	- fndcx : tableau des valeurs normalisées des abscisses des points de la courbe

précond. :  $0 \le fndcx[i] \le 32767$ fndcy : tableau des valeurs normalisées des ordonnées des points de la courbe précond. :  $0 \leq \text{fndcy}[i] \leq 32767$ posx : valeur normalisée de b dans l'équation de l'axe x : y=b précond. :  $0 \leq p \leq x \leq 32767$ 

mf : le métafichier dans lequel on écrit.

DISCUSSION:

Une zone est formée par la courbe, l'axe x et les deux droites d'équations x=xl et x=x2, xl et x2 étant les abscisses des premier et dernier point de la courbe que l'on veut inclure dans la zone.

## PROGRAMMATION:

\* variables

inf est l'indice du premier point de la zone dans l'ensemble des points de la courbe

\* corps :

Le travail se fait en trois étapes

- 1 Découpage de la courbe en autant d'ensembles de points qu'il y a de zones.
- 2 Rajout à tous ces ensembles des deux points nécessaires à l'obtention du polygone constituant la zone (cf les procédures MEFDH et MEFDV).
- 3 : Dessin des zones.

Deux lignes après  $(* 3 *) :$  on fait -1 parce que le dernier point de la zone appartient aussi à la zone suivante.

\*\*\*\*\*\*\*\*\*\*\*\*\*\*\*\*\*\*\*\*\*\*\*\*\*\*\*\*\*\*\*\*\*\*\*\*\*\*\*\*\*\*\*\*\*\*\*\*\*\*\*\*\*\*\*\*\*\*\*\*\*\*\*\*\*

POLYGO

BUT:

Dessin d'un polygone.

ACCES:

POLYGO(var mf:metafile;a,b:ndctl;dim,couleur,lst,ist,fc, fi:integer;nom:stringlO)

**PARAMETRES:** 

- mf : le métafichier dans lequel on écrit,
- a,b: tableaux des valeurs normalisées des abscisses (respectivement ordonnées) des points du bord du polygone

précond. :  $0 \leq a[i], b[i] \leq 32767$ ,

dim: le nombre de points définissant le bord du polygone précond. :  $0 \leq d$ im  $\leq 500$ ,

couleur : la couleur du bord du polygone

précond. :  $1 \leq x \leq 7$ ,

1st: le style du bord du polygone

précond. :  $1 \leqslant = 1$ st  $\leqslant = 4$ , ist : le type de l'intérieur du polygone précond. :  $0 \le i$  st  $i = 1$ , fc : la couleur de l'intérieur du polygone précond. :  $1 \leq t \leq t \leq 7$ , fi le style de hachurage de l'intérieur du polygone précond. :  $1 \le f$ i  $\le 7$ , nom: le nom du polygone.

\*\*\*\*\*\*\*\*\*\*\*\*\*\*\*\*\*\*\*\*\*\*\*\*\*\*\*\*\*\*\*\*\*\*\*\*\*\*\*\*\*\*\*\*\*\*\*\*\*\*\*\*\*\*\*\*\*\*\*\*\*\*\*\*\*

#### PROJC

## BUT:

Recherche des valeurs initiales et normalisées des points à projeter d'une courbe.

ACCES:

PROJC(projtab:ndct2;frwx,frwy:rtabl;fndcx,fndcy:ndctl;nb: integer var rrwtx,rrwty:rtab2;var rndctx,rndcty: ndct2)

#### PARAMETRES:

projtab: tableau des indices (dans l'ensemble des points de la courbe) des points à projeter précond. : 1 < = projtab[i] < = nombre de points de la courbe frwx,frwy: tableaux des valeurs initiales des abscisses (respectivement ordonnées) des points de la courbe fndcx,fndcy tableaux des valeurs normalisées des abscisses (resp. ordonnées) des points de la courbe précond. :  $0 \leq \text{fndcx}[i], \text{fndcy}[i] \leq 32767$ nb: nombre de valeurs dans projtab précond. :  $0 \leq m$   $k = 50$ rrwtx,rrwty: tableaux des valeurs initiales des abscisses (resp. ordonnées) des points de la courbe à projeter rndctx,rndcty tableaux des valeurs normalisées des abscisses (resp. ordonnées) des points de la courbe à projeter précond. :  $0 \leq x$  rndctx[i], rndcty[i]  $\leq 32767$ 

## DISCUSSION:

On extrait des ensembles des valeurs initiales et normalisées des points de la courbe les valeurs initiales et normalisées des points que l'on veut projeter, <sup>à</sup> partir des indices des points à projeter dans l'ensemble des points de la courbe.

\*\*\*\*\*\*\*\*\*\*\*\*\*\*\*\*\*\*\*\*\*\*\*\*\*\*\*\*\*\*\*\*\*\*\*\*\*\*\*\*\*\*\*\*\*\*\*\*\*\*\*\*\*\*\*\*\*\*\*\*\*\*\*\*\*

BUT:

Fixation des attributs du texte d'un dessin.

ACCES:

TEXT(size:integer;var mf:metafile)

PARAMETRES:

size : taille des caractères mf : le métafichier dans lequel on écrit.

DISCUSSION:

Si la variable size = 1, on a choisi la petite taille de caractères sinon c'est la grande taille. On fixe ici pour le métafichier courant la taille des caractères, l'espacement inter-caractères (espacement standard, c'est à dire celui utilisé pour ce texte-ci), le type des caractères (lettres rectangulaires) et la précision du texte ( string precision).

\*\*\*\*\*\*\*\*\*\*\*\*\*\*\*\*\*\*\*\*\*\*\*\*\*\*\*\*\*\*\*\*\*\*\*\*\*\*\*\*\*\*\*\*\*\*\*\*\*\*\*\*\*\*\*\*\*\*\*\*\*\*\*\*\*

## VERACP

BUT:

Vérification de la validité des options choisies par l'utilisateur.

ACCES:

VERACP(tl,t2:rtab2;vnb,inb:integer;o:opt;ccol,vcol,icol: integer;var error:boolean)

PARAMETRES:

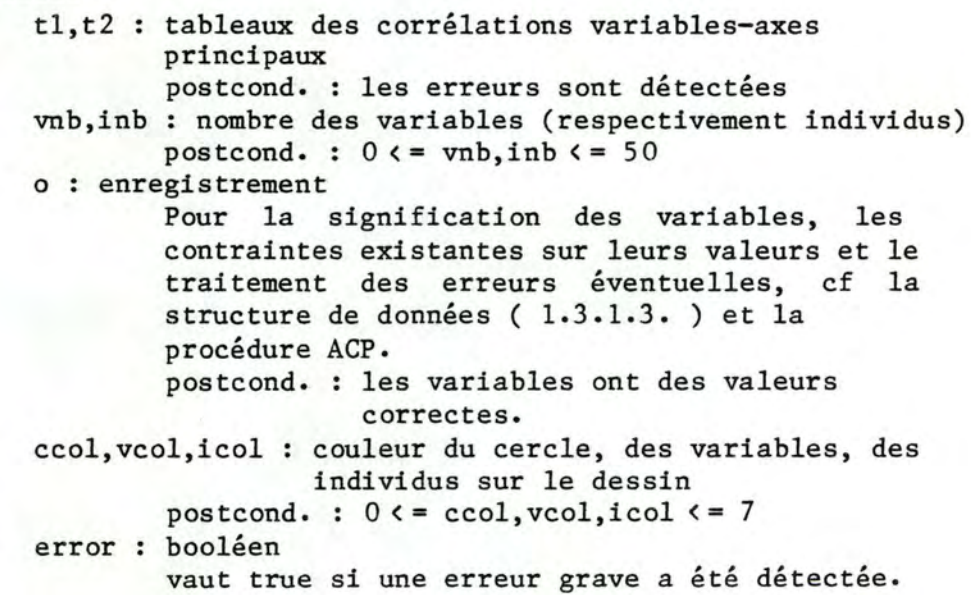

#### CONDITION D'ERREUR:

1) vnb ou inb non compris entre 1 et 50, message : " le nbre des var. ou des individus n'est pas compris entre 1 et 50" 2) une corrélation (un élément de tl ou t2) non comprise entre  $-1$  et  $1$ , message : " une corrélation a une valeur non comprise entre -1 et 1 "

**VERAX** 

## BUT:

Vérification de la croissance stricte des graduations de  $1'$ axe x.

## ACCES:

VERAX(typ, axnb: integer; ax: rtab2; var error: boolean)

PARAMETRES:

```
typ : type de l'axe x
axnb : nombre de valeurs dans ax (cf ci-dessous)
        précond. : 0 \leq x axnb\leq 50ax : tableau des valeurs initiales des graduations de
     1' axe xerror : booléen
        postcond. : vaut true si on n'a pas la
                    croissance stricte.
```
## DISCUSSION:

Si la variable typ = 1 l'axe x est numérique, sinon il est alphanumérique. Pour les contraintes existantes sur l'axe x, cf la procédure FCT.

## CONDITION D'ERREUR:

Les graduations de l'axe x ne sont pas strictement croissantes. Message : " grad de  $1'$ axe x non strct >. ".

#### PROGRAMMATION:

La vérification doit se faire uniquement si l'axe est numérique, d'où la présence du paramètre typ.

#### 

# **VERAY**

BUT:

Vérification de la croissance stricte des graduations de l'axe y.

## ACCES:

VERAY(aynb:integer;ay:rtab2;var error:boolean)

#### PARAMETRES:

aynb: nombre de valeurs dans ay (cf ci-dessous) précond. :  $0 \leq x$  aynb $\leq 50$ ay: tableau des valeurs initiales des graduations de l'axe y error: booléen postcond. vaut true si on n'a pas la croissance stricte.

#### DISCUSSION:

Pour les contraintes existantes sur l'axe y, cf la procédure FCT.

## CONDITION D'ERREUR:

Les graduations de l'axe y ne sont pas strictement croissantes. Message : " grad de l'axe y non strct  $\lambda$ . ".

\*\*\*\*\*\*\*\*\*\*\*\*\*\*\*\*\*\*\*\*\*\*\*\*\*\*\*\*\*\*\*\*\*\*\*\*\*\*\*\*\*\*\*\*\*\*\*\*\*\*\*\*\*\*\*\*\*\*\*\*\*\*\*\*\*

## VEROPT

#### BUT:

Vérification de la validité des options choisies par l'utilisateur.

#### ACCES:

VEROPT(o:opt;var error:boolean)

#### PARAMETRES:

o: enregistrement. Pour la signification des variables,les contraintes existantes sur leurs valeurs et le traitement des erreurs éventuelles, cf la structure de données ( 1.3.1.3. ) et la procédure FCT

postcond. le traitement des erreurs est réalisé error : booléen

postcond. vaut true si une erreur grave a été commise.

### DISCUSSION:

En plus des vérifications individuelles sur chaque variable, on vérifie également si les zones que l'on a définies reprennent bien tous les points de la courbe. Si ce n'est pas le cas, la découpe en zones est ignorée

(on ne dessine qu'une seule zone). Ce fait est signalé par le message " la découpe de la fct en zones étant incorrecte, elle est ignorée. ".

## CONDITION D'ERREUR:

1) axnb, aynb non compris entre 2 et 50,

- 2) fnb non compris entre 2 et 500,
- 3) une valeur de z[i].dim non comprise entre 0 et 500.
	- Message : " valeur non permise pour une option. "

#### PROGRAMMATION:

La variable total représente le nombre de points de la courbe déjà repris dans les zones sauf le dernier à droite car ce dernier sera repris dans la zone suivante. D'où également l'instruction total:= total+1 par la suite.

#### **VERPOS** -------

BUT:

Vérification que des valeurs sont positives.

#### ACCES:

VERPOS(tab:rtab2;nb:integer;var err:boolean)

#### PARAMETRES:

tab : tableau des valeurs à tester nb : nombre de valeurs dans tab précond. :  $0 \leq m$   $k = 50$ err : booléen postcond. : vaut true si une erreur est détectée.

CONDITION D'ERREUR:

Une des valeurs au moins est strictement négative.

## **VERPRO**

BUT:

Vérification de la validité des indices des points de la courbe que l'on veut projeter sur les axes.

#### ACCES:

VERPRO(pnbre, fnbre: integer; p: ndct2; var error: boolean)

#### **PARAMETRES:**

pnbre : nombre de points de la courbe à projeter précond. :  $0 \leq p$ nbre  $\leq 50$ fnbre : nombre de points de la courbe précond. :  $0 \le f$ nbre  $\le 500$ p : tableau des indices des points de la courbe que l'on veut projeter error : booléen

postcond. : vaut true si une erreur est détectée

## DISCUSSION:

On considère que l'ensemble des points de la courbe est numéroté de 1 à fnbre.

## CONDITION D'ERREUR:

Un des indices est négatif ou plus grand que fnbre. Message : " numéro de proj inexistant. ".

#### **VVISF**

## BUT:

Dessin de la projection des points de la courbe choisis sur l'axe vertical.

## **ACCES:**

VVISF(ga:gval;rwf:rtab2;ndca:ndct2;ndcfh,ndcfv:ndct2; fpnb, vpos: integer; var mf: metafile)

#### PARAMETRES:

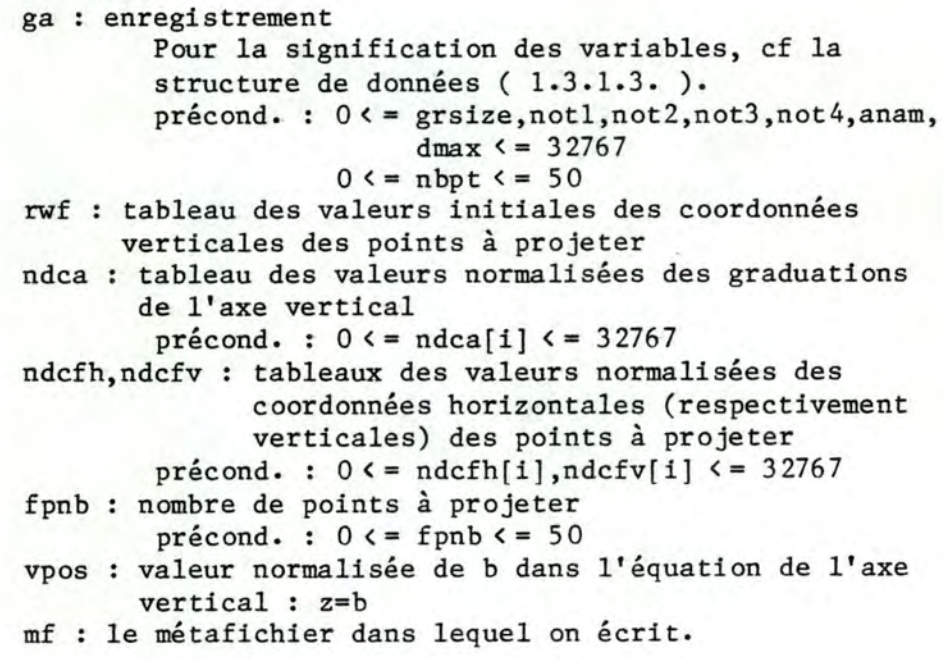

DISCUSSION:

On parle ici d'axe horizontal et vertical plutôt que

d'axe x et y car il peut y avoir eu une rotation du dessin ( cf mémoire, point 3.2.1 )

PROGRAMMATION:

- 1) Détermination du côté de l'axe où sera le texte : droite ou gauche selon que l'axe est dans la moitié droite ou gauche du dessin.
- 2) Tracé des pointillés entre les points à projeter et  $1'$ axe.
	- a) Test si la valeur du point à projeter n'est pas déjà égale à la valeur d'une graduation de l'axe, auquel cas on n'écrit pas une deuxième fois la même valeur le long de l'axe.
	- b) Il n'y a pas d'inversion du dessin; l'axe vertical est l'axe y du dessin.
	- c) Il y a eu inversion du dessin; l'axe vertical est l'axe x du dessin et par rapport au point b) les valeurs normalisées des graduations sont en ordre décroissant (au lieu de croissant), d'où le test f)a au lieu de f(a en b).

**WCLIP** 

BUT:

Vérification de la valeur de données.

ACCES:

WCLIP(min, max: real; fptnb: integer; var f: rtabl; var err: boolean)

PARAMETRES:

min, max : les valeurs-limites inférieure (et respectivement supérieure) fptnb : le nombre des données dans f  $pr\acute{e}cond.$ :  $0 \leq fptnb \leq 500$ f : le tableau des données à vérifier postcond. :  $min \le f[i] \le max$ err : booléen postcond. : vaut true si au moins une des données a dû être rectifiée.

DISCUSSION:

Lorsque la valeur d'une des données de f est inférieure (supérieure) au minimum (maximum), cette donnée prend la valeur du minimum (maximum).

**CHAPTER 2 PARTIE FORTRAN.** 

## 2.1. **INTRODUCTION.**

Cette partie est divisée en trois:

- les considérations générales relatives à l'ensemble de la partie Fortran,
- les procédures de représentation et de manipulation de graphes,
- les procédures relatives aux histogrammes et aux classifications hiérarchiques.

## 2.2. **CONSIDERATIONS GENERALES RELATIVES A L'ENSEMBLE DES PROCEDURES.**

## **2. 2** .1. **PROGRAMMATION** : **DECOUPE EN NIVEAUX**

L'ensemble de la librairie Fortran est constitué de deux types de procédures.

D'une part, les procédures d'application qui sont destinées a être appelées dans le programme d'application écrit par l'utilisateur.

D'autre part, les sous-procédures des précédentes.

#### **2.2.2. CONTROLE DES ERREURS.**

La validité des paramètres est vérifiée dans les procédures d'application. Dans ce cas, elles correspondent à des fonctions entières ( integer function ) et le code d'erreur ( éventuel ) est renvoyé dans le nom de la fonction. L'utilisateur doit tenir compte de ce fait pour réaliser l'appel correct à de telles procédures.

Les procédures pour lesquelles aucun contrôle n'est effectué correspondent à des sous-programmes ( subroutine ).

#### **2.2.3. NOTATIONS.**

Le terme " **code graphique** " est utilisé pour désigner un nombre entier positif de 4 chiffres où chaque chiffre désigne une propriété graphique d'un objet, à savoir:

- premier chiffre= la couleur:

\* sur le GIGI \* sur la table - second chiffre = le style : \* sur le GIGI \* sur la table rouge =  $1$  |  $vert = 2$  $jaune = 3$  $blue = 4$  $rouge = 1$  $vert = 2$  $tirets = 1$  $axes = 2$  solide = 4 solide  $= 1$  | tirets = 3  $pointi11$ é = 2 | solide = 4 - troisième chiffre= la largeur de trait: fin= 1 magenta  $= 5$ cyan =  $6$ <br>blanc =  $7$  $blanc$  $noir = 8$ noir =  $3$ <br>bleu =  $4$  $bleu$ pointillé =  $3$ moyen  $= 2$  $large = 3$  $-$  quatrième chiffre = la brillance du trait: faible = 1 moyenne  $= 2$  $forte = 3$ 

A titre d'exemple, le code 2433 désigne un tracé solide de couleur verte et de largeur et brillance maximales.

Par défaut, le code graphique vaut 1422.

Le nom d'un métafichier est une chaîne de 10 caractères au maximum.

Par défaut, ce nom est "DI3 000.MTA".

## **2.2.4. NOMS RESERVES.**

L'ensemble des procédures utilisent des zones communes ( C0MMON en Fortran ) pour la communication interne de certaines informations. Ces zones possèdent des noms réservés de la forme:

AREAn où n varie entre 1 et 11 •

L'utilisateur ne peut donc pas utiliser ces noms pour étiqueter ses propres zones internes.

De même, les procédures de manipulation de graphes utilisent les segments retenus portant les numeros 1 et 32000. L'utilisateur ne peut donc créer de segments retenus portant ces numeros.

## 2.3. LES PROCEDURES DE REPRESENTATION ET DE MANIPULATION DE GRAPHES.

## 2.3.1. PRELIMINAIRES.

L

#### 2.3.1.1. La zone graphique.

Comme nous l'avons indiqué dans le mémoire ( chapitre 3, section 4 ), la représentation des graphes est basée sur une structure interne appelée la zone graphique.

Cette zone est constituée de deux tableaux, GSAREA et GAAREA

GSAREA est un tableau [50,9] d'entiers ou GSAREA(i,j) contient la j ème propriété graphique du sommet de numero interne i •

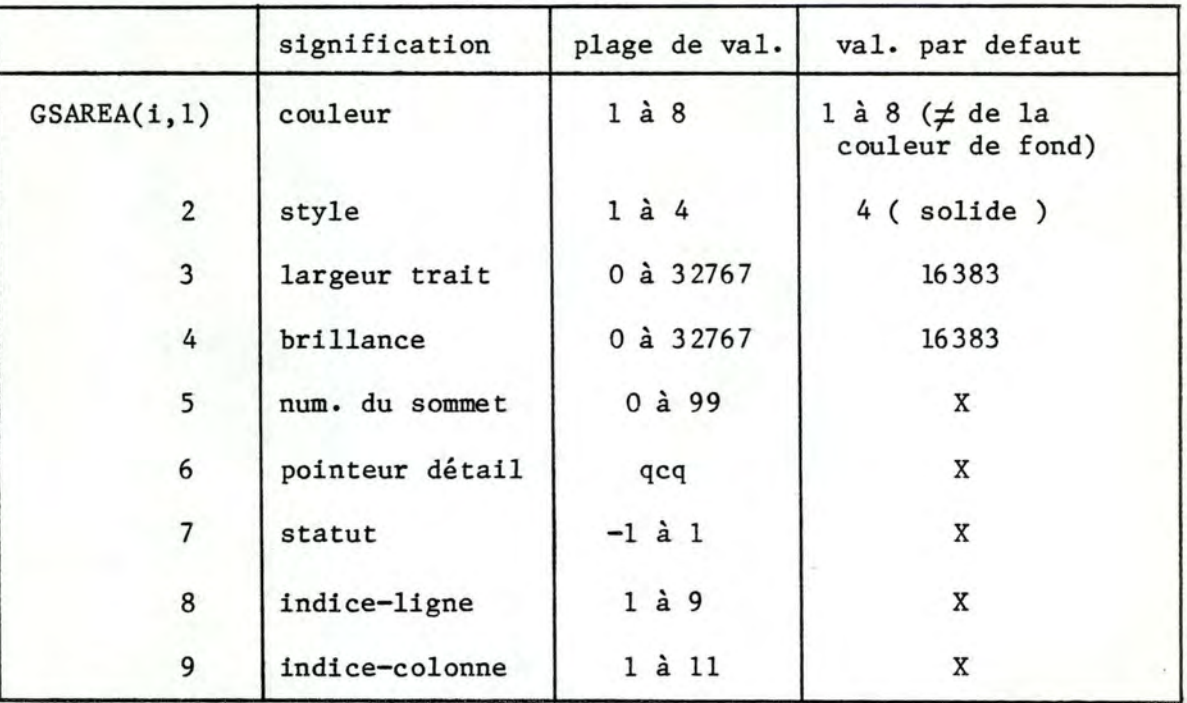

GAAREA est un tableau [250,9] d'entiers ou GAAREA(i,j) contient la j ème propriété graphique de l'arc de numero interne i •

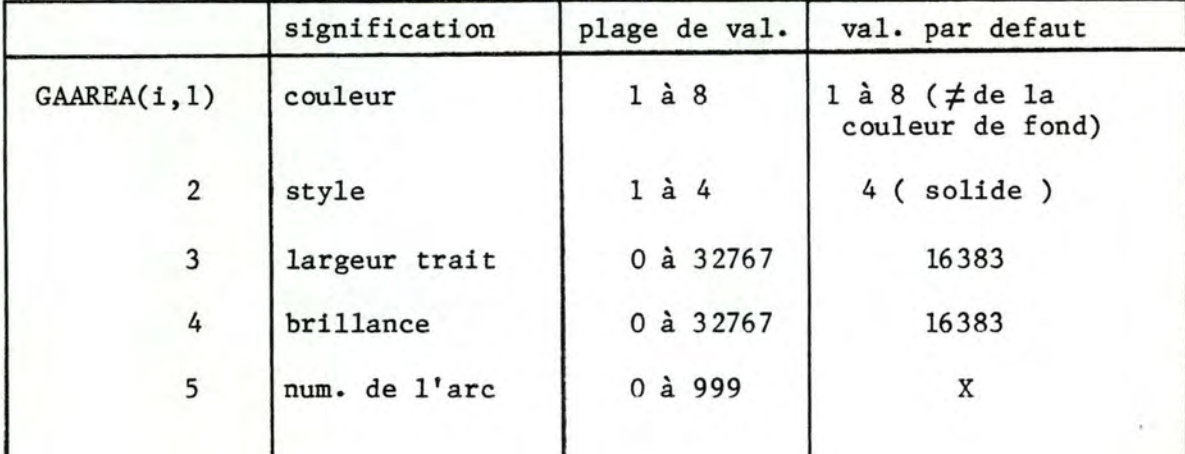

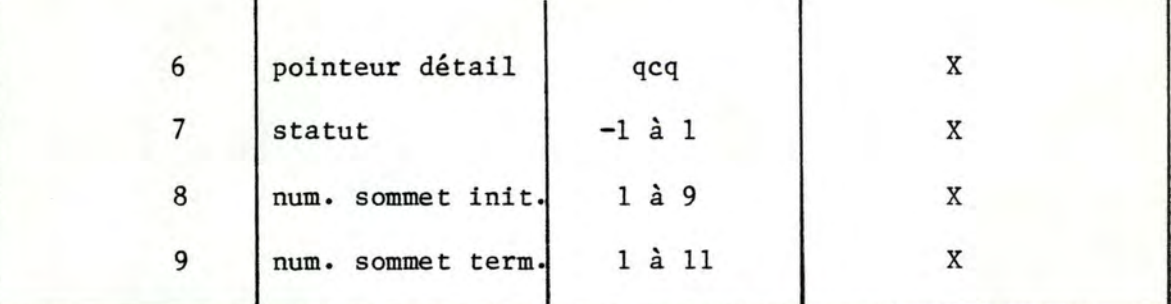

67

Une croix ( X) dans le tableau signifie qu'il n'existe pas de valeur par defaut.

Dans les spécifications des procédures, un paramètre est considéré comme invalide s'il n'appartient pas à la plage de valeurs définies dans les tableaux ci-dessus.

Le statut indique l'état dans lequel se trouve le sommet :

- -1 si le sommet n'a pas encore été créé ( initialement)
	- 0 si le sommet appartient à un segment temporaire ( avant validation)
	- 1 si le sommet appartient au segment retenu ( après validation)

Le statut est sous la responsabilité du système. Les autres éléments sont fournis par l'utilisateur à l'aide des procédures décrites ci-après ( point 2.3.2 ).

#### 2.3.1.2. Séquence des appels.

Pour assurer une exécution correcte de son programme, l'utilisateur doit respecter une séquence dans les appels aux procédures d'application. Cette séquence est décrite par l'organigramme ci-dessous.

L'appel à TTYINI permet d'initialiser un terminal autre que le terminal graphique afin de permettre une manipulation interactive du graphe.

L'appel à GOPEN doit apparaître avant tout appel aux procédures ( autres que TTYINI ). De même, l'appel à PEND doit clôturer toute manipulation graphique.

Une modification de la couleur de fond ou un déplacement de la fenêtre doit être précédé d'un appel à PVALID.

#### 2.3.1.3. Exemple d'utilisation.

On trouve ici la liste des appels nécessaires pour produire le graphe présenté comme premier exemple de réalisation dans le mémoire ( chapitre 3, section 4 ).

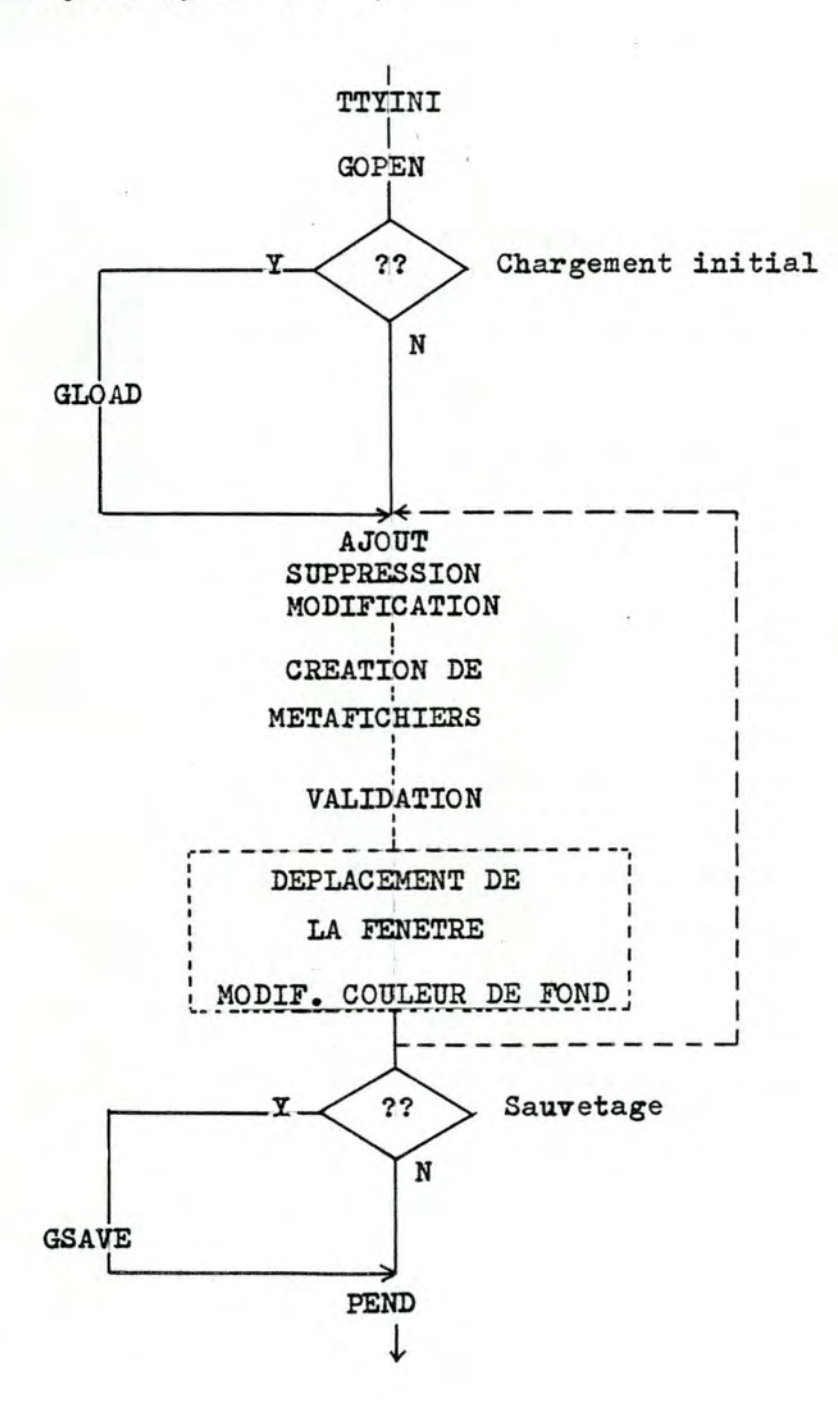

```
1000 
2000 
3000 
        program graphe 
       -- init. du programme d'application--
        logical orient 
        double precision mfname 
        integer gdev 
       -- lecture des données --
        mfname='graphe.mta' 
        orient=.true. 
        gdev=l 
        ns=8 
        na=lO 
        call GOPEN(gdev, orient)
        do 1000 i=l,ns,1 
                                  nom du métafichier 
                                   ! graphe orienté
                                   device graphique GIGI 
                                  ! 8 sommets
                                  10 arcs 
        itmpl=ADDSOM(nums(i),pnts(i),cods(i),il(i),ic(i)) 
        if(itmpl.ne.O) goto 3000 
        continue 
                                     erreur lors de 
                                     l'ajout d'un sommet 
        do 2000 i=l,na,1 
        itmpl=ADDARC(numa(i),pnta(i),coda(i),si(i),st(i)) 
        if(itmpl.ne.0) goto 3000
        continue 
        call PPRINT(mfname) 
        call PEND 
        stop 
        end 
                                      erreur lors de 
                                      l'ajout d'un arc 
                                      création d'un 
                                      métafichier
```
On obtient le même résultat en utilisant GLOAD qui charge l'ensemble du graphe en une seule fois.

On peut également construire le graphe interactivement en positionnant un à un les sommets et les arcs ( après initialisation éventuelle d'un autre terminal via TTYINI ).

## 2.3.2. LES PROCEDURES.

Les procédures sont classées dans l'ordre suivant :

- 1. Procédures d'application, c'est à dire celles qui peuvent être appelées directement par l'utilisateur.
- 2. Procédures de mise à jour de la zone graphique et de l'image.
- 3. Procédures utilitaires.

Dans chaque groupe, les procédures sont classées par ordre alphabétique.

2.3.2.1. Procédures d'application.

## **ADDARC**

BUT:

Ajoute un arc au graphe.

ACCES:

ADDARC(NUMARC, PNTR, CODE, SI, STT)

**PARAMETRES:** 

NUMARC [integer;input]

- numéro de l'arc à ajouter

PNTR [integer;input]

- pointeur détail associé à l'arc

CODE [integer;input]

- code graphique de l'arc

SI [integer;input]

- numéro du sommet initial

STT [integer;input]

- numéro du sommet terminal

### DISCUSSION:

Après vérification des contraintes sur les paramètres, ADDARC permet d'ajouter un arc sur l'écran et dans la

#### zone graphique.

CONDITION D'ERREUR:

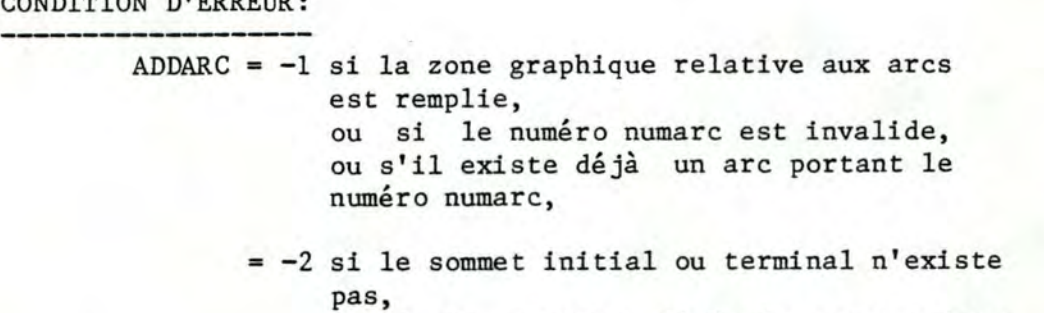

ou si la position désignée par ces deux sommets est déjà occupée.

\*\*\*\*\*\*\*\*\*\*\*\*\*\*\*\*\*\*\*\*\*\*\*\*\*\*\*\*\*\*\*\*\*\*\*\*\*\*\*\*\*\*\*\*\*\*\*\*\*\*\*\*\*\*\*\*\*\*\*\*\*\*\*\*\*

ADDSOM

## BUT:

Ajoute un sommet au graphe.

ACCES:

ADDSOM(NUMSOM, PNTR, CODE, ILINE, ICOL)

### PARAMETRES:

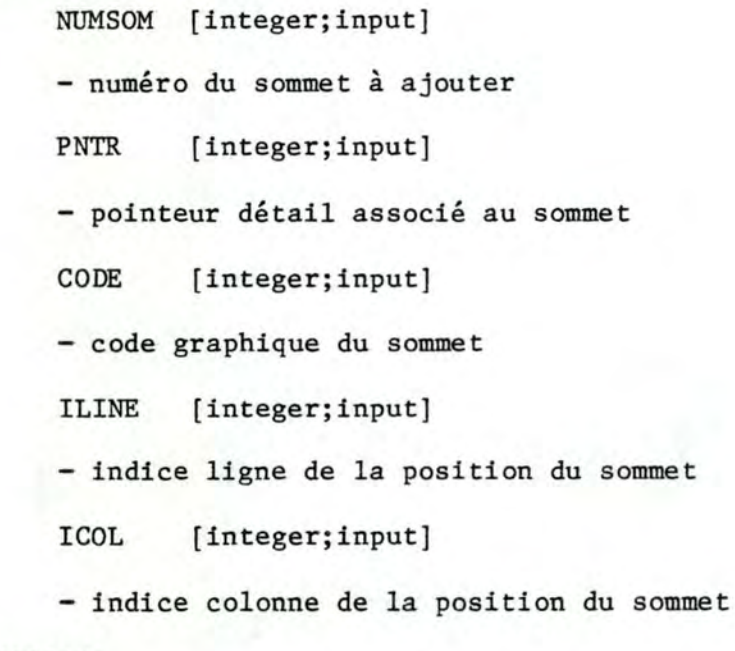

## DISCUSSION:

Après vérification des contraintes sur les paramètres, ADDSOM permet d'ajouter un sommet sur l\écran et dans la zone graphique.

sommet

CONDITION D'ERREUR:

 $ADDSOM = -1$  si la zone graphique relative aux sommets est remplie,
ou si le numéro numsom est invalide, ou s'il existe déjà un sommet portant le numéro numsom,

= -2 si les indices ligne et colonne sont invalides, ou si la position [iline, icol] est déjà occupée.

**DELARC** 

BUT:

Détruit un arc du graphe.

**ACCES:** 

DELARC(NUMARC)

PARAMETRES:

NUMARC [integer;input]

- numéro de l'arc à détruire

DISCUSSION:

DELARC permet de détruire un arc sur l'écran et dans la zone graphique.

**CONDITION D'ERREUR:** 

DELARC = -1 s'il n'existe pas d'arc portant le numéro numarc.

**DELSOM** 

BUT:

Détruit un sommet du graphe.

**ACCES:** 

DELSOM(NUMSOM)

PARAMETRES:

NUMSOM [integer;input]

- numéro du sommet à détruire

DISCUSSION:

DELSOM permet de détruire un sommet et les arcs incidents

<sup>à</sup>ce sommet, sur l'écran et dans la zone graphique.

#### CONDITION D'ERREUR:

DELSOM = -1 s'il n'existe pas de sommet portant le numéro numsom.

\*\*\*\*\*\*\*\*\*\*\*\*\*\*\*\*\*\*\*\*\*\*\*\*\*\*\*\*\*\*\*\*\*\*\*\*\*\*\*\*\*\*\*\*\*\*\*\*\*\*\*\*\*\*\*\*\*\*\*\*\*\*\*\*\*

### GLOAD

### BUT:

Permet l'affichage d'un graphe à partir d'une zone de données contenant les propriétes graphiques des sommets et des arcs.

### ACCES:

GLOAD(ENSS,ENSA,NS,NA)

### PARAMETRES:

- ENSS [integer;array;input]
- tableau [1..ns; 1..3] contenant les propriétés graphiques des sommets

ENSA [integer; array; input]

- tableau [1..na; l..5] contenant les propriétés graphiques des arcs
- NS [integer;input]
- nombre maximum de positions de sommets que l'on veut afficher

NA [integer;input]

- nombre d'arcs à afficher

### DISCUSSION:

Le tableau enss a le format suivant :

 $ens(i,1) = numéro du i$  ème sommet

enss(i,2) = pointeur détail associé

 $ens(1,3) = code graphique$ 

Le tableau ensa a le format suivant :

 $ensa(i,1) = numéro du i \n\text{éme arc}$ 

 $ensa(i,2) = pointeur detail associé$ 

 $ensa(i,3) = code graphique$ 

 $ensa(i, 4)$  = numéro du sommet initial

 $ensa(i,5)$  = numéro du sommet terminal

Les sommets sont positionnés séquentiellement dans la grille de référence DE HAUT EN BAS et DE GAUCHE A DROITE aux intersections des lignes et colonnes d'indice pair et des lignes et colonnes d'indice impair. Ceci n'assure donc pas nécessairement une répartition "élégante des sommets dans le plan de vision.

S'il le désire, l'utilisateur a la possibilité de fournir le tableau enss de telle façon que certaines positions de la grille soient evitées (skipped). En effet, si le numéro du i ème sommet (enss(i,1)) est négatif, GLOAD laissera la i ème position de la grille inoccupée ( La i ème position est calculée en fonction de l'ordre dans lequel on attribue ces positions. C'est ce qui justifie que ns définisse le nombre max. de positions à afficher et non pas le nombre de sommets).

Ainsi, l'utilisateur a la possibilité d'afficher un graphe en une seule fois moyennant le formattage des données d'entrée. Ce graphe initial peut ensuite être modifié avant d'être sauvé ( à l'aide de GSAVE ) pour un rechargement ultérieur.

Quant aux arcs, ils sont bien sûr placés automatiquement en fonction des numéros de sommet initial et terminal.

#### CONDITION D'ERREUR:

- $GLOAD = -1$  si la capacité de la zone graphique relative aux sommets a été dépassée lors du chargement. ou si au moins une donnée relative aux sommets est erronée.
	- = -2 si la capacité de la zone graphique relative aux arcs a été dépassée lors du chargement, ou si au moins une donnée relative aux arcs est erronée.

### **GOPEN**

BUT:

Initialise DI-3000 et les paramètres nécessaires à l'affichage du graphe.

ACCES:

CALL GOPEN(DEVICE, ORI)

**PARAMETRES:** 

DEVICE [integer;input]

- numéro de l'appareil graphique à initialiser.

ORI [logical;input]

- variable booléenne qui vaut true si le graphe est orienté, et qui vaut false sinon

### DISCUSSION:

Le paramètre device désigne le numéro logique de l'appareil à initialiser. Ce numéro dépend de l'environnement graphique dans lequel on travaille.

Dans le cas du terminal GIGI, ce numéro vaut l.

Cette procédure doit être appelée avant toute autre procédure de manipulation du graphe. ( Voir aussi 2.3.1.2. )

### **GRAPNR**

BUT:

Renvoie le pointeur détail d'un arc.

ACCES:

GRAPNR (NUMARC, PNTR)

PARAMETRES:

NUMARC [integer;input]

- numéro de l'arc dont on veut lire le pointeur détail

[integer; output] PNTR

- valeur du pointeur détail

**CONDITION D'ERREUR:** 

GRAPNR =  $-1$  s'il n'existe pas d'arc portant le numéro numarc.

**GRSPNR** 

BUT:

Renvoie le pointeur détail d'un sommet.

ACCES:

PARAMETRES:

NUMSOM [integer; input]

- numéro du sommet dont on veut lire le pointeur détail

[integer; output] PNTR

- valeur du pointeur détail

**CONDITION D'ERREUR:** 

 $GRSPNR = -1 s'il n'existence$  pas de sommet portant le numéro numsom.

#### **GSAVE**

### BUT:

Sauve le graphe couramment construit dans une zone de données contenant les propriétés graphiques des sommets et des arcs.

ACCES:

GSAVE(ENSS, ENSA, NS, NA)

### PARAMETRES:

**ENSS** [integer; array; output]

- tableau [1..ns; 1..3] contenant les propriétés graphiques des sommets
- **ENSA** [integer; array; output]
- tableau [1..na; 1..5] contenant les propriétés graphiques des arcs
- NS [integer;input]
- nombre maximum de positions de sommets que l'on veut sauver

[integer;input] NA

- nombre d'arcs à afficher

### DISCUSSION:

Le tableau enss a le format suivant :

 $ens(i,1)$  = numéro du i ème sommet

 $ens(1,2)$  = pointeur détail associé

 $ens(1,3) = code graphique$ 

Le tableau ensa a le format suivant :

 $ensa(i,1)$  = numéro du i ème arc  $ensa(i,2)$  = pointeur détail associé  $ensa(i,3) = code graphique$  $ensa(i, 4)$  = numéro du sommet initial  $ensa(i,5)$  = numéro du sommet terminal

### DISCUSSION:

Cette procédure réalise l'effet inverse de GLOAD. Les positions des sommets sont comptées de la même façon et les tableaux qui constituent les sorties de GSAVE sont ceux qui constituent les entrées de GLOAD.

CONDITION D'ERREUR:

GSAVE = -1 si ns est supérieur au nombre maximum de sommets que l'on peut afficher, ou si na est supérieur au nombre d'arcs que l'on peut afficher.

\*\*\*\*\*\*\*\*\*\*\*\*\*\*\*\*\*\*\*\*\*\*\*\*\*\*\*\*\*\*\*\*\*\*\*\*\*\*\*\*\*\*\*\*\*\*\*\*\*\*\*\*\*\*\*\*\*\*\*\*\*\*\*\*\*

#### GWAPNR

BUT:

Modifie le pointeur détail d'un arc.

ACCES:

GWAPNR(NUMARC,PNTR)

PARAMETRES:

NUMARC [integer;input]

- numéro de l'arc dont on veut modifier le pointeur détail
- PNTR [integer;input]

- valeur du nouveau pointeur détail

DISCUSSION:

GWAPNR permet de modifier le chaînage entre la zone graphique relative aux arcs et une autre zone de données éventuelle.

CONDITION D'ERREUR:

 $GWAPNR = -1$  s'il n'existe pas d'arc portant le numéro numarc.

**GWSPNR** 

BUT:

Modifie le pointeur détail d'un sommet.

ACCES:

GWSPNR(NUMSOM, PNTR)

PARAMETRES:

NUMSOM [integer;input]

- numéro du sommet dont on veut modifier le pointeur détail
- PNTR [integer; input]
- valeur du pointeur détail

DISCUSSION:

GWSPNR permet de modifier le chaînage entre la zone graphique relative aux sommets et une autre zone de zone de données éventuelle.

CONDITION D'ERREUR:

 $GWSPNR = -1 s'il n'existence$  pas de sommet portant le numéro numsom.

# **MDCARC**

BUT:

Modifie le code graphique d'un arc.

ACCES:

MDCARC(NUMARC, CODE)

PARAMETRES:

NUMARC [integer;input]

- numéro de l'arc à modifier

[integer;input]  $CODE$ 

- nouveau code graphique

### DISCUSSION:

MDCARC modifie le code de l'arc sur l'écran et dans la zone graphique. L'arc est d'abord effacé puis retracé avec ses attributs graphiques.

#### CONDITION D'ERREUR:

MDCARC = -1 s'il n'existe pas d'arc portant le numéro numarc.

#### **MDCSOM**

BUT:

Modifie le code graphique d'un sommet.

**ACCES:** 

MDCSOM(NUMSOM, CODE)

PARAMETRES:

NUMSOM [integer;input]

- numéro du sommet à modifier

CODE [integer;input]

- nouveau code graphique

### DISCUSSION:

MDCSOM modifie le code du sommet sur l'écran et dans la zone graphique. Le sommet est d'abord effacé puis retracé avec ses attributs graphiques.

**CONDITION D'ERREUR:** 

 $MDCSOM = -1 s'il n'existe pas de sommet portant le$ numero numsom.

### **MDNARC**

BUT:

Modifie le numéro d'un arc.

ACCES:

MDNARC(NUMARC, NEWN)

**PARAMETRES:** 

NUMARC [integer;input]

- numéro de l'arc à modifier

**NEWN** [integer;input]

- nouveau numero de l'arc

### DISCUSSION:

MDNARC modifie le numéro de l'arc sur l'écran et dans la zone graphique. L'arc est d'abord effacé puis retracé avec ses attributs graphiques.

#### CONDITION D'ERREUR:

MDNARC = -1 s'il n'existe pas d'arc portant le numéro numarc,

> -2 si newn n'est pas compris entre 0 et 999, ou s'il existe déjà un arc portant ce numero.

#### 

MDNSOM

BUT:

Modifie le numéro d'un sommet.

ACCES:

MDNSOM(NUMSOM, NEWN)

**PARAMETRES:** 

NUMSOM [integer;input]

- numéro du sommet à modifier

NEWN [integer; input]

- nouveau numéro du sommet

#### DISCUSSION:

MDNSOM modifie le numéro du sommet sur l'écran et dans la zone graphique. Le sommet est d'abord effacé puis retracé avec ses attributs graphiques.

#### **CONDITION D'ERREUR:**

 $MDNSOM = -1 s'il n'existe pas de sommet portant le$ numéro numsom,

> -2 si newn n'est pas compris entre 0 et 99, ou s'il existe déjà un sommet portant ce

#### numéro.

**MDPARC** 

BUT:

Modifie la position d'un arc.

ACCES:

MDPARC(NUMARC, NEWSI, NEWST)

**PARAMETRES:** 

NUMARC [integer;input]

- numéro de l'arc à modifier

[integer;input] **NEWSI** 

- nouveau numéro de sommet initial

**NEWST** [integer;input]

- nouveau numéro de sommet terminal

DISCUSSION:

MDPARC modifie la position de l'arc sur l'écran et dans la zone graphique. L'arc est d'abord effacé puis retracé avec ses attributs graphiques.

**CONDITION D'ERREUR:** 

MDPARC = -1 s'il n'existe pas d'arc portant le numéro numarc,

> -2 si le nouveau sommet initial ou terminal n'existe pas, ou si la position designée par ces deux sommets est déjà occupée.

**MDPSOM** 

BUT:

Modifie la position d'un sommet.

**ACCES:** 

MDPSOM(NUMSOM, ILINE, ICOL)

**PARAMETRES:** 

NUMSOM [integer;input]

- numéro du sommet à modifier

ILINE [integer;input]

- nouvel indice ligne de la position

ICOL [integer;input]

- nouvel indice colonne de la position

### DISCUSSION:

MDPSOM modifie la position du sommet sur l'écran et dans la zone graphique. Le sommet est d'abord effacé puis retracé avec ses attributs graphiques.

### CONDITION D'ERREUR:

MDPSOM = -1 s'il n'existe pas de sommet portant le numéro numsom,

> -2 si iline ou icol est invalide, ou si iline et icol ne sont pas tous les deux pairs ou tous les deux impairs, ou si la position [iline,icol] est déjà occupée.

\*\*\*\*\*\*\*\*\*\*\*\*\*\*\*\*\*\*\*\*\*\*\*\*\*\*\*\*\*\*\*\*\*\*\*\*\*\*\*\*\*\*\*\*\*\*\*\*\*\*\*\*\*\*\*\*\*\*\*\*\*\*\*\*\*

### MOVEGR

BUT:

Positionne la fenêtre dans le plan de vision.

ACCES:

MOVEGR(NUMGR)

#### PARAMETRES:

NUMGR [integer;input]

numéro de la fenêtre que l'on veut positionner précond:  $1 \leq x$  numgr $\leq 6$ 

### DISCUSSION:

Le graphe est decoupé en 6 zones, chaque zone correspondant à une fenêtre. Le schéma de la découpe a été donné dans le mémoire au chapitre 3, section 4.

La sixième zone correspond à l'ensemble du graphe.

Les valeurs de numgr sont les suivantes:

1 = fenêtre inférieure gauche

- 2 = fenêtre supérieure gauche
- 3 = fenêtre supérieure droite
- 4 = fenêtre inférieure droite
- $5 =$  centre du graphe
- $6 =$  ensemble du graphe

CONDITION D'ERREUR :

MOVEGR = -1 si le numéro numgr n'est pas compris entre  $1$  et  $6$ .

PROGRAMMATION:

Les paramètres de la fenêtre sont d'abord positionnés, puis la mise à l'échelle et la translation s'effectuent.

PBACKG

BUT:

Modifie la couleur de fond.

 $ACCES:$ 

PBACKG(COLOR)

PARAMETRES:

COLOR [integer;input]

- numéro de la nouvelle couleur de fond

DISCUSSION:

Les numéros des couleurs disponibles sont donnés au point 2.2.3

L'appel à cette procédure doit être précédé d'un appel à PVALID ( Voir aussi le point 2.3.1.2).

**CONDITION D'ERREUR:** 

PBACKG = -1 si le numéro de couleur est erroné.

PEND

BUT:

Assure la terminaison correcte des procédures d'affichage.

ACCES:

### DISCUSSION:

Cette procédure termine la séquence des appels. Elle doit être la dernière à être appelée dans le programme d'application de l'utilisateur.

### **PPRINT**

BUT:

Crée un métafichier contenant le graphe couramment construit.

ACCES:

CALL PPRINT(MFNAME)

PARAMETRES:

MFNAME [double precision; input]

- nom du métafichier que l'on crée

DISCUSSION:

Seul le graphe est dessiné dans le métafichier. La grille de référence n'y apparaît plus.

PROGRAMMATION:

Le métafichier est créé à partir des informations memorisées dans la zone graphique.

# **PVALID**

BUT:

Valide le graphe couramment créé.

ACCES:

CALL PVALID

DISCUSSION:

Le problème de la validation a été discuté dans le mémoire au chapitre 3, section 4.

Pour rappel, cette procédure doit être appelée avant toute modification de la couleur de fond ou tout déplacement de la fenêtre.

#### PROGRAMMATION:

La variable status vaut 0 si le sommet ou l'arc est dans un segment temporaire. Après validation elle vaut 1 pour indiquer que le sommet ou l'arc se trouve dans le segment retenu.

#### TTYINI

BUT:

Initialise le terminal d'entrées-sorties.

ACCES:

CALL TTYINI(DEVICE)

#### PARAMETRES:

DEVICE [integer; char.string; input]

- chaîne de 5 caractères au maximum contenant le nom logique du terminal

#### DISCUSSION:

TTYINI permet d'initialiser le dialogue entre le programme appelant et un terminal de nom logique device (ex: "TTY20") autre que le terminal graphique afin d'éviter sur ce dernier la surimpression des dessins et des messages d'entrées-sorties.

### PROGRAMMATION:

STTY est une procédure Assembleur qui permet le déplacement arrière du curseur sur le terminal d'entrées-sorties.

2.3.2.2. Procédures de mise à jour de la zone graphique et de l'image.

#### **GADARC**

BUT:

Ajoute un arc, en zone graphique.

ACCES:

### PARAMETRES:

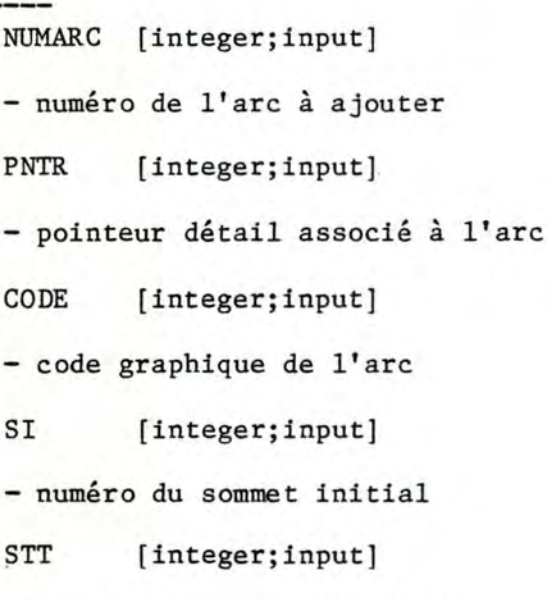

- numéro du sommet terminal

### PROGRAMMATION:

On attribue à l'arc la première entrée libre de la zone graphique relative aux arcs.

La variable nac compte le nombre d'arcs couramment créés.

### GADSOM

### BUT:

Ajoute un sommet, en zone graphique.

### ACCES:

CALL GADSOM(NUMSOM, PNTR, CODE, ILINE, ICOL)

### **PARAMETRES:**

NUMSOM [integer;input]

- numéro du sommet à ajouter

PNTR [integer;input]

- pointeur détail associé au sommet

CODE [integer;input]

- code graphique du sommet

ILINE [integer;input]

- indice ligne de la position du sommet

**ICOL** [integer;input]

- indice colonne de la position du sommet

### PROGRAMMATION:

On attribue au sommet la première entrée libre de la zone graphique relative aux sommets. La variable nsc compte le nombre de sommets couramment créés.

### **GDLARC**

BUT:

Détruit un arc, en zone graphique.

ACCES:

CALL GDLARC(NINARC)

PARAMETRES:

NINARC [integer;input]

- numéro interne de l'arc précond:  $1 \leq n$ inarc $\leq 250$ 

PROGRAMMATION:

La variable nac compte le nombre d'arcs couramment créés.

### **GDLSOM**

BUT:

Détruit un sommet, en zone graphique.

ACCES:

CALL GDLSOM(NINSOM)

PARAMETRES:

NINSOM [integer;input)

- numéro interne du sommet précond:  $1 \leq m$  ninsom  $\leq 50$ 

DISCUSSION:

GDLSOM détruit également, en zone graphique, les arcs incidents au sommet.

#### PROGRAMMATION:

La variable nsc compte le nombre de sommets couramment créés.

## **GINIT**

BUT:

Initialise la zone graphique relative à un graphe.

 $ACCES:$ 

CALL GINIT(ORI)

#### PARAMETRES:

ORI [logical;input]

- variable booléenne qui vaut true si le graphe est orienté, et qui vaut false sinon

### PROGRAMMATION:

La variable nsc compte le nombre de sommets couramment créés.

La variable nac compte le nombre d'arcs couramment créés.

### **GMAARC**

BUT:

Modifie le code graphique d'un arc, en zone graphique.

ACCES:

CALL GMAARC(NINARC, CODE)

PARAMETRES:

NINARC [integer;input]

- numéro interne de l'arc précond:  $1 \leq n$ inarc $\leq 250$
- CODE [integer;input]

- nouveau code graphique

BUT:

Modifie le code graphique d'un sommet, en zone graphique.

ACCES:

CALL GMASOM(NINSOM, CODE)

PARAMETRES:

NINSOM [integer;input]

- numéro interne du sommet précond:  $1 \le$  = ninsom  $\le$  = 50

 $CODE$ [integer;input]

- nouveau code graphique

**GMNARC** 

BUT:

Modifie le numéro d'un arc, en zone graphique.

ACCES:

CALL GMNARC(NINARC, NEWN)

PARAMETRES:

NINARC [integer;input]

- numéro interne de l'arc précond:  $1 \le$  = ninarc  $\le$  = 250

**NEWN** [integer;input]

- nouveau numéro de l'arc

**GMNSOM** 

BUT:

Modifie le numéro d'un sommet, en zone graphique.

**ACCES:** 

CALL GMNSOM(NINSOM, NEWN)

**PARAMETRES:** 

NINSOM [integer;input]

- numéro interne du sommet précond:  $1 \leq n \times 50$ 

**NEWN** [integer;input]

- nouveau numéro du sommet

**GMPARC** 

BUT:

Modifie la position d'un arc, en zone graphique.

ACCES:

¥

CALL GMPARC(NINARC, NEWSI, NEWST)

PARAMETRES:

NINARC [integer;input]

- numéro interne de l'arc précond:  $1 \le$  = ninarc  $\le$  = 250

**NEWSI** [integer;input]

- nouveau numéro de sommet initial

[integer;input] **NEWST** 

- nouveau numéro de sommet terminal

**GMPSOM** 

BUT:

Modifie la position d'un sommet, en zone graphique.

ACCES:

CALL GMPSOM(NINSOM, ILINE, ICOL)

PARAMETRES:

NINSOM [integer;input] - numéro interne du sommet précond:  $1 \leq n \times 50$ [integer;input] ILINE - nouvel indice ligne de la position ICOL [integer;input]

- nouvel indice colonne de la position

\*\*\*\*\*\*\*\*\*\*\*\*\*\*\*\*\*\*\*\*\*\*\*\*\*\*\*\*\*\*\*\*\*\*\*\*\*\*\*\*\*\*\*\*\*\*\*\*\*\*\*\*\*\*\*\*\*\*\*\*\*\*\*\*\*

PADARC

BUT:

Affiche l'image d'un arc.

ACCES:

CALL PADARC(NINARC)

PARAMETRES :

NINARC [integer;input]

numéro interne de l'arc précond:  $1 \leq \text{minarc} \leq 250$ 

### DISCUSSION:

L'arc est représenté par un trait joignant le sommet initial au sommet terminal. Une boucle est representée par un cercle accolé au coin supérieur droit du sommet correspondant.

Le signe d'orientation ( éventuel) apparaît à mi-distance entre les sommets initial et terminal.

Le numéro de l'arc est dessiné à mi-distance entre le signe d'orientation et le sommet terminal.

Tous les élements nécessaires à l'affichage sont tirés de la zone graphique.

#### PROGRAMMATION:

La variable scalfa est le facteur d'échelle. Elle vaut 2 pour un tracé dans une fenêtre avec agrandissement, et vaut 1 pour un tracé normal.

La variable booléenne orient vaut true si le graphe est orienté, et vaut false sinon.

Pour tracer un arc, on distingue plusieurs cas dépendant de la position des sommets initial et terminal. Dans chaque cas, on détermine la position du signe d'orientation.

cas 0 : tracé d'une boucle<br>----------------------------

cas 1 a 4: tracé d'un arc

- cas 1 : les sommets initial et terminal sont alignés verticalement, le sommet terminal est vers le bas.
- cas 2 : les sommets initial et terminal sont alignés verticalement, le sommet terminal est vers le haut.
- cas 3 : les sommets initial et terminal sont disposés de façon quelconque, le sommet terminal est le plus à gauche.
- cas 4 : les sommets initial et terminal sont disposés de façon quelconque, le sommet terminal est le plus à droite.

PADSOM

BUT:

Affiche l'image d'un sommet.

ACCES:

CALL PADSOM(NINSOM)

PARAMETRES:

NINSOM [integer;input]

- numéro interne du sommet précond:  $1 \leq m$  ninsom  $\leq 50$ 

### DISCUSSION:

Le sommet est représenté par un carré au centre duquel apparaît le numéro du sommet.

Tous les éléments nécessaires à l'affichage sont tirés de la zone graphique.

#### PROGRAMMATION:

Les coordonnées du centre du carré représentant le sommet sont calculées à partir des indices ligne et colonne, en fonction de la fenêtre courante.

La variable scalfa est le facteur d'échelle. Elle vaut 2 pour un tracé dans une fenêtre avec agrandissement, et vaut l pour un tracé normal.

BUT:

Détruit l'image d'un arc.

ACCES:

CALL PDLARC(NINARC)

PARAMETRES:

NINARC [integer;input]

- numéro interne de l'arc précond:  $1 \leq n$ inarc  $\leq 250$ 

PROGRAMMATION:

La destruction consiste à retracer l'arc dans la couleur de fond courante.

### PDLSOM

BUT:

Détruit l'image d'un sommet.

ACCES:

CALL PDLSOM(NINSOM)

PARAMETRES:

NINSOM [integer;input]

- numéro interne du sommet précond:  $1 \leq m$  ninsom  $\leq 50$ 

DISCUSSION:

PDLSOM détruit également l'image des arcs incidents au sommet.

PROGRAMMATION:

La destruction consiste à retracer le sommet et les arcs incidents dans la couleur de fond courante.

PGRILL

BUT:

Dessine la grille de référence pour le positionnement des sommets du graphe.

ACCES:

CALL PGRILL(NL,NC)

### PARAMETRES:

NL (integer;input]

- nombre de lignes de la grille de référence

NC [integer;input]

- nombre de colonnes de la grille de référence

### DISCUSSION:

La grille est constituée d'un cadre gradué en abscisses et en ordonnées à concurrence du nombre de colonnes et et de lignes.

Cette grille est affichée lors de l'initialisation du graphe par la procédure GOPEN.

### PROGRAMMATION:

La grille correspond au segment retenu numéro 1.

\*\*\*\*\*\*\*\*\*\*\*\*\*\*\*\*\*\*\*\*\*\*\*\*\*\*\*\*\*\*\*\*\*\*\*\*\*\*\*\*\*\*\*\*\*\*\*\*\*\*\*\*\*\*\*\*\*\*\*\*\*\*\*\*\*

### PINIT

BUT:

Initialise l'image pour l'affichage du graphe.

ACCES:

CALL PINIT(DEVICE)

PARAMETRES:

DEVICE (integer;input]

- numéro de l'appareil graphique à initialiser.

DISCUSSION:

Le paramètre device désigne le numéro logique de l'appareil à initialiser. Ce numéro dépend de l'environnement graphique dans lequel on travaille.

Dans le cas du terminal GIGI, ce numéro vaut 1.

PINIT affiche également la grille de référence dans laquelle on positionne les sommets du graphe.

PROGRAMMATION:

La routine JFILES oriente les messages d'erreur provenant

de DI-3000 vers le fichier FORO1. DAT dans le catalogue de l'utilisateur.

Le tableau Ginfo contient les éléments nécessaires à la manipulation du graphe ( déplacements de la fenêtre ).

Le segment 32000 contient l'image du graphe. Il est initialement créé vide.

#### **PMOVGR**

BUT:

Mise à l'échelle et translation du graphe.

ACCES:

CALL PMOVGR

DISCUSSION:

PMOVGR met à l'échelle et translate les deux segments retenus contenant la grille de référence et le graphe.

Cela produit un effet d'agrandissement de la partie du dessin sélectionnée à l'aide des paramètres d'affichage.

2.3.2.3. Procédures utilitaires.

# **GADECO**

BUT:

Décode le code graphique.

ACCES:

CALL GADECO(CODE, CL, ST, LT, BR)

**PARAMETRES:** 

CODE [integer; input]

- code graphique

 $CL$ [integer; output]

- numéro de couleur postcond:  $1 \leq c1 \leq 8$  ST [integer; output]

- numéro de style postcond:  $1 \le s \le t = 4$ 

 $\ensuremath{\text{LT}}\xspace$ [integer; output]

- indice de largeur de trait postcond:  $0 \le 1$ t  $\le 32767$ 

[integer; output]  $BR$ 

- indice de brillance du trait postcond:  $0 \le$  br  $\le$  = 32767

### DISCUSSION:

La structure du code graphique a été donnée au point 2.2.3.

### PROGRAMMATION:

Les valeurs du 3 ème et du 4 ème chiffre sont utilisées pour calculer des indices variant entre 0 et 32767.

### GANUMI

BUT:

Renvoie le numéro interne d'un arc dont on fournit le numéro utilisateur.

**ACCES:** 

GANUMI (NUMARC, NINARC)

PARAMETRES:

NUMARC [integer;input]

- numéro utilisateur de l'arc

NINARC [integer; output]

- numéro interne de l'arc postcond:  $1 \le$  ninarc  $\le$  = 250

**CONDITION D'ERREUR:** 

GANUMI = -1 s'il n'existe pas d'arc portant le numéro numarc.

**GENCOD** 

BUT:

Convertit un nombre entier positif de 3 chiffres maximum en une chaîne de caractères.

ACCES:

CALL GENCOD(NUM,L,STRING)

PARAMETRES:

NUM [integer;input]

numéro à convertir précond: 0 < num < = 999

L [integer;output]

- longueur de la chaîne de caractères précond:  $1 \leq 1 \leq 3$ 

STRING [integer;char.string;output]

- chaîne de caractères

DISCUSSION:

La paramètre string contient des blancs si num n'est pas compris entre O et 999.

\*\*\*\*\*\*\*\*\*\*\*\*\*\*\*\*\*\*\*\*\*\*\*\*\*\*\*\*\*\*\*\*\*\*\*\*\*\*\*\*\*\*\*\*\*\*\*\*\*\*\*\*\*\*\*\*\*\*\*\*\*\*\*\*\*

### GMOVGR

BUT:

Positionne les paramètres de la fenêtre d'affichage.

ACCES:

CALL GMOVGR(SCALE,TX,TY)

PARAMETRES:

SCALE [real;input]

- facteur d'agrandissement précond:  $0 \leq s$  scale  $\leq 100$ 

TX,TY [real;input]

- composantes de la translation

DISCUSSION:

Les composantes de la translation sont exprimées en coordonnées virtuelles. Pour cette raison, elles ne peuvent excéder la hauteur et la largeur de l'espace des coordonnées virtuelles.

GPDECO

BUT:

Vérifie la validité de la position d'un sommet.

ACCES:

GPDECO(ILINE, ICOL)

PARAMETRES:

ILINE [integer;input]

- indice-ligne de la position du sommet

**ICOL** [integer;input]

- indice-colonne de la position du sommet

CONDITION D'ERREUR:

 $GPDECO = -1$  si l'indice-ligne ou colonne n'est pas valide ou si iline et icol ne sont pas tous les deux pairs ou tous les deux impairs,

> -2 si la position [iline, icol] est déjà attribuée.

### **GPENCO**

BUT:

Encode les valeurs des indices ligne et colonne de la grille de référence.

ACCES:

CALL GPENCO(NUML, NUMC, IL, IC)

PARAMETRES:

**NUML** [integer;input]

- nombre de lignes de la grille de référence

NUMC [integer; input]

- nombre de colonnes de la grille de référence

IL [integer; array; output]

- tableau [1..50] des indices ligne

[integer; array; output] IC

- tableau [1..50] des indices colonne

#### DISCUSSION:

GPENCO crée deux tableaux d'indices il et ic, tels que la paire [il(i), ic(i)] corresponde à la position du i ème sommet dans l'ordre d'apparition des sommets.

Sur le dessin, ces positions sont attribuées aux sommets de haut en bas et de gauche a droite.

#### GSNUMI

#### BUT:

Renvoie le numéro interne d'un sommet dont on fournit le numéro utilisateur.

ACCES:

GSNUMI (NUMSOM, NINSOM)

PARAMETRES:

NUMSOM [integer;input]

- numéro utilisateur du sommet

NINSOM [integer; output]

- numéro interne du sommet postcond:  $1 \leq n \times 50$ 

CONDITION D'ERREUR:

GSNUMI = -1 s'il n'existe pas de sommet portant le numéro numsom.

### **PCONVP**

BUT:

Renvoie les coordonnées réelles d'un sommet en fonction de la fenêtre courante.

ACCES:

CALL PCONVP(NINSOM, XPOS, YPOS)

PARAMETRES:

NINSOM [integer;input]

- numéro interne du sommet précond:  $1 \leq m$  ninsom  $\leq 50$ 

**XPOS** [real; output]

- abscisse de la coordonnée du sommet

**YPOS** [real; output]

- ordonnée de la coordonnée du sommet

### DISCUSSION:

PCONVP convertit les indices ligne et colonne d'un sommet en ses coordonnées réelles.

Les coordonnées dépendent de la fenêtre courante (état agrandi ou non ).

### PROGRAMMATION:

- 1. Conversion des coordonnées réelles en coordonnées virtuelles.
- 2. Calcul des nouvelles coordonnées virtuelles en fonction de l'échelle et de la translation.
- 3. Conversion des coordonnées virtuelles en coordonnées reelles.

### 2.4. LES PROCEDURES RELATIVES AUX CLASSIFICATIONS HIERARCHIOUES ET AUX HISTOGRAMMES.

### 2.4.1. PRELIMINAIRES.

2.4.1.1. Notations.

Le terme " code graphique " est utilisé pour désigner un nombre entier positif de 4 chiffres où chaque chiffre désigne une propriété graphique d'un objet, à savoir:

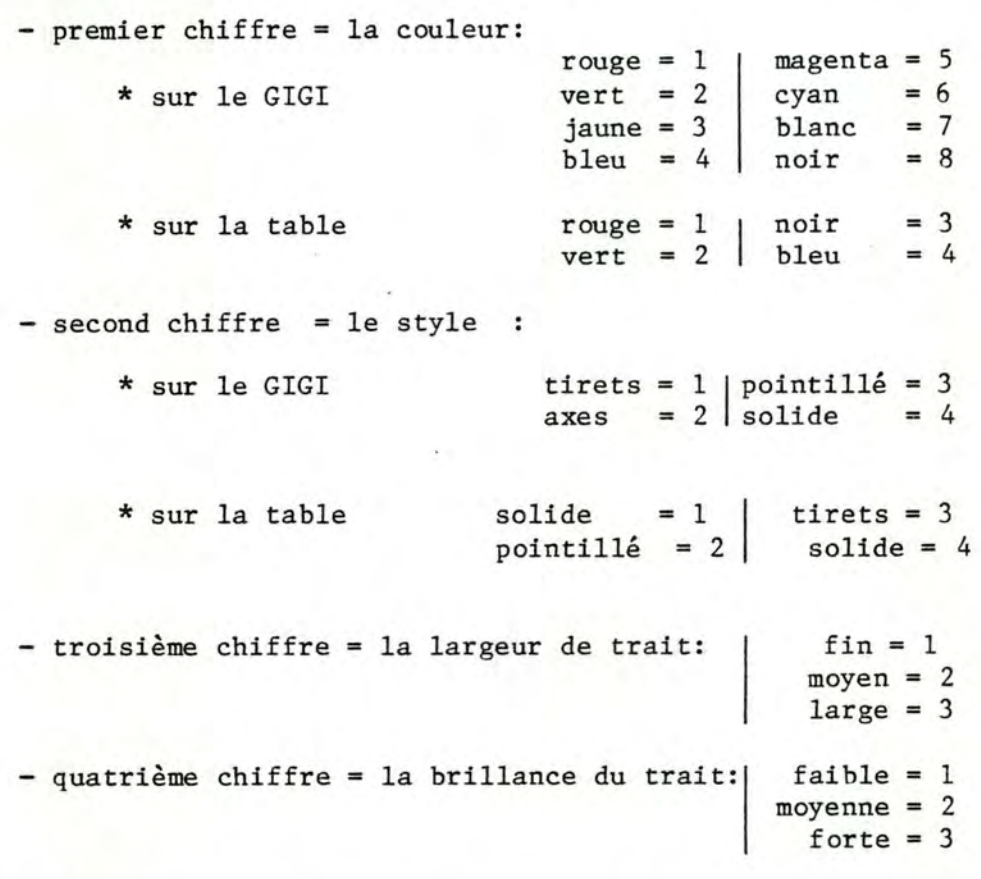

A titre d'exemple, le code 2433 désigne un tracé solide de couleur verte et de largeur et brillance maximales.

Par défaut, le code graphique vaut 1422.

Le terme" code graphique de l'intérieur" est utilisé pour désigner un nombre entier positif de 2 chiffres où :

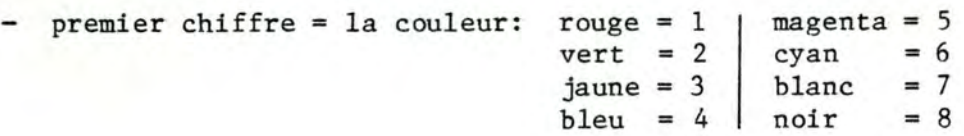

- second chiffre = le style de hachures

 $vertical = 1$  $horizontal = 2$ 

 $oblique$  droite = 3  $oblique$  gauche = 4 style 1 et  $2 = 5$ style  $3$  et  $4 = 6$  $plein = 7$ 

Par défaut, le code graphique de l'intérieur vaut 11.

2.4.1.2. Séquence des appels.

Pour assurer une exécution correcte de son programme, l'utilisateur doit respecter une séquence dans les appels aux procédures d'application.

a. Classifications hiérarchiques.

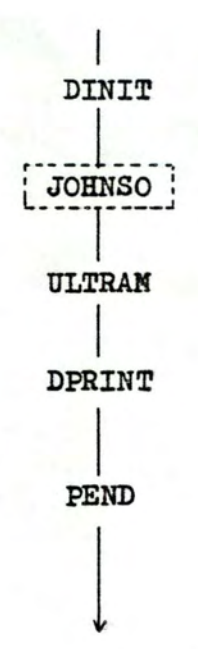

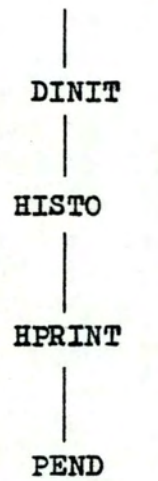

L'appel à DINIT doit apparaître avant tout appel aux procédures. De même. l'appel à PEND doit clôturer tout affichage graphique.

#### 2.4.2. LES PROCEDURES.

Les procédures sont classées dans l'ordre suivant :

- 1. Procédures d'application, c'est à dire celles qui peuvent être appelées directement par l'utilisateur.
- 2. Sous-procédures.

Dans chaque groupe, les procédures sont classées par ordre alphabétique.

2.4.2.1. Procédures d'application.

#### DINIT

BUT:

Initialise DI-3000 et les paramètres d'affichage.

**ACCES:** 

CALL DINIT(DEVICE)

PARAMETRES:

DEVICE [integer;input]

- numéro de l'appareil graphique à initialiser.

#### DISCUSSION:

Le paramètre device désigne le numéro logique de l'appareil à initialiser. Ce numéro dépend de l'environnement graphique dans lequel on travaille.

Dans le cas du terminal GIGI, ce numéro vaut l.

### PROGRAMMATION:

La routine JFILES oriente les messages d'erreur provenant de DI-3000 vers le fichier FORO1. DAT dans le catalogue de l'utilisateur.

# **DPRINT**

Crée un métafichier contenant le dendrogramme couramment construit.

ACCES:

CALL DPRINT(MFNAME)

PARAMETRES:

MFNAME [double precision; input]

- nom du métafichier que l'on crée

DISCUSSION:

Cette procédure ne peut apparaître seule dans un programme d'application. Pour l'utiliser, il faut respecter une séquence d'appels ( cfr point 2.4.1.2 ).

#### PROGRAMMATION:

Le métafichier est créé à partir des informations mémorisées dans une zone interne lors de l'appel à ULTRAM.

#### **HISTO**

BUT:

Dessine un histogramme.

ACCES:

HISTO(REP, LIM, N, IND, ECODE, ICODE, AXNAME, AXCODE, PCNAME)

#### **PARAMETRES:**

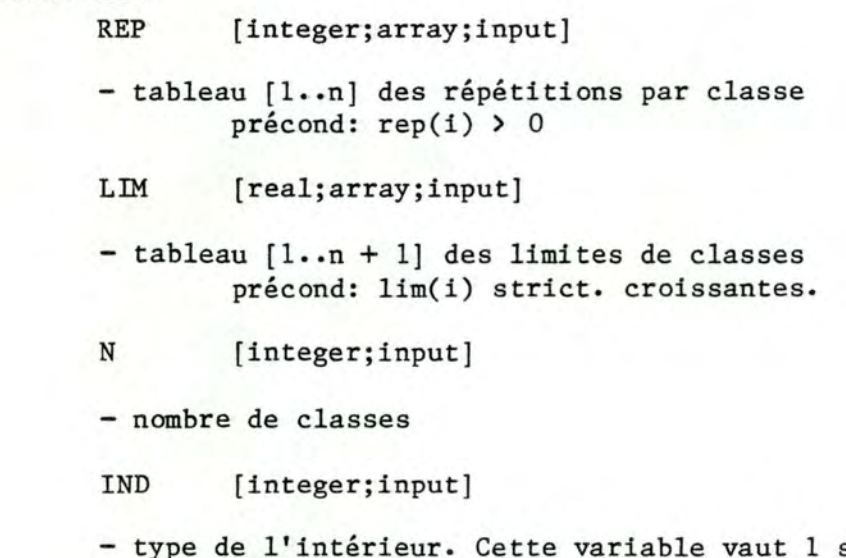

зi l'intérieur des rectangles doit être hachuré et vaut 0 s'il doit être laissé vide

ECODE [integer;array;input]

- tableau [l..n] des codes graphiques du bord des rectangles.( Le style des bords est toujours le trait plein)
- ICODE [integer;array;input)
- tableau [l..n] des codes graphiques de l'intérieur des rectangles
- AXNAME [integer;array of char.string;input]
- tableau [1 .• 2) contenant le nom de l'axe. Chaque élément de axname est une chaîne de 5 car. maximum

AXCODE [integer;input]

- code graphique de l'axe

- PCNAME [integer;array of char.string;input]
- tableau [1..2] contenant le nom du dessin. Chaque élément de pcname est une chaîne de 5 car. maximum

#### DISCUSSION:

Les valeurs possibles pour le code intérieur des rectangles de l'histogramme sont données en 2.4.1.1 •

Les valeurs des répétitions par classe sont projetées à gauche du dessin, sur une ligne verticale.

 $\cdot$  Les graduations de l'axe unique de l'histogramme,  $\epsilon_{\rm s}^{\rm s}$ ( qui correspondent aux limites de classes) sont tracées suivant le format Fortran FS.2. L'utilisateur doit tenir compte de ce fait dans la façon dont il interprète le dessin.

Cette procédure ne peut apparaître seule dans un programme d'application. Pour l'utiliser, il faut respecter une séquence d'appels. ( cfr point 2.4.1.2)

### CONDITION D'ERREUR:

- HISTO = -1 si le nombre de classes n'est pas compris entre 1 et 40,
	- = -2 si au moins une des répétitions par classe est négative ou nulle,
	- = -3 si les limites de classe ne sont pas strictement croissantes.

#### PROGRAMMATION:

L'algorithme se déroule de la façon suivante

ECODE [integer; array; input]

- tableau [1..n] des codes graphiques du bord des rectangles.( Le style des bords est toujours le trait plein)
- ICODE [integer;array;input]
- tableau [1..n] des codes graphiques de l'intérieur des rectangles
- AXNAME [integer;array of char.string;input]
- tableau [1 •• 2] contenant le nom de l'axe. Chaque élément de axname est une chaîne de 5 car. maximum

AXCODE [integer;input]

- code graphique de l'axe

- PCNAME [integer;array of char.string;input]
- tableau [1..2] contenant le nom du dessin. Chaque élément de pcname est une chaîne de 5 car. maximum

### DISCUSSION:

Les valeurs possibles pour le code intérieur des rectangles de l'histogramme sont données en 2.4.1.1 •

Les valeurs des répétitions par classe sont projetées à gauche du dessin, sur une ligne verticale.

Les graduations de l'axe unique de l'histogramme, ( qui correspondent aux limites de classes) sont tracées suivant le format Fortran FS.2. L'utilisateur doit tenir compte de ce fait dans la façon dont il interprète le dessin.

Cette procédure ne peut apparaître seule dans un programme d'application. Pour l'utiliser, il faut respecter une séquence d'appels. ( cfr point 2.4.1.2)

#### CONDITION D'ERREUR:

- HISTO = -1 si le nombre de classes n'est pas compris entre 1 et 40,
	- = -2 si au moins une des répétitions par classe est négative ou nulle,
	- = -3 si les limites de classe ne sont pas strictement croissantes.

### PROGRAMMATION:

L'algorithme se déroule de la façon suivante
- vérification des contraintes
- calcul des hauteurs des classes
- tracé de l'histogramme
- conversion des limites en graduations
- tracé de l'axe et du titre
- affectation des valeurs variables courantes aux utilisées pour le tracé dans un métafichier

#### **HPRINT**  $- - - - -$

#### BUT:

Crée un métafichier contenant l'histogramme couramment construit.

ACCES:

CALL HPRINT(MFNAME)

#### PARAMETRES:

MFNAME [double precision; input]

- nom du métafichier que l'on crée

#### DISCUSSION:

Cette procédure ne peut apparaître seule dans un programme d'application. Pour l'utiliser, il faut respecter une séquence d'appels ( cfr point 2.4.1.2).

#### PROGRAMMATION:

Le métafichier est créé à partir des informations mémorisées dans une zone interne lors de l'appel à HISTO.

#### **JOHNSO**

#### BUT:

Crée une ultramétrique par la méthode de Johnson.

**ACCES:** 

CALL JOHNSO(D, ND, NF, IND)

**PARAMETRES:** 

D [real;array;input et output]

- en input: tableau [l..nd, l..nd] des distances ( similarités) entre individus. La distance entre l'individu i et l'individu j est donnée par d(i,j) précond: d est supratriangulaire
- en output: tableau [1..nd, 1..nd] de l'ultramétrique postcond: d est supratriangulaire
- ND [integer;input]
- nombre d'individus précond:  $2 \leq n$  nd  $\leq 40$

NF [integer;input]

- numéro de la formule à utiliser pour le calcul de la distance ( similarité) entre groupes. précond:  $1 \leq n \leq 3$
- IND [logical;input]
- variable booléenne qui vaut: true si les d(i,j) sont des distances false si les d(i,j) sont des similarités

#### DISCUSSION:

A chaque itération de la méthode de Johnson, on recheche les deux groupes les plus proches et on les fusionne pour former un nouveau groupe.

Pour calculer la distance entre ce nouveau groupe et les autres groupes, on peut choisir entre trois formules :

> max. de la distance entre chaque groupe restant et les sous-groupes du nouveau restant et les sous-groupes du nouveau<br>groupe formé ( nf = 1 )

min. de cette distance  $(nf = 2)$ 

moyenne de cette distance ( nf = 3 )

Par défaut, la valeur de nf est 3.

\*\*\*\*\*\*\*\*\*\*\*\*\*\*\*\*\*\*\*\*\*\*\*\*\*\*\*\*\*\*\*\*\*\*\*\*\*\*\*\*\*\*\*\*\*\*\*\*\*\*\*\*\*\*\*\*\*\*\*\*\*\*\*\*\*

# ULTRAM

BUT:

Dessine le dendrogramme relatif à une classification hiérarchique.

#### ACCES:

ULTRAM(TAB,N,IND,PCNAME,AXCODE,PCCODE)

#### PARAMETRES:

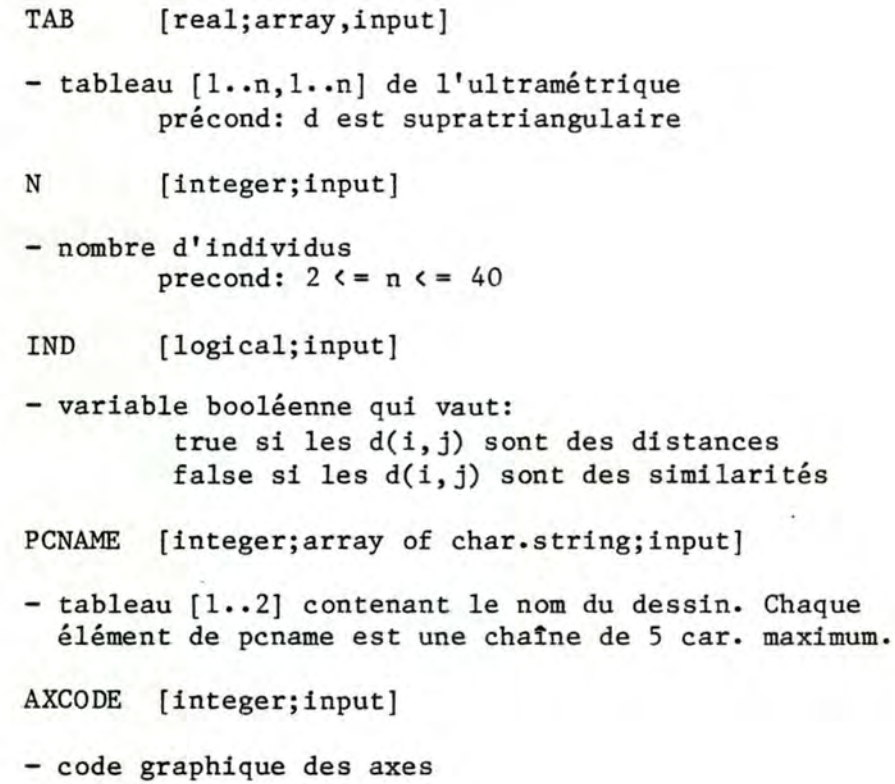

PCCODE [integer;input]

- code graphique du dendrogramme

### DISCUSSION:

Les axes ne portent pas de nom et sont tracés tous deux en utilisant le même code graphique.

Les graduations le long de l'axe des ordonnées ( qui correspondent aux indices d'agrégation des différents groupes) sont tracées suivant le format Fortran FS.2. L'utilisateur doit tenir compte de ce fait dans la façon dont il interprète le dessin.

Cette procédure ne peut apparaître seule dans un programme d'application. Pour l'utiliser, il faut respecter une séquence d'appels ( cfr point 2.4.1.2 ).

### CONDITION D'ERREUR:

ULTRAM <sup>=</sup>-1 si le nombre d'individus n'est pas compris entre 2 et 40,

<sup>=</sup>-2 si le tableau tab n'est pas supratriangulaire

PROGRAMMATION:

L'algorithme se déroule de la façon suivante

- vérification des contraintes

- classification des individus
- calcul des coordonnées des groupes
- conversion des graduations
- tracé des axes
- tracé du dendrogramme
- tracé du titre
- affectation des valeurs courantes aux variables utilisées pour le tracé dans un métafichier

## PEND

### BUT:

Assure la terminaison correcte des procédures d'affichage.

### ACCES:

CALL PEND

### DISCUSSION:

Cette procédure termine la séquence des appels. Elle doit être la dernière à être appelée dans le programme d'application de l'utilisateur. (Voir aussi 2.4.1.2)  $\label{eq:2} \mathcal{L}=\mathcal{L}^{\text{max}}\left(\mathcal{L}^{\text{max}}\right)$  $\mathcal{F}(\mathbf{d}) = \mathbf{d}_0 + \mathbf{d}_1 + \mathbf{d}_2 + \mathbf{d}_3$  $\mathcal{F}_{\mathcal{A}}$  .

# TTYINI

#### BUT:

Initialise le terminal d'entrées-sorties.

ACCES:

CALL TTYINI(DEVICE)

#### **PARAMETRES:**

DEVICE [integer; char.string; input]

- chaîne de 5 caractères au maximum contenant le nom logique du terminal

## DISCUSSION:

TTYINI permet d'initialiser le dialogue entre le programme appelant et un terminal de nom logique device (ex: "TTY20") autre que le terminal graphique

afin d'éviter sur ce dernier la surimpression des dessins et des messages d'entrées-sorties.

### PROGRAMMATION:

STTY est une procédure Assembleur qui permet le déplacement arrière du curseur sur le terminal d'entrées-sorties.

2.4.2.2. Sous-procédures.

### **DAXEH**

#### BUT:

Trace un axe horizontal.

ACCES:

CALL DAXEH(ABSI, NABS, GRD, AXNAME, AXCODE, DIR, NC, XSIZE, YSIZE)

#### PARAMETRES:

ABSI [real; array; input]

> $\sim 10^{-1}$  $\mathbf{r}$

- tableau [l. nabs] des abscisses des graduations précond:  $0 \le absi(i) \le xsize$ 

- $\mathbb{R}^n$ **NABS** [integer;input]
- nombre d'abscisses

**GRD** [integer; array of char.string; input]

- tableau [l..nabs] des graduations. Chaque élément de grd est une chaîne de 5 car. maximum

AXNAME [integer; array of char.string; input]

- tableau [1..2] contenant le nom de l'axe. Chaque élément de axname est une chaîne de 5 car. maximum

AXCODE [integer;input]

- code graphique de l'axe

DIR [integer;input]

- direction de tracé des graduations précond:  $1 \leq d \leq 4$ 

NC [integer;input] 医肠体 医检查法 网络特别人

nombre de caractères à afficher pour les graduations precond:  $1 \leq m \leq 5$ 

XSIZE [real; input]

- nombre d'unités de la fenêtre de vision en abscisses

YSIZE [real;input]

- nombre d'unités de la fenêtre de vision en ordonnées

#### DISCUSSION:

L'axe est toujours tracé dans une fenêtre s'étendant de 0 à xsize en abscisses et de O à ysize en ordonnées.

Le nom de l'axe apparaît à son extrémité droite.

Les graduations sont tracées dans une des 4 directions suivantes:

> de gauche à droite (dir = 1) de haut en bas de droite à gauche (dir = 3) de bas en haut  $(dir = 2)$  $\text{(dir = 4)}$

\*\*\*\*\*\*\*\*\*\*\*\*\*\*\*\*\*\*\*\*\*\*\*\*\*\*\*\*\*\*\*\*\*\*\*\*\*\*\*\*\*\*\*\*\*\*\*\*\*\*\*\*\*\*\*\*\*\*\*\*\*\*\*\*\*

DAXEV

BUT:

Trace un axe vertical.

ACCES:

#### CALL DAXEV(ORD,NORD,GRD,AXNAME,AXCODE,DIR,NC, XS IZE, YS IZE)

### PARAMETRES :

ORD [real;array;input]

- tableau [l..nord] des ordonnées des graduations précond: 0 < ord(i) < ysize

NORD [integer; input]

- nombre d'ordonnées

GRD [integer;array of char.string;input]

- tableau [l •• nabs] des graduations. Chaque élément de grd est une chaîne de 5 car. maximum

AXNAME [integer;array of char.string;input]

tableau [1 •• 2] contenant le nom de l'axe.Chaque élément de axname est une chaîne de 5 car. maximum

AXCODE [integer;input]

- code graphique de l'axe

**DIR** [integer; input]

- direction de tracé des graduations précond:  $1 \leq d$ ir  $\leq 4$ 

N<sub>C</sub> [integer;input]

- nombre de caractères à afficher pour les graduations précond:  $1 \leq m \leq 5$ 

**XSIZE** [real;input]

- nombre d'unités de la fenêtre de vision en abscisses

[real:input] YSIZE

- nombre d'unités de la fenêtre de vision en ordonnées

### DISCUSSION:

L'axe est toujours tracé dans une fenêtre s'étendant de 0 à xsize en abscisses et de 0 à ysize en ordonnées.

Le nom de l'axe apparaît à son extrémité supérieure.

Les graduations sont tracées dans une des 4 directions suivantes:

> de gauche à droite  $dir = 1)$  $\text{(dir = 2)}$ de haut en bas de droite à gauche  $dir = 3$ ) de bas en haut  $\text{(dir = 4)}$

# DCALC

BUT:

Calcule les coordonnées réelles des groupes composant un dendrogramme à partir de l'arbre binaire correspondant.

ACCES:

CALL DCALC(TREE, N, IDA, INDIV, NCI, XPOS, YPOS, XPOSG, XPOSD, YPOSG, YPOSD, XSIZE, YSIZE)

# PARAMETRES:

TREE [integer; array; input]

- tableau [1..n, 1..3] contenant la représentation de l'arbre binaire

précond: l'arbre est correctement construit

[integer;input] N

- nombre de cellules de l'arbre précond:  $1 \leq n \leq 79$
- IDA [real;array;input]
- tableau [l..nci-l] des indices d'agrégation des groupes formés
- INDIV [integer;array;input]
- tableau [l..nci] des numéros des individus précond: indiv(i) sont les valeurs des feuilles de l'arbre et sont classées dans cet ordre

NCI [integer;input]

- nombre d'individus précond:  $2 \leq -nci \leq 40$
- XPOS (real;array;output]
- tableau [l..nci] des abscisses des individus postcond: 0 < xpos(i) < xsize
- YPOS (real;array;output]
- tableau [1..nci-1] des ordonnées des groupes postcond: 0 < ypos(i) < ysize ypos(i) sont classés dans l'ordre croissant

XPOSG,XPOSD (real;array;output]

- tableaux [l..nci-l] des abscisses gauche et droite, respectivement, des groupes constituant le dendrogramme

YPOSG,YPOSD (real;array;output]

- tableaux [1..nci-1] des ordonnées gauche et droite, respectivement, des groupes constituant le dendrogramme

XSIZE [real; input]

- nombre d'unités de la fenêtre de vision en abscisses
- YSIZE (real;input]
- nombre d'unités de la fenêtre de vision en ordonnées

#### DISCUSSION:

Chaque groupe du dendrogramme est représenté par deux lignes verticales et une ligne horizontale formant ainsi un U renversé.

Les variables xposg(i) et xposd(i) sont les abscisses des barres verticales. Les variables yposg(i) et yposd(i) sont les ordonnées des sous-groupes gauche et droit du

#### groupe i.

\*\*\*\*\*\*\*\*\*\*\*\*\*\*\*\*\*\*\*\*\*\*\*\*\*\*\*\*\*\*\*\*\*\*\*\*\*\*\*\*\*\*\*\*\*\*\*\*\*\*\*\*\*\*\*\*\*\*\*\*\*\*\*\*\*

DCLASS

BUT:

Construit l'arbre binaire correspondant à une ultramétrique et renvoie les indices d'agrégation des groupements effectués.

ACCES:

CALL DCLASS(D,ND,IND,TREE,NB,YNOM)

#### PARAMETRES:

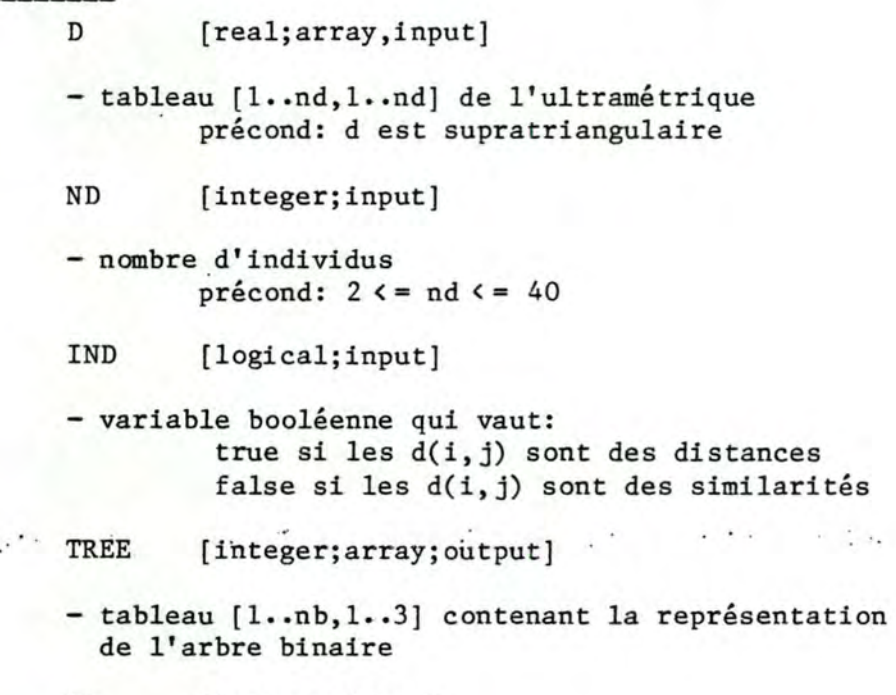

NB (integer;input]

nombre de cellules de l'arbre précond: nb = 2\*nd -1

YNOM [real;output]

- tableau [l..nd-l] des indices d'agrégation des groupes formés

### DISCUSSION:

A partir de l'ultramétrique, on crée un arbre binaire représenté par un tableau à nb lignes et 3 colonnes.

Chaque ligne correspond à une cellule de l'arbre. Initialement, chaque cellule correspond à un individu. A chaque groupement,on ajoute une cellule et on lui donne pour valeur le numéro du groupe formé. On relève en même temps l'indice d'agrégation de ce

L'adresse de la racine de l'arbre est nb ( adresse de la dernière cellule).

### PROGRAMMATION:

Chaque cellule i comprend 3 champs:

le champ 'gauché [ tree(i,l) ] contient l'adresse du sous-arbre de gauche de la cellule i

le champ 'valeur' [ tree(i,2) ] contient la valeur de la cellule

le champ 'droité [ tree(i,3) ] contient l'adresse du sous-arbre de droite de la cellule i

Chaque cellule i est soit un noeud de l'arbre, soit une feuille. Dans ce dernier cas, le champ 'gauché est nul et le champ 'droité contient l'adresse du successeur dans l'ordre infixé.

\*\*\*\*\*\*\*\*\*\*\*\*\*\*\*\*\*\*\*\*\*\*\*\*\*\*\*\*\*\*\*\*\*\*\*\*\*\*\*\*\*\*\*\*\*\*\*\*\*\*\*\*\*\*\*\*\*\*\*\*\*\*\*\*\*

#### DCONV

BUT:

Convertit les coordonnées réelles des groupes d'un dendrogramme en chaînes de caractères pour les \_graduations.. .. •, . . . .

### ACCES:

CALL DCONV(IDA,INDIV,N,XPOS,YPOS,ABSI,ORD,NORD,GRDX,GRDY)

#### PARAMETRES:

- IDA [real;array;input]
- tableau [1..n-1] des indices d'agrégation des groupes formés
- **INDIV** [integer;array;input]
- tableau [l..n] des numéros des individus précond: indiv(i) sont les valeurs des feuilles de l'arbre de classification et sont classées dans cet ordre

N [integer;input]

nombre d'individus precond:  $2 \leq n \leq 40$ 

XPOS [real;array;input]

- tableau [1..n] des abscisses des individus

YPOS [real;array;input]

- tableau [1..n-1] des ordonnées des groupes précond: ypos(i) sont classés dans l'ordre croissant
- ABSI [real; array; output]
- tableau [l..n] des abscisses des graduations de l'axe horizontal
- ORD [real;array;output]
- tableau [1..nord] des ordonnées des graduations de l'axe vertical

NORD [integer;output]

- nombre de graduations de l'axe vertical

- GRDX [integer;array of char.string;output]
- tableau [l..n] des graduations de l'axe horizontal.
- GRDY [integer;array of char.string;output]
- tableau [1 •• nord) des graduations de l'axe vertical.

#### DISCUSSION:

Le nombre de graduations sur l'axe vertical est différent du nombre d'indices d'agrégation étant donné que plusieurs groupes peuvent se trouver à la même hauteur. Dans ce cas, on ne trace la graduation correspondante qu'une seule fois.

#### \*\*\*\*\*\*\*\*\*\*\*\*\*\*\*\*\*\*\*\*\*\*\*\*\*\*\*\*\*\*\*\*\*\*\*\*\*\*\*\*\*\*\*\*\*\*\*\*\*\*\*\*\*\*\*\*\*\*\*\*\*\*\*\*\*

# DEXPLO

# BUT:

Explore un arbre binaire dans l'ordre infixé et rend la valeur des cellules correspondant aux feuilles.

### ACCES:

CALL DEXPLO(TREE, N, NOM)

### ·PARAMETRES:

TREE (integer;array;input]

- tableau [1..n, 1..3] contenant la représentation de l'arbre binaire
	- précond: l'arbre est correctement construit

(afin d'éviter un bouclage)

N [integer;input]

- nombre de cellules de l'arbre précond: n est impair

**NOM** [integer; output]

- tableau [1..(n+1)/2] des valeurs des feuilles

DISCUSSION:

La structure de l'arbre est discutée dans la procédure DCLASS.

**DRAW** 

### BUT:

Trace le dendrogramme correspondant à une classification hiérarchique.

#### ACCES:

**Controlled Avenue State** 

CALL DRAW(NIDA, YPOS, XPOSG, XPOSD, YPOSG, YPOSD, PCCODE)

#### **PARAMETRES:**

**NIDA** [integer;input]

- nombre de groupes constituant le dendrogramme

- **YPOS** [real; array; input]
- tableau [l..nida] des ordonnées des groupes précond: ypos(i) sont classés dans l'ordre croissant

XPOSG, XPOSD [real; array; input]

- tableaux [l..nida] des abscisses gauche et droite, respectivement, des groupes constituant le dendrogramme

YPOSG, YPOSD [real; array; input]

- tableaux [l..nida] des ordonnées gauche et droite, respectivement, des groupes constituant le dendrogramme

PCCODE [integer;input]

- code graphique du dendrogramme

## DISCUSSION:

Chaque groupe du dendrogramme est représenté par deux lignes verticales et une ligne horizontale formant ainsi Les variables xposg(i) et xposd(i) sont les abscisses des barres verticales. Les variables yposg(i) et yposd(i) sont les ordonnées des sous-groupes gauche et droit du groupe i.

# FORMUL

# BUT:

Calcule le maximum, le minimum ou la moyenne de deux nombres réels.

### ACCES:

CALL FORMUL(NF, A, B, RES)

#### **PARAMETRES:**

NF [integer;input]

- numéro de la formule à appliquer précond:  $1 \leq m \leq 3$ 

- $A, B$ [real;input]
- les deux nombres dont on cherche le maximum, le minimum ou la moyenne
- **RES** [real; output]

resultat de la comparaison de A et B

### DISCUSSION:

Le choix est fait suivant la valeur de nf :

 $nf = 1$  : on prend le maximum de a et b  $nf = 2$ : on prend le minimum de a et b  $nf = 3$  : on prend la moyenne de a et b

# **GADECO**

#### BUT:

Décode le code graphique.

ACCES:

CALL GADECO(CODE, CL, ST, LT, BR)

**PARAMETRES:** 

CODE [integer;input] - code graphique CL [integer;output] - numéro de couleur postcond:  $1 \leq z \leq 1 \leq 8$  $c1 \neq$  de la couleur de fond courante ST [integer;output] - numéro de style postcond:  $1 \leq s$  st $\leq 4$ LT [integer;output] - indice de largeur de trait postcond:  $0 \leq 1$ t  $\leq 32767$ BR [integer;output]

- indice de brillance du trait postcond:  $0 \leq b r \leq 32767$ 

### DISCUSSION:

La structure du code graphique a été donnée au point 2.4.1.1 •

### PROGRAMMATION:

Les valeurs du 3ème et du 4ème chiffre sont utilisées pour calculer des indices variant entre O et 32767.

**·\*\*·\*\*·\*\*\*\*\*\*\*\*\*\*\*\*\*\*\*\*•\*.\*\*\*\*\*\*\*'!t\*\*\*\*\*\*\*\*\*\*\*\*\*\*\*\*\*\*\*\*\*-I:.\*\*\*\*\*\*\*~\*\*\*\*\*** 

# HCALC

BUT:

Calcule la hauteur des rectangles de l'histogramme, normalisée par la hauteur du plus grand rectangle.

ACCES:

CALL HCALC(REP,LIM,N,ORD)

PARAMETRES:

REP [integer;array;input]

- tableau [l..n] des répétitions par classe précond: rep(i) > 0

LIM [real;array;input]

 $-$  tableau  $[1...n + 1]$  des limites de classes précond: lim(i) strict. croissantes.

[integer;input] N

- nombre de classes

ORD [real; output]

- tableau des hauteurs normalisées postcond:  $0 \lt \text{ord}(i) \lt = 1$ 

### **HCONV**

BUT:

Convertit les limites des classes de l'histogramme en abscisses réelles et en chaînes de caractères.

ACCES:

CALL HCONV(LIM, NLIM, XSIZE, ABSI, GRD)

PARAMETRES:

- [real; array; input] LIM
- tableau [1.. n + 1] des limites de classes précond: lim(i) strict. croissantes.
- **NLIM** [integer;input]

- nombre de limites de classes

 $\begin{array}{l} \hbox{[real;input]}\hbox{.} \hbox{.} \hbox{.} \hbox{.} \hbox{.} \hbox{.} \hbox{.} \hbox{.} \hbox{.} \hbox{.} \hbox{.} \hbox{.} \hbox{.} \hbox{.} \hbox{.} \hbox{.} \hbox{.} \hbox{.} \hbox{.} \hbox{.} \hbox{.} \hbox{.} \hbox{.} \hbox{.} \hbox{.} \hbox{.} \hbox{.} \hbox{.} \hbox{.} \hbox{.} \hbox{.} \hbox{.} \hbox{.} \hbox{.}$ XSIZE

- nombre d'unités de la fenêtre de vision en abscisses

ABSI [real; array; output]

- tableau [l..nlim] des abscisses des limites de classes postcond:  $0 \leftarrow absi(i) \leftarrow xsize$
- **GRD** [integer; array of char.string; output]
- tableau [l..nlim] des graduations. Chaque élément de grd est une chaîne de 5 car. maximum

# DISCUSSION:

La conversion est toujours effectuée par rapport à une fenêtre s'étendant de 0 à xsize en abscisses.

Les limites de classes sont converties en chaînes de caractères selon le format Fortran f5.2. L'utilisateur doit tenir compte de ce fait dans la façon dont il fournit les limites.

BUT:

ACCES:

CALL HDECO(CODE, COLOR, SHADE)

PARAMETRES:

CODE [integer;input]

- code graphique de l'intérieur du polygone

**COLOR** [integer; output]

- couleur de l'intérieur du polygone postcond:  $1 \leq z \leq 8$  $color \neq$  de la couleur de fond courante

**SHADE** [integer; output]

- style de l'intérieur du polygone postcond:  $1 \le$  = shade  $\le$  = 6 ou shade = 47

DISCUSSION:

La variable shade désigne le type de hachures utilisé pour remplir le polygone.

La structure du code graphique de l'intérieur a été donnée en  $2.4.1.1$ .

#### **HDRAW**

BUT:

Trace l'ensemble des rectangles représentant les classes de l'histogramme.

**ACCES:** 

CALL HDRAW(N, LIM, H, IND, ECODE, ICODE)

PARAMETRES:

N [integer;input]

- nombre de classes

[real; array; input] LIM

- tableau [1..n + 1] des limites de classes précond: lim(i) strict. croissantes. H [real;array;input]

- tableau [l..n] des hauteurs normalisées des rectangles précond:  $0 \le h(i) \le 1$ 

IND [integer;input]

- type de l'intérieur. Cette variable vaut 1 si l'intérieur des rectangles doit être hachuré et vaut O s'il doit être laissé vide
- ECODE [integer;array;input]
- tableau [1..n] des codes graphiques du bord des rectangles. Le style des bords est toujours le trait plein.
- ICODE [integer;array;input]
- tableau [l..n] des codes graphiques de l'intérieur des rectangles.

### DISCUSSION:

Les valeurs du code graphique de l'intérieur des rectangles sont données au point 2.4.1.1 •

\*\*\*\*\*\*\*\*\*\*\*\*\*\*\*\*\*\*\*\*\*\*\*\*\*\*\*\*\*\*\*\*\*\*\*\*\*\*\*\*\*\*\*\*\*\*\*\*\*\*\*\*\*\*\*\*\*\*\*\*\*\*\*\*\*

## HPROJ

### BUT:

·•

Projette les valeurs des répétitions par classe de *:.......* l'histogramme.

#### ACCES:

CALL HPROJ(REP,LIM,H,N,XSIZE,YSIZE)

#### PARAMETRES:

- REP [integer;array;input]
- tableau [l..n] des répétitions par classe précond:  $rep(i) > 0$
- LIM [real;array;input]
- $-$  tableau  $[1 \cdot n + 1]$  des limites de classes précond: lim(i) strict. croissantes.
- H [real;array;input]
- tableau [l..n] des hauteurs normalisées des rectangles précond:  $0 \le h(i) \le 1$
- N [integer;input]

- nombre de classes

XSIZE (real;input]

- nombre d'unités de la fenêtre de vision en abscisses

YSIZE [real;input]

- nombre d'unités de la fenêtre de vision en ordonnées

DISCUSSION:

La projection est toujours effectuée par rapport à une fenêtre s'étendant de O à xsize en abscisses et de O à ysize en ordonnées.

\*\*\*\*\*\*\*\*\*\*\*\*\*\*\*\*\*\*\*\*\*\*\*\*\*\*\*\*\*\*\*\*\*\*\*\*\*\*\*\*\*\*\*\*\*\*\*\*\*\*\*\*\*\*\*\*\*\*\*\*\*\*\*\*\*

### TITRE

BUT:

Trace une chaîne de caractères représentant le titre du dessin.

ACCES:

CALL TITRE(PCNAME,TCODE,DIR,XSIZE,YSIZE)

PARAMETRES:

PCNAME [integer; array of char.string; input]

tableau (1.. 2] contenant le 'nom du dessin~ ' Chaque élément de pcname est une chaîne de 5 car. maximum

TCODE (integer;input]

- code graphique du titre. Seule la couleur est prise en compte.

DIR (integer;input]

- direction de tracé du titre

XSIZE [real;input]

- nombre d'unités de la fenêtre de vision en abscisses

YSIZE [real;input]

- nombre d'unités de la fenêtre de vision en ordonnées

### DISCUSSION:

Le titre est toujours tracé dans une fenêtre s'étendant de O à xsize en abscisses et de O à ysize en ordonnées.

Il apparaît sur le dessin en haut, au centre.

Le titre est tracé dans une des 4 directions suivantes:

de gauche à droite  $dir = 1)$ de haut en bas (dir = 2)<br>de droite à gauche (dir = 3) de bas en haut  $dir = 4)$ 

**TABLE OF CONTENTS** 

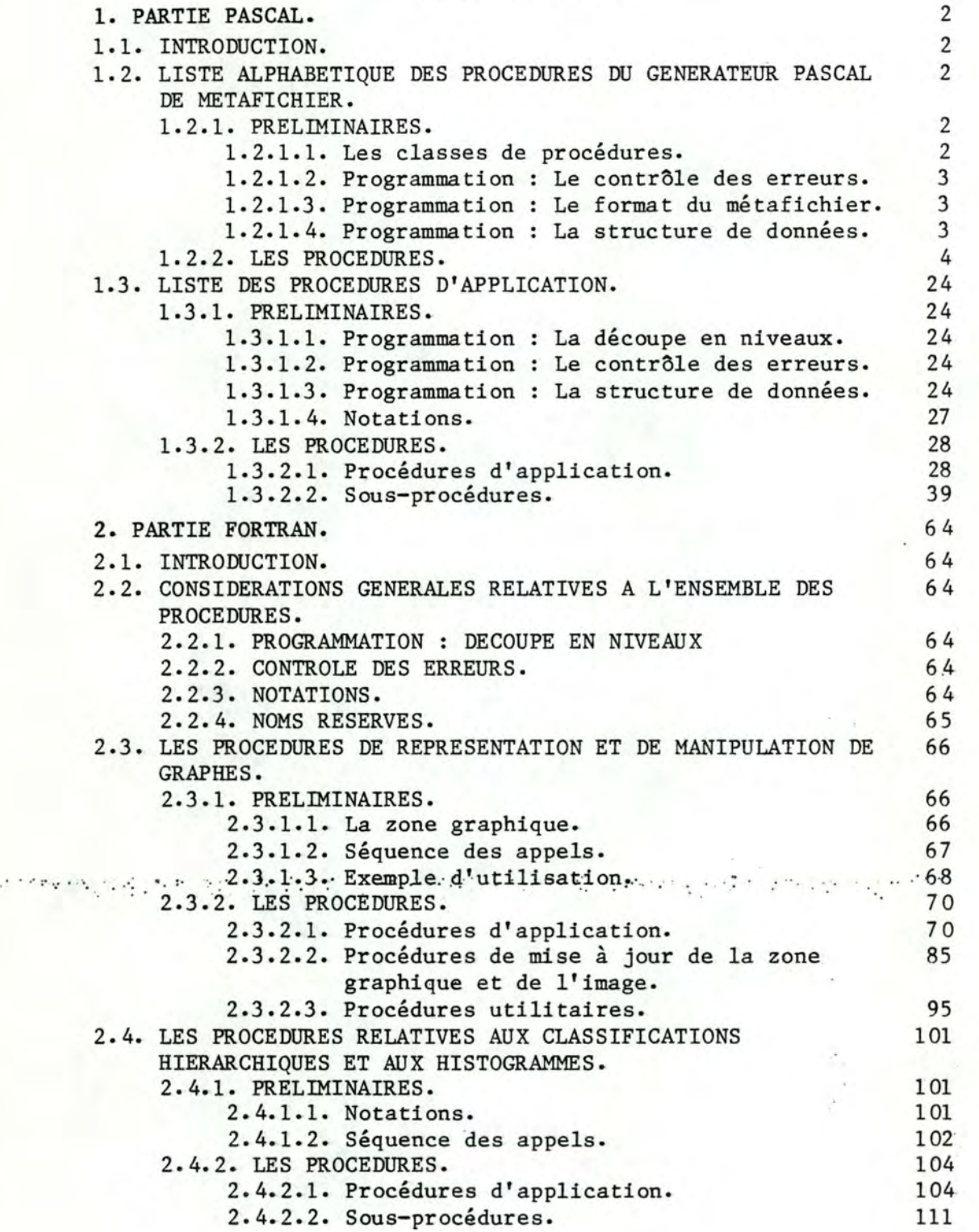

i

... ·- ..

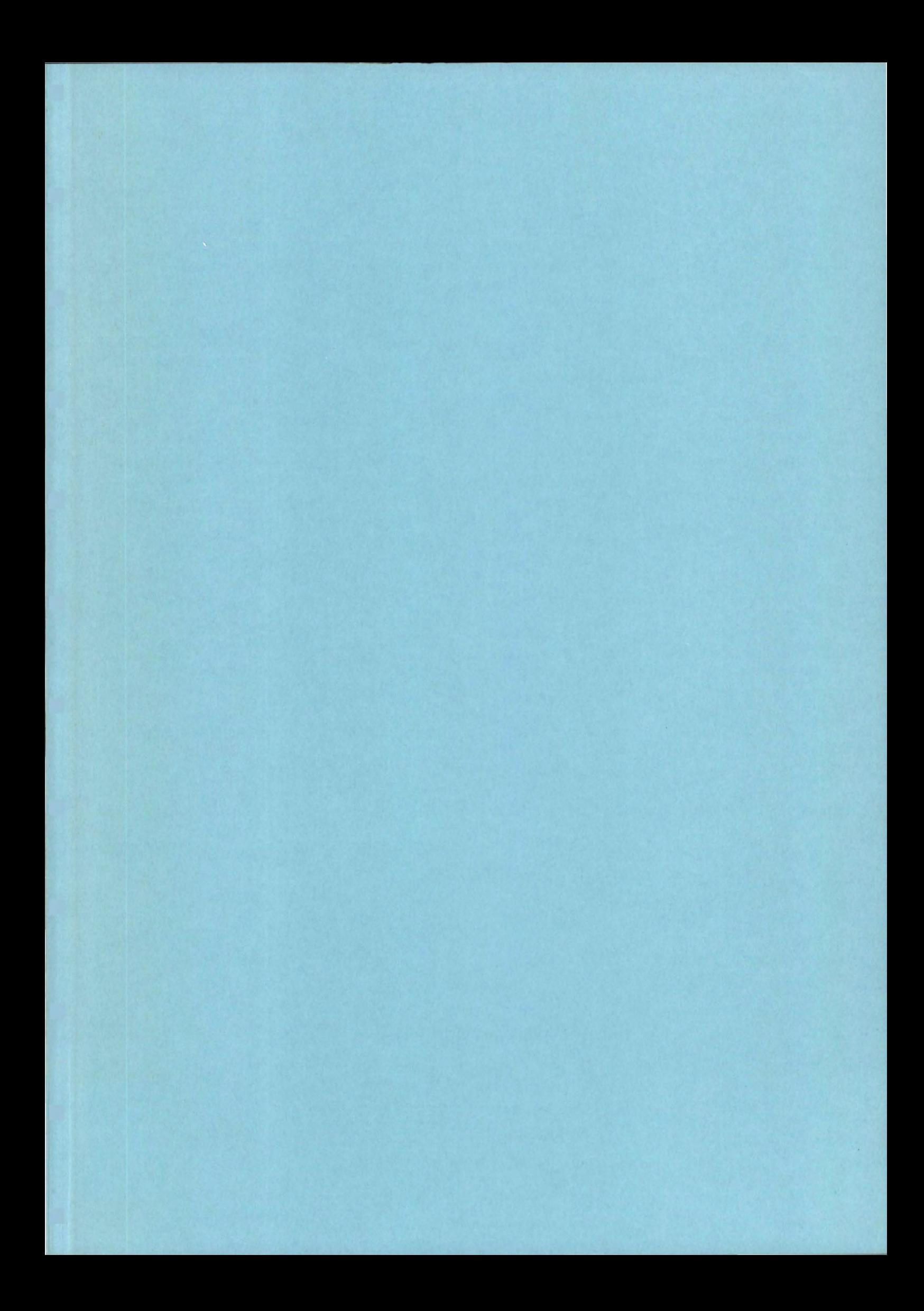